# FINAL REPORT DEVELOPMENT OF DIGITAL **COMPUTER PROGRAM FOR** THERMAL METINORK CORRECTION

PHASE II - PROGRAM DEVELOPITENT

PHASE III - DEMONSTRATION/APPLICATION

SEPTEMBER 1970

Prepared ty T. Ishimoto J.D. Gaski L.C. Fink

Prepared for DNAUTICS AND SPACE ADMINISTRATION Manned Spacecraft Center Houston, Texas

**N3** 

l

**EVCULL LOBIN 003** 

,  $\bullet$ , 4

NASA Contract 3-2280

**Substitute of the first defendants** 

**CONTRACTOR AND AND RESIDENCE** 

**TESY SYSTEMS INFOLVIDO BEACH, CALIFORNIA** 

 $11027 - 6002 - R0 - 00$ 

OR 108681

# **FINAL REPORT DEVELOPMENT OF DIGITAL**  - **COMPUTER PROGRAM FOR THERMAL NETWORK CORRECTION**

**PHASE II - PROGRAM DEVELOPMENT** 

∼∙

∼

**PHASE I 1 <sup>I</sup>**- **EIWSTRATI ON/APPLICATI9rl** 

SEPTEMBER 1970

 $\bullet$ 

**Prepared by 1. Ishimoto J.D. Gaski L.C. Fink** 

**Prepared for**  NATIONAL AERONAUTICS AND SPACE ADMINISTRATION **Manned Spacecraft Center**  - **Houston, Texas** 

**NASA Contract 9-8289** 

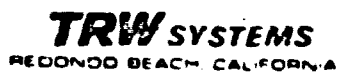

**Prepared for National Aeronautics and Space Administration Manned Spacecraft Center Under Contract NASA 9-8289** 

**Prepared by:** 

**J. D. Gaski** 

**L. C. Fink** 

**Approved by:** 

**T. Bevans, Manager Transfer 5 Thermodynamics Department** 

**Approved by:** 

**R. L. Dotts NASA Technical Monitor NASA Manned Spacecraft Center** 

#### ACKNOWLEDGMENT

The results repcrted in this document represent not only developments generated during Phase I1 and Phase 111, but also the utilization of results generated during Phase I. As a result, whatever success the present study has achieved is due to the total effort of many persons.

Thus, **many** thanks are due to:

**4** 

- **(1)** Mr. **H. M.** Pan, who contributed quite heavily during Phase I and continued to respond willingly and readily to many questions and problems regarding the Kalman filtering<br>method;
- **(2) Mr. 3.** T. Bevans, who as Manager, Heat Transfer and Thermodynamics Department, maintained a steadfast belief (blind faith) that a certain measure of success could be achieved;
- **(3)** Mr. **0.** W. Clausen, who provided a motivating spark on the general problem thermal network correction;
- (4) **Mr.** R. Dotts, who as the NASA/HSC technical monitor provided an environment for creativity and yet maintained a path for constructive criticism;
- **<sup>5</sup>**Mrs. Dorothy Gramlich, who as secretary typed and formatted this report with skill and poise while under an extreme secretarial load;
- **(6) Mr.** L. C. Fink, **who,** although recognized as one of the authors, modified the CIMIA-3G preprocessor to what is now called SINDA;
- (7) Mr. J. D. Gaski, who, although recognized as one of the authors and **"Mr.** SINDA," generated the rather sophisticated thermal network correction program.

T. Ishimoto Project Manager **TABLE OF CONTENTS** 

 $\sim$   $\bullet$ 

**Page** 

**ACKNOWLEDGMENT** 

**SUMMARY** 

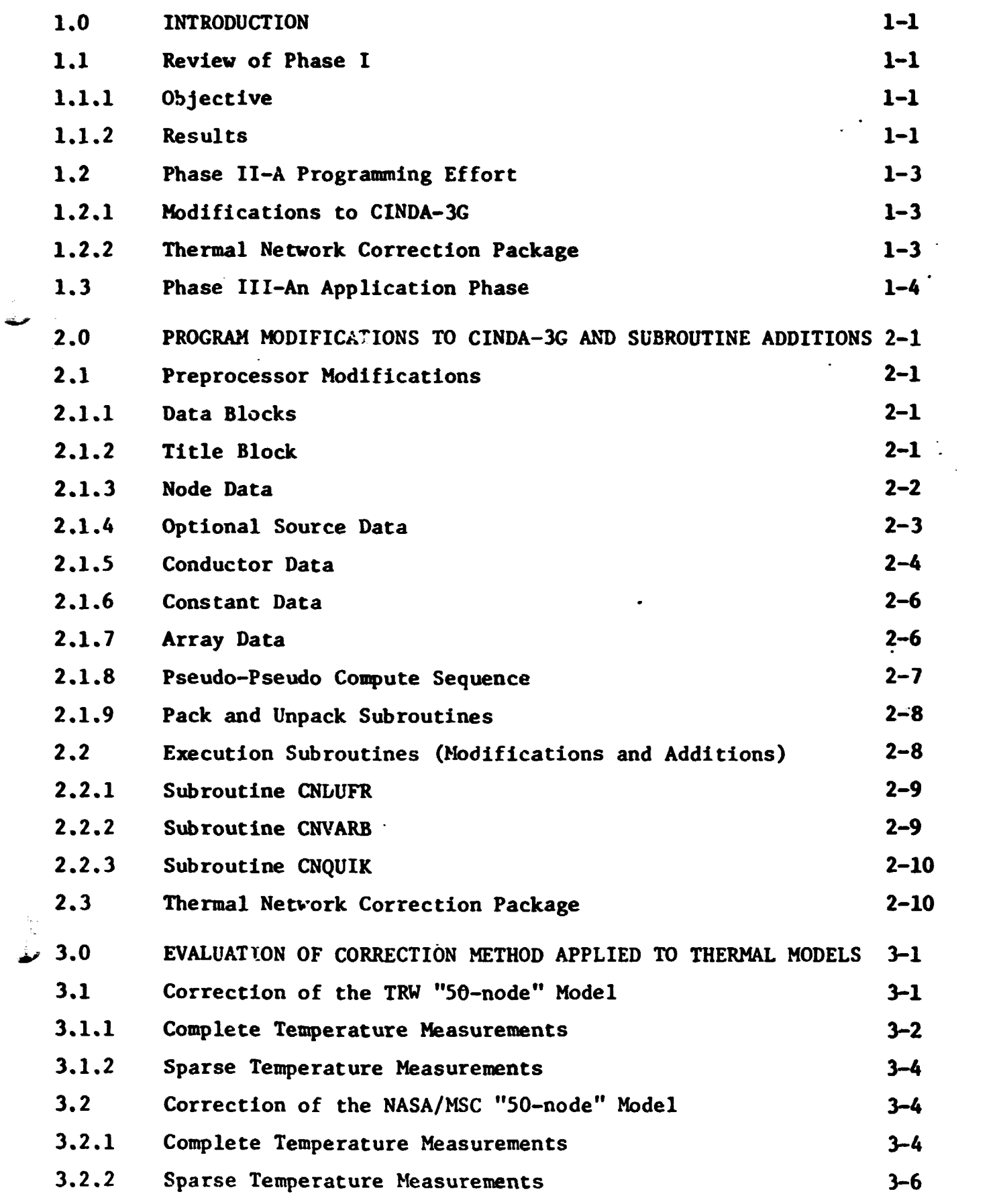

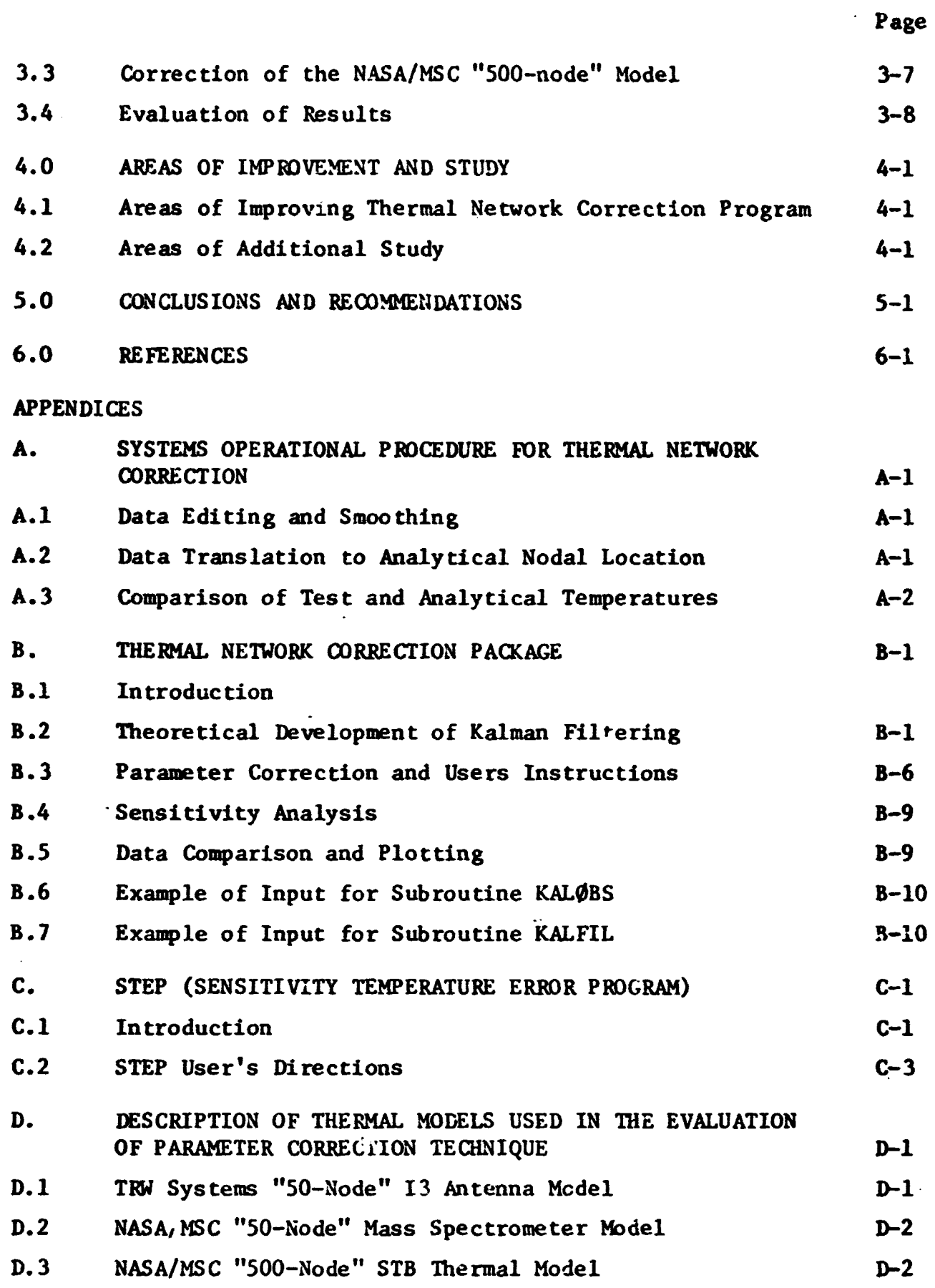

#### **SUMMARY**

The overall objective of this program **was** the development of a computer program that corrects soft parameters of a thermal network such that the temperatures from the updated thermal network correlates with the . measured temperature data. Evaluation of the thermal network correction program with the use **ci** two SO-node models and one 500-node model revealed rather promising results in many respects on the one hand but also indicated some limitations on the other. When complete temperature measurements are available in a region or a subregion (a smallest subregion consists of a measured node surrounded by measured nodes), the Kalman filtering method of processing the set of equations sequentially and each equation timewise in a sequential sense yielded rather accurate correction of those parameters that were both observable and subject to significantly changing nodal temperatures. Parameters that were not observable and/or insensitive to nodal temperatures were corrected; parameters that were subject to temperatures that did not change significantly were corrected very little.

Limitations included the lack of adequately correcting for the parameters associated with arithmetic nodes and the correction difficulties encountered when a soft capacitance is mixed with soft sources and/or conductors. Difficulties with arithmetic nodes in part stem from the nonuniform temperature change of arithmetic nodes from one time slice to another .

Weighing the overall results, the present thermal network correction program has fulfilled to a large extent the overall objective of the present program. .

 $1<sub>v</sub>$ 

#### $1.0$ INTRODUCTION

#### 1.1 Review of Phase I

#### 1.1.1 Objective

The overall objective of this program was to develop a computer program that corrects parameters of a thermal network given transient temperature measurement such that the temperatures from the updated thermal 'network correlates with the measured temperature data.

#### 1.1.2 Results

Results of Phase I effort<sup>\*1,2</sup> indicated quite clearly that updating and correction of a thermal network is dependent upon the observability of the parameters relative to the temperature measurements. If all nodes are monitored, sufficient information is available to correct all parameters (less one) of the system. For this situation, it appeared that the objective to correct a large thermal network can be fulfilled by using the Kalman filter correction technique (other correction techniques<sup>1</sup> can also be used). Kalman filtering was chosen over other methods because it offered a way to solve some of the problems presented by temperature measurement sparsity, yet retain solution simplicity when the number of measured temperatures in a region is complete.

It also became quite clear that if all nodes are not monitored, observability becomes a primary consideration that determines the extent to which a thermal network can be corrected; in general, smaller is the number of unmeasured nodes, larger is the network observability. Observability is also dependent upon unmeasured node location relative to measured nodes. Corrected parameters are also dependent upon temperature measurement accuracy of the measured nodes and availability of accurate initial temperature of the unmeasured nodes. This means that attainment of the overall objective is governed by availability of necessary temperature information. If this information does not exist, it appears that the objectives cannot be met by any correction method.

Recognizing that temperature measurements will indeed be available at some of the nodal locations but in no particular pattern, a study was

<sup>\*</sup> Superscript numbers refer to the references listed in the Reference Section.

made to isolate those situations under which parameters are observable and those conditions under which these parameters are accurately correctable. Many types of temperature sparsity situations were examined in the Phase I effort;<sup>2</sup> these results led conceptually to a network correction procedure that separates the thermal network into regions that are correctable from those that are totally uncorrectable. Those regions that are identified as correctable are subdivided into smaller network subregions that have total mezsurements and subregions that have sparse measurements bu: yet are observable. This overall network correction proceaure thus provides a systematic means of operating on only those network portions that are correctable and hence presents a network subdivision procedure that is not dependent upon a fixed pattern for the measured nodes.

Attainment of program objectives is dependent upon the quantity and quality of the measured temperature information. For a normal thermal test, measured temperatures are expected to be of sufficient number and accuracy to pexmit network parameter corrections.

It was indicated above that if all of the nodes are monitored, a very large network can be corrected. This is possible because the governing heat balance equations can be operated singly and timewise sequentially. The Kalman filter was formulated to take advantage of this special temperature measurement situation.

**An** important consideration of the sequential method in the equationwise sense is that the expected parameter correction accuracy of this Kalman filtering method cannot be expected to be as high as the Kalman filtering method **when** the entire network is considered simultaneously. **The**  reason for this is that more information is available for correcting an individual parameter with simultaneous network processing than with the equationwise sequential method. The need for the latter arises from the need for correcting a large network but subject to computer core limita**tions** and computational constraints.

The development of the **Kalman** filtering equations is presented in Appendix **B.** Users instructions are described briefly in Appendix B, but the user should refer to Reference 3 for more detail.

#### 1,2 Phase I1 - A Propramming Effort

Translation of the Phase I results into a systems package of subroutines required major program improvements to CINDA-3G.<sup>4</sup> Subroutine additions that comprise primarily the thermal network correction package also required further developmental investigation because of systems programming conslderations. Included in this consideration was the handling of arithmetic nodes which do not lend themselves readily to the Kalman filtering method because of the incompatibility of the network solution method and the filtering method. Phase **I1** represented this programming effort.

### 1.2.1 Modifications to CINDA-3G

Changes to CINDA-3G are reported in Section 2. Many of these changes were rather major in scope and were required to accommodate the requirements of the thermal network correction package; others were siade to improve the capabilities of the program. Detailed information from a user's standpoint is found in the SINDA Users Manual.<sup>3</sup> It should be particularly noted here that the acronym CINDA-3G has been replaced by the acronym SINDA (Systems Improved Numerical Differencing Analyzer) in order to refleci major improvements and subroutine additions to CINDA-3G.

#### 1.2.2 Thermal Network Correction Package .

The thermal network correction package is more than just a number of separate subroutines but is rather an integrated svstem that must compare experimental and analytical temperatures, select observable and unobservable . network regions, as well as make the proper parameter value corrections. Generation of a parameter correction package for a large network is far different than for a small network. Accommodation of a large network required the modification of Kalman filtering so that a single nodal equation in sequence could be processed and associated parameters corrected in lieu of total network processing and parameter correction; this method is applicable only if complete temperature measurements are available. As a result, two Kalman filtering versions have been developed for the conditions of complete and incomplete temperature measurements. The various subroutine additions are reported in Section 2 and systems orerational procedures are detailed in Appendix A.

## **1.3** Phase I11 - **An** Application Phase

In this phase, the thermal network correction package was applied to two relatively small thermal models with the number of nodes numbering approximately SO and one large model numbering about 500 nodes. The two "50-node" models served the purpose of determining the systems operational aspect of the thermal network correction package. The larger model provided information about the network size effects on the parameter correction method, A description of the two "SO-node" models and the large 500-node model is found in Appendix D. Results of the thermal network correction as applied to these models are discussed in Section 3.

#### **2.0 PROGRAM MODIFICATIONS TO CINDA-3G AND SUBROUTINE ADDITIONS**

**The** integration of the thermal network correction subroutine pacbge into the existing **CINDA-S** program required a number of major improvements to **CINDA-3C;** in order to reflect these changes in the preprocessor and the variables library, the improved program has been given the acronym **SINaA** as reported **in** the previous section.

The thermal network correction package is composed of several subroutines that are concerned only with the correction procedure. In addition, a number of peripheral subroutines that interface with the thermal network correction package were required to form the systems (overall) operational package for thermal network correction.

The program changes to **CIMIA-3C** and a brief description of subroutines specifically developed for the present study are discussed below, **A** more detailed discussion and users instructions for the thermal network correction procedure are found in Appendix B; for a pore integrated **SIhPA**  thermal network correction se of user instructions the SINDA Users Manual should be consulted. $3$  Systems operational procedure for thermal network correction is presented in Appendix A.

#### 2.1 Preprocessor Modifications

CINDA-3G preprocessor modifications and the CINDA-3G/SINDA relationship are indicated below; detailed user instructions on data input requirements are described in the SINDA Users Manual.<sup>3</sup> Note that the codes **GS** and **CGD** have been replaced by meroonics **STV** (single interpolation variable) **and** DIV (double interpolation variable) but **SINDA** will accept either code.

#### 2.1.1 Data Blocks

These inputs blocks accept **CIMIA-3C** header **and** end cards **and** the **same** general format. The use of a C in colur. one is allowed and has the same comment meaning as in **FØRTRAN**.

#### **2.1.2** Title Block

The three standard options **(THERMAL SPCS,** THERMAL **LPCS** or GENERAL) are continued. **An** output page **heading** of up to 20 **BCD words** is stored **as** H.

```
2e1.3 Node Data 
        Input options are as follovs: 
(Col) 8 12 
           N#.Ti.C $Diffusion node
           N#, Ti,-C $Arithmetic node
           -N#,Ti,C $Boundary node 
       CAL N#, Ti, X, Y, Z, W $C=X*Y*Z*W
       GEN N#S,#N,IN,Ti,C $Generates sequence of nodes
       The following represent linear interpolation from array:
       SIV N#, Ti, A, F \qquad \qquad $Allows temperature varying capacitance
       DIV N#, Ti, Al, Fl, A2, F2 $Allows temperature varying
                                      capacitance of two dissimilar
                                      materials 
       SIM N#, #N, IN, A, F $Combination of GEN 6 SIV options
       DIM N#, #N, IN, Ti, Al, Fl, A2, F2 $Combination of GEN & DIV options
       The following referenced array contains polynomial coefficients,
       otherwise identical to SIV, DIV, SPI & DM. 
       SPV N#, Ti, A, F The maximum actual and relative
                                     amber is 16383 for arrays 
       DPV N#, Ti, Al, Fl, A2, F2
                                     and constants.
       SPM N_f, f_N, IN, Ti, A, F
       DPM N#S, #N, IN, Ti, Al, Fl, A2, F2
       BIV N#, Ti, A, F
                                     $Allows tivariate specification of 
                                      capacitance (refer to pg.4-10, Re.3)
where, N# is the node number 
      N#S is the node number starting 
      #N is the number of nodes to be generated 
      Ti is the initial temperature
      Cis the capacitance 
      IN is the increment for node generation (nodal, index)
      A Is the array 
      F is a constant 
        Diffusion, arithmetic and boundary nodes may be intermingled. When
```
processing node data, the program sto.es +N# **and** Ti for arithmetic and boundary nodes in a temporary array; when node data end is reached, the program will **recover them** and **make two passes (arithmetic then boundary), add them** 

to the actual node number array (NAN) and temperature value array. Each time an actual node number is recorded the 1 bit is used to indicate a nonlinear capacitance. Each time a variable capacitance is encountered its type (NLC), actual array number (LA) and actual constant number (LK) will be stored in a single core locatiion. If an argument is a literal it will be stored in **an** extended constants array (EC) and the negative of its relative position in the EC array stored in the address position.

The input data are stored as follows: NAN **Ti C** NLC , **LA, LF EC TA**   $+N$   $\frac{1}{2}$   $\frac{1}{2}$   $\frac{1}{2}$   $\frac{1}{2}$   $\frac{1}{2}$   $\frac{1}{2}$ and the following constants are calculated: **N#D** number of diffusion nodes **N#A** number of arithmetic nodes **N#B** number of boundary nodes NLCLAF number of locations for NLC,LA,LF storage NEC number of extra constants

The nonlinear type NLC is stored **in** bits **0** through 5; 15 bits each are used for the array and constant locations. **Then** the number of nodes total  $(N\#1+N\#D+N\#A+N\#B)$  is used to write the initial temperatures off on a data tape followed by the number of calculated nodes (N#C+N#D+N%A) used for dummy Q values followed by **NID** used for outputting capacitance values. Then the list of actual node numbers can be written off on a dictionary tape. The arrays of NLC,LA,LF and EC can be held or be buffered out as they will be added to.

2.1.4 Optional Source Data

**<sup>A</sup>**;ource data block which is not available in CINIIA-3G **has** been included **as** part of the CINDA-3G preprocessor modifications. This source data block is required for the thermal network correction package and follows an input format that is consistent with the other input data blocks. Consistency of the options and the mnemonic codes was also maintained. The input data is stored in much the same manner as for the node data as described above.

Optional **means** that if there are no data for the source data block then the block header card and the **END** (mnemonic code) need not be incladed in the data deck. As in the node data block, the user input number is the actual number and the program assigned number is the relative source number. Within the optional source **data** block, the source may be a constant, a function of time, a function of temperature or a function of both time and temperature. It should be particularly noted that a source **may** not be impressed on a boundary node.

Input options are as follows:

 $(Co1)$ 8  $12$ N#,Q \$ Q **may** be a user constant or a literal GEN N#S,#N ,IN ,Q \$ Generates a sequence of sources SIV N**i**, A, F \$ Allows a temperature varying source SIT N#, A, F \$ Allows a time varying source DIT  $N^{\sharp}, A1, F1, A2, F2$ \$ Allows two time varying sources to a node DTV  $N$ **#**,A1,F1,A2,F2 \$ Allows a time varying source and a temperature varying source to a node where, **N#** is the node number

**N#S** is the starting node number #N is the number of nodes to be generated **<sup>Q</sup>**is the source **as** a user constant or **as** a literal **IN** is the increment for node generation (nodal index) A is the array **<sup>F</sup>**is a factor that may be a user constant or a literal

**2.1.5** Conductor Data

Input options have been expanded and the description is **stmilar** to node data described previously; the user may intermingle radiation conductors with regular ones. Options are **as** follows:

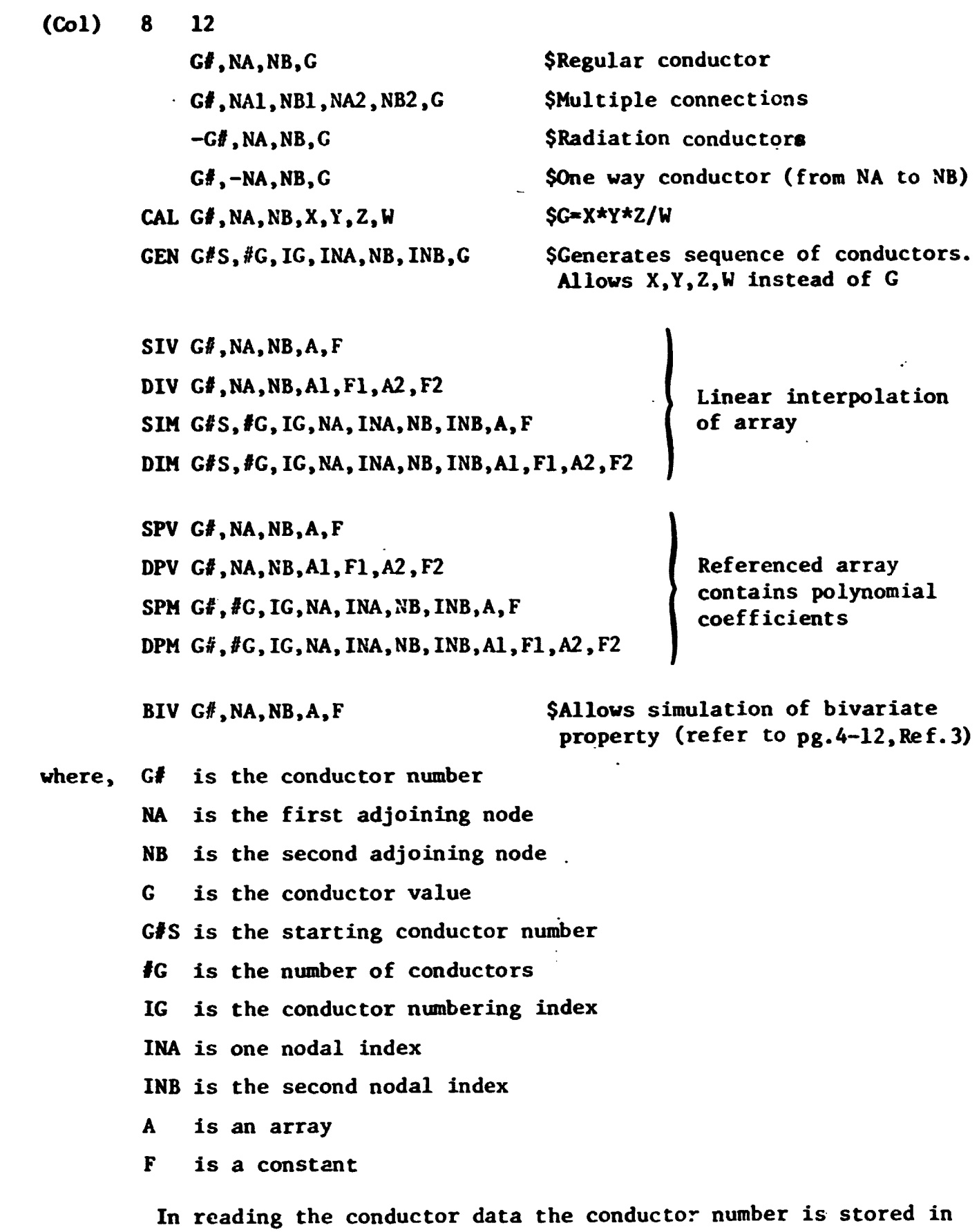

 $\langle \cdot, \cdot \rangle$  $\sim$ 

 $\bullet$ 

 $\bullet$ 

 $\bullet$ 

 $\bullet$ 

 $\bullet$  .  $\bullet$ 

one array with the conductor value in another; the NA-NB values are stored in a third array **which** will use the **0** bit to indicate a multiple use conductor and the 1 bit to indicate nonlinearity, NA and NB each receive 17 locations. Nonlinear and radiation **conductors** will cause the

nonlinear bit to be set. **The** type is stored as **NLC** and the array and constant positions in LA and LF. If literals are encountered they are stored **in** the EC array and the negative of their **EC** position is stored as LA or **LF. The** input data is stored **as** follows:

NAG M,N,NA,NB V NLG,LA,LF EC  $\pm$  $+ + + +$  $\pm$  $± +$ and the following constants are calculated **NGT** number of total conductors NGC number of conductor connections NCR number of radiation conductors **NLCLAF** number of locations for NLG, LA, LF storage<br>NEC **number of extra constants** 

**A** radiation conductor sets the N nonlinear and NLG sign minus. The **non**linear type is stored in **NLG. When** all conductors have been processed the actual conductor number (NGT long) **can** be written on the dictionary tape, the conductor values (NGT long) can be written out on the data tape. **The**  W,N,NA,NB array (NGC long) can be output to an intermediate tape as **can** the NLG, LA, LF array and EC array. It is mandatory that multiple use conductors be constant. Duplicate conductor numbers are not allowed.

#### 2.1.6 Constants Data

The same program constants and permanent storage for **are** identical to **CINM-3G;** user constant numbers and values **are** stored **as** two separate arrays and the number of user constants (NUC) is calculated. The values are added to the data tape and the extended constants (NEC long) added on the end. Between the constant number and value a **comma** or equal sign is allowed. Data **F** orage is as follows:

#### **NAF VF**

**The NAF** array is then added to the dictionary tape.

**2.1.7** Array Data

-

Array data is processed as in CINDA-3G but the 200 array limit should be removed. Array data is stored as follows:

#### + **NAA** AV

and the constants **NAE** (number of array entries) and **NAV** (number of array values) are calculated. **The** dictionary and data tape are then added to.

#### 2.1.8 Pseudo-Pseudo Compute Sequence

The CINDA-3G pseudo-compute sequence construction has been modified such that each core location contains two relative addresses (conductor and adjoining nade locations), two nonlinear type indicators, and an impressed source indicator. The indicators are keyed through a simple counter to a second pseudo compute sequence which contains integer addresses of relative constant and array starting locations necessary for evaluation of temperature varying coefficients and time varying coefficients for sources. When the input data contains literal values in SIV type calls, the preprocessor stores the' values **as** extended user constants and supplies the relative constant address to the second pseudo compute sequence.

**Due** to the above modifications, all temperature varying network element values have the form  $A = B*f(T)$ . The coefficient and functional form can be determined via the pseudo compute sequence thereby permitting the parameter correction subroutines to evaluate the constant **B** term of the nonlinear coefficient. In addition, the core storage requirements for standard thermal analysis of problems containing numerous temperature varying elements are significantly reduced. **An** additional SIV type option allowing for polynomial evaluation has been generated.

Prior to the operation of forming the pseudo-pseudo compute sequence, **the** constants and array dictionaries are brought into core and the NLC,LA,LF and NLG,LA,LF arrays are processed in order to convert L4 and LF arguments from actual to relative. Negative arguments indicate values in EC and the absolute argument plus NUC is used to replace the argument. When this is done the actual node number array, the  $M,N_A,N_B$  array and NLG,LA,LF array is also brought in. The actual node number if negative indicates a variable capacitance. Bits 1 and 2 of the actuai node numbers are used as indicators for variable capacitance and impressed source, respectively. All indicator bits I and 2 of the actual hode humbers<br>are used as indicators for variable capacitance and impressed source,<br>respectively. All indicator bits are set such that 0 means <u>no</u> and a 1 means **yes.** The information contained in the two pseudo compute sequences are' indicated as follows :

**PCS** 1

Largest Integer 1, 1, 1, 1, 1, 65535, 1, 16383 Bits 0, 1, 2, 3, 4, 5-20, 21, 22-35

In **PCS** 1 the **0** bit (called the sign bit) if equal to 1 designates the last connection into a node, the 1 bit a nonlinear C, the 2 bit a nonlinear **C,** the 3 bit a radiation G, and the 4 bit an impressed source. Bits 5 through 20 contain the relative G number. Bit 21 designates a one**way** conductor, **and** bits 22 through 35 contain the relative adjoining node number. Note that 65535 is the largest relative conductor number and 16383 is the largest relative node number that can be stored.

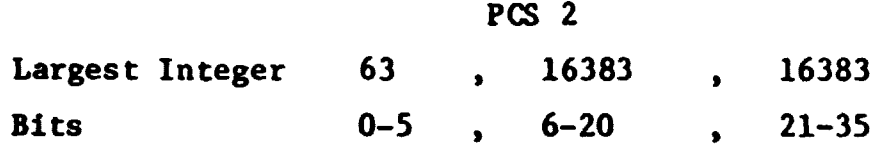

In PCS 2 the 0 through 5 bits designate up to 63 types on nonlinearities and 6 through 20 bits designate the relative array or constant location. Bits 21 through 35 designate the relative constant location. **PCS** 2 is a combination of the NLC,LA,LF **and** NLG ,LA,LF and impressed source arrays. Note 16383 is the largest stored integer based upon overall program constraints.

The NA-NB values are searched for a match, but each time N indicates a nonlinearity a pointer is advanced and **NLG** checked for double advance. **PCS** 1 and **PCS** 2 can be buffered out **as** they are being formed. Eacn time a match is found the adjoining node number must be checked to see if it is valid. When a nonlinear conductor is found and processed it is flagged so that it is not reprocessed. If the short PCS is being formed the adjoining node number in the M,N,NA,NB array is set negative (same **as** one **way**  conductor) so that it is not recognized later.

#### 2.1.9 Pack and Unpack Subroutines

The Fortran-V **FLD** function **was** used to generate five pack and unpack subroutines. These routines were then used with a dummy pseudopseudo compute sequence and a modified CNFRDL execution subroutine to simulate internal handling of the SIV-DIV options. The assembly language routines that were used to perform the packing operations (PACK *43* and **ORMIN)** have been deleted.

### **2** .2 Execution .Subroutines (Modifications and Additions)

Execution subroutines in the Variables library have been modified to utilize **the** new pseudo-pseudo compute sequence and three additional execution subroutines CNVARB, CNDUFR, and CNQUIK have been generated.

#### 2.2.1 Subroutine CNDUFR

This subroutine performs an unconditionally stable explicit finite differencing solution of ten called the Du Fort-Frankel method.<sup>5</sup> This is basically the forward differencing equation, but the present temperature of the node being operated on is replaced by a time weighted average of future and past temperatures. This substitution is performed on the space derivative temperatures only. The user may specify time steps larger than stability criteria, but within reason. Calling sequence is **CNDUFR.** 

#### 2.2.2 Subroutine CNVARB

This subroutine applies an implicit finite differencing solution to the diffusion equation. It internally calculates a variable beta, **0,**  weighting factor as the ratio of the explicit stability criteria, CSGMIN, divided by the computational time step used, DTIMEU. A constraint that beta must be equal to or larger than one half is imposed. Hence, the method of solution lies somewhere between backward and forward-backward differencing.

The beta-weighting factor **0** mentioned above is identified in the following parabolic equation with the prime indicating implicit "backward" differencing and the unprimed indicating "forward" differencing. $^{\circ}$ 

$$
\frac{\partial T}{\partial t} = \beta(\alpha \nabla^2 T + S) + (1 - \beta) (\dot{\alpha}^{\dagger} \nabla^2 T^{\dagger} + S^{\dagger})
$$
\n(2-1)

**Any** value of **8** less than one yields an implicit set of equations which must be solved in a simultaneous manner (more than one unknown exists in each equation). Any value of **B** equal to or less than one half yields an unconditionally stable set of equations, or in other words, any time step desired may be used. Values of **B** greater than one half invoke stability criteria or limitations on the magnitude of the time step. A value of  $\beta$ equal to one half yields an unconditionally stable implicit **set** of equations commonly known as "forward backward" differencing, or the Crank-Nicholson method.<sup>7</sup> Various transformations or first order integration applied to the parabolic equation generally yield an implicit set of equations similar to equation (2-1) with **B** equal to one half. Calling sequence is the parat<br>similar t<br><u>CNVARB</u>.

#### 2.2.3 Subroutine CNQUIK

This is an unconditionally stable explicit method of solution which allows SINDA users to employ computation intervals larger than CNFRWD. The method of solution is a 50-50 combination of exponential predictions (CNEXPN) and DuFort-Frankel (CNDUFR). For a temperature rising situation the **CNEXPN** routine tends to undershoot while CNDUFR tends to overshoot; **however,** CNQUIK falls between the two and generally yields better results than either **CNEXPN** or **CNDUFR.** Calling sequence is **CNQUIK.** 

## 2.3 Thermal Netwcrk Correction Package

The thermal network correction package consists of a number of subroutines, **many** of which are internally programmed as part of a larger program subpackage such **as** STEP. These subpackage programs are not totally integrated and must be employed **as** indicated in Appendix A. Major subpackages are denoted here **as** Sensitivity Analysis, Data Comparison and Plotting, and Parameter Correction. Sensitivity analysis is discussed in Appendix C, whereas the latter **ko** are detailed in Appendjx B.

 $\bullet$  .

#### **3.** EVALUATION OF CORRECTION METHOD **APPLIED TO THERMAL** MODELS

The thermal network correction technique was applied to the three thermal models identified here as: (1) TRW Systems "50-node" model; (2) NASA/%C "50-node" model ; and (3) NASA/MSC "500-node" model. Specifics of these models are described in Appendix D. The TRW SO-node and the NASA/MSC 50-node model provided systems evaluation of the correction technique .s well as accuracy evaluation. The large 500-node provided for the demonstration of network size on the correction method.

Evaluation of the network correction method was conducted with the use of computer-generated temperature values in order to provide accuracy information on the correction technique without the added problems that would be imposed by the use of inaccurate test data.

In the presentation to follow, emphasis was placed on complete temperature measurements because the parameter correction procedure as discussed in Appendix B allows the correction of completely measured subregions even though **the** remainder of the network may be uncorrectable. Subroutine KALØBS (TABLE B-1, Appendix B) corrects the soft parameters within a measured region or subregion which may be as small as a single measured node surrounded by measured nodes. The corrected soft parameters are then set hard and the remainder of the sparse thermal network is evaluated with subroutine KALFIL (TABLE B-3). This subroutine performs an initial pass in .order to reduce (set hard) those network elements which are uncorrectable due to observability criteria and then makes a second pass in order to remove from the calculation procedure measured nodes which do not contribute to the solution. The basic limitation to the use of **KALFIL** is the core capacity since several square matrices of order N are formed; N is the number of remaining measured temperatures and soft parameters. For the UNIVAC-1108 65K core computer, this maximum allowable **<sup>N</sup>**is approximately ninety (90) .

#### 3.1 Correction of the **TRW** "50-node" Yodel

The **TRW** "50-node" model as described in Appendix D provided a rather wide selection of nodal and conductor characteristics with which. to evaluate the Kalman filtering correction method. The number of nodes **was of**  sufficient size to allow considerable flexibility in the choice of "soft" conductors and the distribution of **the** measured nodes. Selection of the

soft conductors is in reality arbitrary but in order to provide some semblance of order, the selection was based upon the numbers consideration of approximately one per node, approximately two per node, and more than three per node. The correction of the model **was** further categorized as either complete temperature measurement or sparse temperature measurement. No attempt will be made here to include all of the cases studied hut to present only those that were representative.

With the TRW 50-node model, the emphasis was on the correction of the conductors. The length of the transient was taken to be sufficiently long to allow a significant change in nodal temperatures.

#### 3.1.1 Complete Temperature Measurements

When all of the nodal temperatures are measured, subroutine KALØBS is used **as** discussed previously. Tables 3-1, 3-3, and 3-5 show the correction of forty soft conductors when perturbed  $+10\%$ ,  $+50\%$ , and  $+100\%$ , respectively and Tables 3-2, 3-4, and 3-6 show the corresponding nodal temperatures using the corrected conductors in comparison with the nodal temperatures with the original conductor values; the temperatures are taken at the end of the transient (refer to Table 3-21 for the time period).

These results indicate that **as the** magnitude of the perturbation increases the accuracy of the correction decreases. In general the accuracy of correction did not decrease appreciably except for a single conductor, conductor 260, which became negative as shown in Tables 3-3 and 3-5 for 50% and 100% per turbations, respectively. It appears that the negative value is due to numerical round-off errors. Note that when the conductors were perturbed -50% conductor 260 did not become negative as shown in Table 3-7.

Except for the negative conductor which is physically unrealistic the corrections were rather accurate in most instances. There were a number of conductors, however, that appeared to be uncorrectable. For example conductor 11 could not be corrected even a small amount. A close examination showed that conductor 1. is a connection between nodes 97 and 98 which have identical temperatures throughout the transient; conductor 250 which ia a connection between essentially identical nodal temperatures 96 and 97 was also uncorrectable.

Other non-accurately corrected conductors such as conductors 25 **and** 26 did not connect identical temperatures. In order to obtafn a better

insight towards the behavior of these conductors, a sensitivity analysis of the **TIW** 50-node network was conducted by using subroutine STEP (refer to Appendix C) . Examination of the static sensitivity coefficients revealed that conductors 25 and 26 had very little effect on the node to which they were attached. **An** examination of conductor 260 which is a connection between nodes 53 and 50 revealed that these temperatures are very insensitive to conductor 260. **On** the other hand those conductors that were corrected accurately were found to have relatively high sensitivity coefficient values .

**The** temperatures listed in Tables 3-2, 3-4, and 3-6 are the values at the end of the transient period considered in the correction process. Since negative conductors can cause numerical integration instability, for the purpose of calculating temperatures, the negative conductor **was**  arbitrarily set positive. Comparison of the temperatures shows that the temperatures calculated with the corrected conductors are in very good agreement with the computer-generated temperatures with the original conductor values,

The network correction method was studied further by setting 90 conductors **as** soft for perturbations of -102, +50X and +100X and 115 conductors as soft for perturbations of +10%, +50% and +100%. Corrected conductors are listed in Tables 3-9, 3-11 and 3-13 for the 90 soft conductors and in Tables 3-15, 3-17 and 3-19 for the 115 soft conductors, Corresponding temperature comparisons for. these identified cases are listed in Tables 3-10, 3-12, 3-14, 3-16, 3-18 and 3-20. Examination of these results reveal that the correction of 'he conductors in general were good except for those conductors which are either uncorrectable because of identical adjoining temperatures or because of apparent low sensitivity coefficient values.

The temperature comparison listed in the even numbered tables from 3-2 through 3-20 represents temperatures at the end **of** the transient period. Comparison of transient temperatures using the original conductor values, the perturbed conductor values, and corrected conductor values is indicated in Table 3-21 for two nodes, one typifying nodal temperatures that were relatively close for all three categories of conductor values and the other typifying nodal temperatures that were close for the correct and original conductor values but far apart from temperatures with the perturbed conductors.

#### 3.1.2 Sparse Temperature Measurements

For sparse temperature measurements, the distribution of the measured temperatures within the network can be enormously large. However, in practice temperature measurements are normally concentrated in regions that rerresent critical ccnuponeats and/or structures; **as** a result the pattern of measured temperatures can in general be expected to be subregions of total xceasurements with the remainder of the network with **wry** little temperature measurements. With this assumed distribution of temperature data, subroutine KALOBS would be used followed by subroutine KALFIL. Since **the** correction procedure for the measured subregions of a sparse network is subroutine KALØBS, the pattern of the results would be similar to the cases already studied. Of the cases examined it **was** difficult to satisfy the size limitations of measured temperatures and soft parameters. The results for **the TRW** 50-node model are not **shoun** here but **are** shown for the **NASA/MSC** SO-node **mass** spectroaeter model **which** is discussed below.

#### 3.2 Correction of the NASA/MSC "50-Node" Model

The **NASA/SC** 50-node model **as** described in Appendix D pmvided wide selection of nodal and conductor characteristics including arithmetic nodes. Uith this model, conductors, capacitances, and heat sources were corrected.

#### 3.2.1 Complete Temperature Measurements

With complete temperature measurements, again subroutine KALØBS was employed, Tables 3-22, 3-24, and 3-26 show the correction of fifty soft conductors when perturbed +lo%, **+SOX** and +lOOX, respectively and Tables 3-23, 3-25 and 3-27 show the corresponding nodal temperatures using the corrected conductors in. comparison with the nodal temperatures with the original conductor values at the end of the transient period (refer to Table 3-34 for **the** time period). In much the same manner **as** the correction of the TRW 50-node model, the results show that as the magnitude of the perturbation increases the accuracy of the correction decreases. Although many of the conductors were corrected quite accurately, a number of conductors were uncorrectable. **An** examination of these conductors showed that in general the lack of correction was due to approximately equal temperatures of adjoining nodes or to very low sensitivity coefficient values. With this set of examples none of the conductors associated with

 $3 - 4$ 

 $\mathcal{I}=\mathbf{0}$ 

an arithmetic node **was** designated **as** soft. The percentage column associated with these tables represent the percentage difference between the corrected and original values; for the temperature comparison, percentage is calculated in terms of the absolute scale.

Tables 3-28, 3-30, and 3-32 show the correction of 100 soft conductors including a number associated with arithmetic nodes for the cases of +lo%, **+SOX** and +100X perturbation, respectively. In general the greater the perturbation, less accurate was the correction. The major consideration indicated by these results was the correction of conductors associated with arithmetic nodes; these conductors are identified as conductors 215 through 223 and 322 through 329. The correction of these conductors was **rather**  poor; in fact, several of the conductors became negative. **The** inaccuracy of correction is not due to low sensitivity coefficients or adjoining tenperatures that are equal, but it appears that the inaccuracies are due to inherent non-smoo thness of numerically evaluated arithmetic nodes,

In order to supplement the temperature comparisons at .the end of the transient period, comparison of transient temperatures using the original conductor values, the perturbed conductor values, and corrected conductor values is tabulated in Table 3-34 for node 61 which is a diffusion node (has a capacitance) and node 2 which is an arithmetic node (zero-capacity). The diffusion nodal temperatures were found to correlate rather well in general as typified by nodal temperature 21 in Table 3-34 whereas the arithmetic nodes correlated rather poorly **as** typified by nodal temperature 2.

Heretofore, evaluation of the thermal netvork correction program **vas** confined to conductors, both conduction and radiation; correction of nodal capacity and heat source were examined by the use of the **NASA/%C**  50-node model, One of the cases examined **was** the correction of all nodal heat capacities and four heat sources. Note that only four heat sources are present in the thermal model as described in Appendix D. Since three of the sources, **Q45s** *'46,* and **q4,** vere zero for a long period of time it was necessary to adjust the time schedule of these three sources for this example. The results of the correction are shown in Table 3-35 and the corresponding temperature correlation is tabulated in Table 3-36. Most of the capacities corrected reasonably well, a few corrected exceptionally well, and the remainder corrected poorly, Note that capacitances 6 **and** 48 were corrected rather poorly, part of the problem stems from the presence

of both a soft source and a soft capacity on these nodes. When a soft parameter is present on a node with a soft capacitance, difficulties were anticipated because of the need to oorrect for a ratio(s) and in turn separate out the soft parameters from the capacity. It is then not surprising that the heat sources did not correct accurately. **Even** though the capacities and sources were not corrected accurately the temperature correlation appears to be remarkably good for most of the nodes. Table 3-37 compares the transient temperatures of wo nodes, 61 and 6. Source and capacity of node 61 were corrected accurately whereas the source and capacity of node 6 were corrected poorly.

**A** mixture of soft conductors, capacities and sources were examined to determine the thermal correction capabilities with soft parameters in all parameter categories. The results **are** listed in Tables **3-38** and 3-39 for the case of 42 soft conductors, 5 capacities, and **3** sources. *%he*  conductors were not corrected **as** accurately as anticipated but part of **the**  difficulties was due to the large number of soft parameters associated with a given node. For example node 61 had 10 soft conductors, **5** through 14, and one soft source. Low sensitivity coefficient values also contributed to the inaccuracies of the correction. The capacity correction was relatively accurate but the source correction was not **as** good **as** anticipated, but the inaccuracies of source 61 is probably due to too many soft parameters on node 61 and the inaccuracy of source 6 **nay** be 3ue **to** the presence of a soft capacity. In general the temperature correlation was surprisingly good **as** indicated in Table 3-39. **A** transient comparison for two nodes, 61 and **48,** are listed'in Table 3-40.

#### 3.2.2 Sparse Temperature **Meas** urernen ts

A number of sparse temperature measurement conditions that met the size limitations (number of soft parameters and measured temperatures) of subroutine **KALFIL** were generated. Since the number and variety of measured temperature patterns are considerable, it will suffice here to indicate the correction results for a "typical" temperature sparsity condition. **A mix**ture of soft conductors, capacitors and sources were examined for the model consisting of 24 measured temperatures out of 54 total nodes including two boundary nodes. The original, perturbed and corrected soft parameters which consist of 2 soft capacitors, 2 soft heat sources and 19 soft conductors are listed in **Table** 3-41 and the comparison of the temperatures with the original

perturbed and corrected parameter values is listed in Table 3-42. The correction of the soft heat sources was excellent but the correction one of the capacitors (node 61) **was** rather inaccurate. The reason for this is not apparent since node 61 is surrounded by measured nodes. Howver subroutine KALFIL unlike subroutine. KALØBS solves the sparse network simultaneously; **as** a result the pattern and magnitude of sparsity can be expected to influence the correction accuracy. The correction of the conductors **was** not as accurate **as** desired with the inaccuracy apparently due to the small temperature difference between adjoining nodes. For example conductor 15 which connects nodes 63 and **91** was corrected to a negative value; this is apparently due to almost identical temperature values of nodes 63 and 91. Even though the parameters were not corrected accurately, the temperatures with the corrected parameters and the temperatures with the original parameter values correlated well **as** shown in Table 3-42.

**<sup>A</sup>**particular note of interest is that the soft capacitors and heat sources could have been corrected with the use of subroutine **KALQBS** since the capacitors and sources are associated with subregions with complete temperature measurements . Examination of Table 3-35 which lists the parameters corrected with subroutine **KALgBS** for **the.** same thermal math-model used with subroutine **KALFIL** except for different heat sources reveals the correction of capacitor 61 to be accurate.

#### 3.3 Correction of the **NASA/MSC** "500-Xode" **STB** Model

**<sup>A</sup>**number of cases were evaluated -using the **NASA/NSC** STB thermal model whose nodal characteris tics are descrioed **iz** Appendix D. Correction of the conductors was remarkably good in many instances and in others the correction could not be achieved because of: (1) very little change in nodal temperatures during period of the time transient; (2) approximately equal adjoining nodal temperatures; and (3) low sensitivity coefficient values. An apparent fourth cause are arithmetic nod ;. Correction of conductors associate **f** with arithmetic nodes had a tendency to diverge. A typical case is *iven* in Table 3-41 with 481 soft conductors and +100% perturbation. Note particularly the conductors associated with the ari thrnetic **r:., Jes** (identified by a star) . The temperature correlation **was**  remarkably good except for arithmetic nodes (the temperature comparison is not **shown).** 

 $-3-7$ 

#### 3.4 Evaluation of Results

**x L** 

Evaluation of the thermal nework correction program with the use of two 50-node models and one large 500-node model revealed rather encouraging results in **many** respects **on the** one hand but also indicated some limitations on the other. When complete temperature measurements **are** available in a region or a subregion (a smallest subregion- consists of a measured node surrounded by measured nodes), the Kalman filtering method of processing the set of equations sequentially and each equation timewise in a sequential sense yielded rather accurate correction of those parameters that were both observable and subject to significantly changing nodal temperatures. Parameters that were not observable and/or insensitive to nodal temperatures were not corrected; parameters that were subject to temperatures that did not change significantly were corrected very little.

Limitations in the present **thermal** network correction program included the lack of adequately correcting for the parameters associated with arithmetic nodes and the lack of bounding soft parameters. Difficulties experienced with arithmetic (zero-capacity) nodes in part stem from the non-uniform temperature change of arithmetic nodes from one time slice to **another.** Since difficulties are generally encountered even when numerically solving for just the nodal temperatures of zero-capacity nodes, parameter estimation for these nodes **can** be expected to be rather erratic. Mixing of soft sources and conductors with a soft capacitance presented correction difficulties because of the need to treat the soft parameters **as**  soft ratios.

**Mimy** of the correction difficulties have been associated with the sparsity of temperature measurements. **As** a result, a relatively large effort has been expended to develop a technique, code the method and demonstrate the method on large mathematical models. Although considerable progress has been made in the correction of parameters of networks with sparse temperature measurements, the results show that the thermal network correction program is far from optimum. A particular difficulty is the large core requirements when temperature sparsity exists.

In spite of the limitations and correction difficulties that have been experienced, the results in a general **sense** were rather encouraging.

# TABLE 3-1 - COMPARISON OF CONDUCTOR VALUES +10% PERTURBATION, 40 SOFT CONDUCTORS<br>TRW 50-NODE MODEL, NOISE 1%, KALØBS

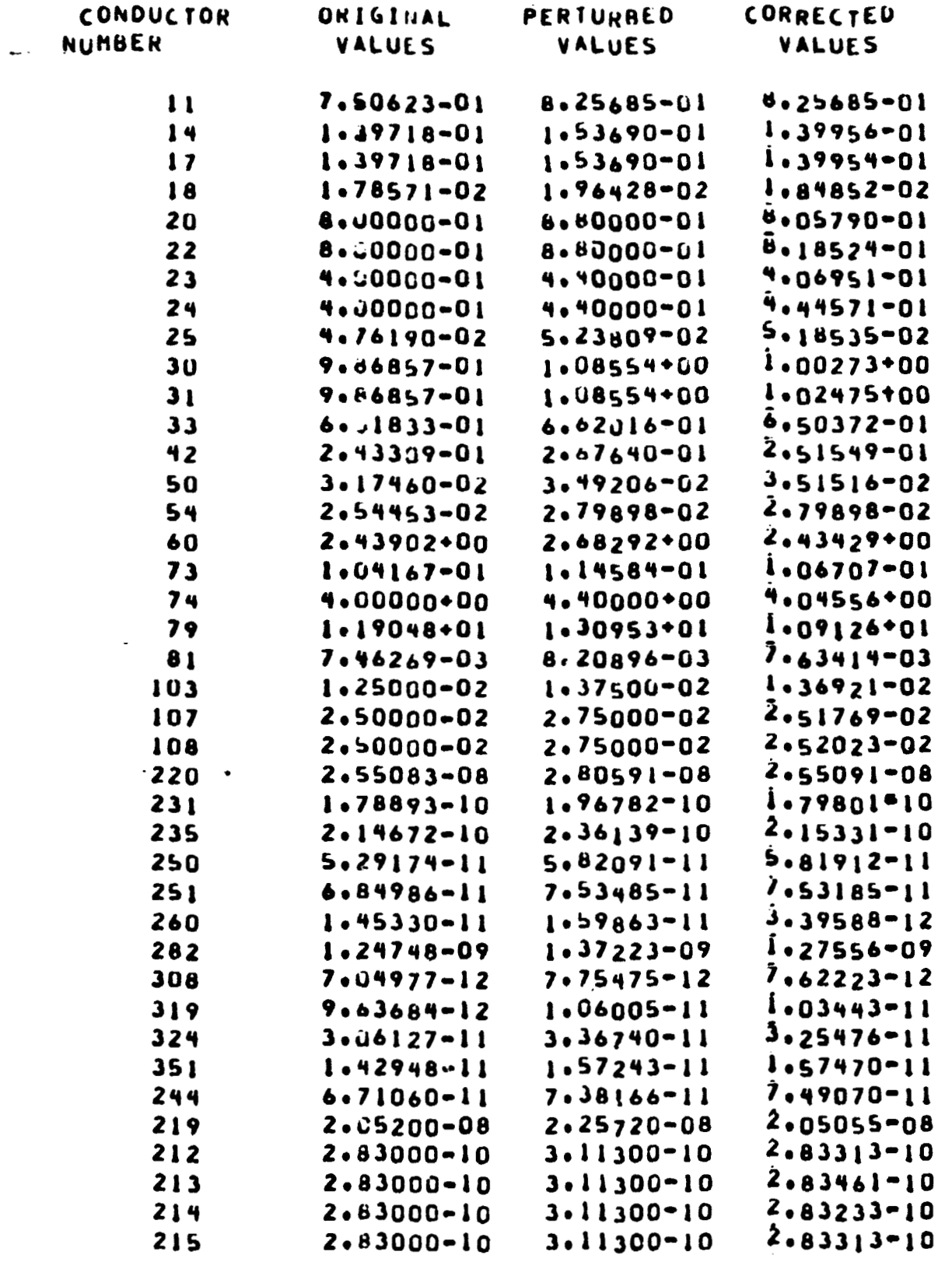

 $\mathbf{v}$ 

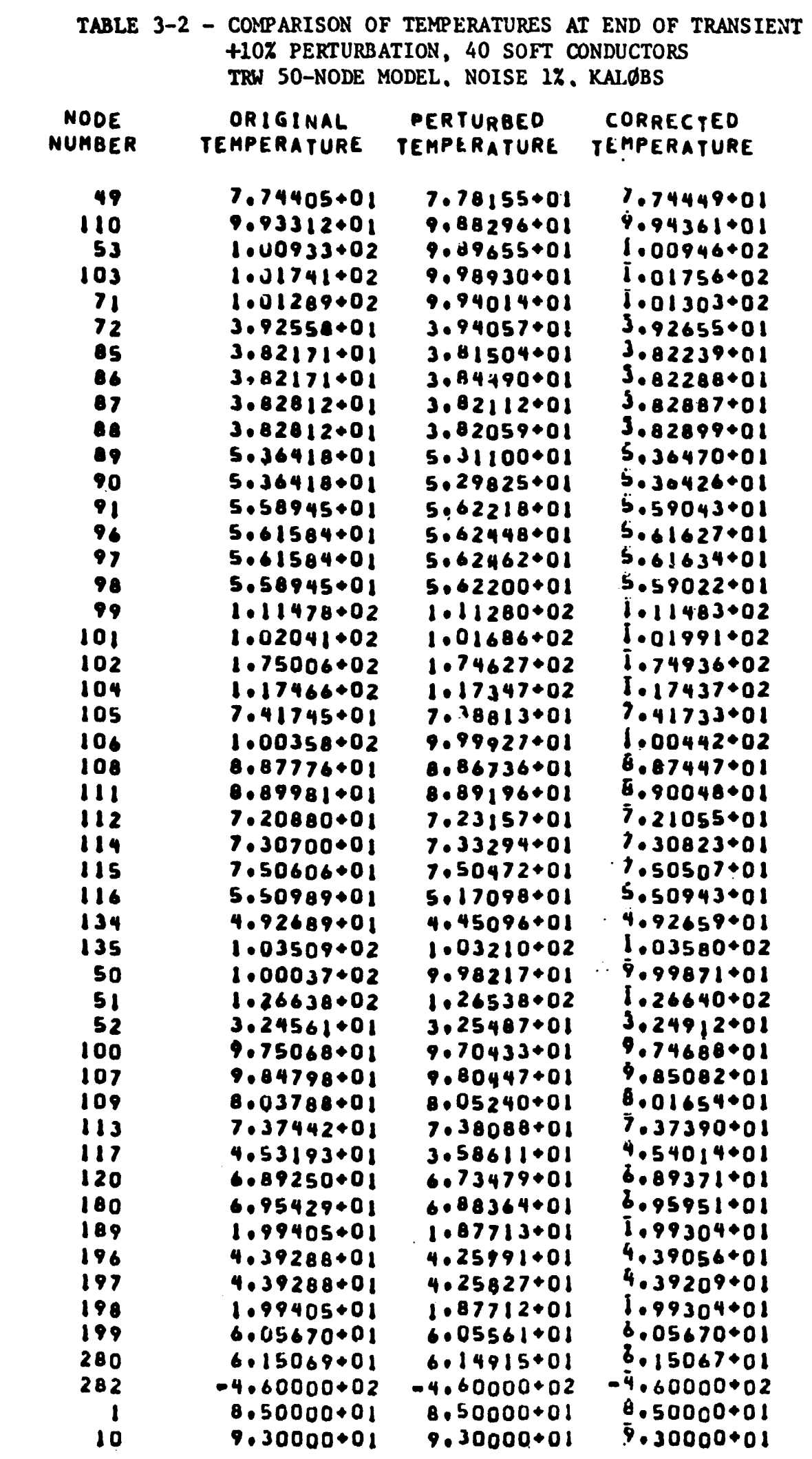

 $\mathcal{L}^{\text{max}}$  .

 $\blacktriangleright$ 

 $\bullet$ 

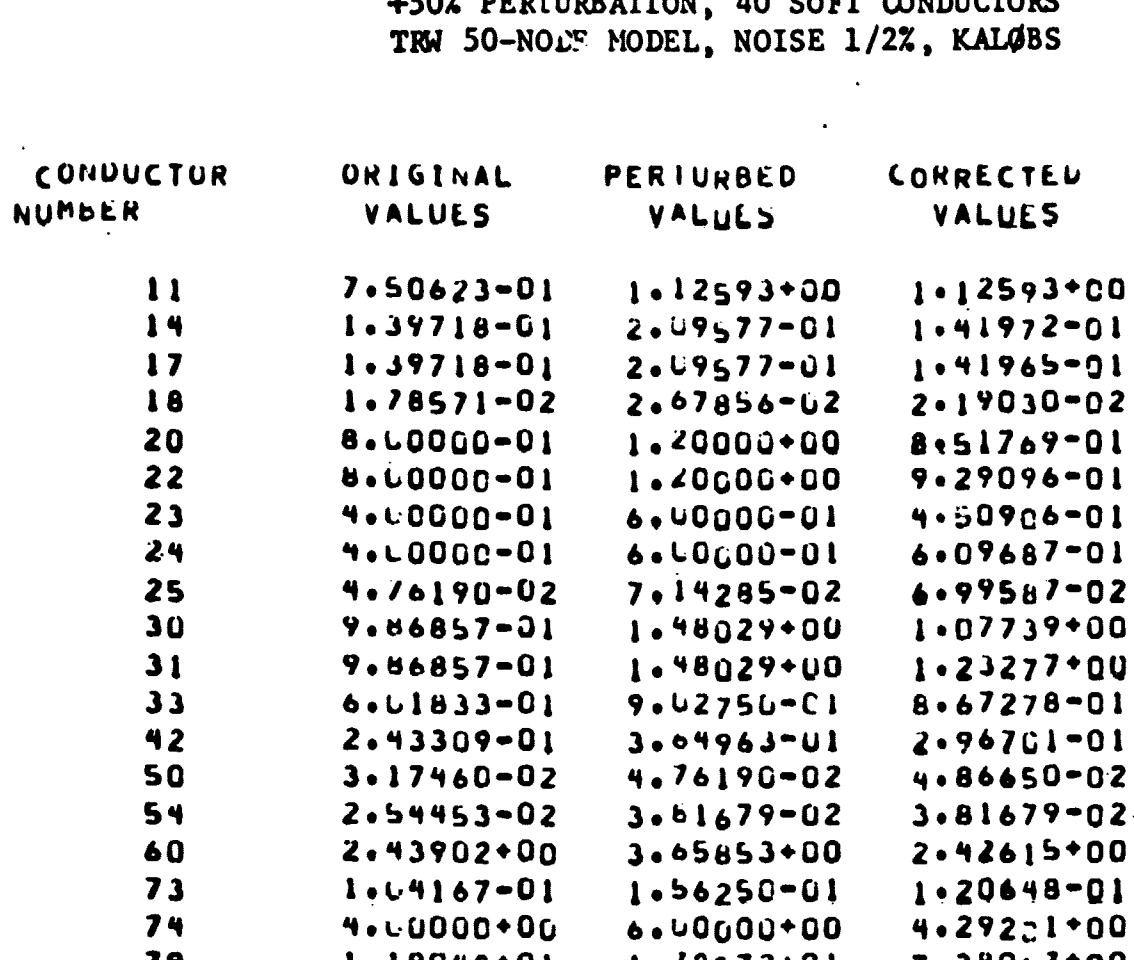

 $\sim 10^{11}$ 

 $\sim$ 

TABLE 3-3 - COMPARISON OF CONDUCTOR VALUES<br>+50% PERTURBATION, 40 SOFT CONDUCTORS

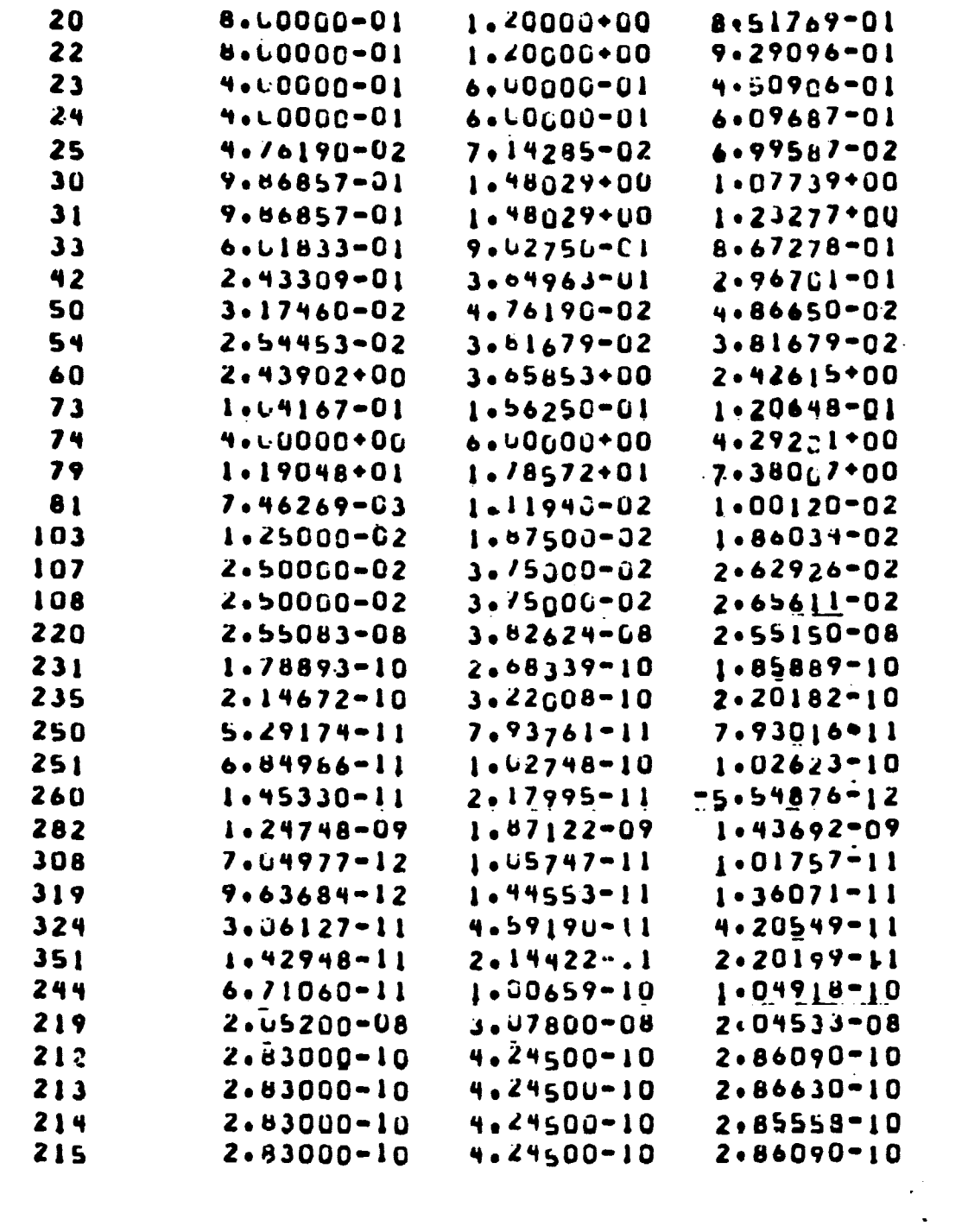

# TABLE 3-4 - COMPARISON OF TEMPERATURES AT END OF TRANSIENT +50% PERTURBATION, 40 SOFT CONDUCTORS<br>TRW 50-NODE MODEL, NOISE 1/2%, KALØBS

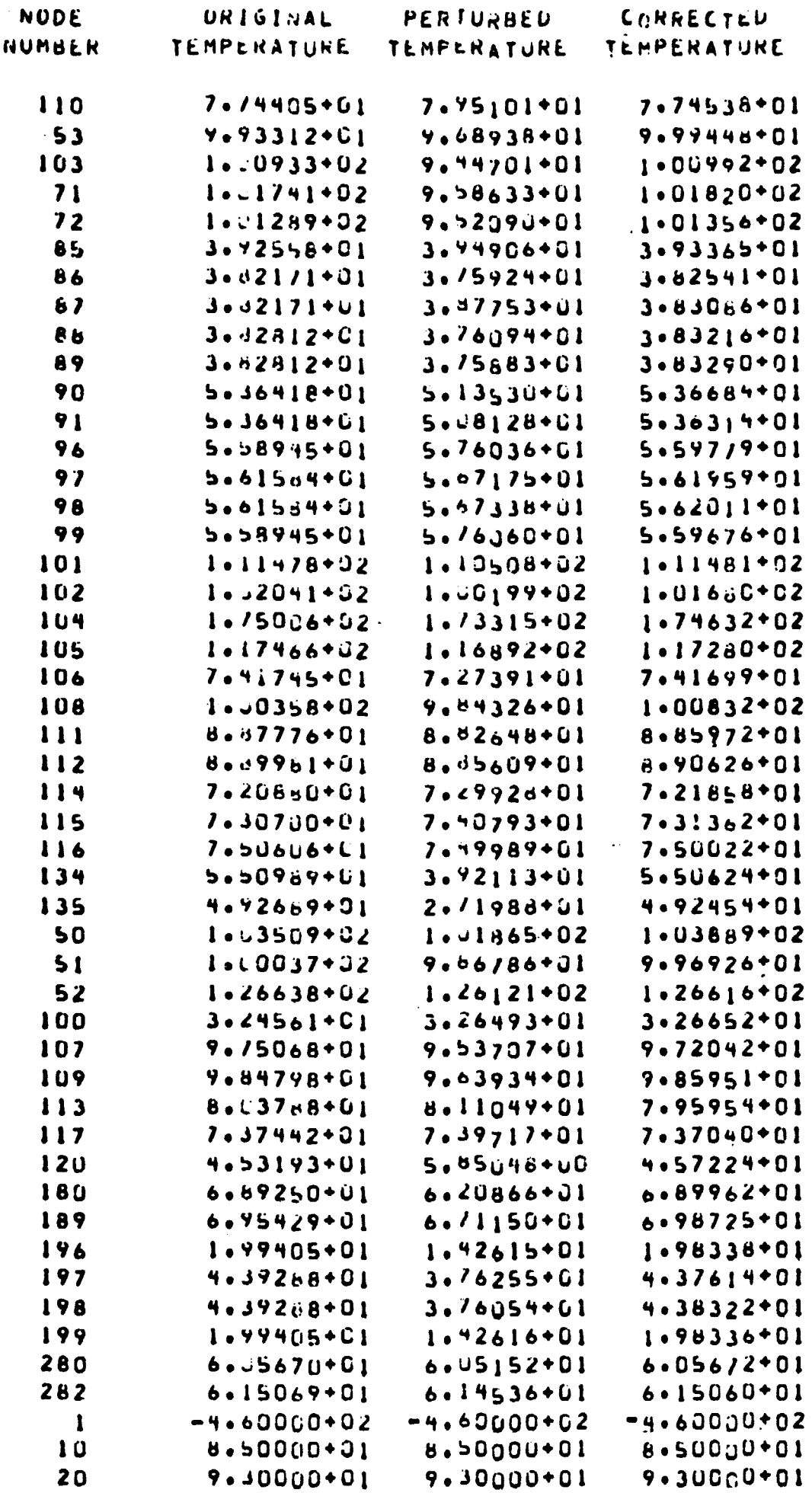

 $\sim$ 

## TABLE 3-5 - COMPARISON OF CONDUCTOR VALUES +100% PERTURBATION, 40 SOFT CONDUCTORS<br>TRW 50-NODE MODEL, NOISE 1/2%, KALØBS

 $\sim$ 

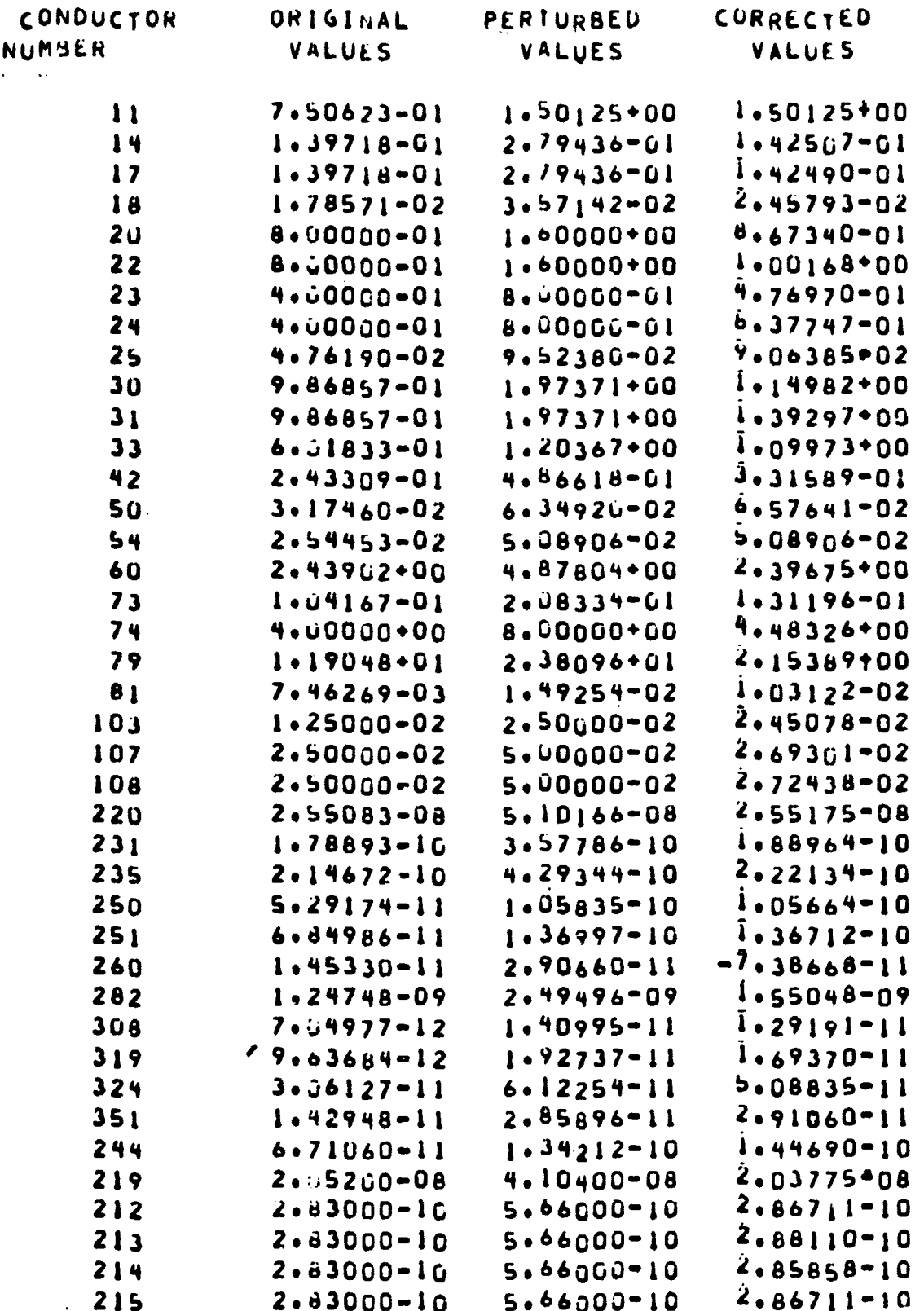

 $\mathcal{L}^{\text{max}}_{\text{max}}$ 

 $\mathcal{A}$ 

# TABLE 3-6 - COMPARISON OF TEMPERATURES AT END OF TRANSIENT +100% PERTURBATION, 40 SOFT CONDUCTORS<br>TRW 50-NODE MODEL, NOISE 1/2%, KALØBS

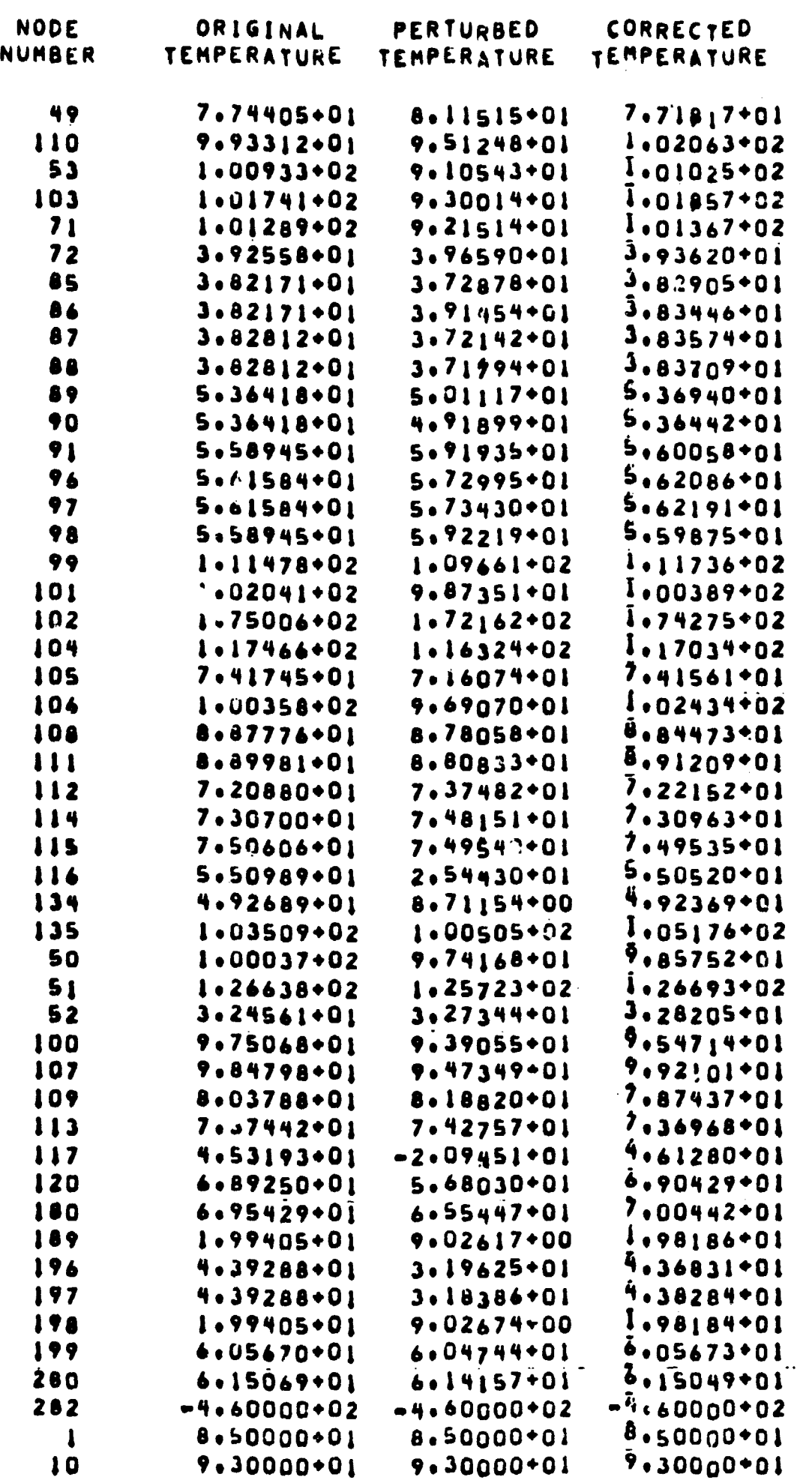

## **TABLE 3-7** - **@WARISON OF COXDUCTOR VALUES -SOX PERTURBATIOX** , **40 SOFT CONDUCTORS TRW 50-NODE XODEL, NOISE I#, KALaBS**

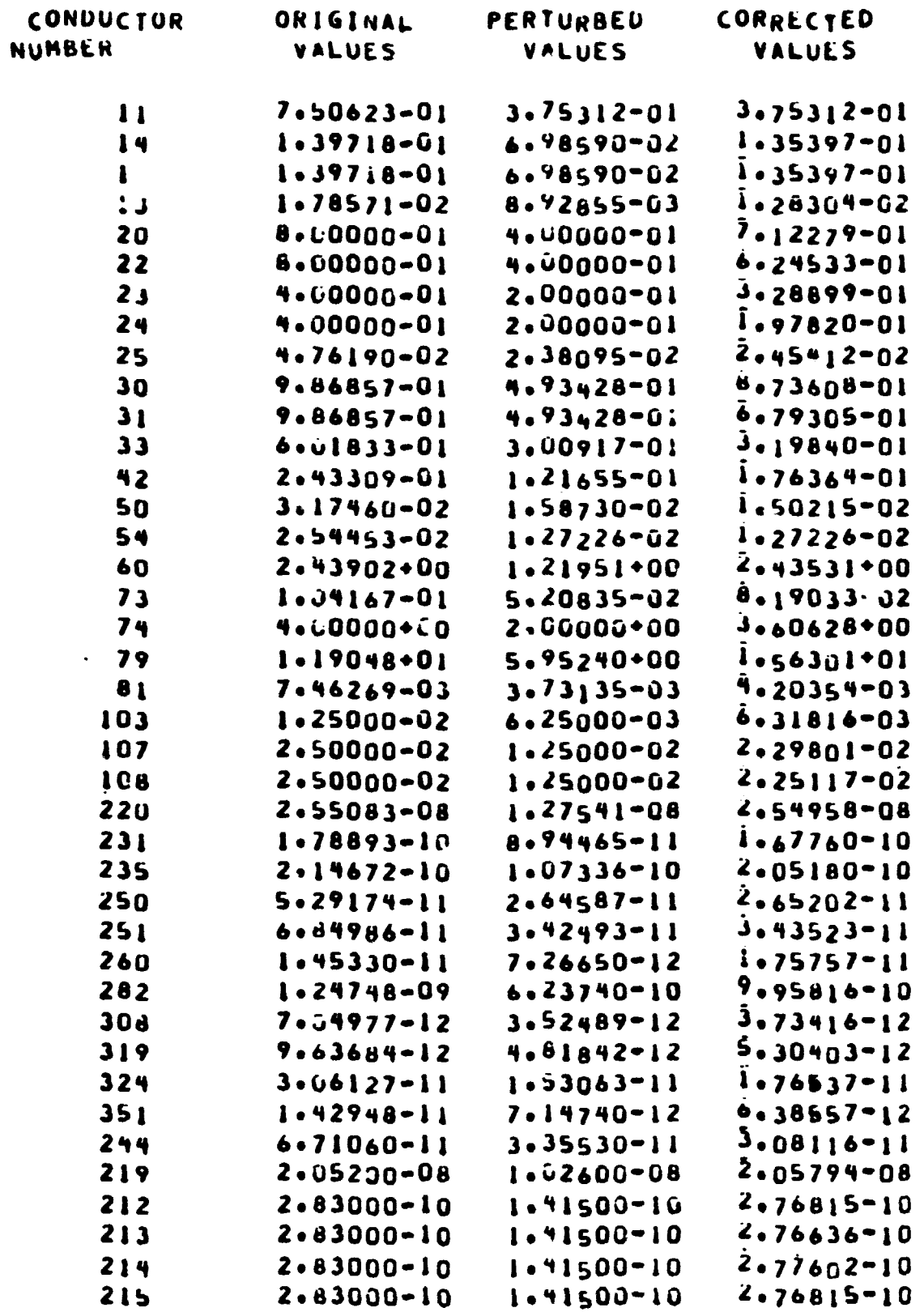
#### TABLE 3-8 - COMPARISON OF TEMPERATURES AT END OF TRANSIEN. -50% PERTURBATION, 40 SOFT CONDUCTORS TRW 50-NODE MODEL, NOISE 17, KALØBS

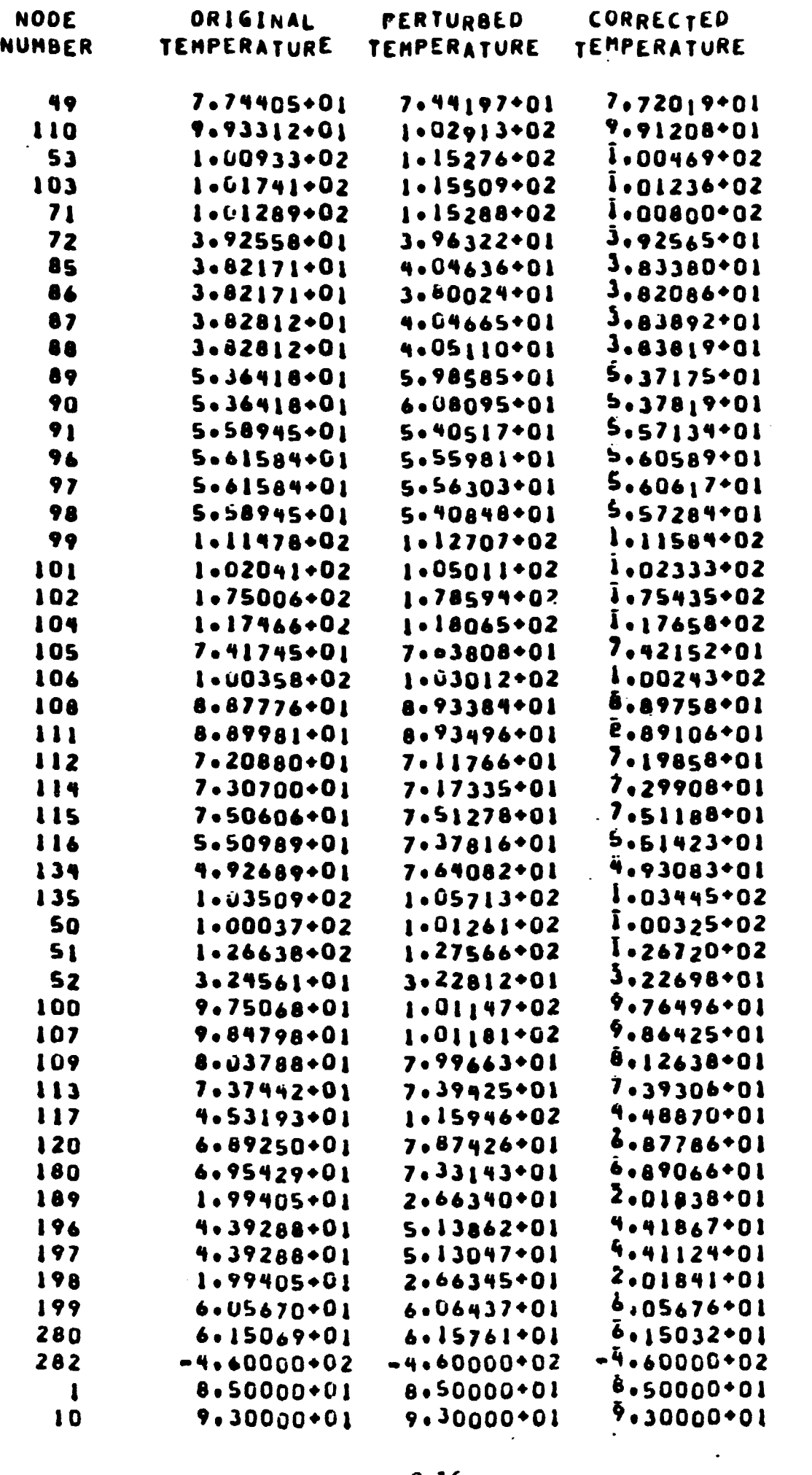

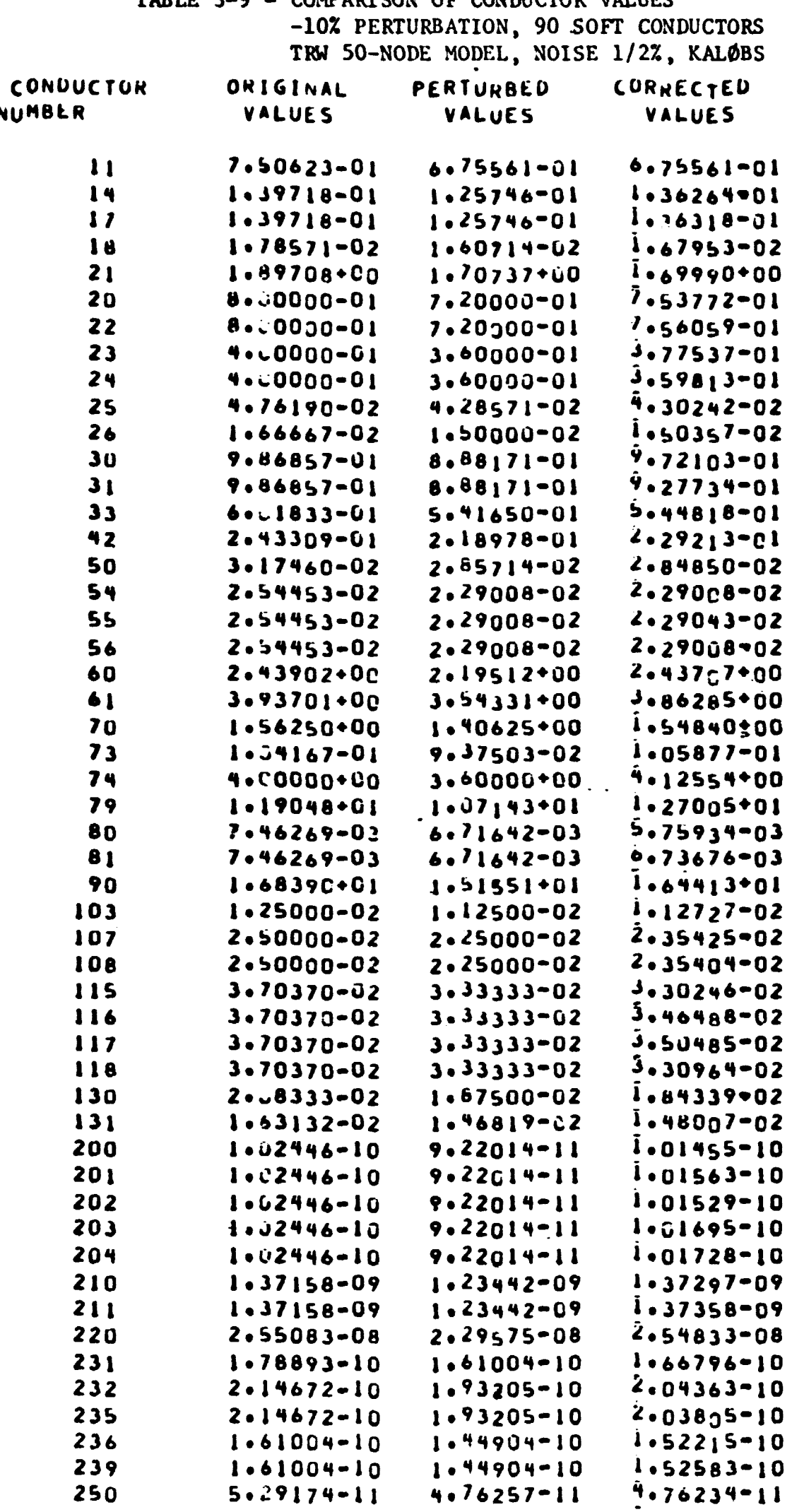

 $\mathcal{L}^{\text{max}}_{\text{max}}$ 

**TABLE 3-9** - **COMPARISON OF CONDUCTOR VALUES** 

 $\mathcal{A}$ 

TABLE  $3-9$  (Cont.)

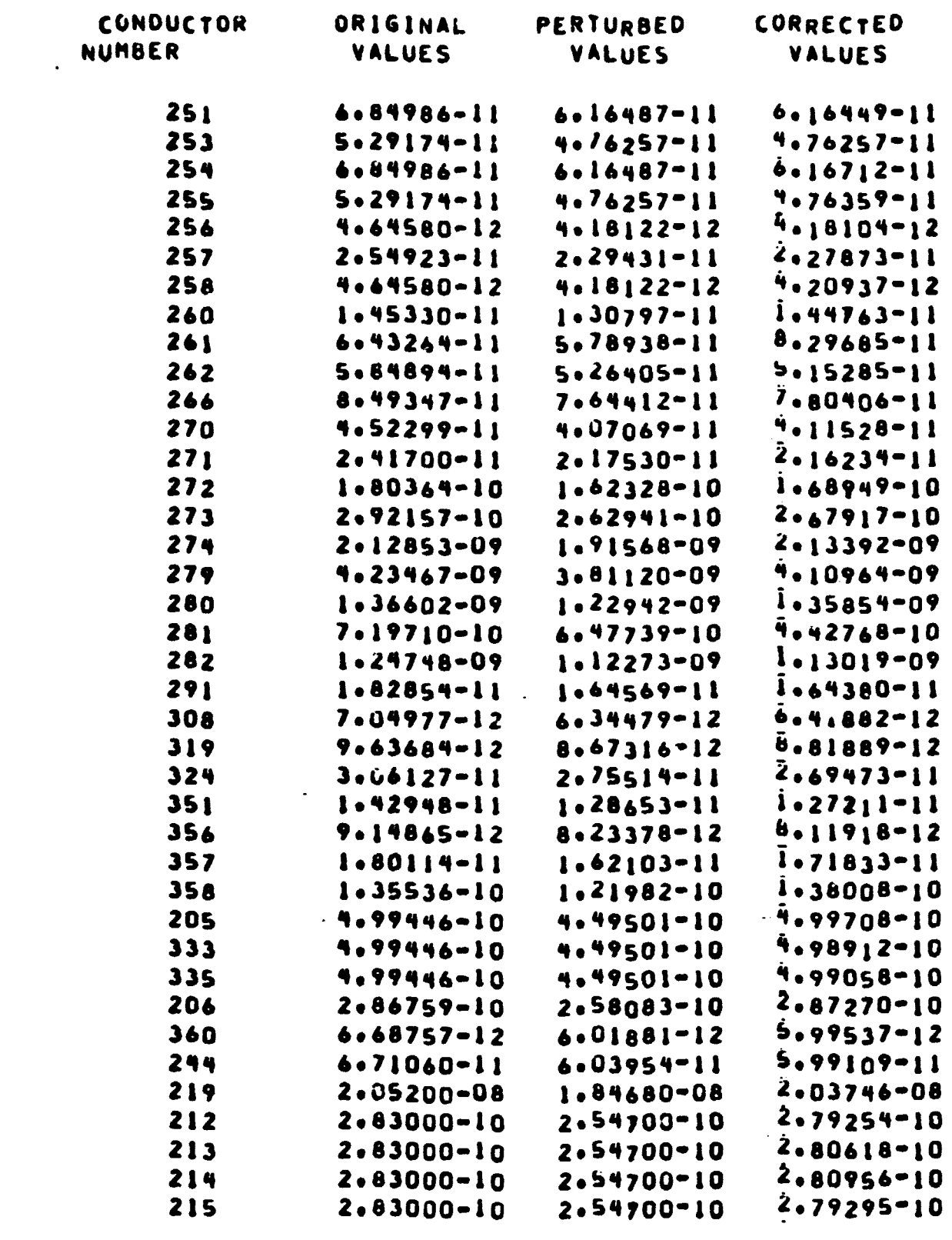

### TABLE 3-10 - COMPARISON OF TEMPERATURES AT END OF TRANSIENT -10% PERTURBATION, 90 SOFT CONDUCTORS<br>TKW 50-NODE MODEL, NOISE 1/2%, KALØBS

 $\sim$ 

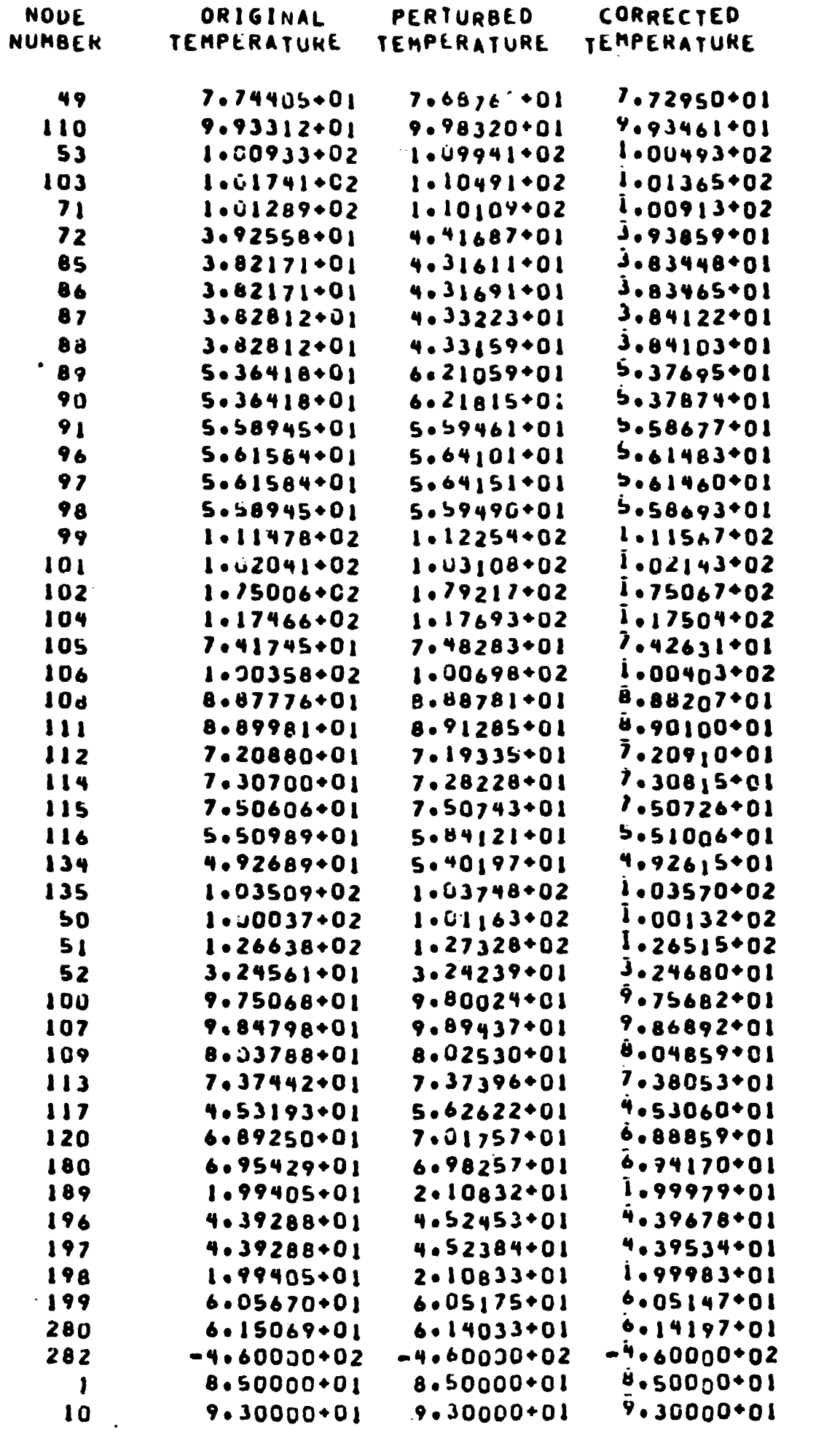

TABLE 3-11 - COMPARISON OF CONDUCTOR VALUES +50% PERTURBATION, 90 SOFT CONDUCTORS<br>TRW 50-NODE MODEL, NOISE 1/2%, KALØBS

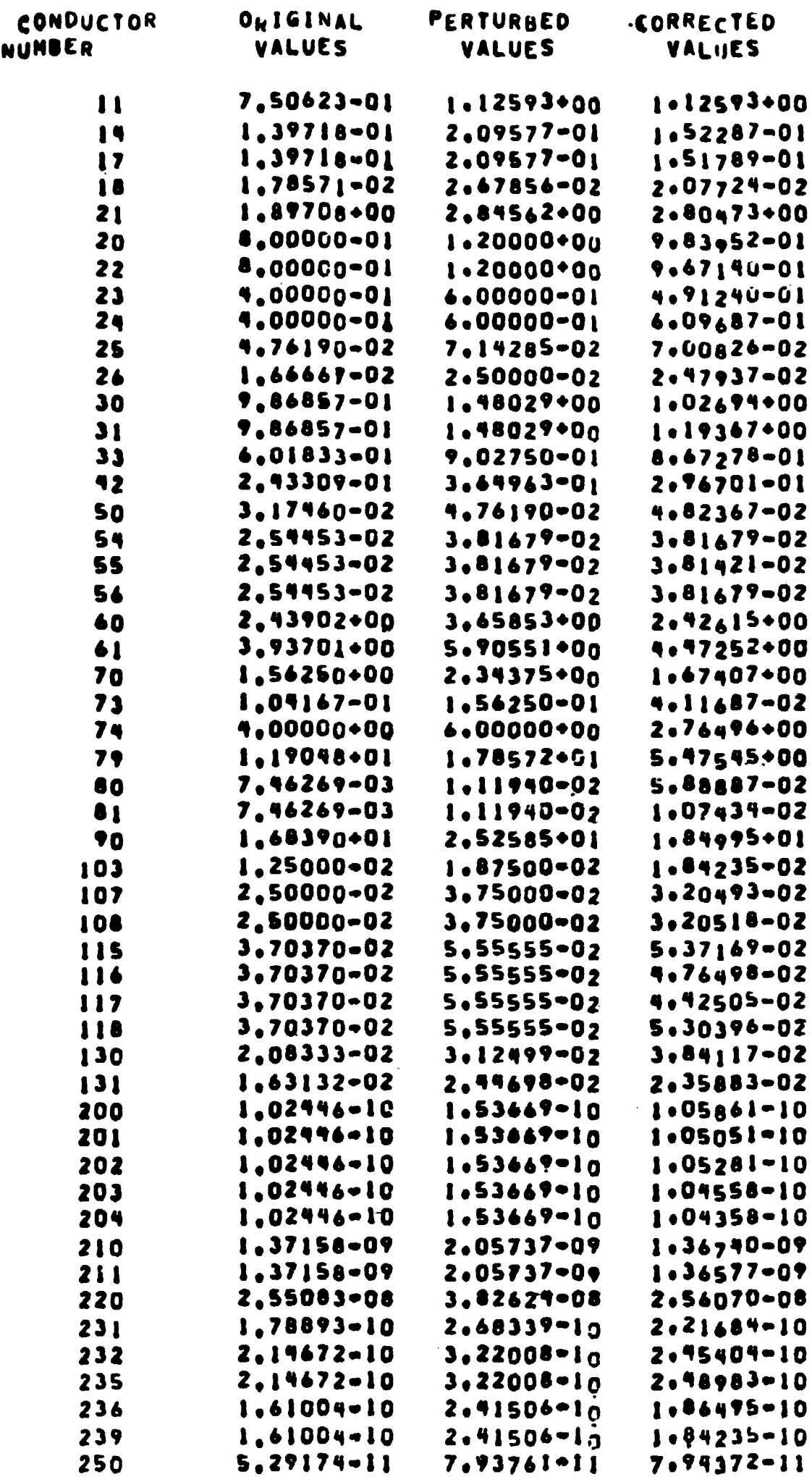

**TABLE 3-11 (Cont.)** 

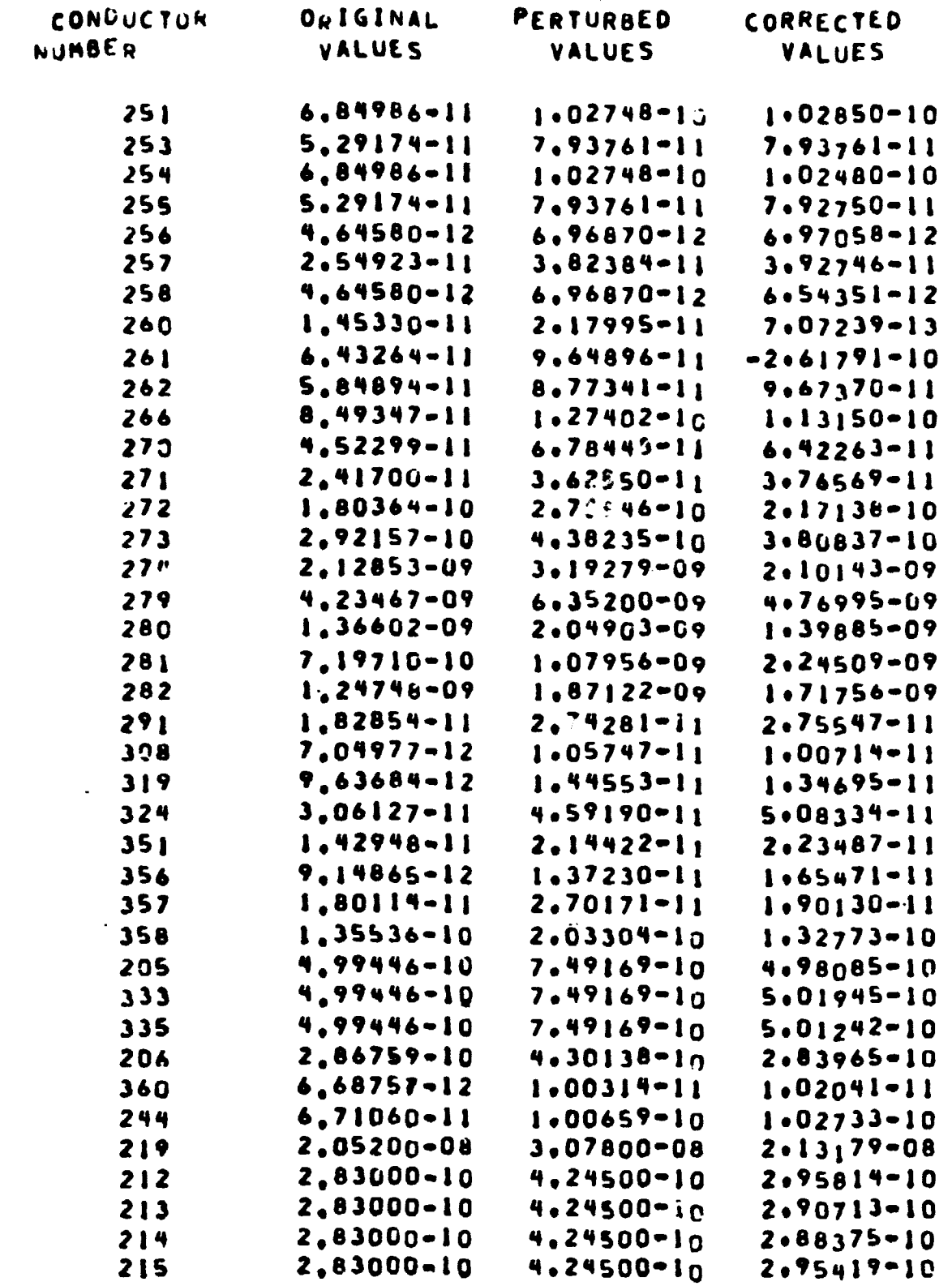

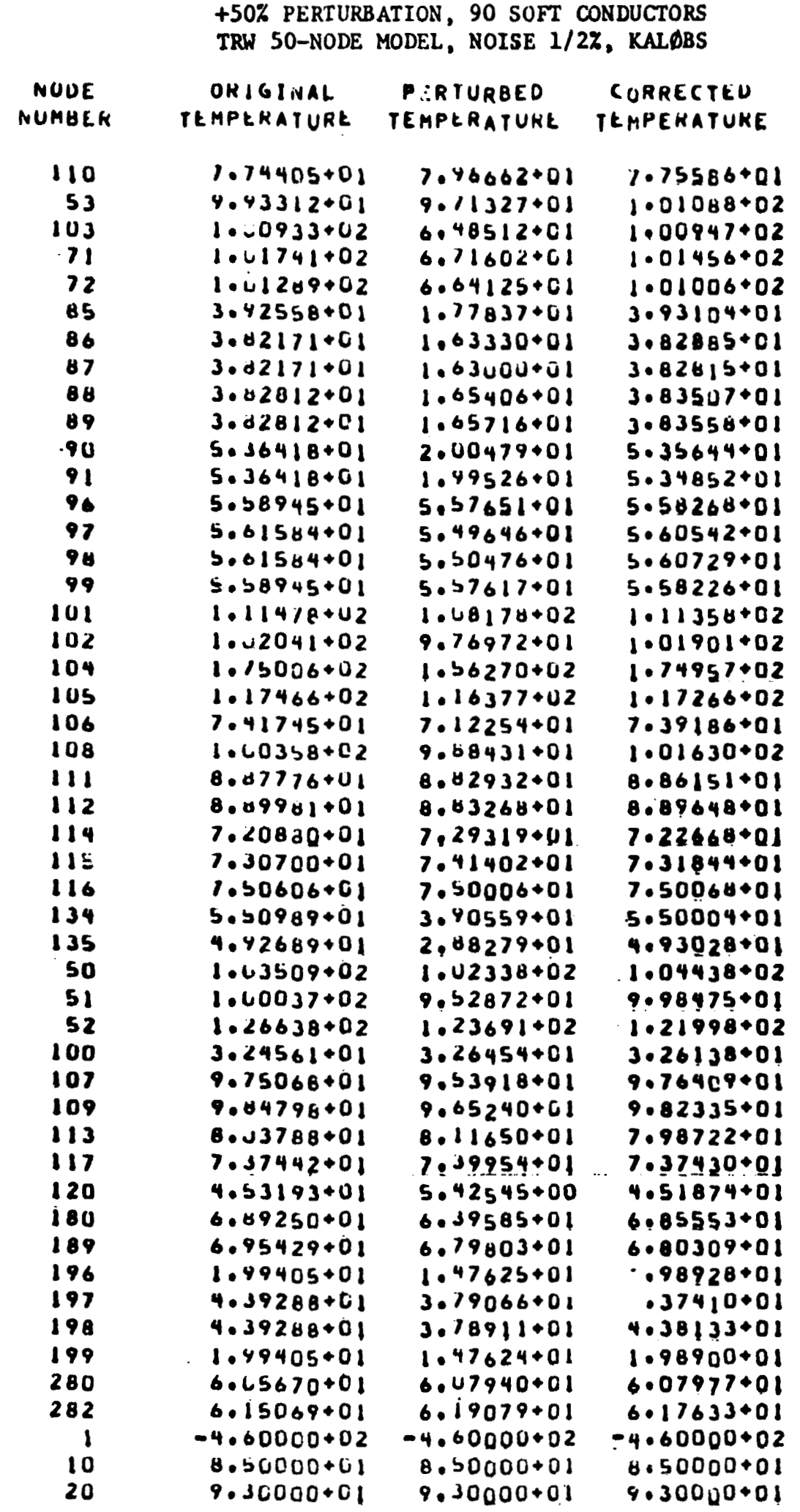

**TABLE 3-12** - **COMPARISON OF TEMPERATURES AT END OF TRANSIENT** 

 $3 - 22$ 

 $\sim$ 

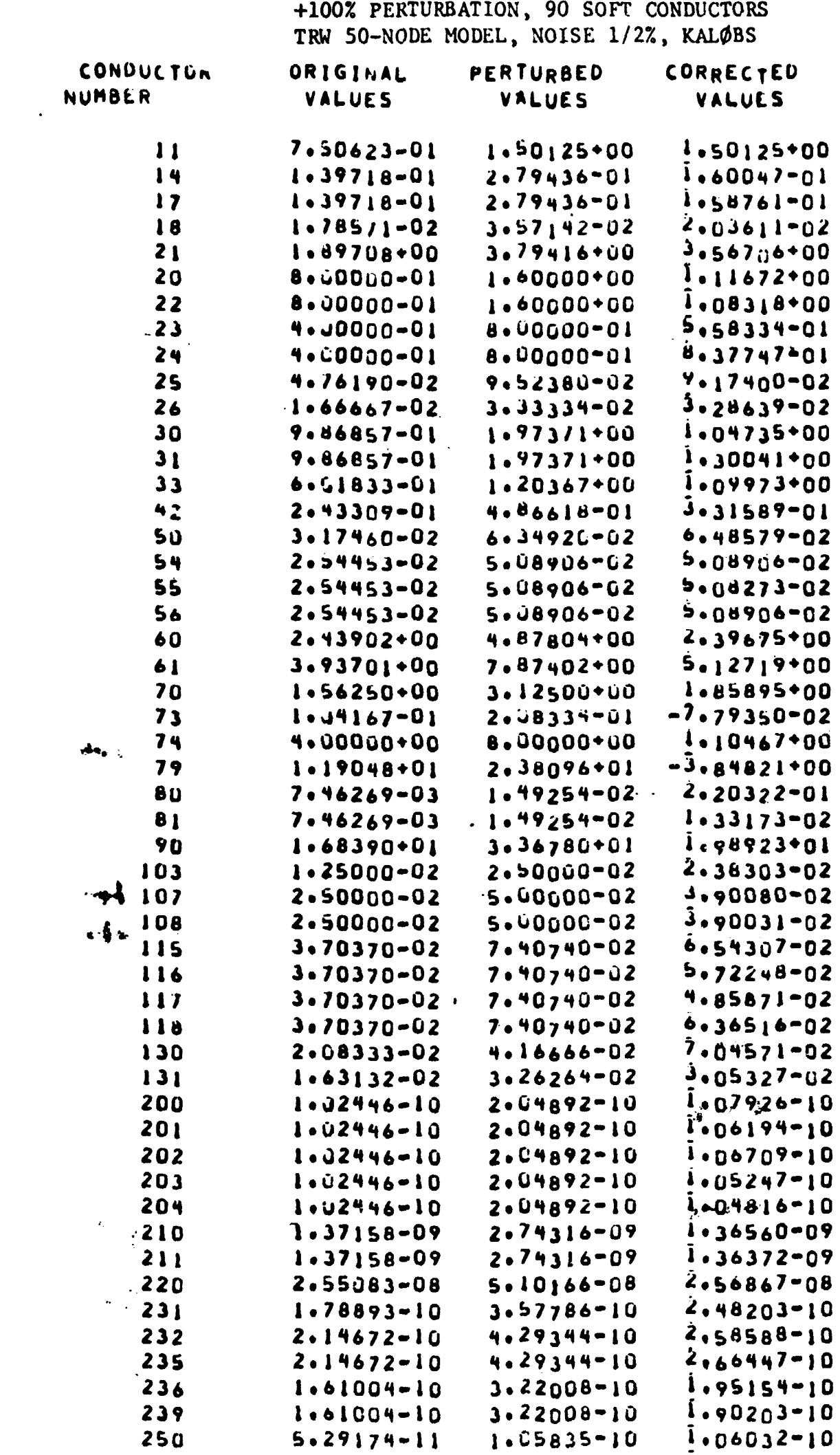

TABLE 3-13 - COMPARISON OF CONDUCTOR VALUES

### TABLE 3-13 (Cont.)

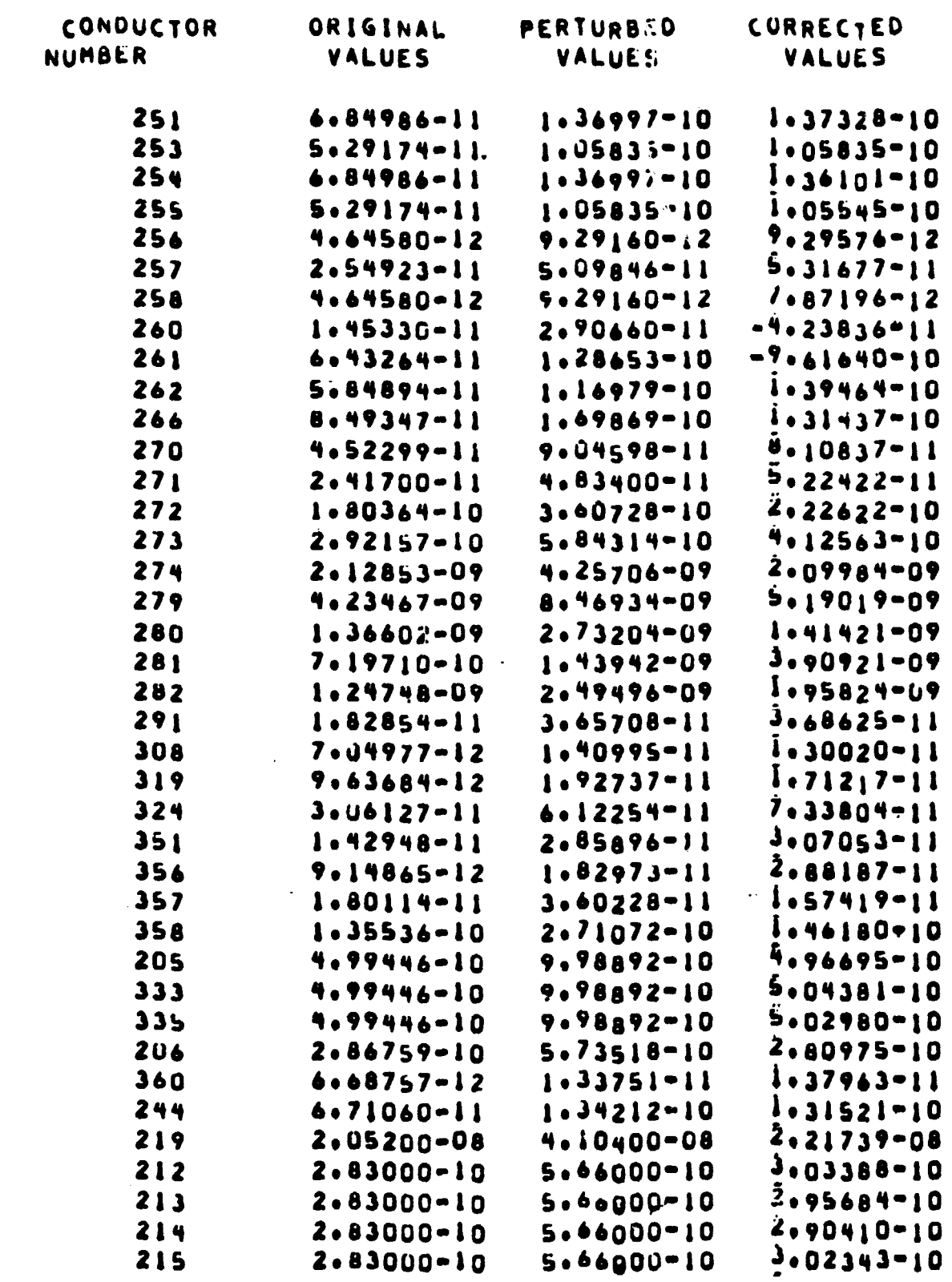

 $\blacksquare$  $\mathcal{A}$ 

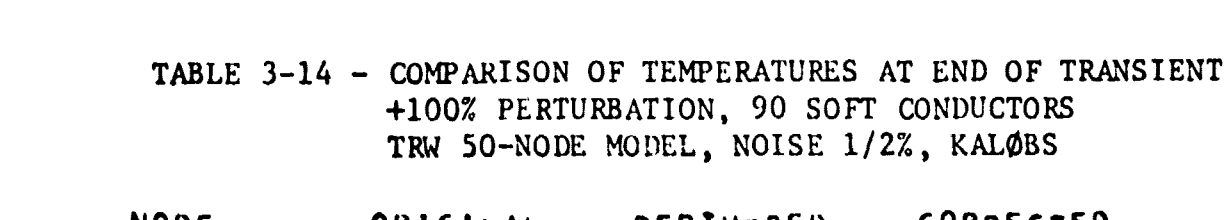

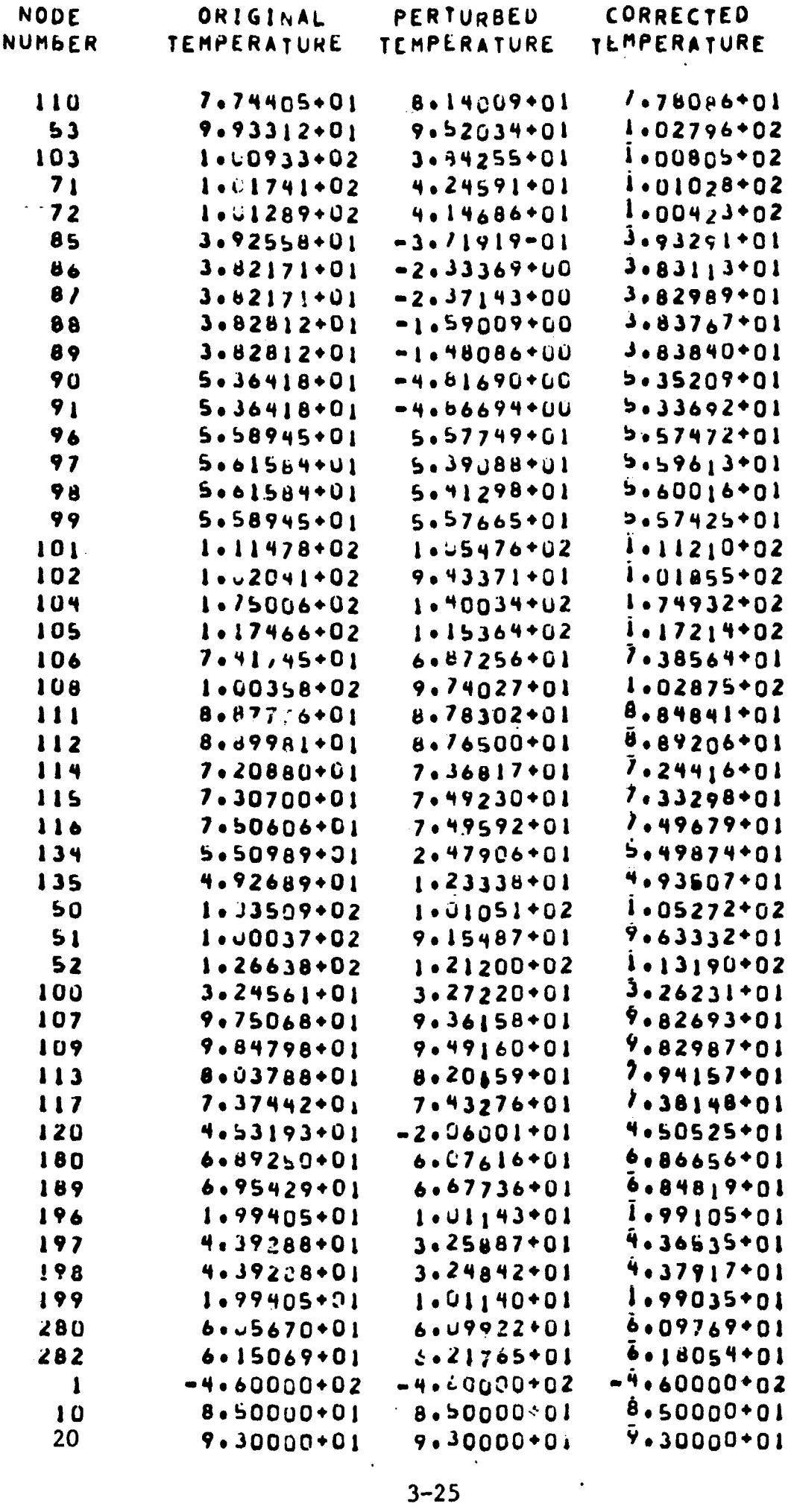

 $\mathcal{L}(\mathcal{L})$  and  $\mathcal{L}(\mathcal{L})$ 

TABLE 3-15 - COMPARISON OF CONDUCTOR VALUES +10% PERTURBATION, 115 SOFT CONDUCTORS<br>TRW 50-NODE MODEL, NOISE 1/2%, KALØLS

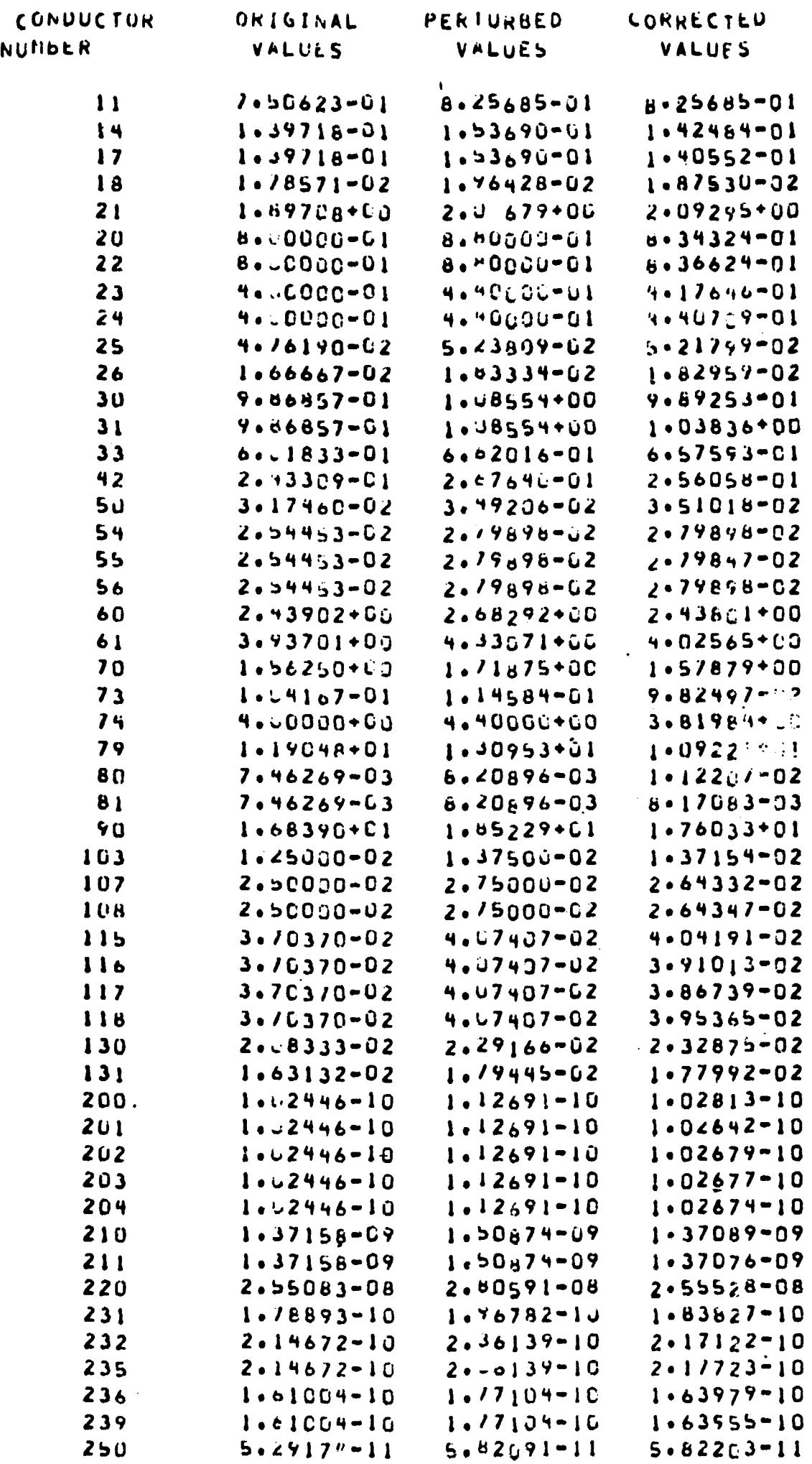

TABLE 3-15 (Cont.)

| <b>CONDUCTOR</b> | URIGINAL       | PERIURBED           | CORRECTEU          |
|------------------|----------------|---------------------|--------------------|
| NUMMER           | VALUES         | VALUES              | <b>VALUES</b>      |
|                  |                |                     |                    |
| 251              | 6.04966-11     | 7.53485-11          | 2•53671-11         |
| 253              | $5.29174 - 11$ | $0:1 - 11$<br>$5 -$ | $5.82091 - 11$     |
| 254              | 6.04986-11     | $7.53485 - 11$      | 7.53046-11         |
| 255<br>$\bullet$ | $5.29174 - 11$ | $5.82091 - 11$      | $5.81852 - 11$     |
| 256              | 4.64580-12     | $5.11038 - 12$      | $5 - 11060 - 12$   |
| 257              | $2.54923 - 11$ | 2.80415-11          | $2 - 82472 - 11$   |
| 25B              | 4.64530-12     | $5.11638 - 17$      | $5.06530 - 12$     |
| 260              | $1.45330 - 11$ | 1.59863-11          | $1 - 37600 - 11$   |
| 261              | 6.43264-11     | 7.07590-11          | $3.08149 - 11$     |
| 262              | $5.84894 - 11$ | $6.43383 - 11$      | 6.56934-11         |
| 266              | $8.49347 - 11$ | 9.54282-11          | $9 - 14131 - 11$   |
| 270              | $4.52299 - 11$ | 4.77529-11          | $4.92140 - 11$     |
| 271              | $2.41700 - 11$ | $2.65870 - 11$      | $2 - 03562 - 11$   |
| 272              | $1.30364 - 10$ | 1.78400-10          | 1.90420-10         |
| 273              | $2.42157 - 10$ | $3.21373 - 10$      | $3.17576 - 10$     |
| 274              | 2.12853-09     | 2.34138-09          | $2 - 12227 - 09$   |
| 279              | 4.23467-09     | 4.05814-09          | $4.28262 - 09$     |
| 260              | 1.36602-09     | 1.50262-09          | 1.64548-09         |
| 281              | 7.19710-10     | 7.71681-10          | 1.00672-09         |
| 262              | 1.24748-69     | $1.37223 - 09$      | 1-36563-09         |
| 283              | 4.66262-09     | 5.12880-09          | 5.14929-09         |
| ٠<br>289         | $3.93818 - 10$ | 4.33200-10          | 4.76734-10         |
| 290              | $1.32854 - 11$ | $2.91139 - 11$      | $2.00618 - 11$     |
| 291              | 1.02854-11     | $2.1139 - 11$       | 2.01400-11         |
| 293              | $2.24547 - 11$ | $2.47002 - 11$      | $2 - 46894 - 11$   |
| .294             | 2.24547-11     | $2.47002 - 11$      | $2 - 46052 - 11$   |
| 300              | 6.40668-12     | $7.14977 - 12$      | $6 - 94980 - 12$   |
| 30!              | $5.16799 - 12$ | 6.34479-12          | 6.27466-12         |
| 202              | $5.76799 - 12$ | 6.34479-12          | $6 - 27691 - 12$   |
| 303              | 7.04977-12     | 7.15475-12          | 7•62941–12         |
| 304              | $7.04977 - 12$ | $7.15475 - 12$      | 7.62929-12         |
| 305              | 6.40888-12     | $7.04977 - 12$      | 6.94980-12         |
| 306              | $5.16799 - 12$ | 6.34479-12          | $6 - 27466 - 12$   |
| 307              | $5.16799 - 12$ | 6.34479-12          | $6 - 27691 - 12$   |
| 308              | $7.14917 - 12$ | 7.75475-12          | 7.62941-12         |
| 309              | 7.64977-12     | 7.15475-12          | 7.62929-12         |
| 310              | $8.76076 - 12$ | 9.63684-12          | $9 - 44824 - 12$   |
| 311              | 7.88469-12     | 8.67316-12          | 8.54086-12         |
| 312              | $7.88469 - 12$ | 8.67316-12          | 8.54512-12         |
| 313              | 7.63684-12     | $1.36005 - 11$      | $1 - 03641 - 11$   |
| 314              | 9.63684-12     | 1.06005-11          | $1 - 03639 - 11$   |
| 315              | $8.16076 - 12$ | 9.63684-12          | 9.44824-12         |
| 316              | 7.86469-12     | $8.67316 - 12$      | $8 - 54080 - 2$    |
| 317              | $7.68469 - 12$ | 8.67316-12          | 8.54512-12         |
| 318              | 9.63684.12     | $1.06:05 - 11$      | $1.03641 - 11$     |
| 319              | 9.63664.12     | $1.46005 - 11$      | $1.63639 - 11$     |
| 322              | 4.46108-11     | 4.70719-11          | 4.90536-11         |
| 323              | $3.04997 - 11$ | 4. UI497-11         | 4-08368-11         |
| 324              | $1.16127 - 11$ | $3.36740 - 11$      | $3.36643 - 11$     |
| 351              | $'$ . 42948-11 | $1.57243 - 11$      | $1.58620 - 11$     |
| 356              | 9.14865-12     | $1.40635 - 11$      | $-1 - 0.3892 - 11$ |
|                  |                |                     |                    |

**TABLE 3-15 (Cont** . )

| <b>ORIGINAL</b> | PERIURBED      | LORRECTEU            |
|-----------------|----------------|----------------------|
| <b>VALUES</b>   | <b>VALUES</b>  | VALUES               |
| $1.80114 - 11$  | $1.98125 - 11$ | $! \cdot 86206 - 11$ |
| $1.35536 - 10$  | 1.49090-10     | $1.33571 - 10$       |
| 4.59446-10      | $5.49391 - 10$ | 4.99179-10           |
| 4.79446-10      | $5.49391 - 13$ | 4.99962-10           |
| 4.99446-10      | $5.49391 - 10$ | $4.99819 - 10$       |
| $2.06759 - 10$  | $3.15435 - 10$ | $2 - 86225 - 10$     |
| $6.00757 - 12$  | 7.35633-12     | 7.30955-12           |
| $6.71060 - 11$  | 7.38166-11     | $7.43616 - 11$       |
| $2.25200 - 08$  | 2.25720-05     | $2000913 - 08$       |
| 2.53030-10      | $3.11300 - 10$ | $2.86001 - 10$       |
| 2.63000-10      | $3.11300 - 10$ | 2.84993-10           |
| $2.83000 - 10$  | $3.11300 - 13$ | 2.34542-10           |
| 2.03000-1U      | 3.11390-19     | 2.85493-10           |
|                 |                |                      |

 $\bullet$ 

### TABLE 3-16 - COMPARISON OF TEMPERATURES AT END OF TRANSIENT +10% PERTURBATION, 115 SOFT CONDUCTORS<br>TRW 50-NODE MODEL, NOISE 1/2%, KALØBS

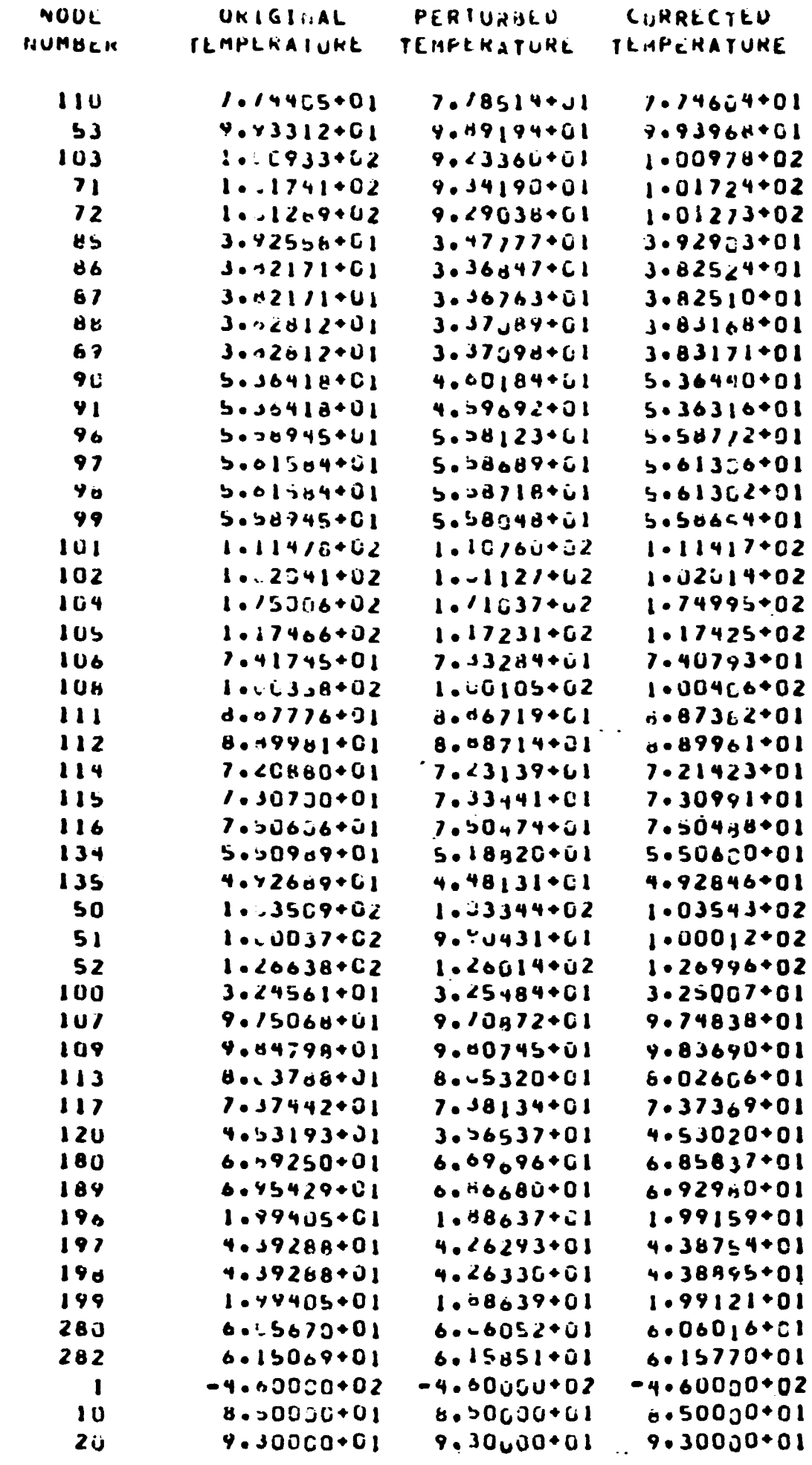

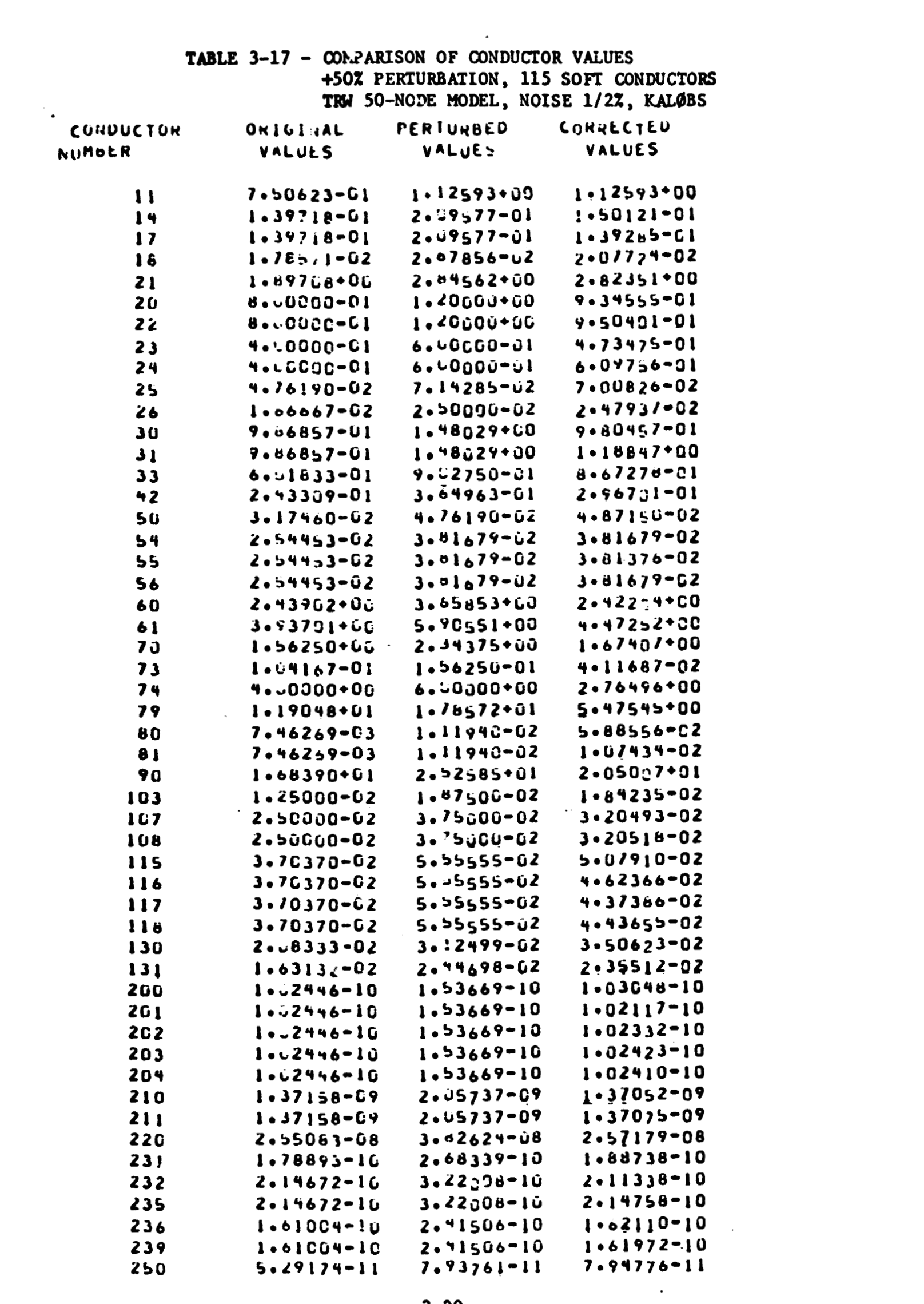

**TABLE 3-17 (Cont** .)

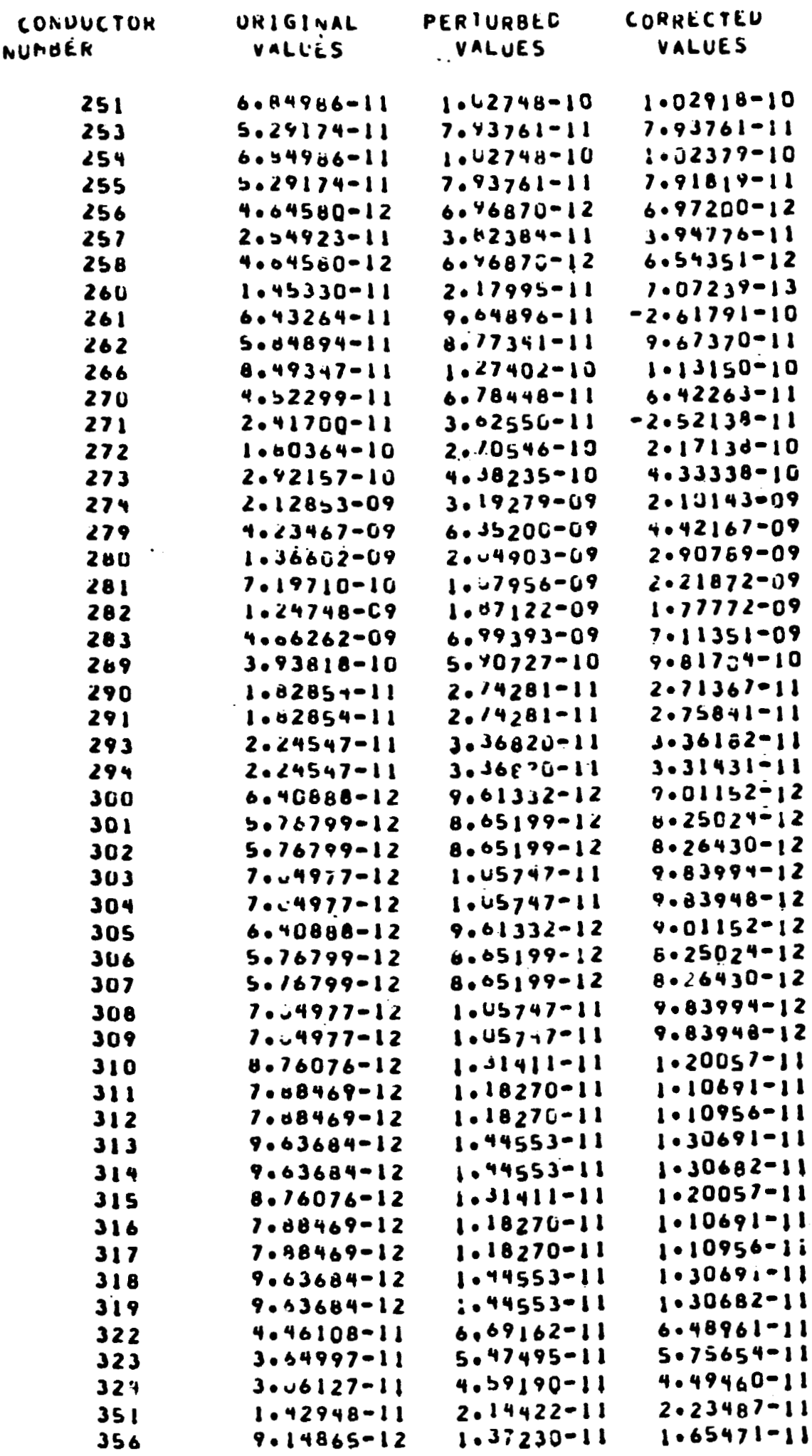

 $\sim 10$ 

 $\cdot$ 

### TABLE  $3-17$  (Cont.)

 $\mathcal{L}^{\text{max}}_{\text{max}}$  , where  $\mathcal{L}^{\text{max}}_{\text{max}}$ 

 $\mathcal{L}^{\text{max}}(\mathcal{L}^{\text{max}})$  .

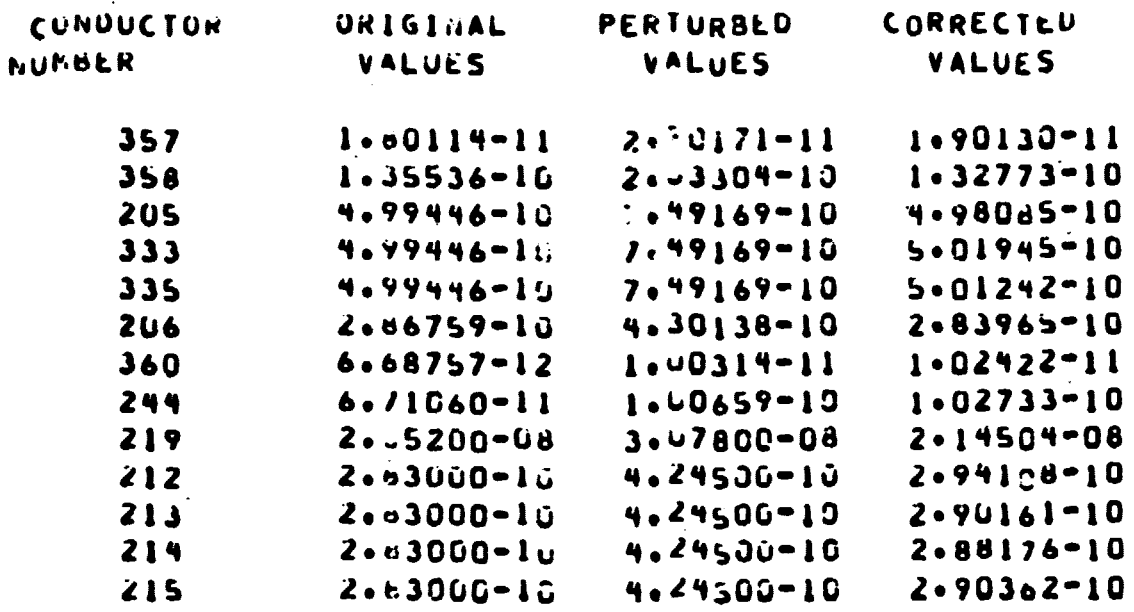

 $\sim$ 

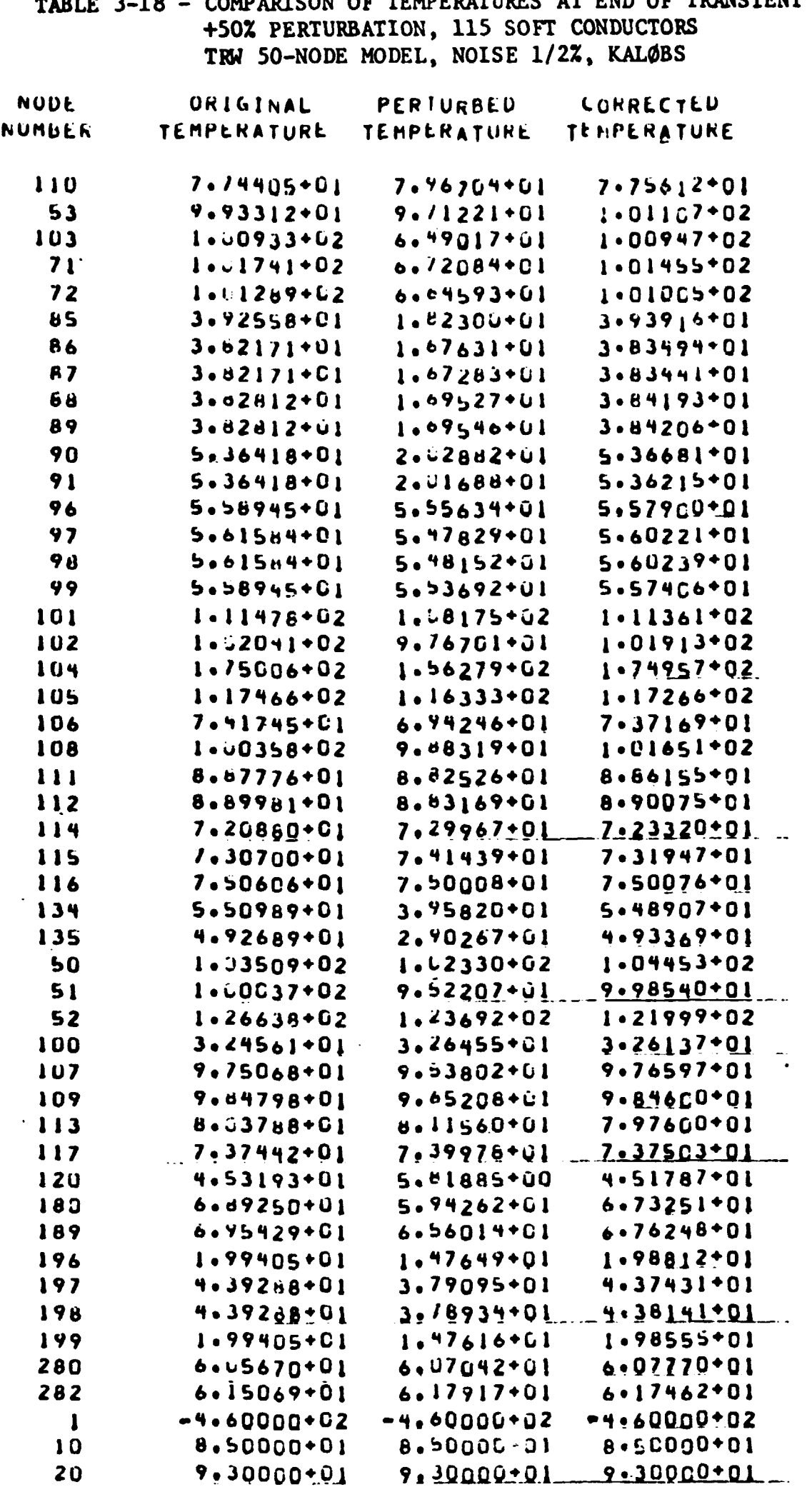

TABLE 3-18 - COMPARTSON OF TEMPERATURES AT END OF TRANSTENT

 $\sim 1000$ 

 $\sim$   $\bullet$   $\sim$ 

#### TABLE 3-19 - COMPARISON OF CONDUCTOR VALUES +100% PERTURBATION, 115 SOFT CONDUCTORS TRW 50-NODE MODEL, NOISE 1/22, KALØBS

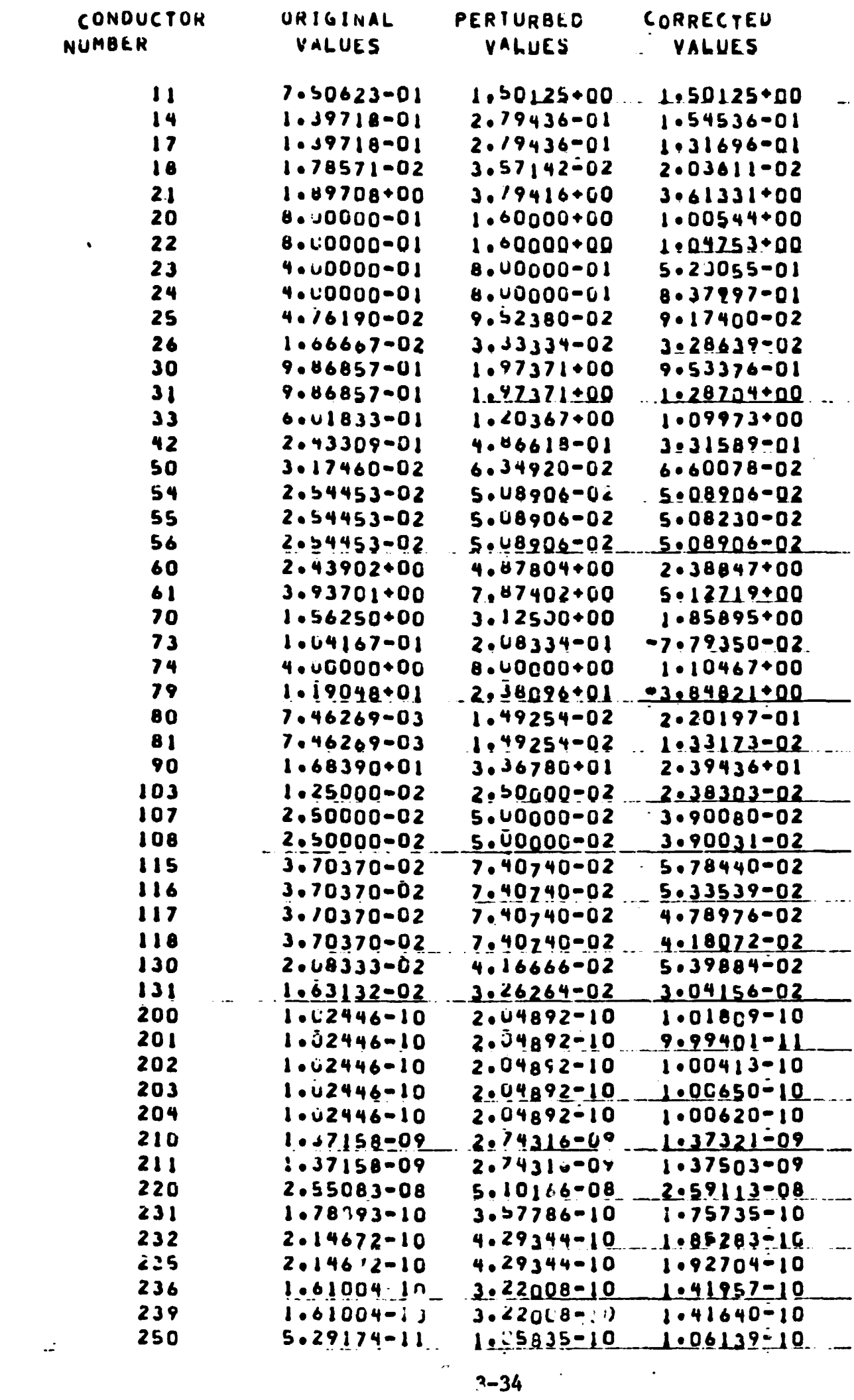

TABLE  $3-19$  (Cont)

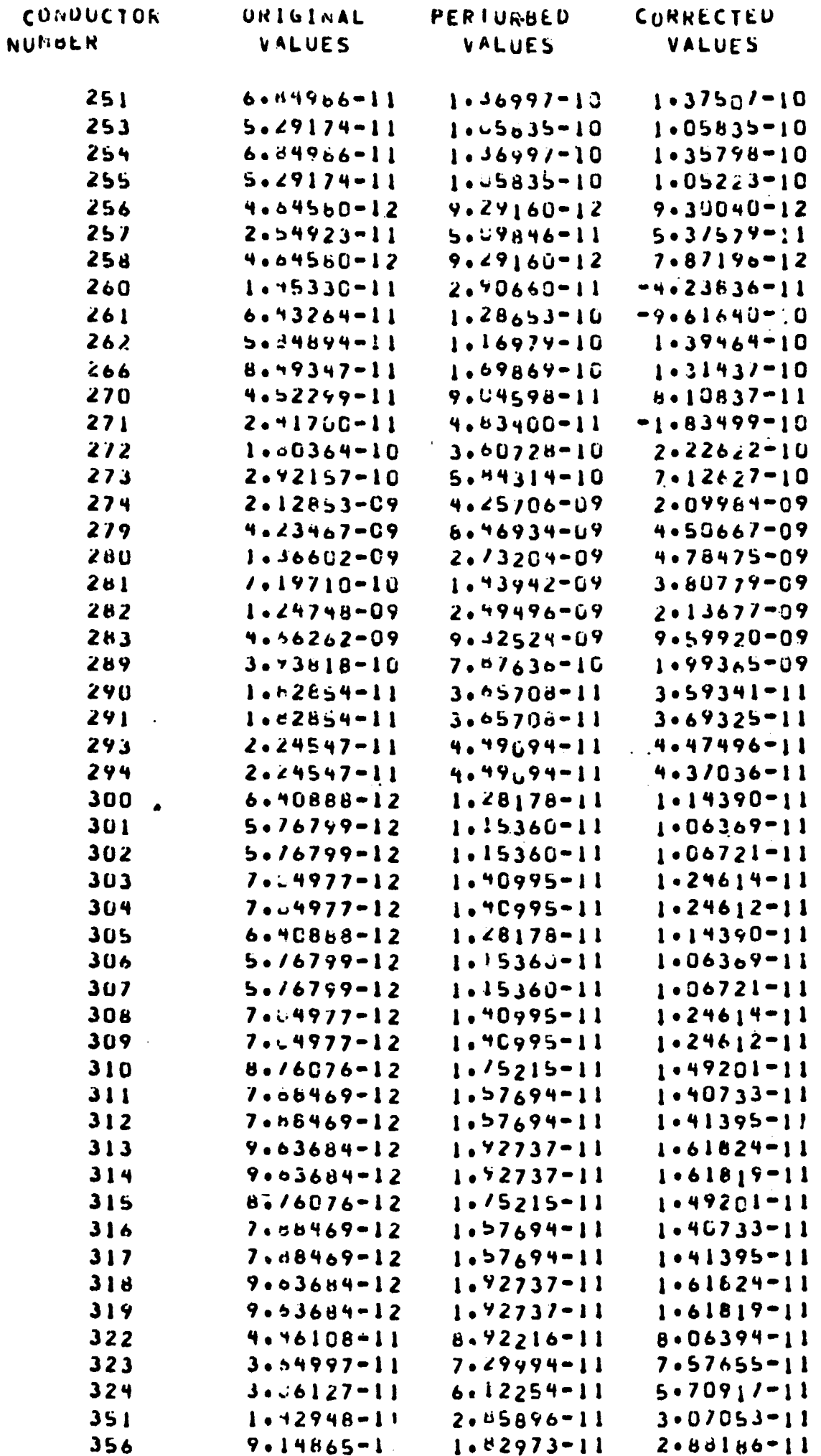

### **TABLE 3-19 (Cont** .)

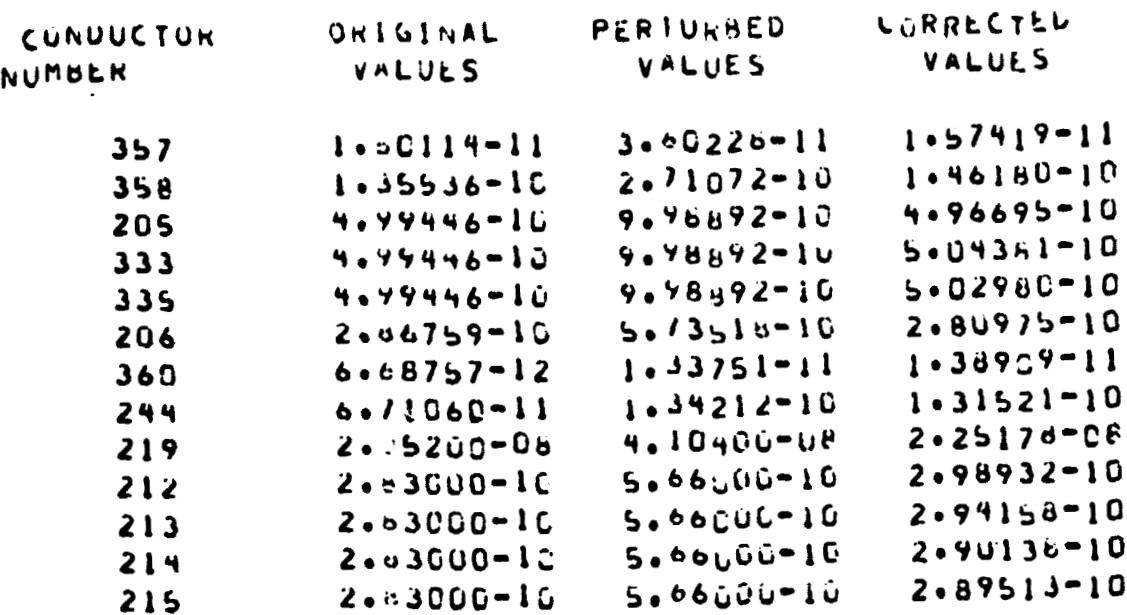

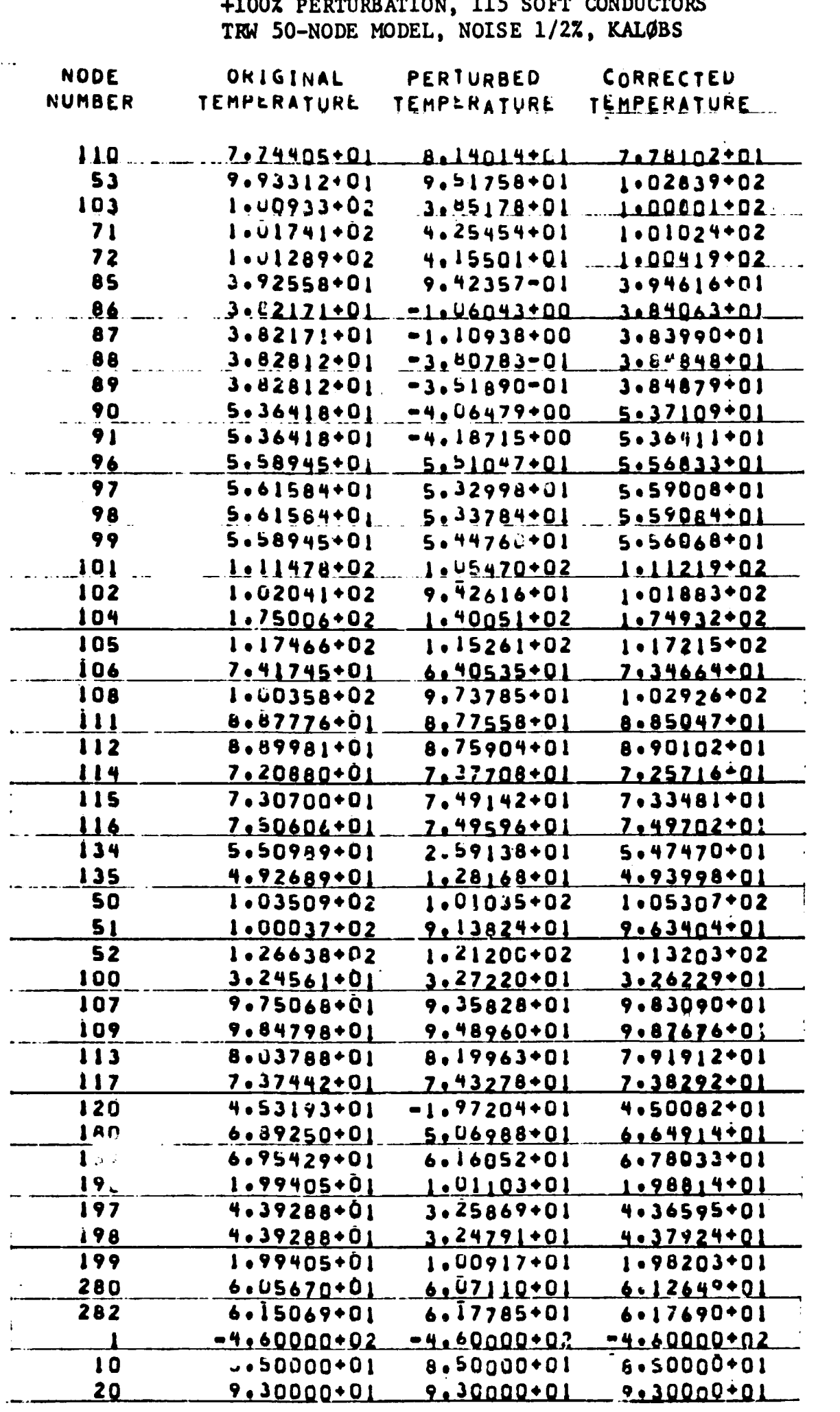

 $\frac{1}{2} \sum_{i=1}^n \frac{1}{2} \sum_{j=1}^n$ 

TABLE 3-20 - COMPARISON OF TEMPERATURES AT END OF TRANSIENT<br>+100% PERTURBATION. 115 SOFT CONDUCTORS

**TAB102 3-21** - **COMPARISON OF TRANSIENT 'IYMPERATURES WITH ORIGINAL, PERTURBED**  AND CORRECTED CONDUCTOR V.J.UES, NODES 110 AND 85, TRW 50-NODE MODEL, +100% FERTURBATION, 90 SOFT CONDUCTORS, **KALQBS, NOISE 112%** 

 $\Delta \sim 10^4$ 

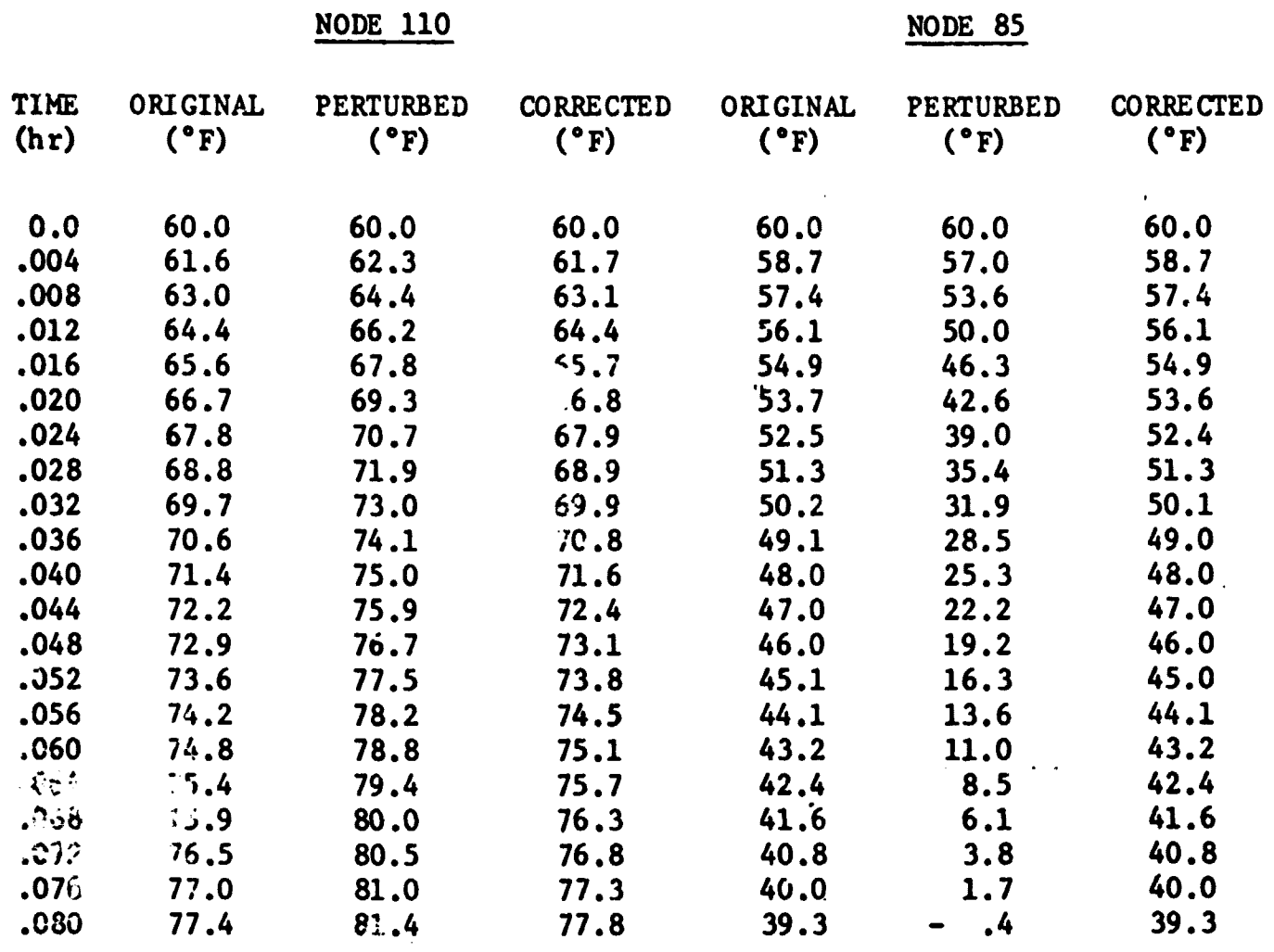

 $\mathcal{L}^{\text{max}}(\mathbf{A})$  . The  $\mathcal{L}^{\text{max}}(\mathbf{A})$ 

 $\sim$ 

REPRODUCIBILITY OF THE ORIGINAL PAGE IS POOR

 $\mathcal{L}^{\text{max}}_{\text{max}}$ 

 $\hat{\mathcal{L}}$ 

TABLE 3-22 - COMPARISON OF SOFT CONDUCTOR VALUES +10% PERTURBATION, 50 SOFT CONDUCTORS NASA/MSC 50-NODE MODEL, NOISE 1/27, KALØBS

 $\langle \bullet \rangle$ 

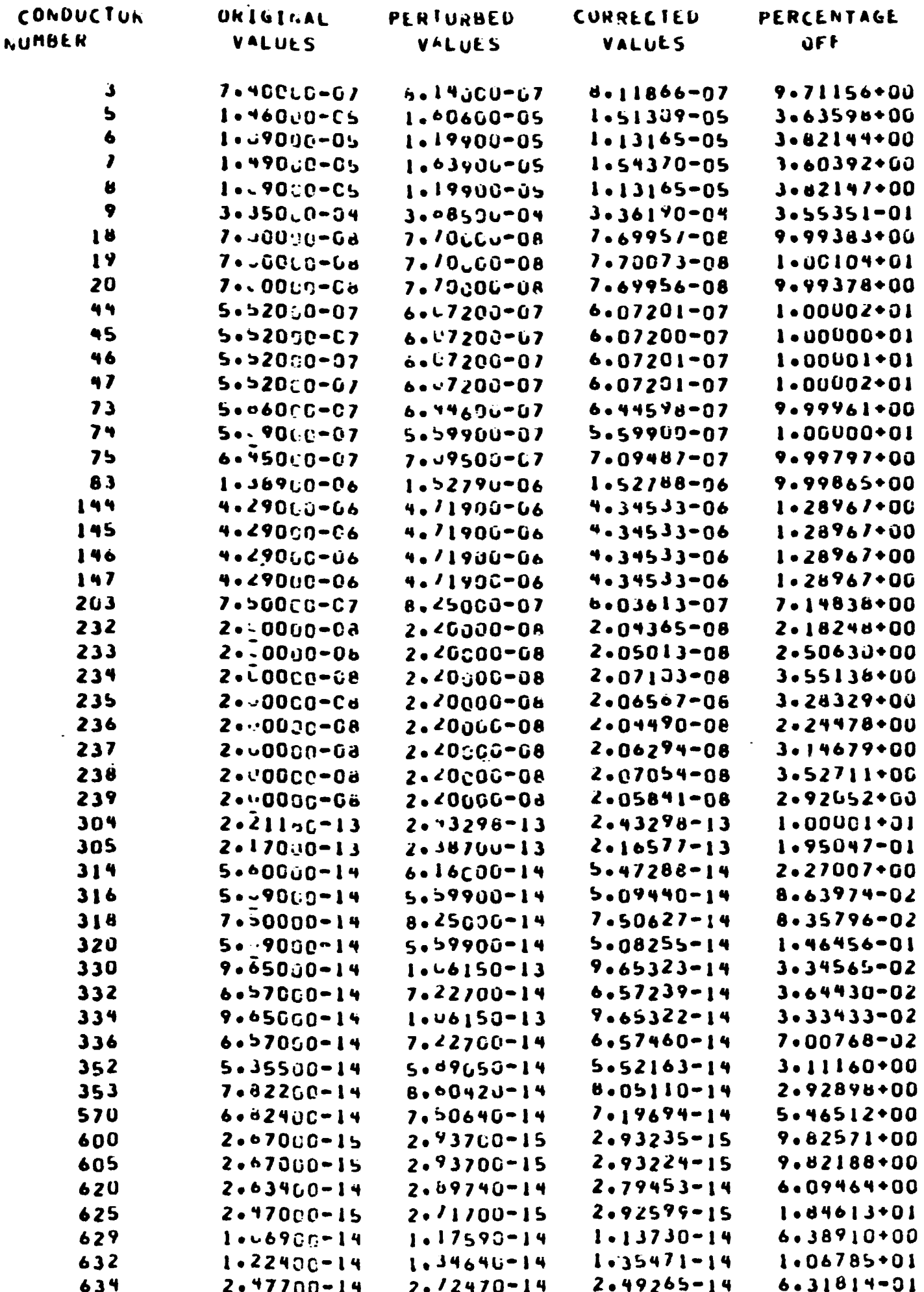

#### TABLE 3-23, COMPARISON OF TEMPERATURES AT END OF TRANSIENT +10% PERTURBATION, 50 SOFT CONDUCTORS NASA/MSC 50-NODE MODEL, NOISE 1/2%, KALØBS

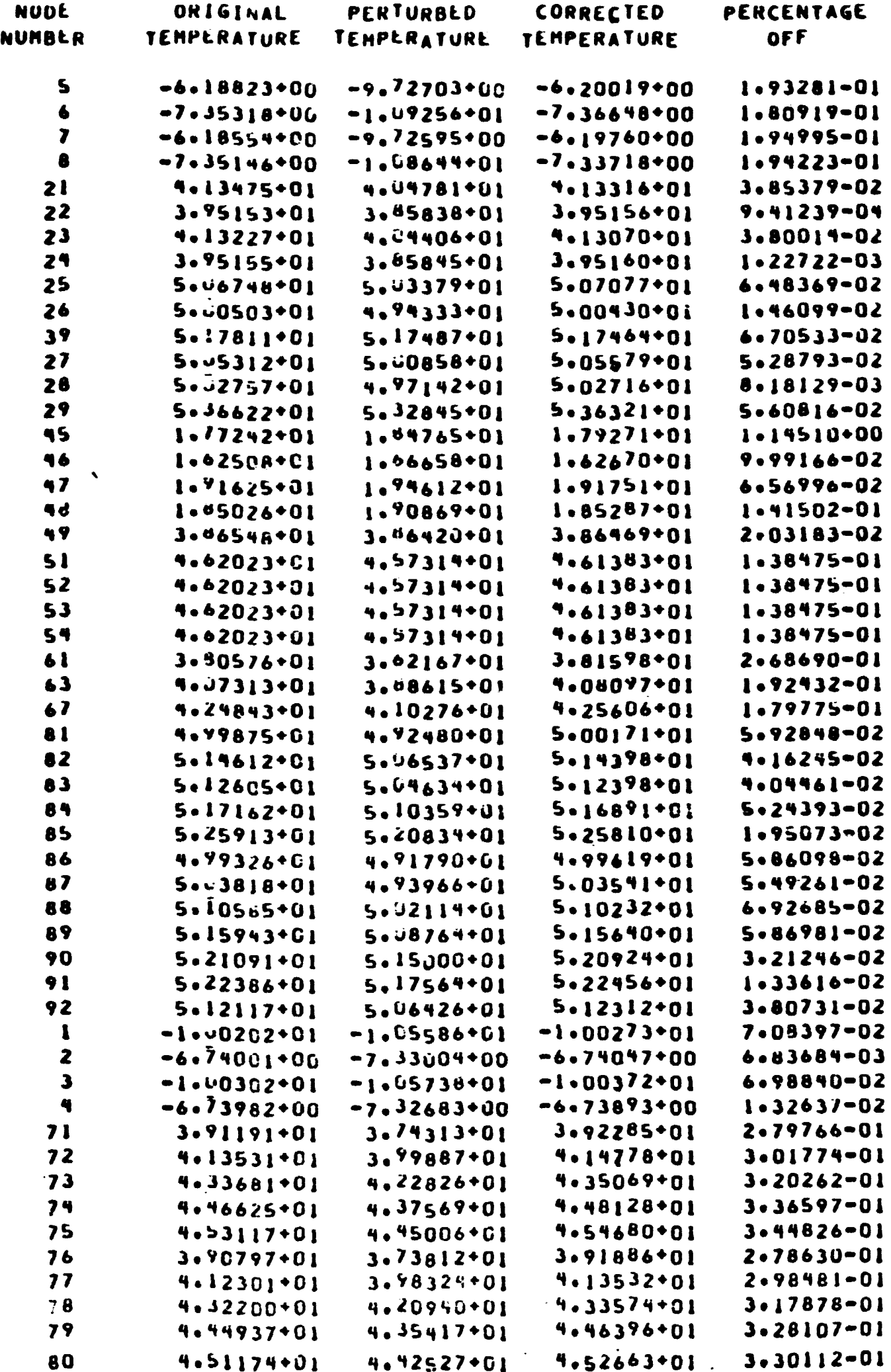

#### **TABLE 3-24** - **COMPARISON OF SOFT CONDUCTOR VALUES +SOX PERTURBATION, 50 SOFT CONDUCTORS WASA/MSC 50-NODE WDEL, NOISE 1/2X, KALdBS**

 $\bullet$ 

 $\bullet$ 

 $\bullet$ 

 $\pmb{\cdot}$ 

÷,

 $\blacksquare$ 

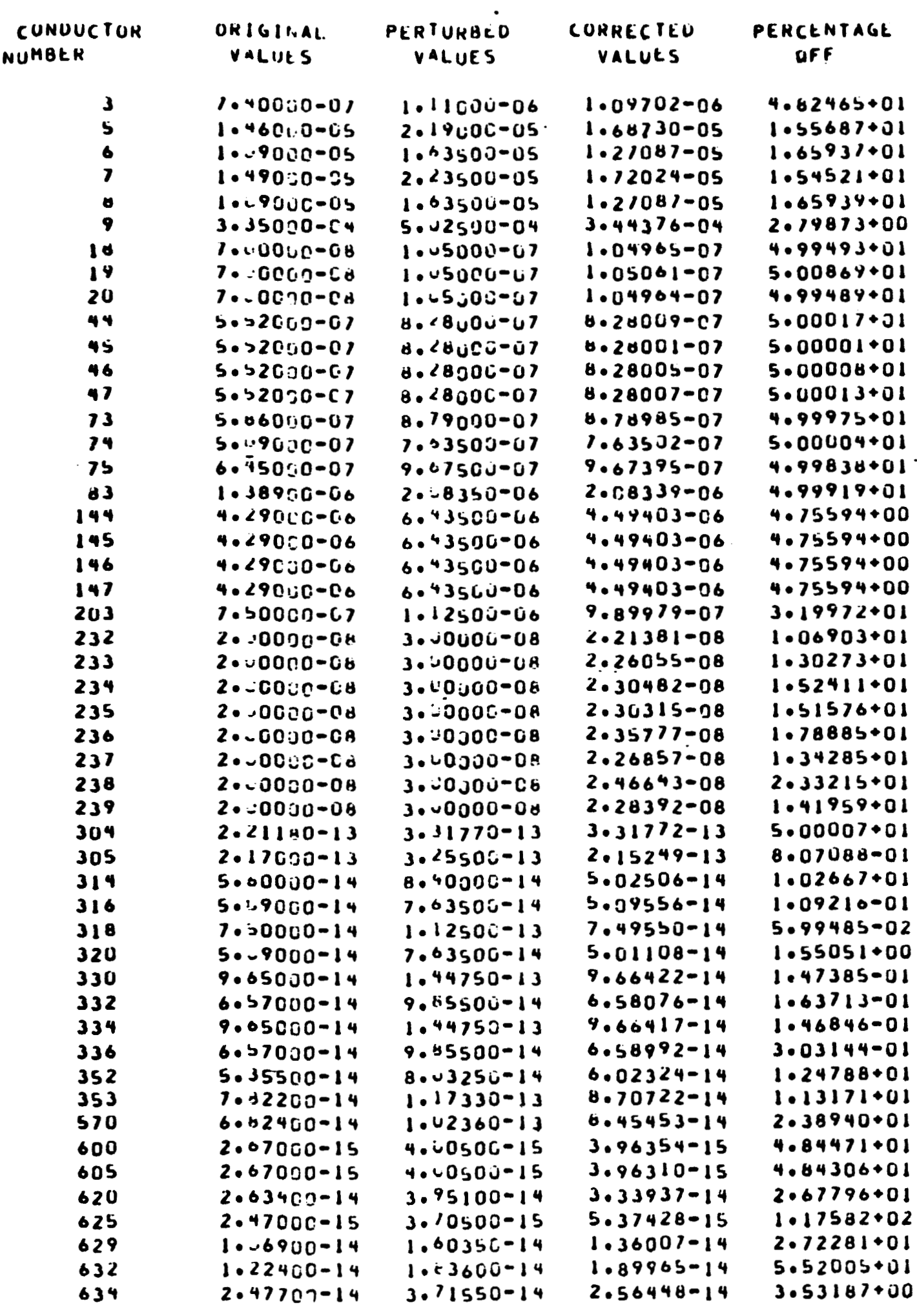

### REPRODUCIBILITY OF THE ORIGINAL PAGE IS POOR.

TABLE 3-25 - COMPARISON OF TEMPERATURES AT END OF TRANSIENT +50% PERTURBATION, 50 SOFT CONDUCTORS<br>NASA/MSC 50-NODE MODEL, NOISE 1/2%, KALØBS

 $\ddot{\phantom{0}}$ 

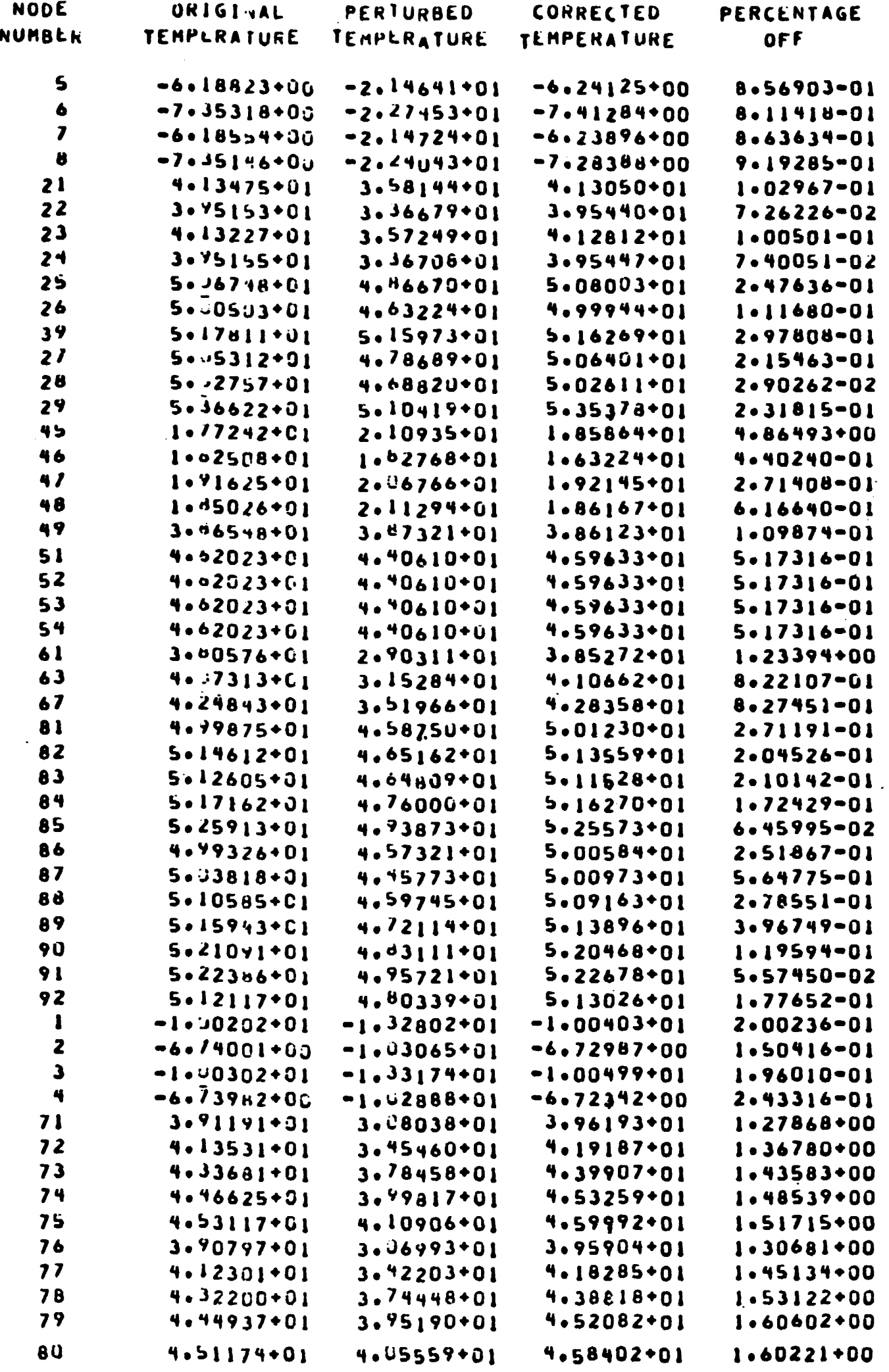

 $\blacktriangleleft$ 

### TABLE 3-26 - COMPARISON OF SOFT CONDUCTOR VALUES +100% PERTURBATION, 50 SOFT CONDUCTORS<br>NASA/MSC 50-NODE MODEL, NOISE 1/2%, KALØBS

 $\label{eq:3.1} \sqrt{\pi\,d\omega} = \frac{1}{2\pi}\,\frac{d\omega}{d\omega} + \frac{1}{2\pi}\,\frac{d\omega}{d\omega} + \frac{1}{2\pi}\,\frac{d\omega}{d\omega} + \frac{1}{2\pi}\,\frac{d\omega}{d\omega} + \frac{1}{2\pi}\,\frac{d\omega}{d\omega} + \frac{1}{2\pi}\,\frac{d\omega}{d\omega} + \frac{1}{2\pi}\,\frac{d\omega}{d\omega} + \frac{1}{2\pi}\,\frac{d\omega}{d\omega} + \frac{1}{2\pi}\,\frac{d\omega}{d\omega} + \frac{1}{2\pi}\,\frac$ 

 $\qquad \qquad \bullet$ 

 $\sim$   $\omega$ 

 $\pmb{\epsilon}$ 

 $\pmb{r}$ 

 $\chi^2$  ,  $\sigma$ 

 $\mathbf{V}^{\pm}$ 

 $\mathcal{A}$ 

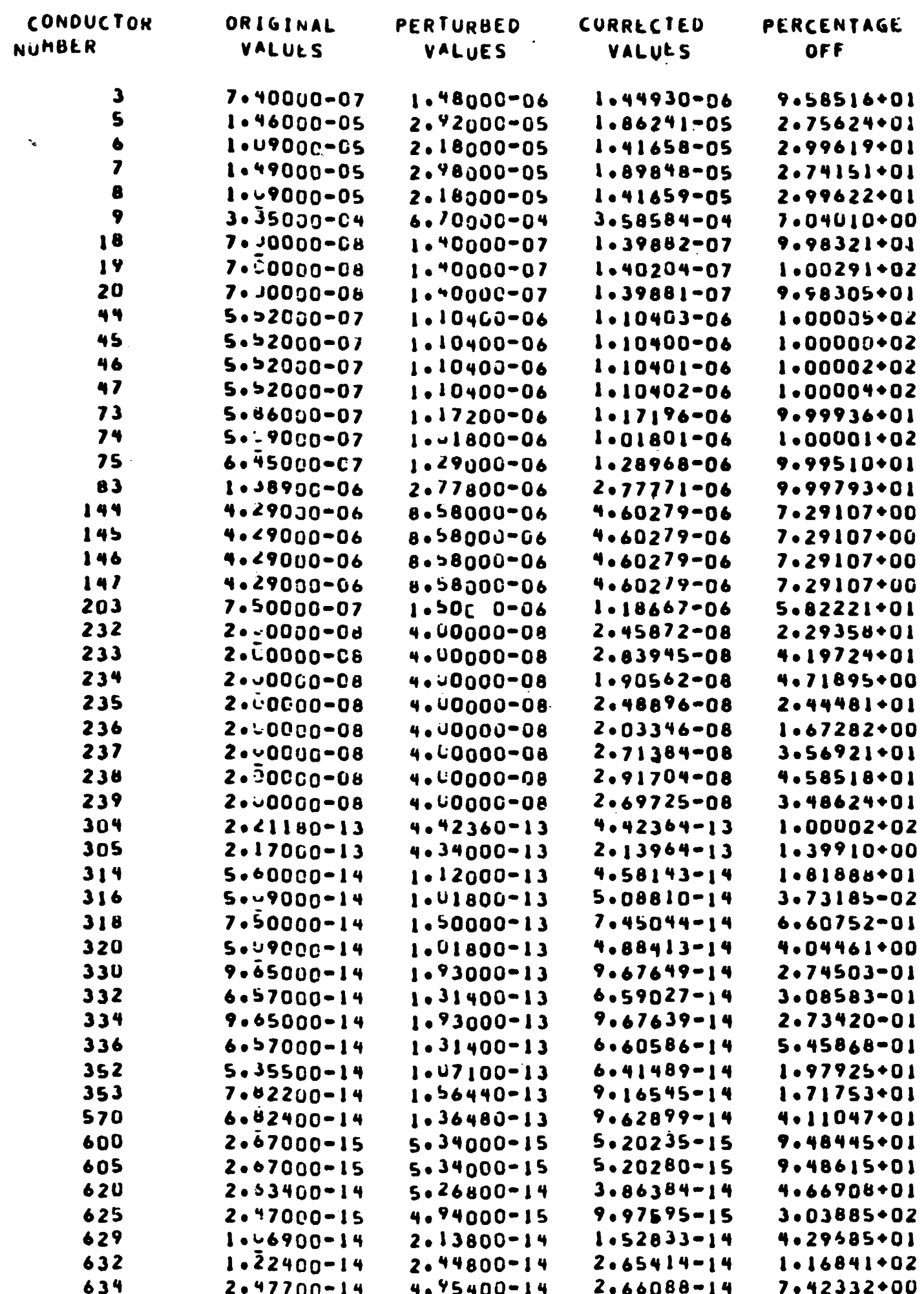

 $3 - 43$ 

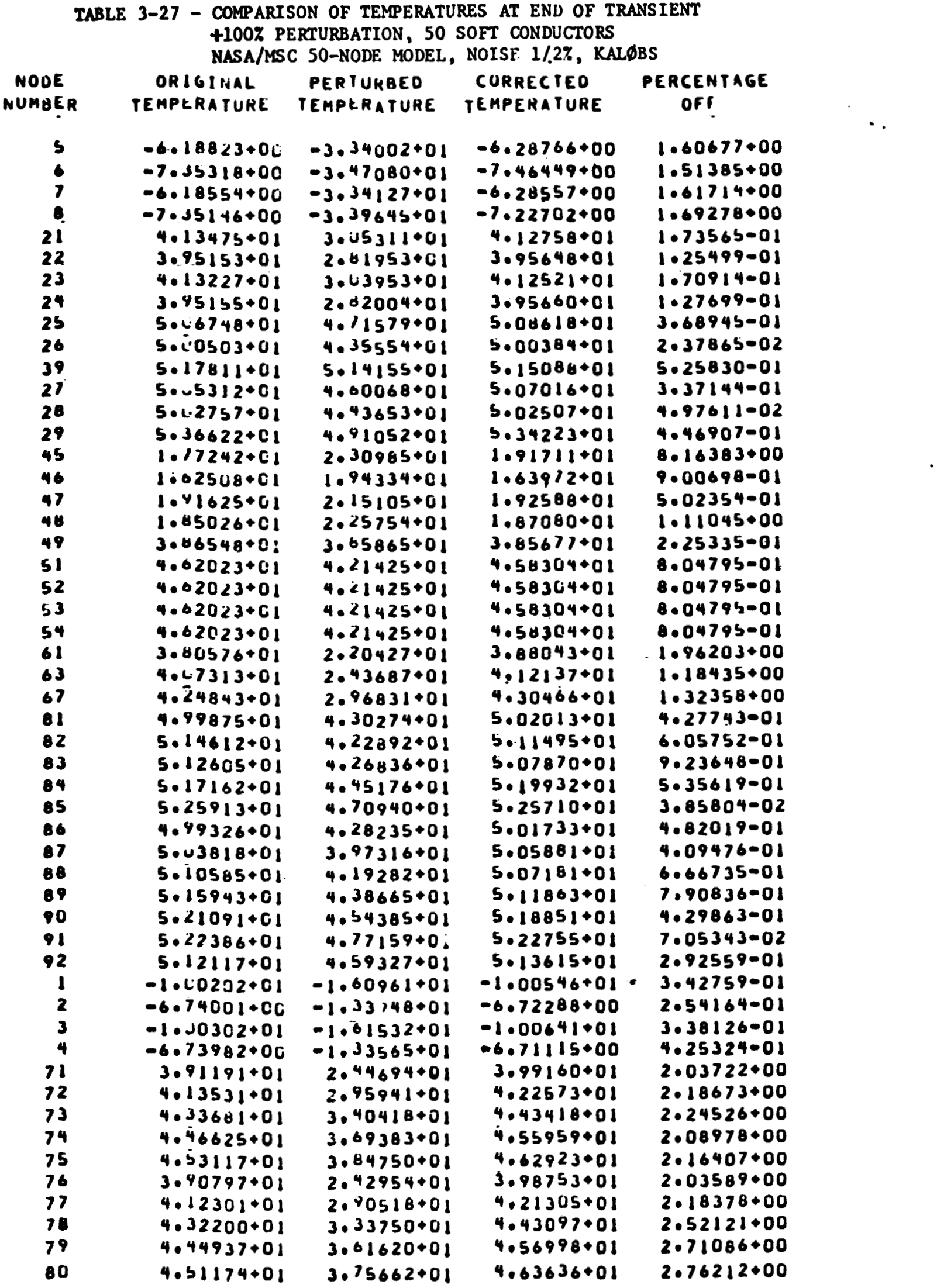

 $\label{eq:3.1} \mathcal{L} = \mathcal{L}(\mathbf{M}) \mathbf{u} \mathbf{d} = \mathcal{L}(\mathbf{u} \mathbf{d} \mathbf{u}) + \mathcal{L}(\mathbf{M}) \mathbf{u} \mathbf{d} \mathbf{d} \mathbf{d} = \mathcal{L}(\mathbf{M}) \mathbf{u} \mathbf{d} \mathbf{d} = \mathbf{L}(\mathbf{M}) \mathbf{u} = -\mathbf{M} \mathbf{d} + \mathbf{L}(\mathbf{M})$ 

 $\ddot{\phantom{0}}$ 

 $\frac{1}{2}$ 

 $\frac{1}{2}$ 

 $\sim$   $\alpha$ 

 $\overline{\phantom{a}}$ 

 $\sim 30$   $\mu$ 

 $3 - 44$ 

## REPRODUCIBILITY OF THE ORIGINAL PAGE IS POOR.

#### TABLE 3-28 - COMPARISON OF SOFT CONDUCTOR VALUES +10% PERTURBATION, 100 SOFT CONDUCTORS NASA/MSC 50-NODE MODEL, NOISE 1/2%, KALØBS

 $\ddot{\phantom{a}}$ 

 $\pmb{\epsilon}$ 

 $\pmb{r}$ 

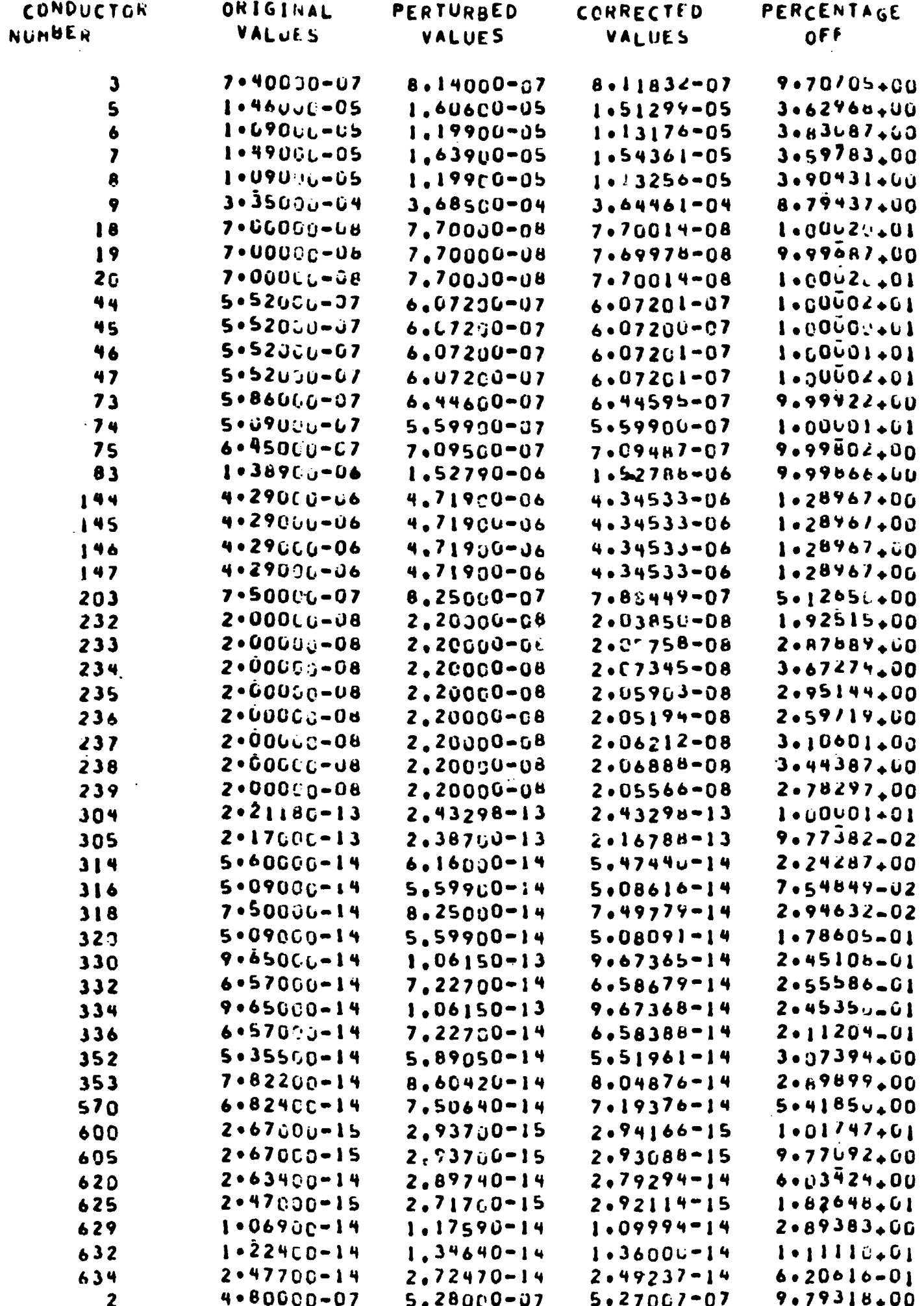

 $\overline{\mathbf{y}}$ 

#### TABLE  $3-28$  (Cont.)

 $\mathbf{r}$ 

 $\langle \sigma \rangle$ 

 $\bar{\mathbf{v}}$ 

 $\hat{\mathbf{z}}$ 

 $\langle \sigma \rangle$ 

 $\mathcal{L}(\mathcal{A})$ 

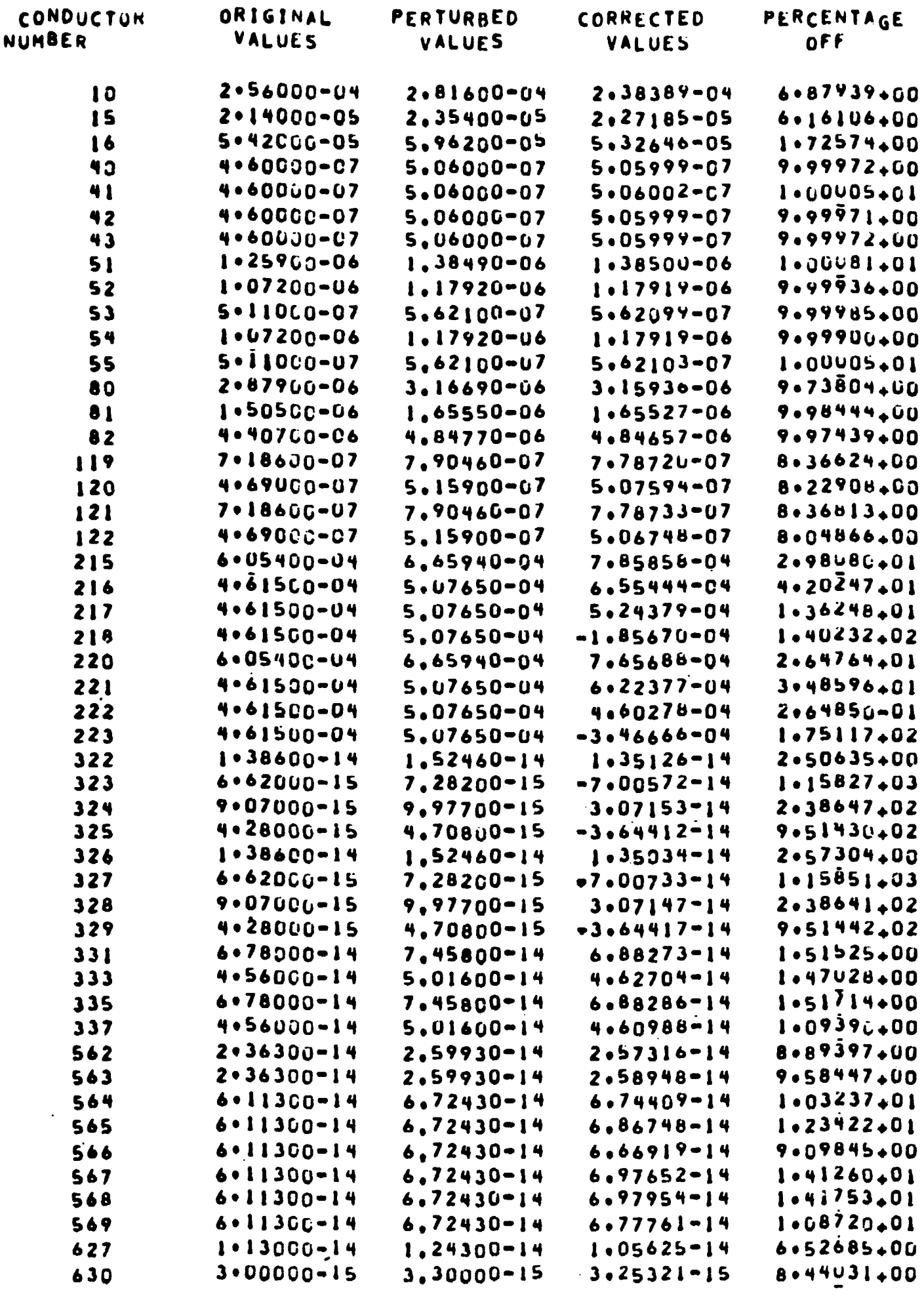

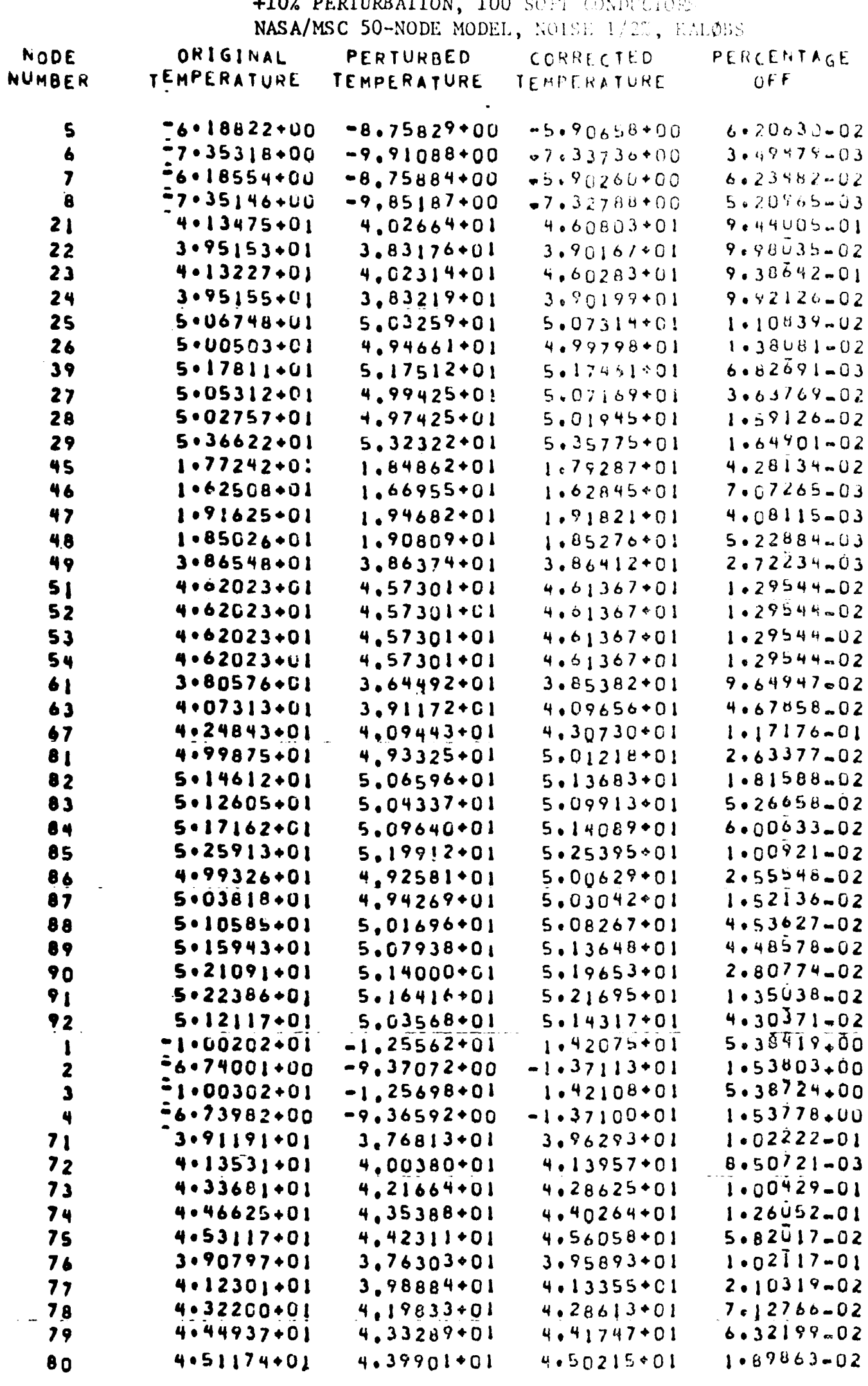

TABLE 3-29 - COMPARISON OF TEMPERATURES AT END OF TRANSIENT 4107 PERTURBATION 100 SOFT CONDUCTORS

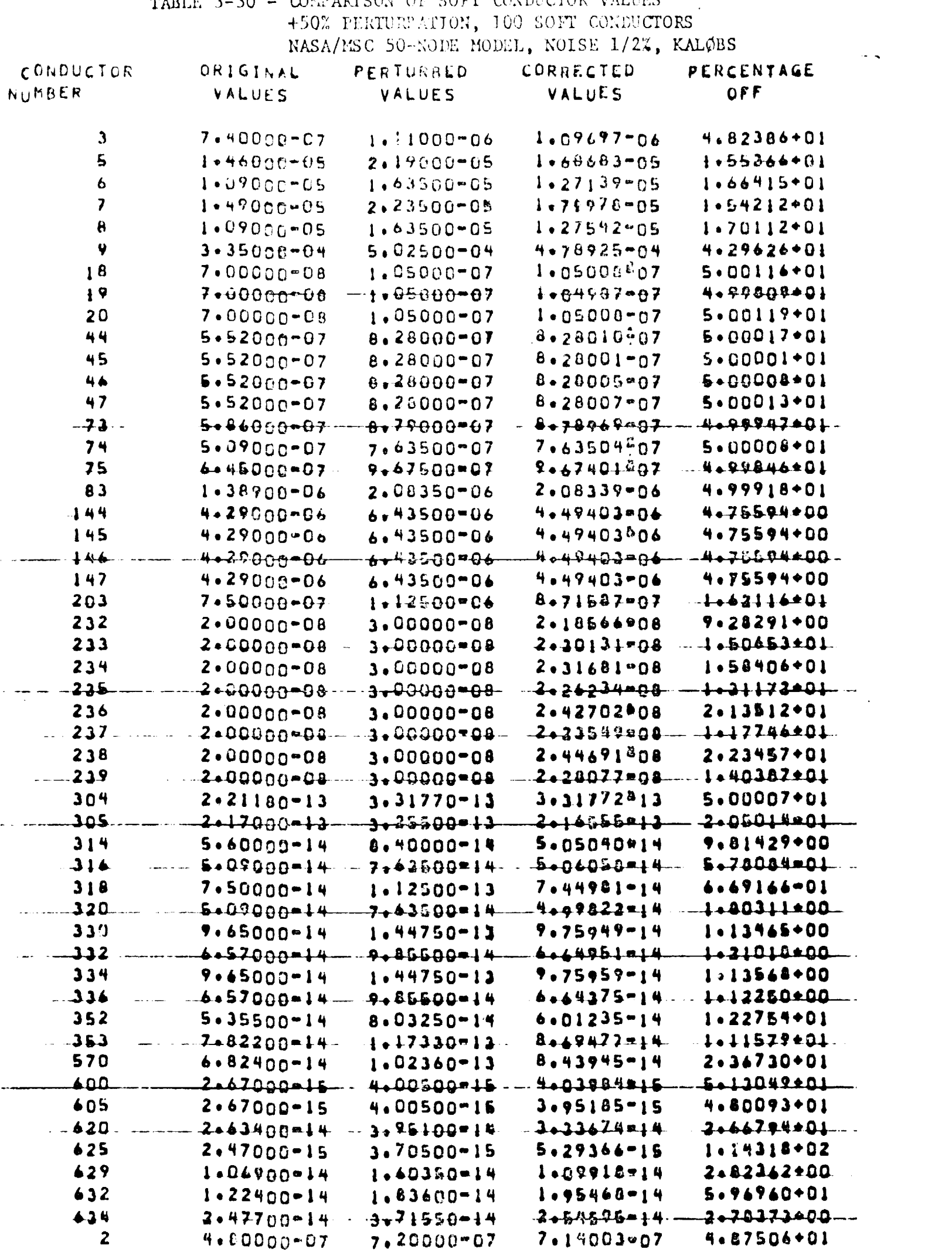

# TABLE 3-30 - COMPARISON OF SOFT CONDUCTOR VALUES

 $3 - 48$  $\sim 10^{11}$  TABLE  $3-3C$  (Cont.)

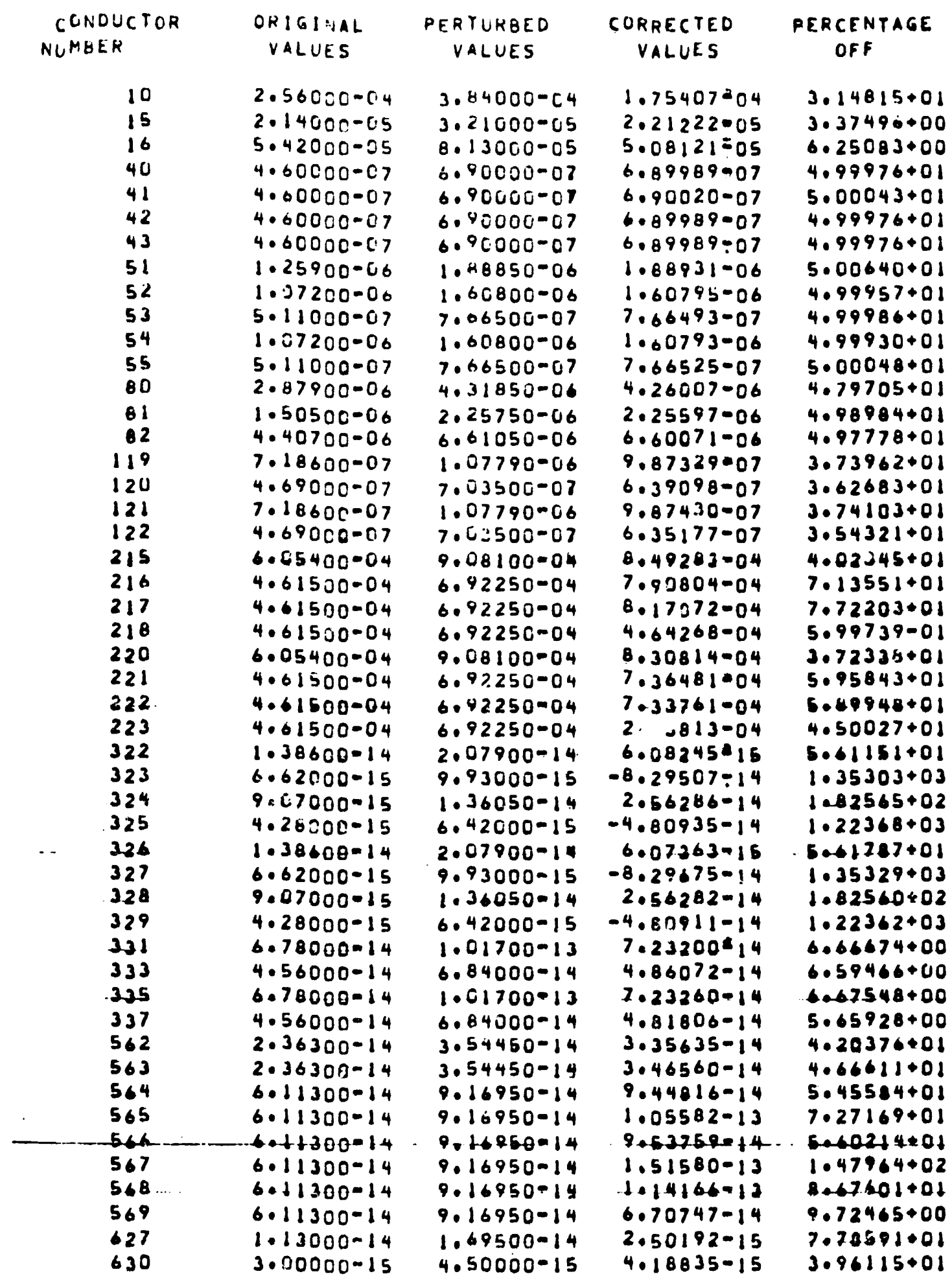

 $3-49$ 

### REPRODUCIBILITY OF THE ORIGINAL PAGE IS POOR

 $\sim 10^7$ 

 $\sim$ 

TABLE 3-31 - COMPARISON OF TEMPERATURES AT END OF TRANSIENT +50% PERTURBATION, 100 SOFT CONDUCTORS<br>NASA/MSC 50-NODE MODEL, NOISE 1/2%, KALØBS

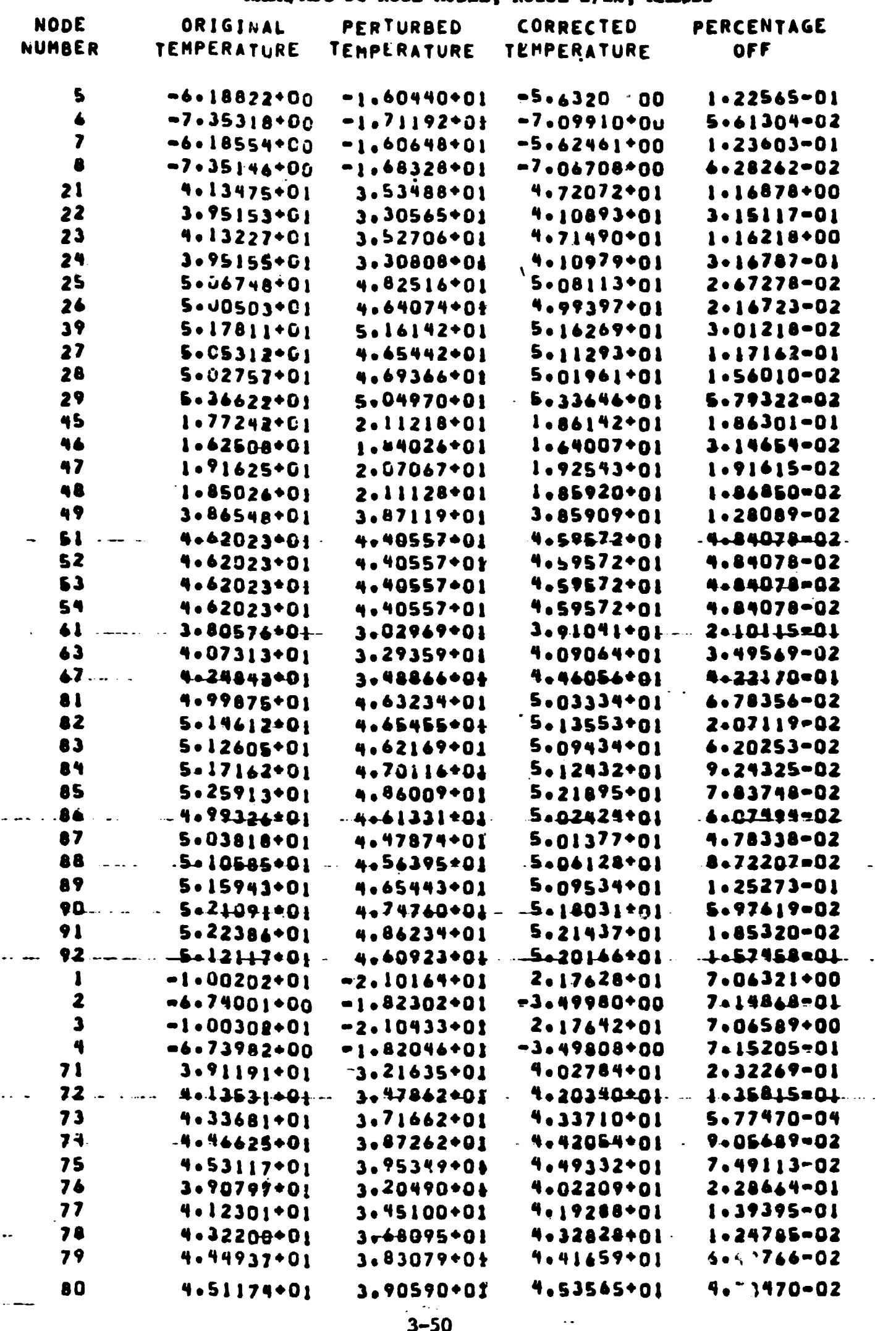

 $3 - 50$ 

 $\mathcal{S}_{\mathcal{A}}$ 

### TABLE 3-32 - COMPARISON OF SOFT CONDUCTOR VALUES +100 % PERTURBATION, 100 SOFT CONDUCTORS<br>NASA/MSC 50-NODE MODEL, NOISE 1/2%, KALØBS

 $\mathcal{L}^{\pm}$ 

 $\bullet$ 

 $\bullet$ 

 $\mathbf{Q}_{\text{max}}$  .

 $\vec{v}$ 

 $\bullet$ 

 $\bullet$ 

 $\sim$   $\sim$   $\sim$   $\sim$   $\sim$   $\sim$   $\sim$   $\sim$ 

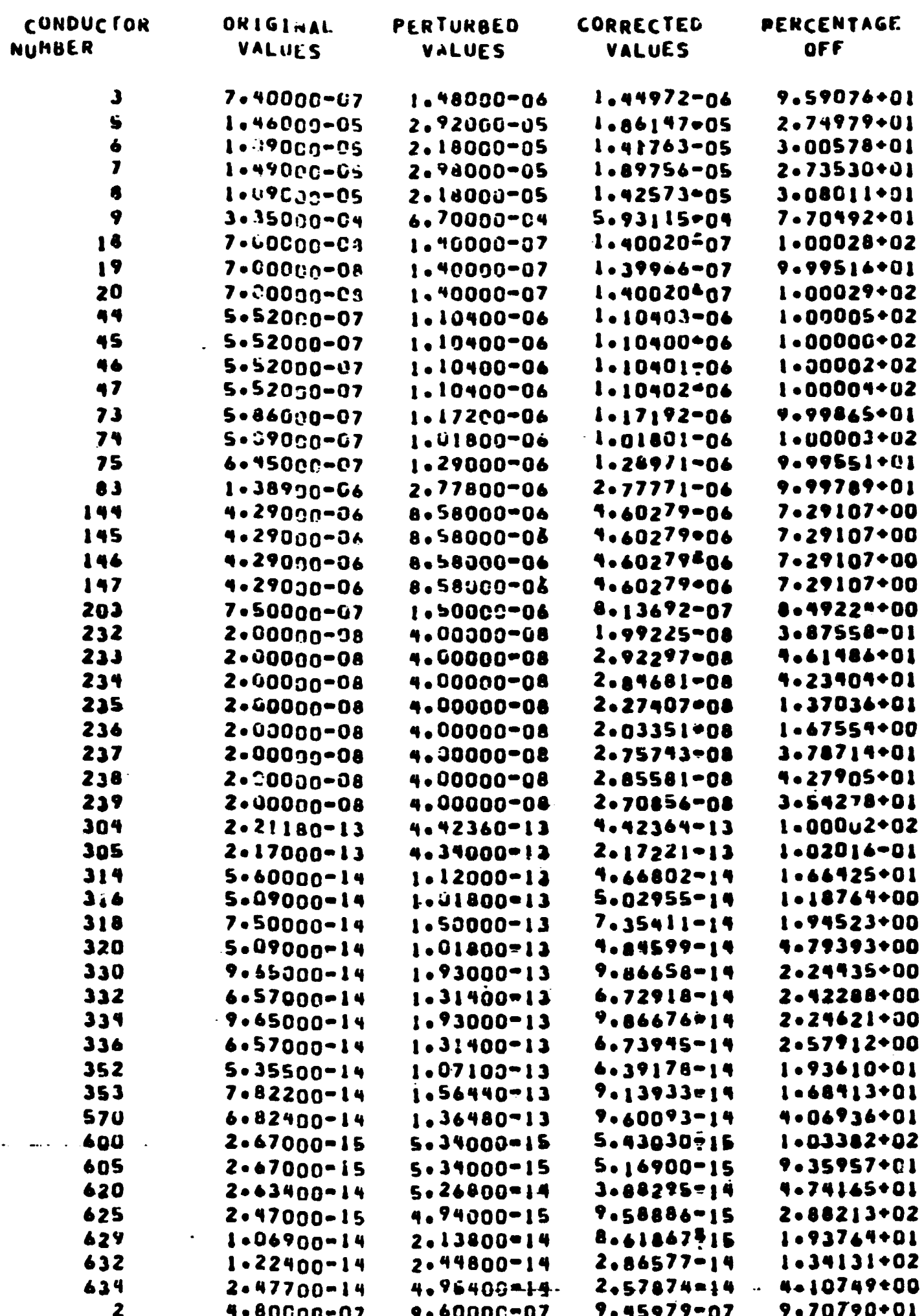

 $\mathcal{F}^{\pm}$
$\mathbf{r}$ 

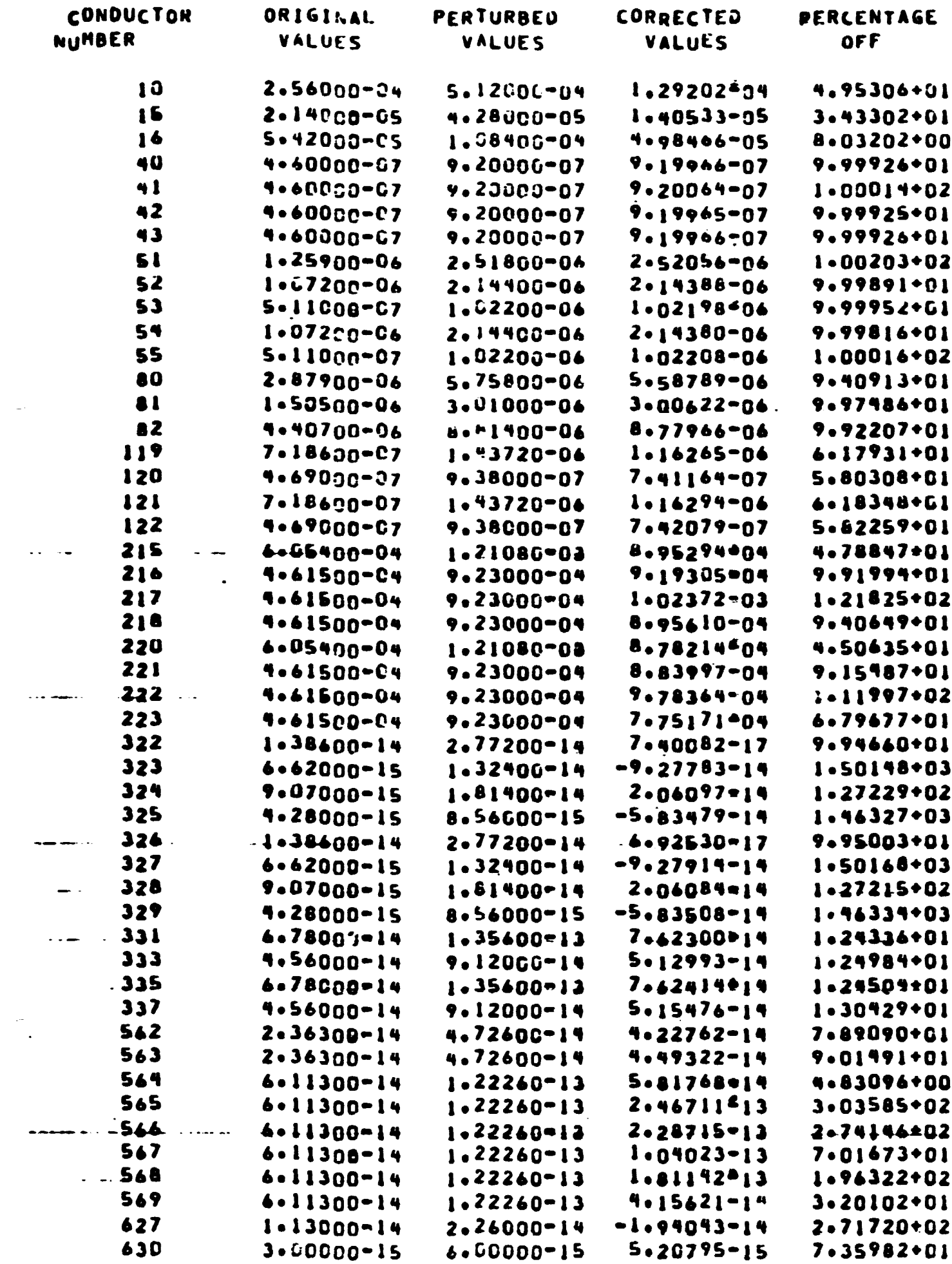

 $\mathbf{A}$  .

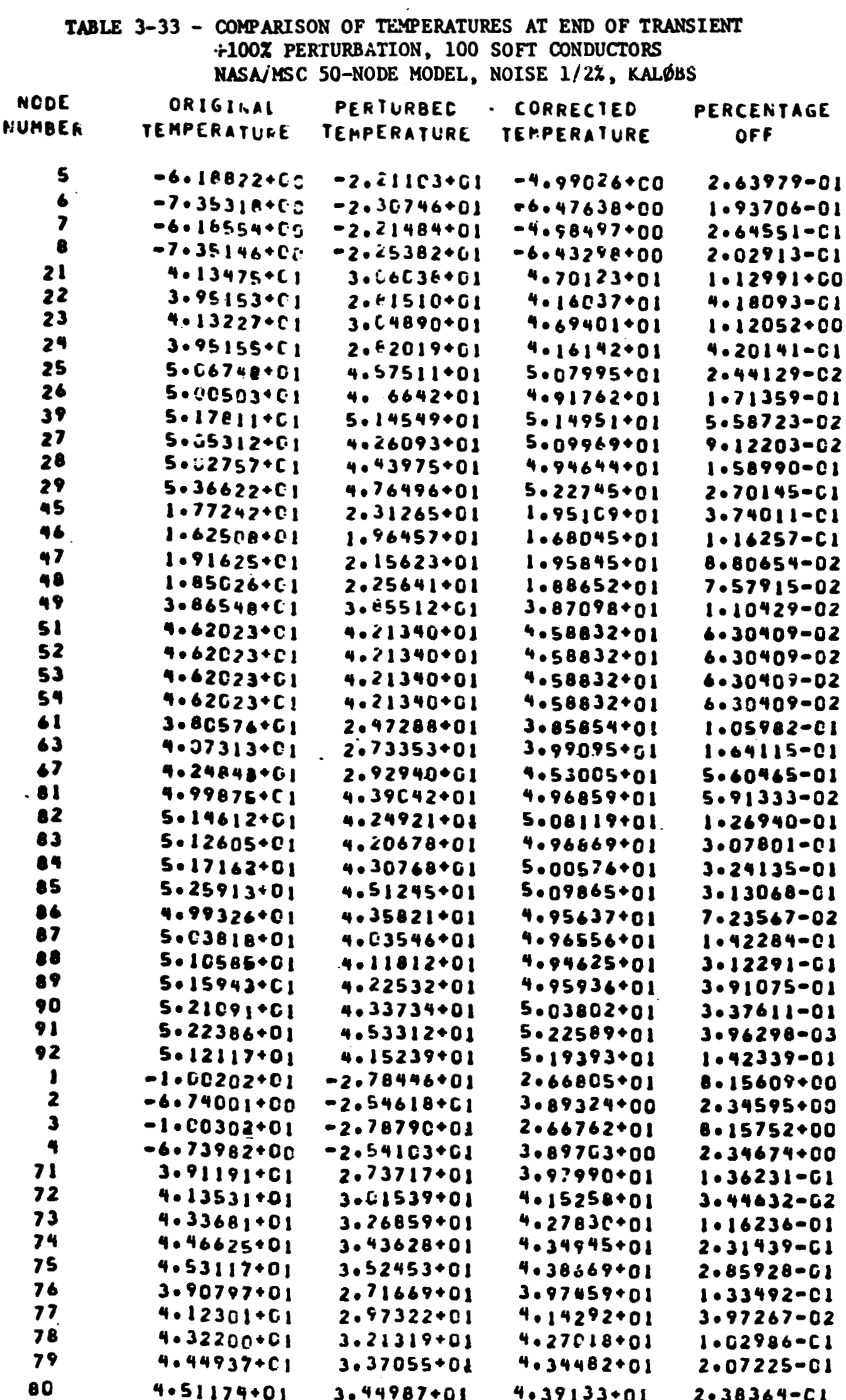

 $\mathcal{L}(\mathcal{L}(\mathcal{L}))$  and  $\mathcal{L}(\mathcal{L}(\mathcal{L}))$ 

 $3 - 53$ 

 $\mathbf{x}$ 

**TABLE 3-34** - COMPARISON OF TRANSIENT **TEMPERATURES UITN** ORIGINAL, **PERTURBED,**  AND **CORRECTED COKDUCTOR** VALWS, **NODES** 61 **AND** 2 **NASA/MC** 50-NODE **MODEL,** +100X PERTURBATION, 100 SOFT CONDUCTORS NOISE **1/2%, W0BS** 

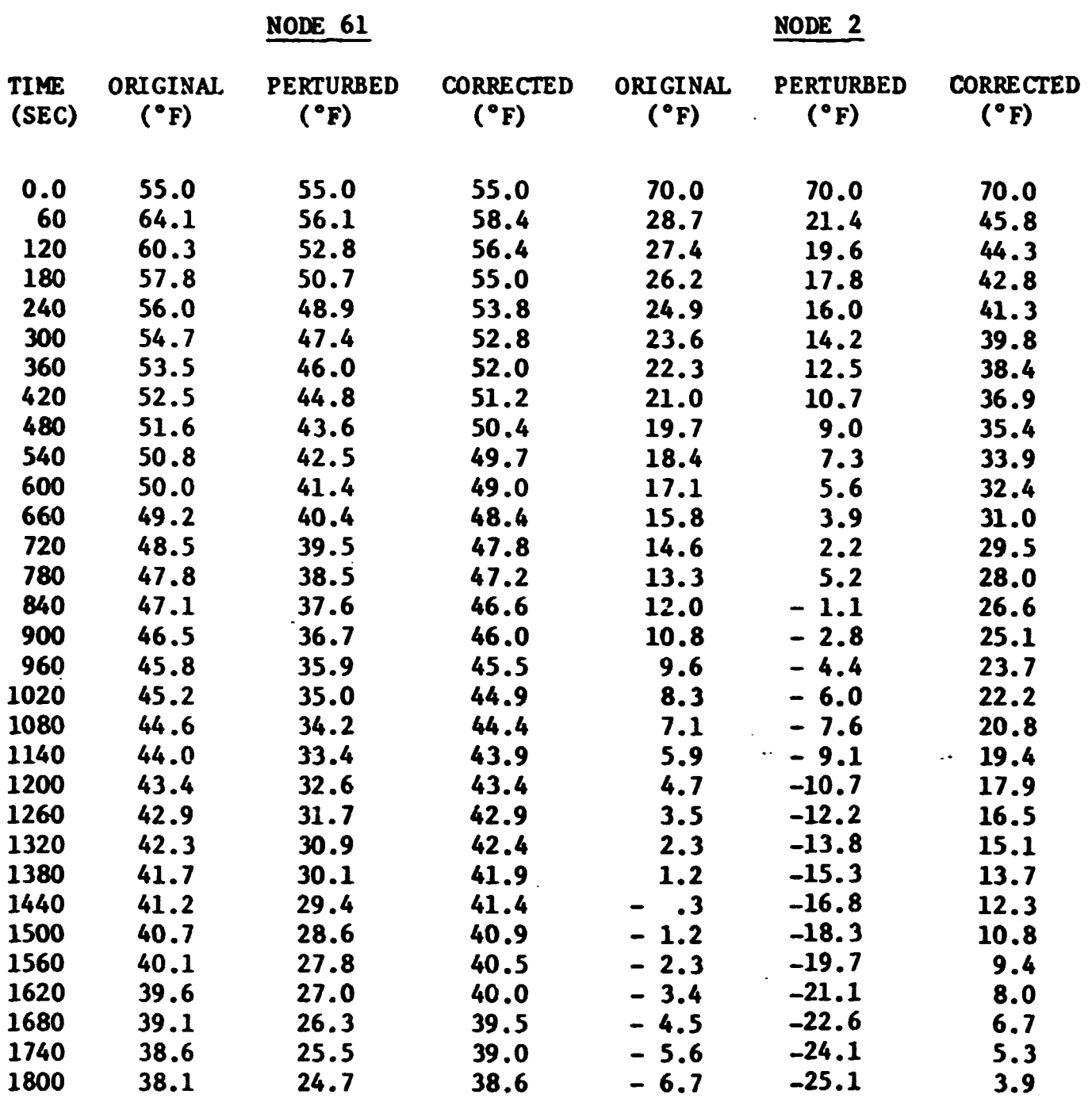

 $\bullet$ 

 $\overline{\mathbf{r}}$ 

 $\bullet$ 

## REPRODUCIBILITY OF THE ORIGINAL PAGE IS POOR

 $\mathcal{L}^{(1)}$  .

#### TABLE 3-35 - COMPARISON OF SOFT CAPACITY AND SOURCE VALUES +100% PERTURBATION, 32 SOFT CAPACITIES AND 4 SOFT SOURCES NASA/MSC 50-NODE MODEL, NOISE 1/27, KALØBS

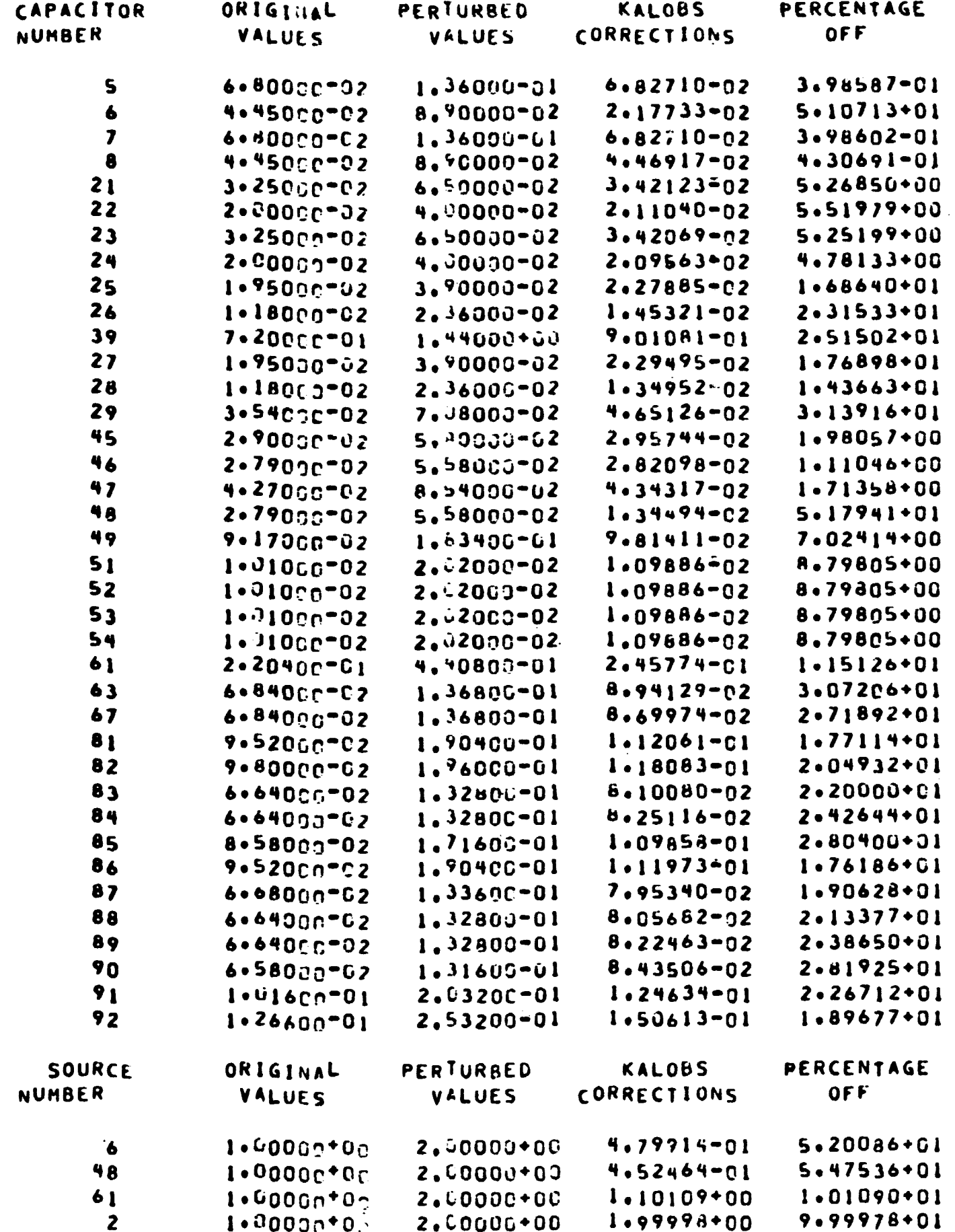

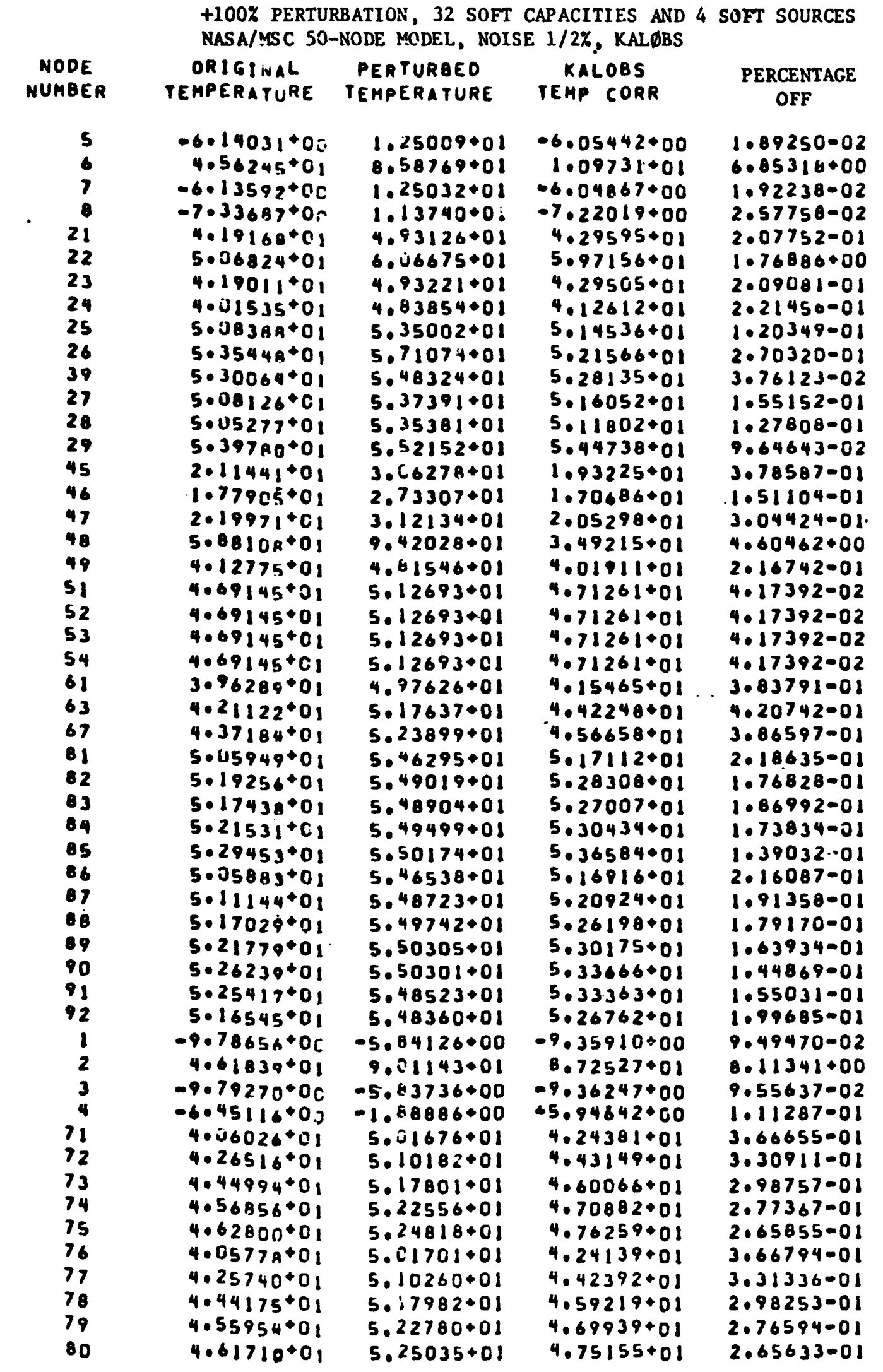

 $\sim 10$ 

 $\sim$   $\sim$ 

 $\ddot{\bullet}$ 

## TABLE 3-36 - COMPARISON OF TEMPERATURES AT END OF TRANSIENT

 $\ddot{\phantom{0}}$ 

TABLE 3-37 - COMPARISON OF TRANSIENT TEMPERATURES WITH ORIGINAL, PERTURBED, **AND CORRECTED CAPACITY AND SOURCE VALUES, NODES 61 AND 6, NASA/>lSC SO-NODE MODEL, +loo% PERTURBATION, 100 SOFT CO?!IlUCTORS, NOISE 1/2%, KALgBS** 

 $\mathcal{L}^{\text{max}}$ 

.<br>An international contract and constitution of **haster experiments and second constitution international constitution** 

 $\mathcal{L}^{\mathcal{L}}(\mathcal{L}^{\mathcal{L}})$  and  $\mathcal{L}^{\mathcal{L}}(\mathcal{L}^{\mathcal{L}})$  and  $\mathcal{L}^{\mathcal{L}}(\mathcal{L}^{\mathcal{L}})$ 

 $\bullet$  . The second second  $\mathcal{O}(\mathbb{R}^d)$ 

 $\sim 10^{-11}$ 

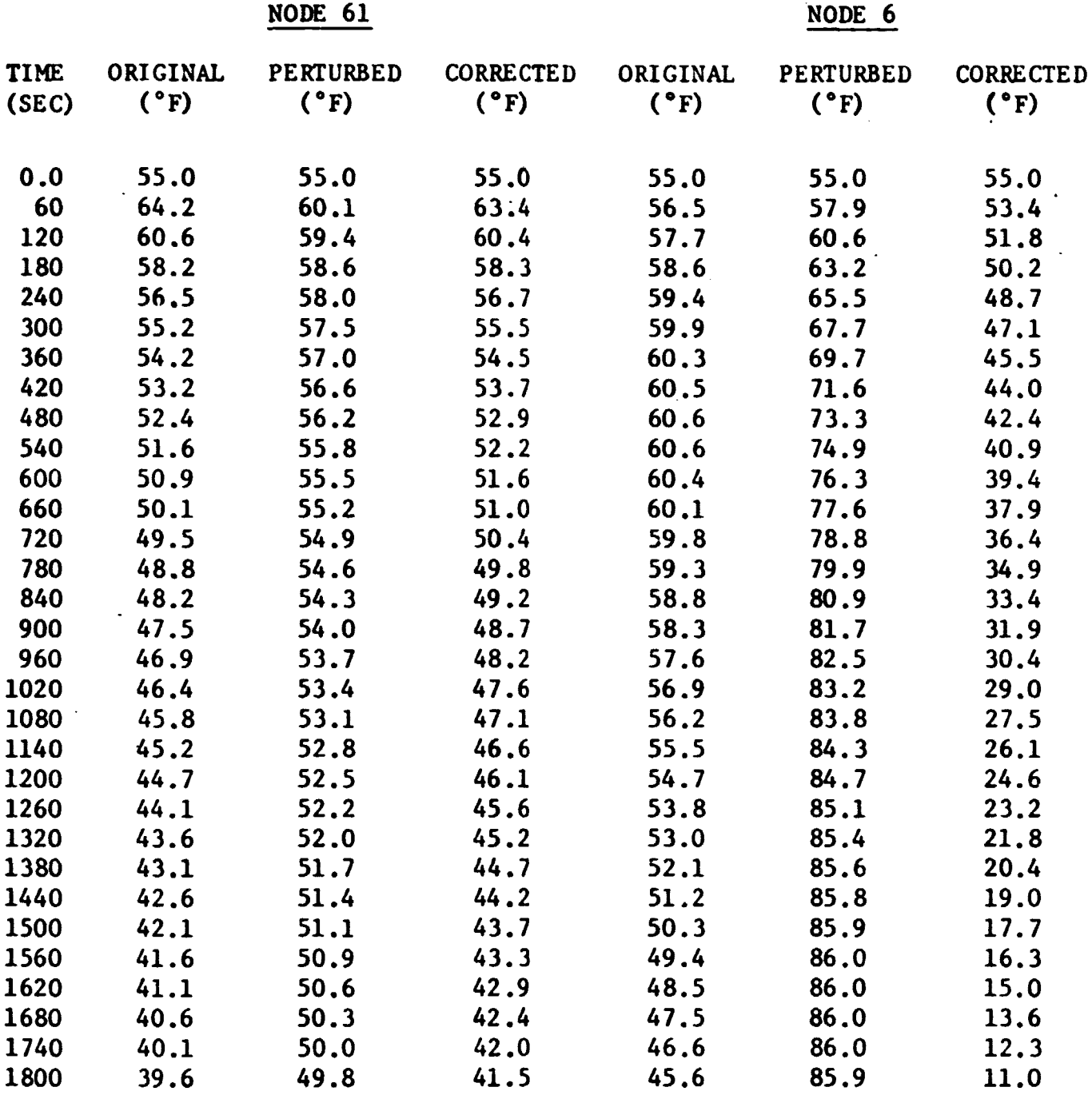

 $\pmb{\ast}$ 

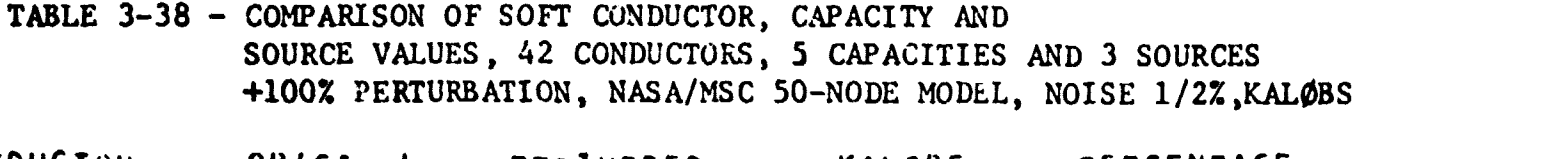

 $\label{eq:2.1} \frac{1}{\sqrt{2\pi}}\int_{\mathbb{R}^3}\frac{1}{\sqrt{2\pi}}\left(\frac{1}{\sqrt{2\pi}}\right)^2\frac{1}{\sqrt{2\pi}}\int_{\mathbb{R}^3}\frac{1}{\sqrt{2\pi}}\left(\frac{1}{\sqrt{2\pi}}\right)^2\frac{1}{\sqrt{2\pi}}\frac{1}{\sqrt{2\pi}}\frac{1}{\sqrt{2\pi}}\frac{1}{\sqrt{2\pi}}\frac{1}{\sqrt{2\pi}}\frac{1}{\sqrt{2\pi}}\frac{1}{\sqrt{2\pi}}\frac{1}{\sqrt{2\pi}}\frac{1}{\sqrt{2$ 

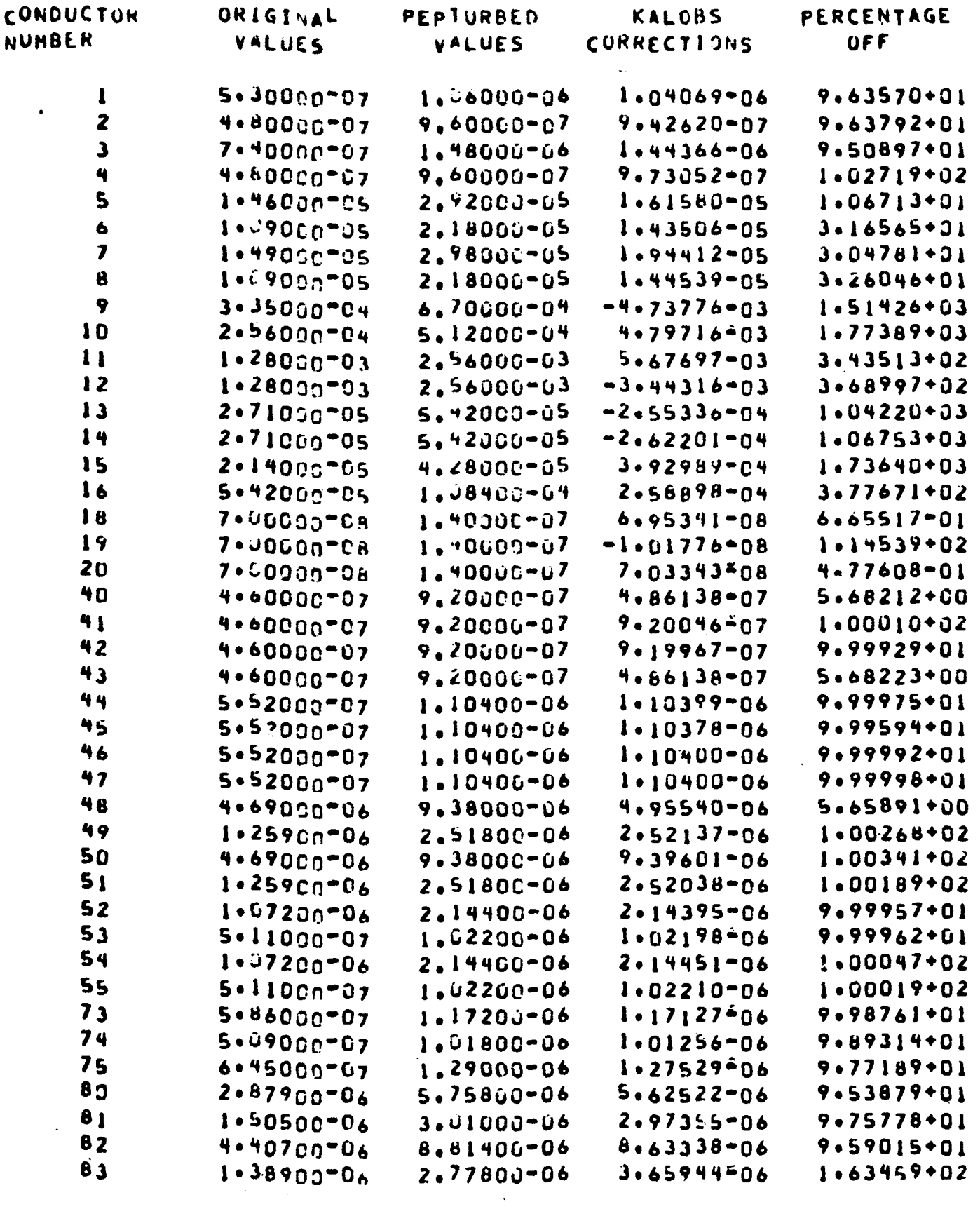

 $\blacklozenge$ 

**TABLE 3-38 (Cqn t** . )

 $\mathbf{Q}^{\text{in}}$ 

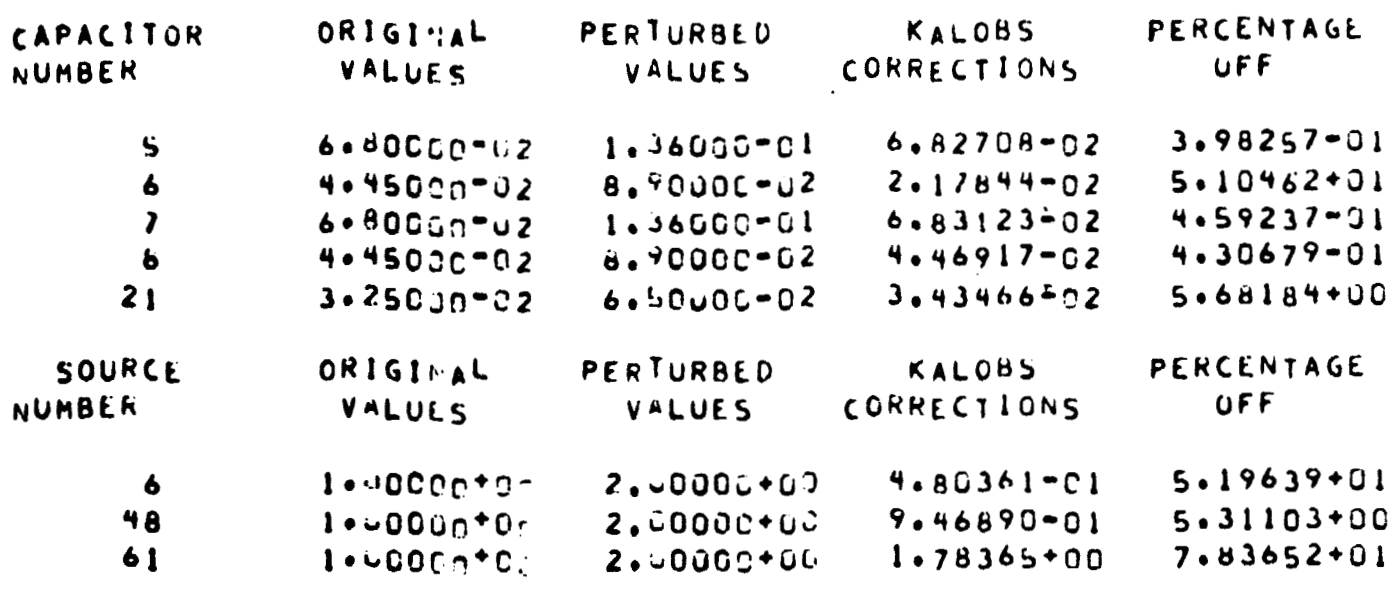

 $\overline{\phantom{a}}$ 

 $\mathbf{H}^{\text{max}}$ 

 $\ddot{\phantom{1}}$ 

## REPRODUCIBILITY OF THE ORIGINAL PAGE IS POOR.

TABLE 3-32 - COMPARISON OF TEMPERATURES AT END OF TRANSIENT. +100% PERTURBATION, 42 SOFT CONDUCTORS, 5 CAPACITIES, 3 SOURCES NASA/MSC 50-NODE MODEL, NOISE 1/2%, KALØBS

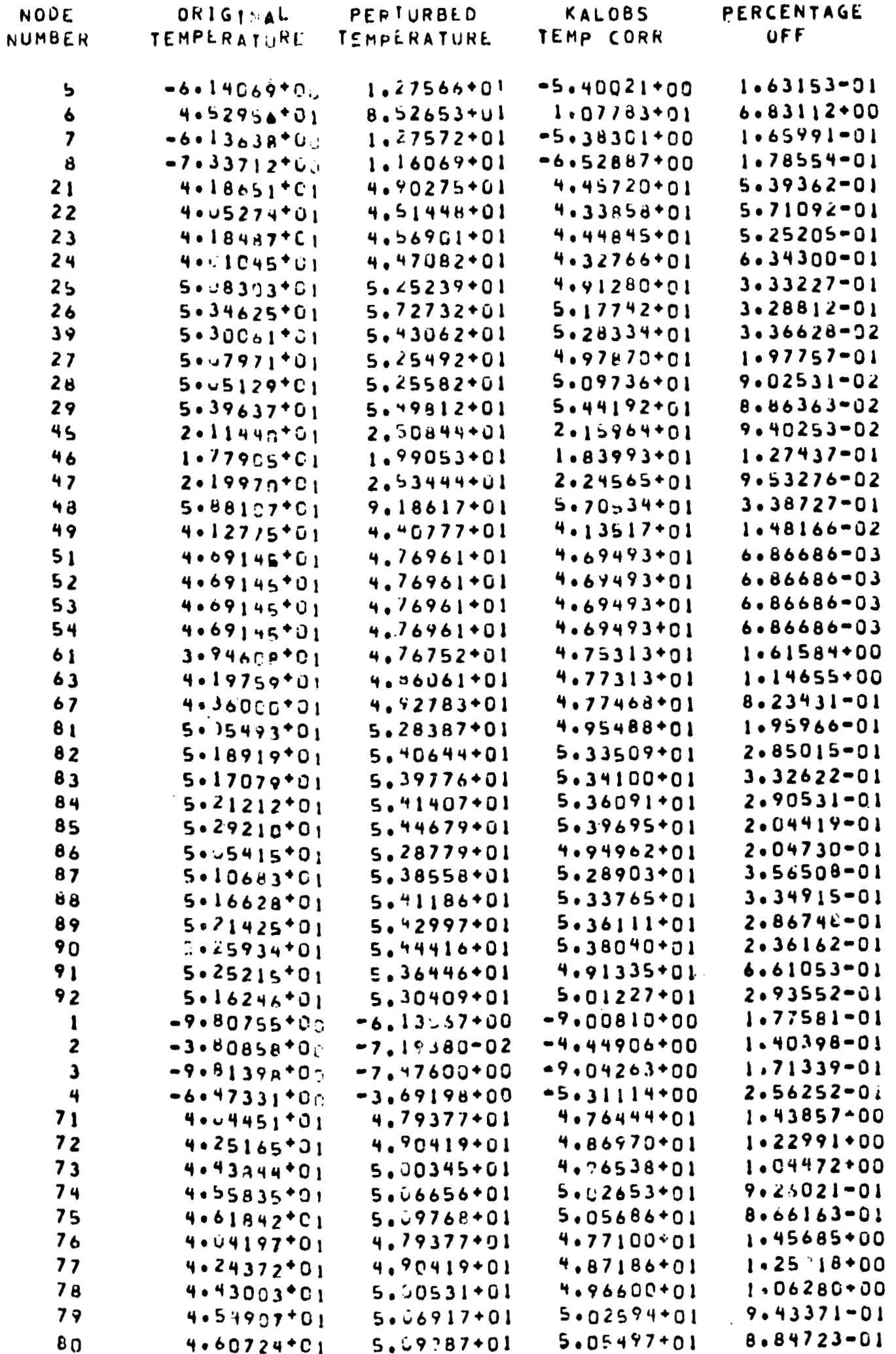

 $\bullet$ 

 $\mathbf{c}$ 

 $3 - 60$ 

TABLE 3-40 - COMPARISON OF TRANSIENT TEMPERATURES WITH ORIGINAL, PERTURBED AND CORRECTED CONDUCTOR, CAPACITY AND SOURCE VALUES<br>42 SOFT CONDUCTORS, 5 SOFT CAPACITORS & 3 SOFT HEAT SOURCES<br>+100% PERTURBATION, NASA/NSC 50-NODE MODEL, NOISE 1/2%, KALØBS

 $\bullet$ 

 $\bullet$ 

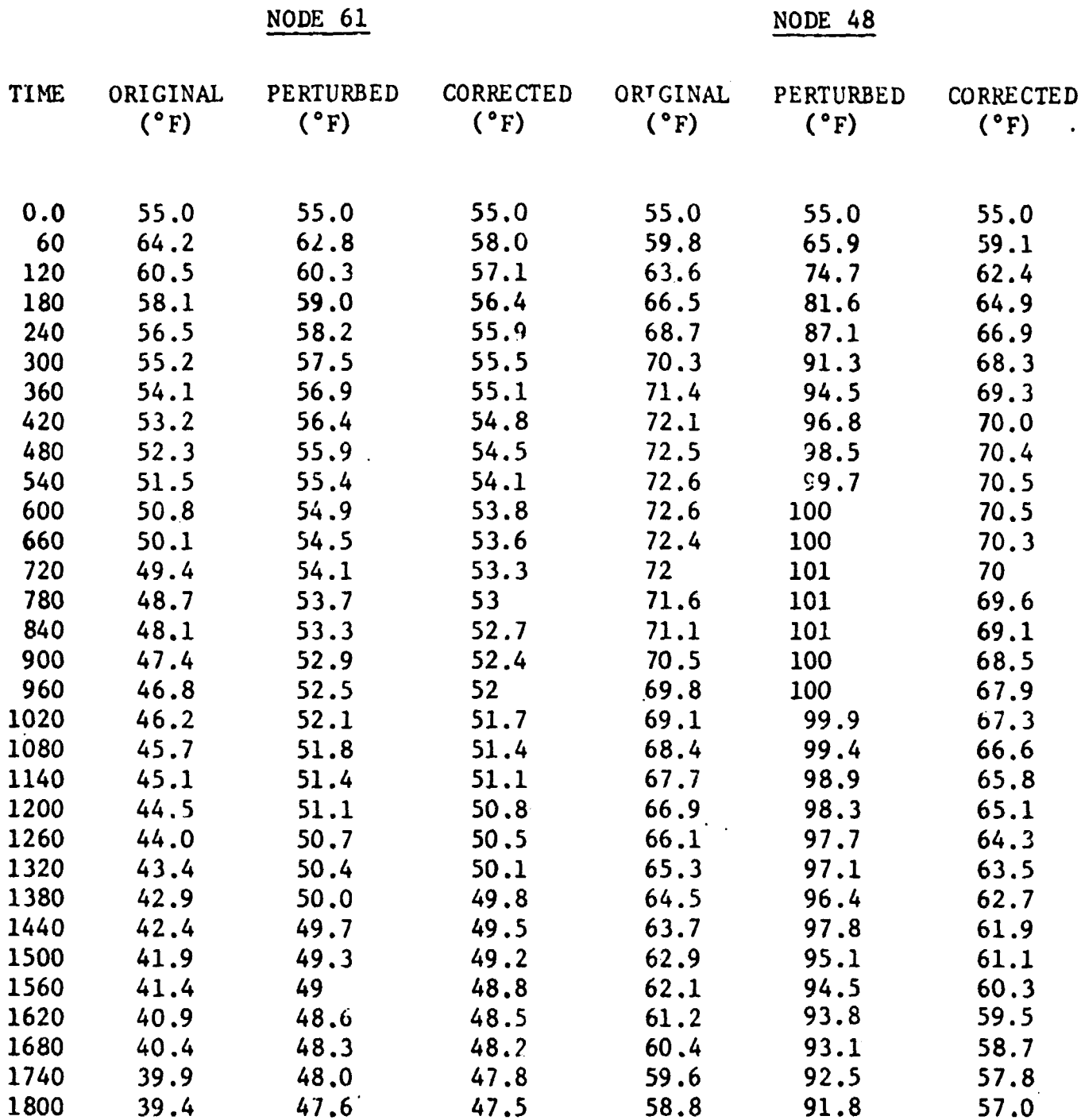

**TABLE 3-41 OOHPAWISQN OF SOFT CONDUCTOR, CAPAGITY AND SOURCE VALUES 19 CONWICTORS, 2 CAPACITIES AND 2 HEAT SOURCES +SOX PERTURBATION, NASAIMSC 50-NODE-KODEL ,NOISE 1%. KALFIL** 

 $\mathcal{L}^{\pm}$ 

 $\bullet$ 

 $\ddot{\phantom{a}}$ 

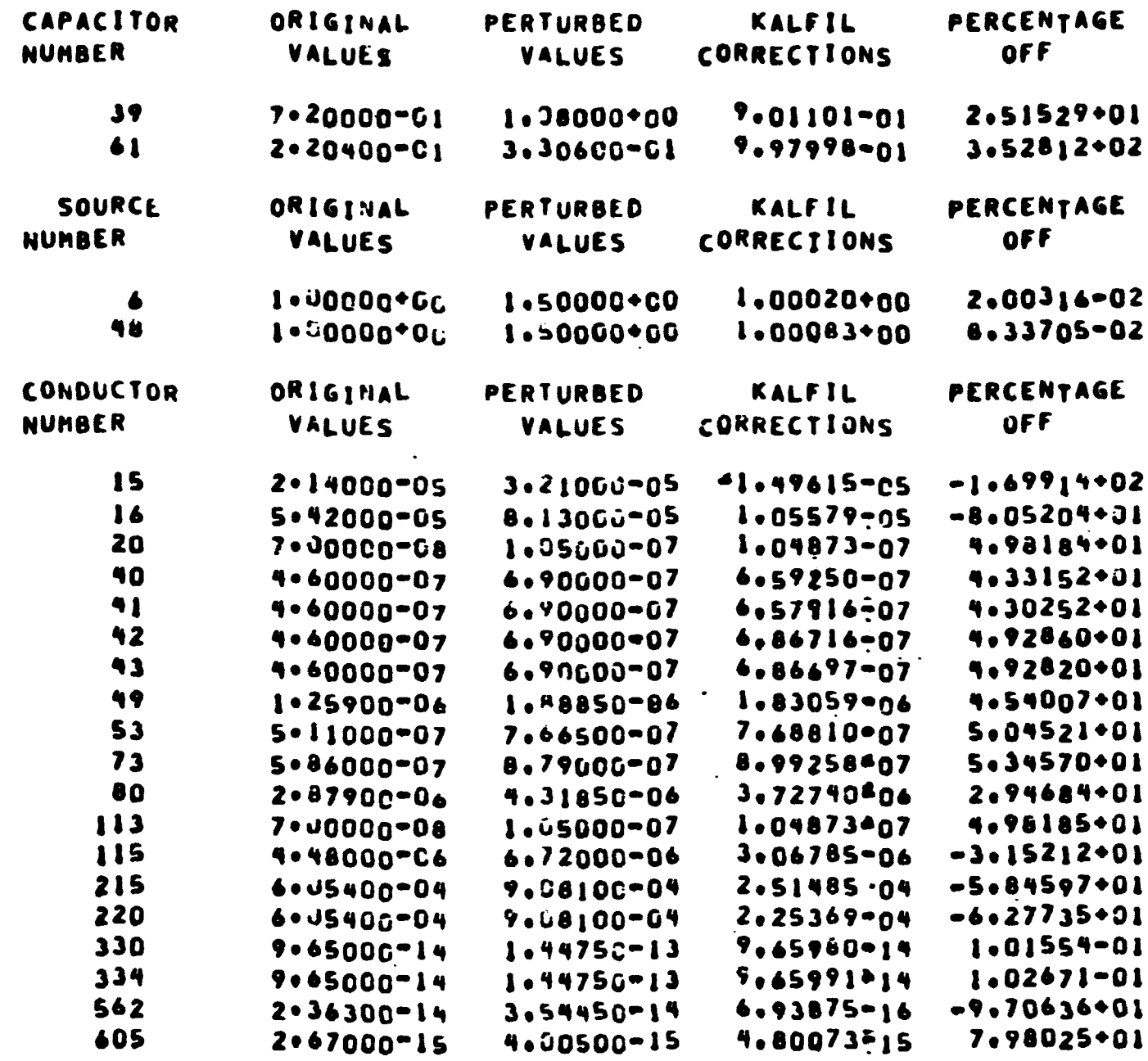

 $3 - 62$ 

 $\overline{\phantom{a}}$ 

 $\overline{\phantom{a}}$ 

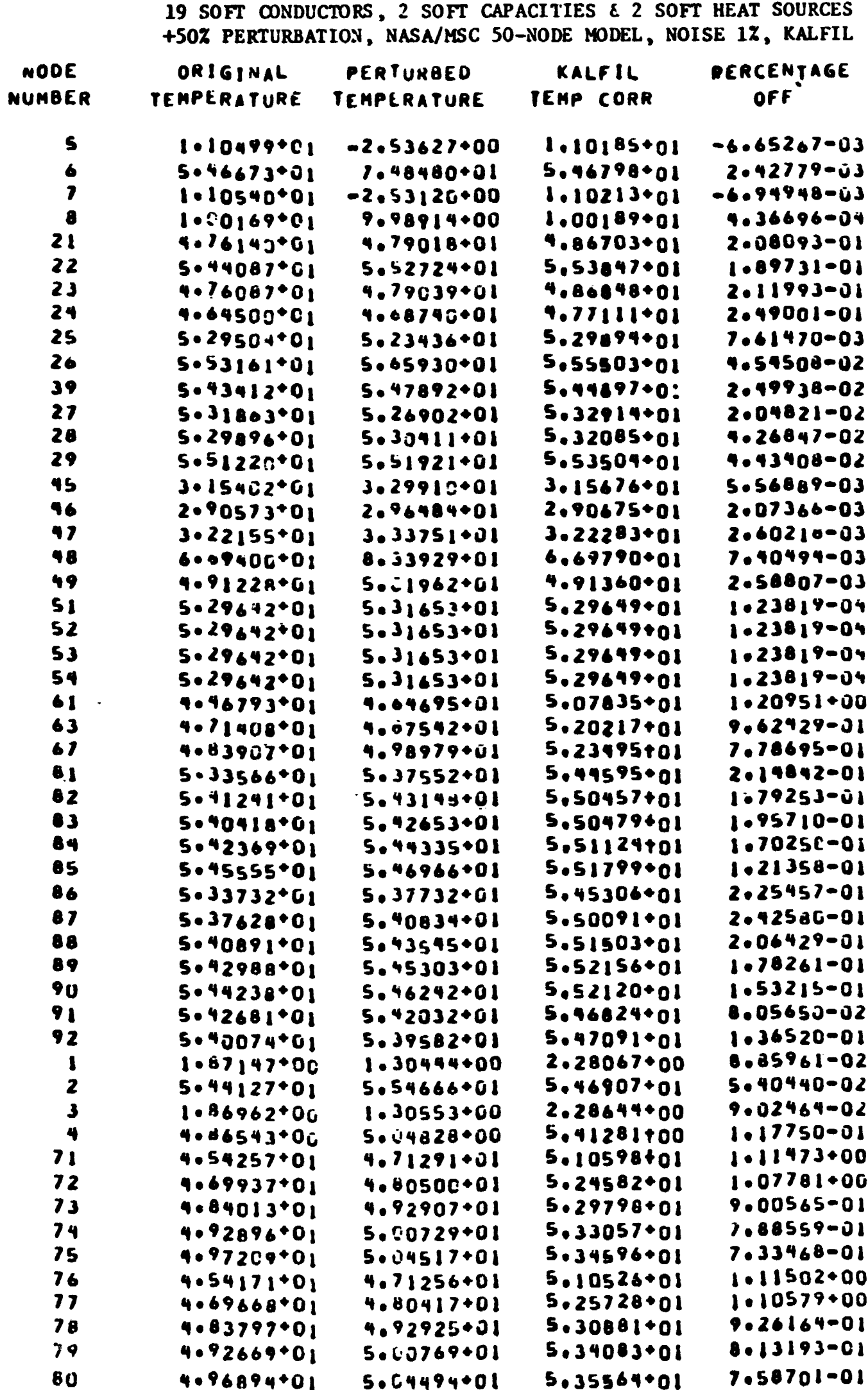

TABLE 3-42 COMPARISON OF TEMPERATURES AT END OF TRANSIENT

 $\sim$ 

 $\bullet$ 

 $\bullet$ 

 $\bullet$ 

 $\bullet$ 

 $\bullet$ 

 $\bullet$ 

 $\bullet$ 

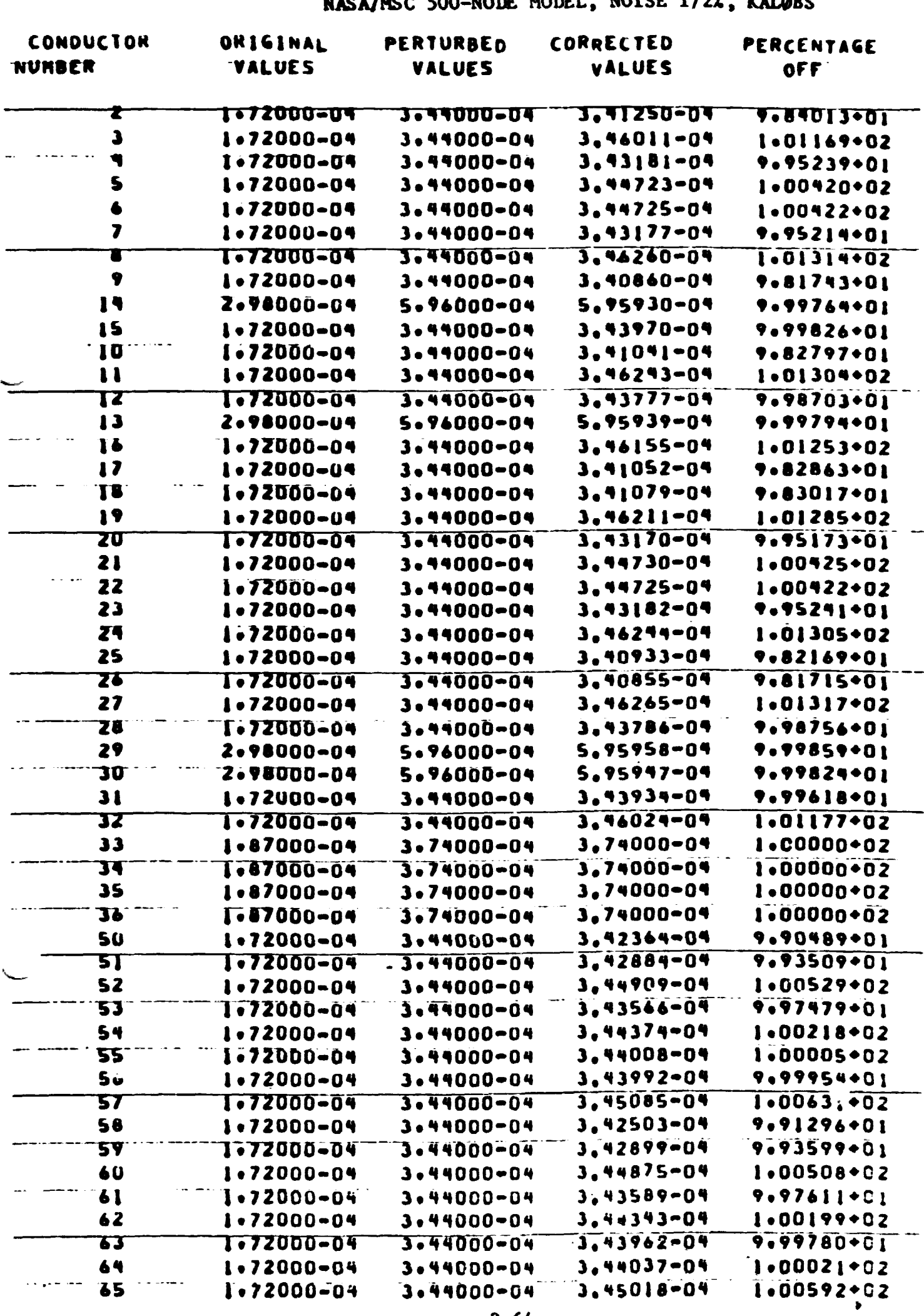

### TABLE 3-43- COMPARISON OF SOFT CONDUCTOR VALUES +100% PERTURBATION, 481 SOFT CONDUCTORS<br>NASA/MSC 500-NODE MODEL, NOISE 1/2%, KALØBS

and the complete of the contract of the contract of the contract of the contract of the contract of the contract of

na <del>heilideil</del>

# REPRODUCIBILITY OF THE ORIGINAL PAGE IS POOR

 $\bullet$ 

 $\bullet$ 

 $\bullet$ 

 $\bullet$ 

 $\ddot{\phantom{0}}$ 

### TABLE  $3-43$  (Cont.)

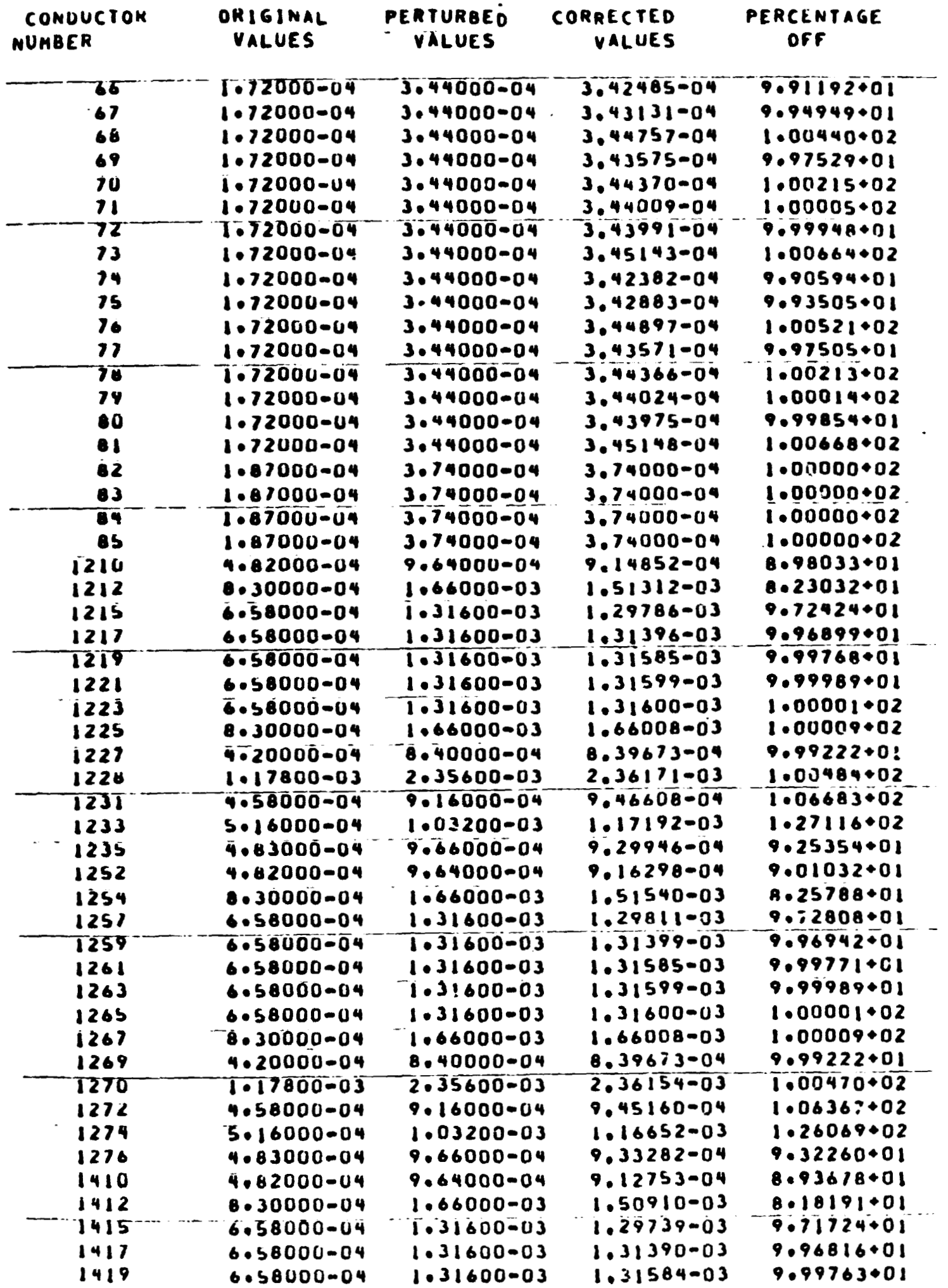

 $\sim$   $\sim$ 

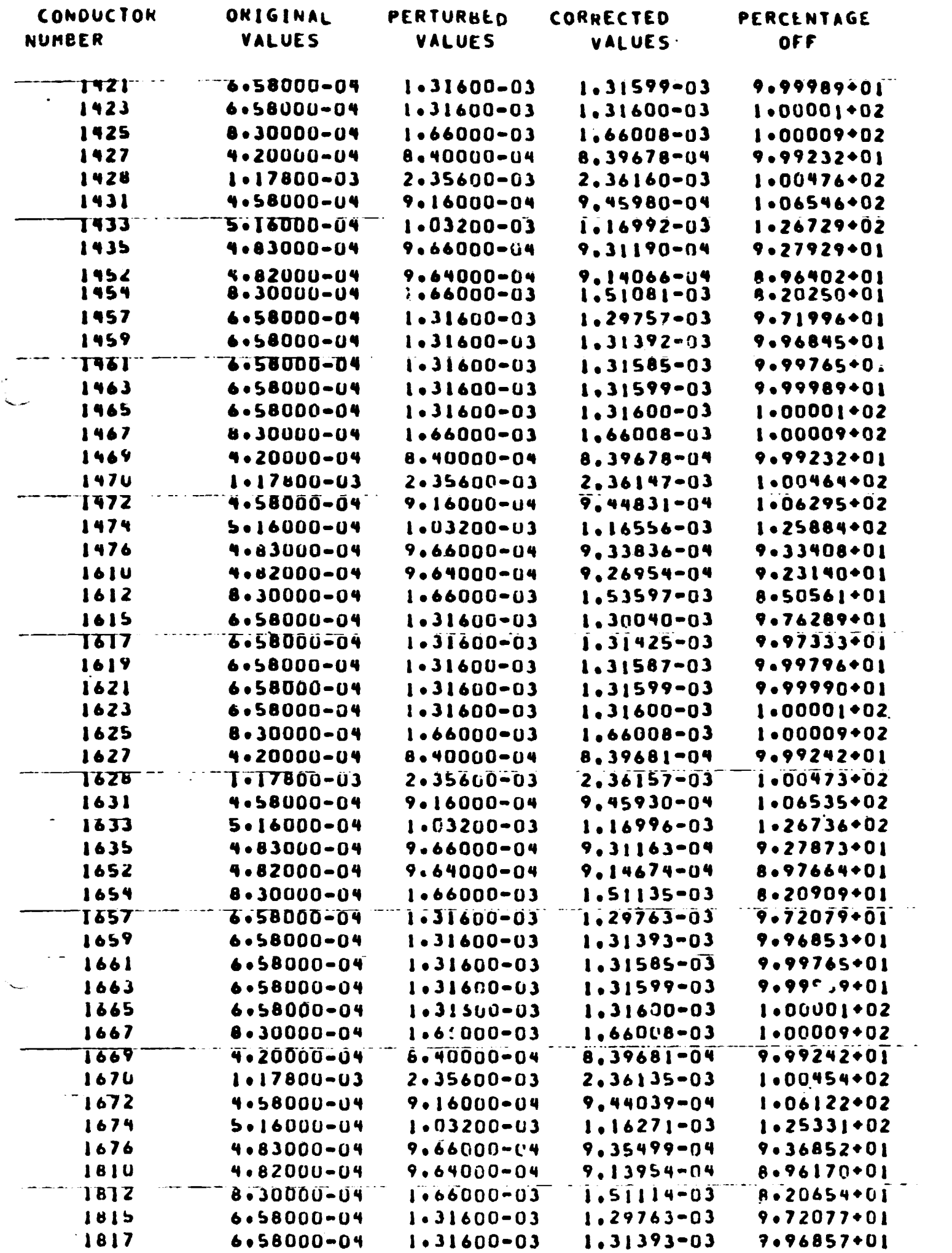

 $\pmb{\mathcal{S}}$ 

 $\bullet$ 

 $\bullet$ 

 $\zeta$ 

 $\bullet$ 

 $\bullet$ 

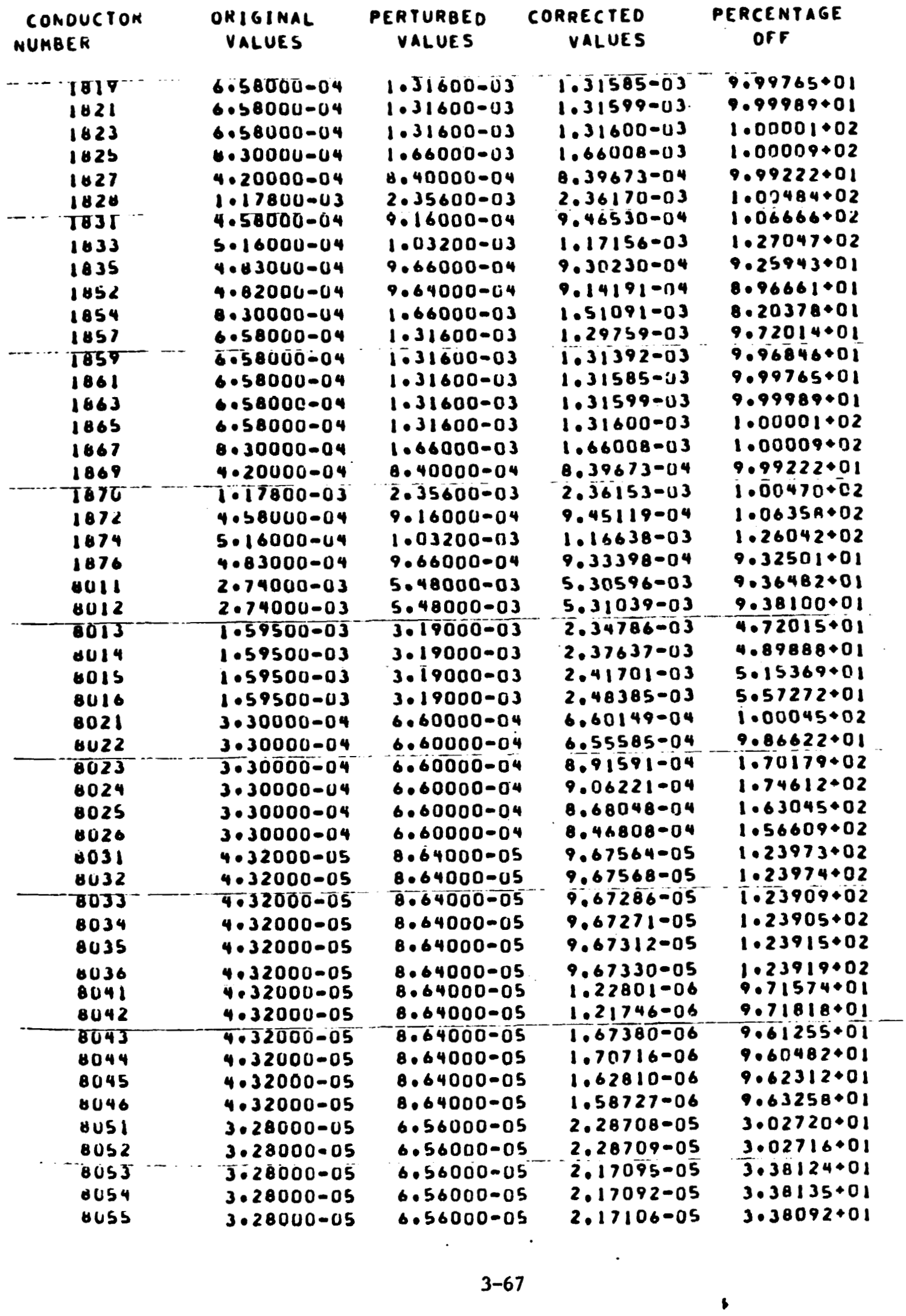

 $\frac{1}{2}$ 

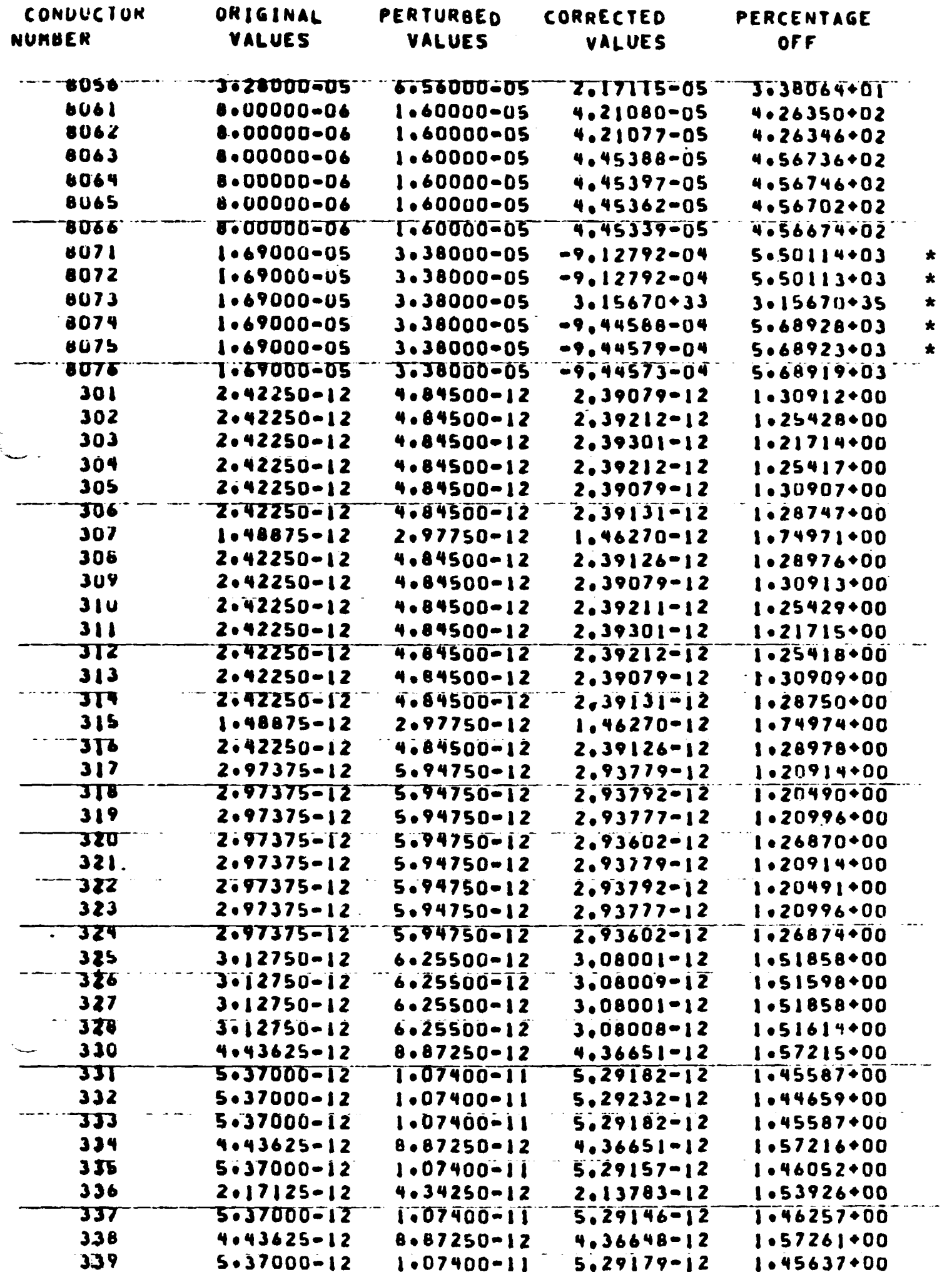

Exercised with arithmetic nodes.<br>\* Associated with arithmetic nodes.<br>3-68

TABLE 3-43 (Cont.)

 $\bullet$ 

 $\bullet$   $\bullet$ 

 $\mathcal{L}^{\text{out}}$ 

 $\ddot{\phantom{1}}$ 

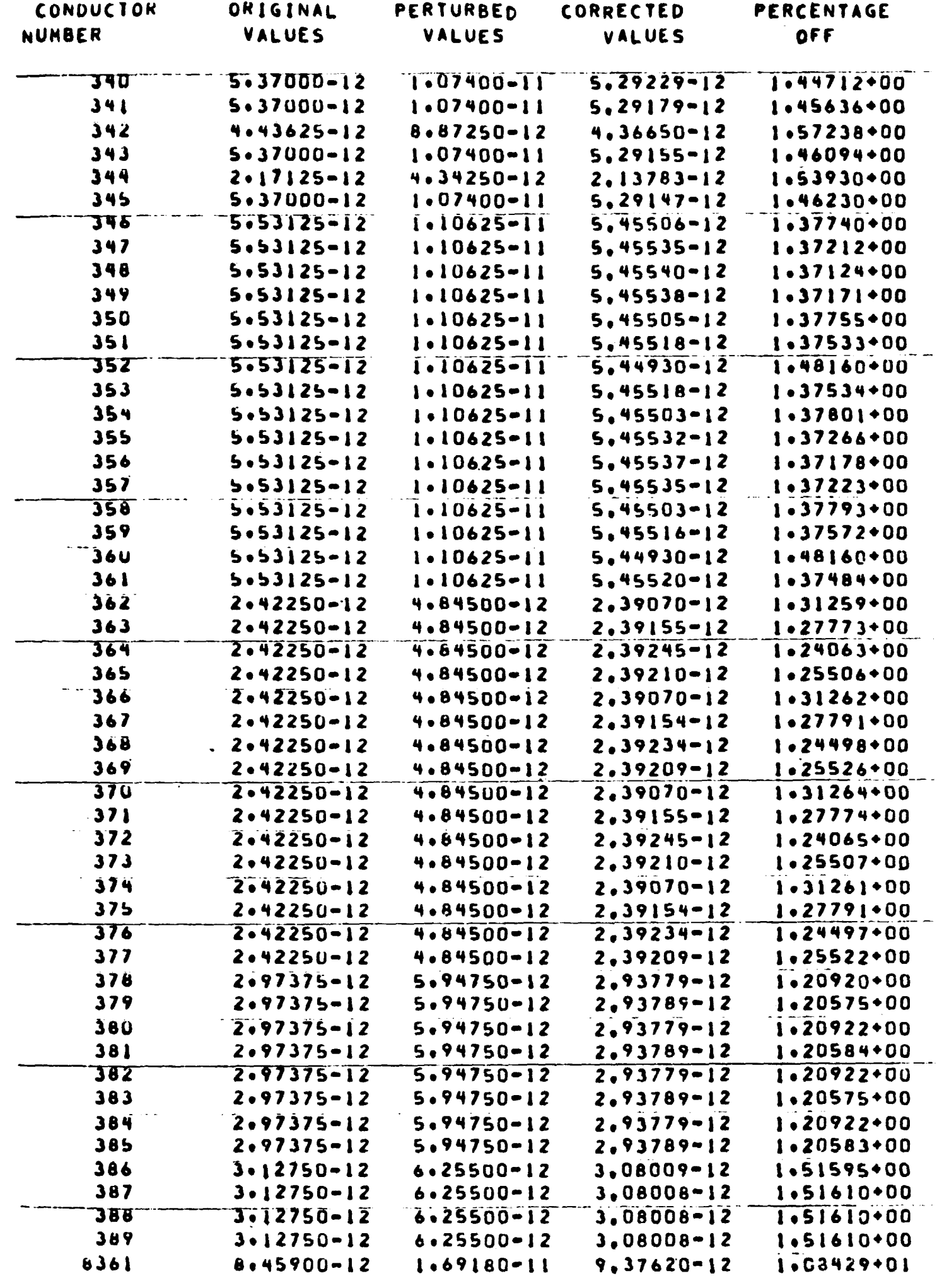

 $3 - 69$ 

## REPRODUCIBILITY OF THE ORIGINAL PAGE IS POOR.

 $\bullet$ 

 $\mathcal{A}$ 

### TABLE  $3-43$  (Cont.)

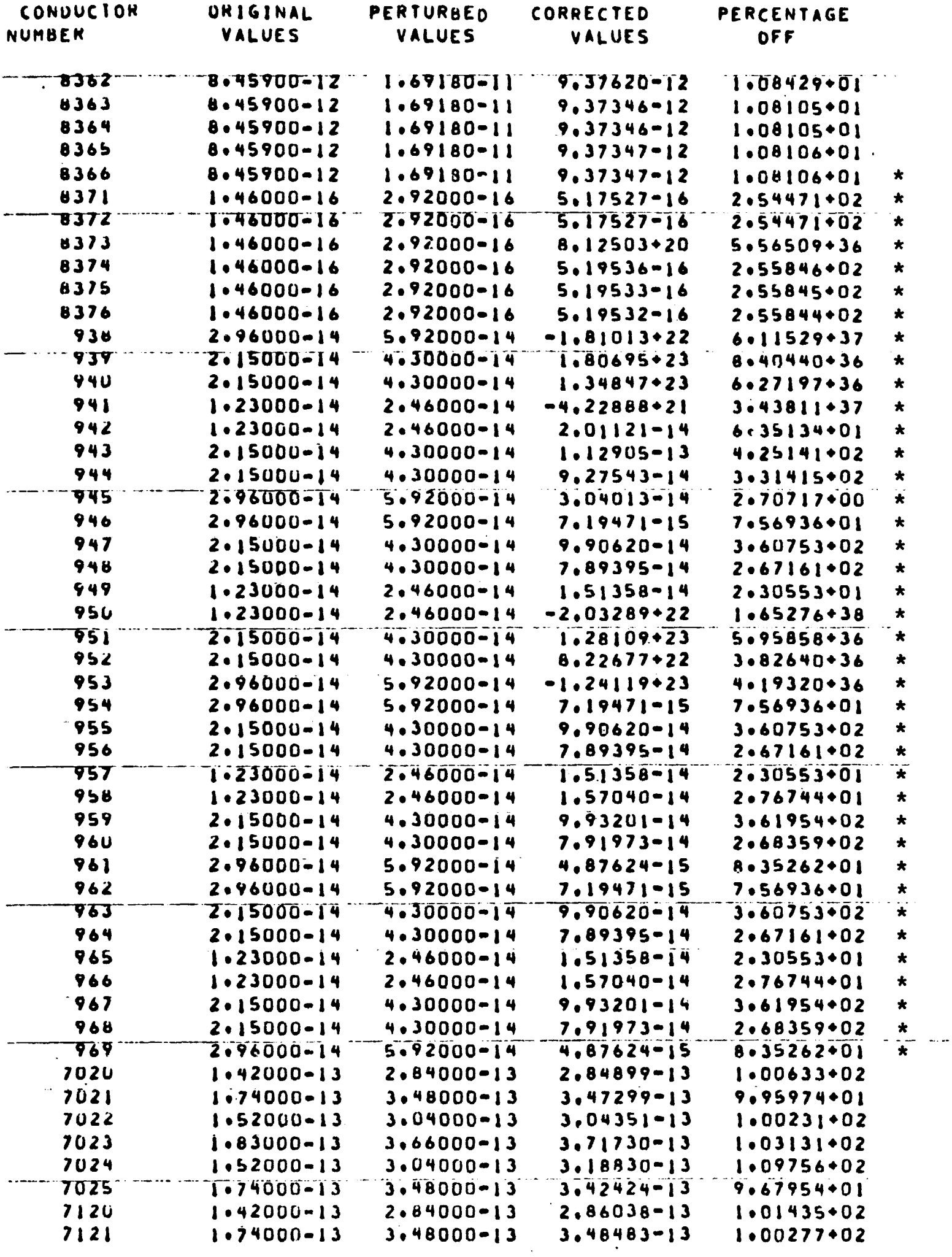

\* Associated with arithmetic nodes.

 $\sim 5$ 

 $\label{eq:1.1} \mathbf{E}^{(1)} = \mathbf{E}^{(1)} \mathbf{E}^{(1)}$ 

 $\bullet$ 

 $\bullet$  . The set of  $\mathcal{O}(\mathbb{R}^d)$ 

 $\bullet$ 

 $\sqrt{\frac{2}{3}}$ 

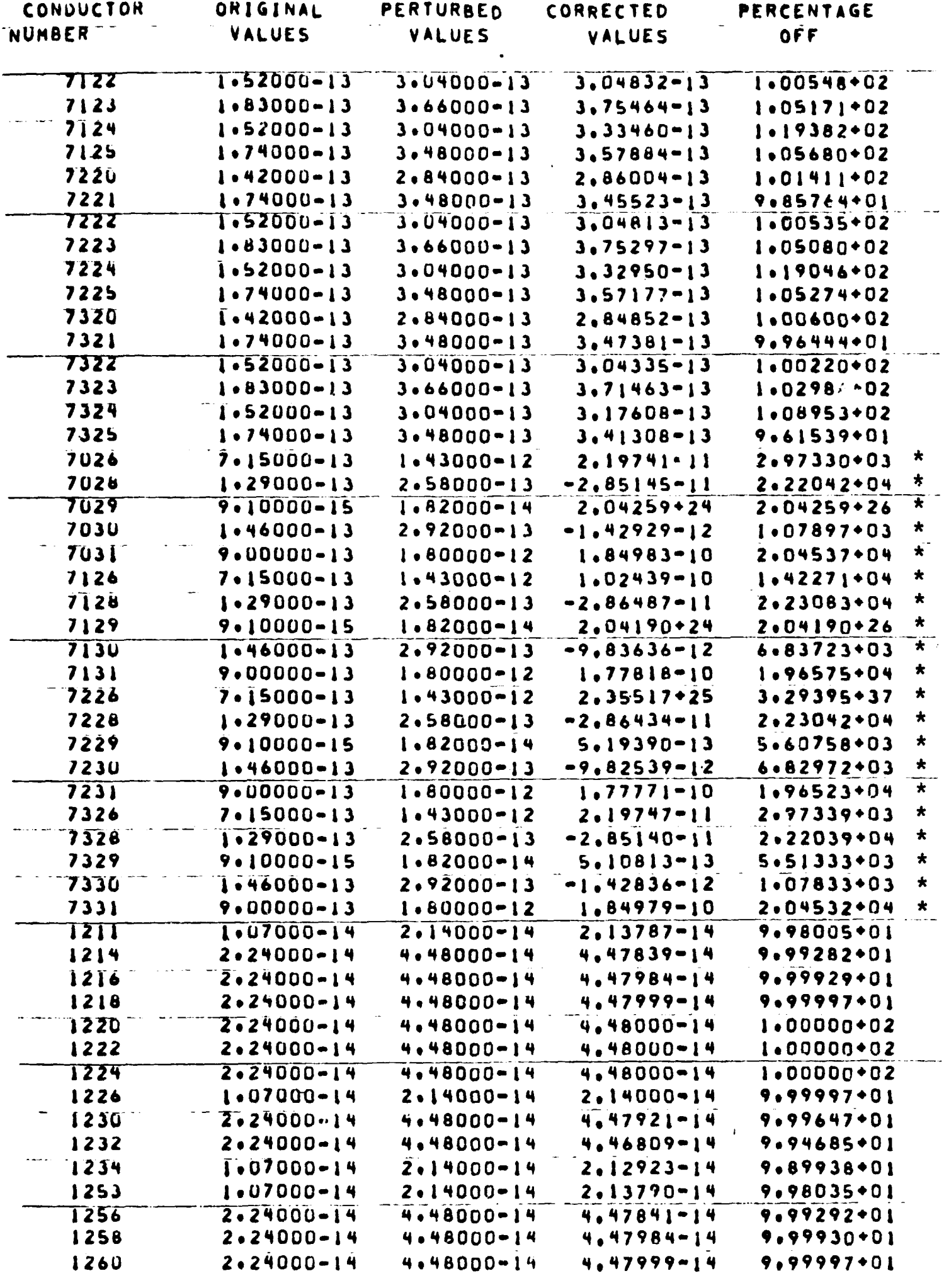

\* Associated with arithmetic nodes.

 $\sim 3$ 

 $\sim 100$  km s  $^{-1}$ 

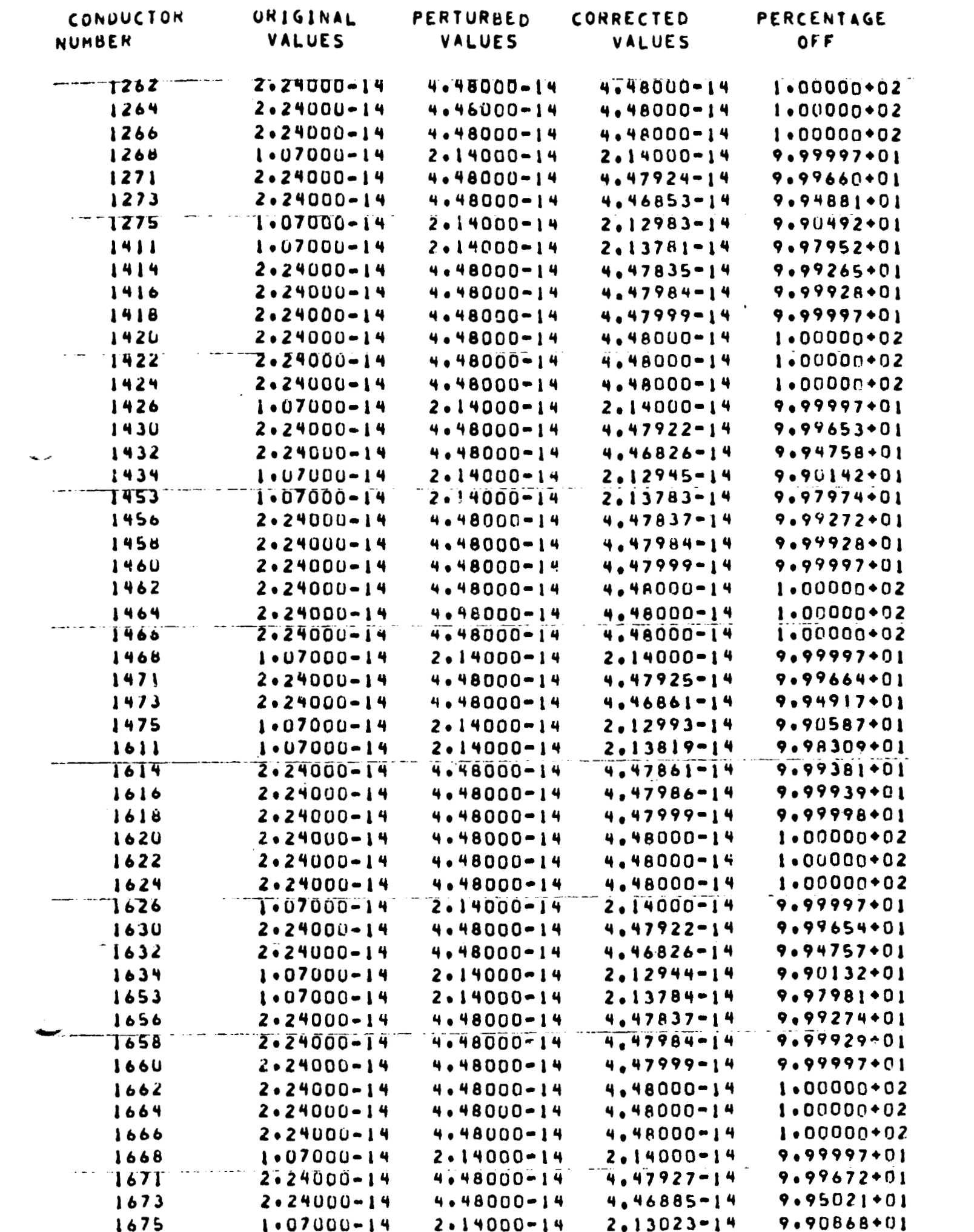

 $\cdot$ 

 $\ddot{\phantom{1}}$ 

**TABLE** *3-43* (Cont .)

 $\ddot{\phantom{a}}$ 

 $\blacklozenge$ 

 $\bullet$ 

 $\bullet$ 

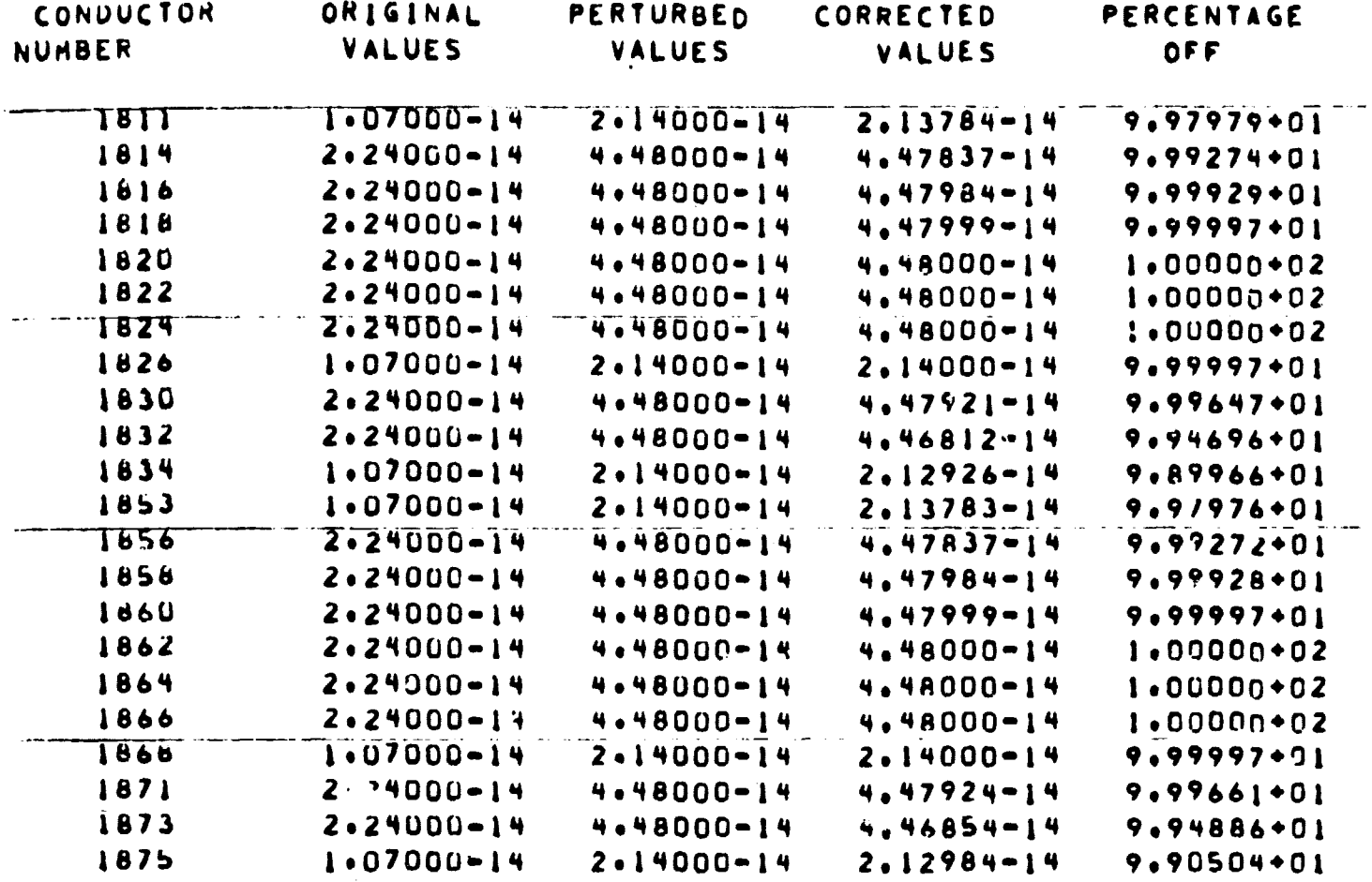

#### **4.0 AREAS OF IMPROVEMENT AND STUDY**

#### 4.1 Areas of Improving Thermal Network Correction Program

Evaluation of the thermal network correction program with the use of two SO-node models and one 500-node uodel revealed rather encouraging results in many facets and also indicated correction difficulties that may be eased with improvements to the program. Improvements to the program include :

(1) Bounding of soft parameters

Some of the inaccuracies experienced in correcting a soft parame er were due to propagation of errors. This inacculacy in the correction of soft parameters could be miaimized **by**  bounding the magnitude of correction that would be permitted.

(2) Use of double-precision

Numerical round-off errors appear to be another source of correction inaccuracies. Use of double-precision should improve the accuracy of correction considerably for those parameters that are sensitive to very small changes in values,

**(3)** Re-examination of arithmetic nodes Most of **the** soft parameteis associated with an arithmetic node were not corrected accurately, Part of this correction difficulty stems from the "non-smooth" temperature behavior of arithmetic mdes. **A** more detailed examination of zerocapacity nodes is required,

#### **4.2** Areas of Additional **Study**

**The** present study using computer simulated temperatures provided baseline information on the correction capabilities of the thermal network correction program. The baseline study must be extended to the use of experimental tenperature data. This study shouid also include the effects of different sets of temperature transients corresponding to different sets of environmental test conditions on the soft parameter corrections.

 $4-1$ 

#### **5 .O** CONCLUS **IONS AlVD** RECOMMENDATIONS

The overallobjective of this program **was** the development of a computer program that corrects soft parameters of a thermal network such that the temperatures from the updated thermal network correlates with the measured temperature data. Using computer-simulated temperature transients, evaluation of the thermal network coriection program indicated reasonable correction of conductors and capacitances when corrected separately and relatively poor correction of sources. Mixture of a soft capacitance with the soft sources and conductors presented correction difficulties. Practical usage of the present program is to a large extent dependent upon the measured temperature distribution coupled with thermal model size. Accurate soft parameter correction was confined to measured subregions and the accommodation of subregions with sparse temperature measurements were rather restrictive because of the need for large computer core.

Weighing the overall results, the present thermal network correction program fulfills to a large extent the overall objective of the present development.

**because** of the posftive nature of the results generated in the present study, it is recommended that improvements to the present computer program as indicated in Section 4.0 be made and that additional studies **and the set of the set of the set of the set of the set of the set of the set of the set of the set of the set of the set of the set of the set of th** as indicated in Section 4.0 be undertaken.

#### 6.0 REFERENCES

- 1. Ishimoto, T., Pan, H. M., Gaski, J. D., and Stear, E. B., "Final Report Development of Digital Computer Program for Thermal Network Correction, Phase I - **Investigation/Feasibility** Study," January 1969, 11027-6001-RP-00, TRW Systems Croup.
- 2. Ishimoto, T., Gaski, .. D., Stear, E. B., and Pan, H. M. "Addendum to the Final Report Development of Digital Computer Program for Thermal Network Correction, Phase I - Investigation/Feasibility Study," April 1969, 11027-6001-RP-00, ADDENDUM, TRW Systems Group.
- 3. **Caski,** J. D., Fink, **L. C-** , **and** Ishinoto, T., "Systems Improved Numerical Differencing Analyzer Users Xanual," April 1970, 11027-6003-R0-00, TRW Systems Group.
- 4. Lewis, D. R., Caski, J. D. and Thompson, L. R., "Chrysler Improved Numerical Differencing Analyzer for 3rd Generation Computers," TN-AP-67-287, October 20, 1967, Chrysler Corporation Space Division. New Orleans, Louisiana.
- **5. Du** Fort, E. C. **and** Frankel, S. P., "Stability Conditions in the Numerical Treatment of Parabolic Differential Equations," Mathematical Tables and Other Aids to Computation, Vol. 7-8, 1953-54, pp 135-152.
- 6. Clippinger, R. F. and Levin, J. H., "Numerical Analysis," Handbook of Automation, Computation, and Control, Vol. 1, Edited by Grabbe, **E. M., Ram,** S., boldridge, D. E., pp 14-8~1, 1958, John Wiley **6** Sons.
- 7. Crank, J. and Nicholson, P., "A Practical Mett.od for Numerical Integration of Solutions of Partial Differential Equatiocs of Heat-Conduction Type." Proc. Cambridge Phil. Soc., 43,50 (1947).

#### A. SYSTEMS OPERATIONAL PROCEDURE FOR THERMAL NETWORK CORRECTION

Operational procedure from test data to a corrected network is a multi-step process with the interface between steps, in general, requiring special user attention. Some attention was given to integrate or eliminate some of the interfaces but network size and the need for flexibility required direct user participation. Higher is the degree of automation, less flexible and less general is the resultant network correction program.. Tne overall operational procedure for thermal network correction, as described below, recognized the need for user simplicity but **was** based primarily upon flexibility and generality considerations. A flow diagram with separate program packages and interfaces is shown in Figure A-1.

#### A.1 Data Editing and Smoothing

The test data, temperature and heat flux (when applicable), with a dictionary that correlates the test information with the node numbers of the thermal network must be available. The smoothing and filtering of the test data is done external to the thermal network correction program. . . .<br>. .

#### A. 1.1 Input Requirements

**<sup>A</sup>**dictionary that correlates test data with thermal network nodal locations must be provided.

#### **A.** 1.2 Output Requirements

A tape or deck with the necessary smoothed and filtered data in a format compatible with the thermal network correction package is required.

#### A.2 Data Translation to Analytical Nodal Location

If the measurements are not located at the analytical nodal locations, the user must provide manually (or otherwise) the necessary means of test data translation. This translation can be quite difficult because high accuracy is desired.

#### A. 2.1 Input Requirements

Since the user must provide the necessary translation, the input requirements are the responsibility of the user.

#### A.2.2 ' Output Requilements

**The** user provides the necessary output as indicated in paragraph **A.** 1.2 above.

#### A. **3** Comparison of Test and Analytical Temperatures

Comparison of test and analytical temperatures for the purpose of isolating those that are out-of-tolerance requires several sub-steps before temperature comparison **can** begin. Subroutine **COMPAR** is used; users instructions are found in Appendix B.

#### A. 3.1 Accuracy Assessment of Test Data

The user provides the accuracy bounds of the test data. Normally **the** infornation considers only the sensor accuracy and the recording accuracy, but realistically must also include the disruptive effects of the sensor.

#### A.3.2 Accuracy Assessment of Analytical Temperatures

The user must also provide the accuracy bounds of the analytical temperatures. A sensitivity analysis program called STEP (discussed in Appendix **C)** is available to the user for this evaluation but is nodal-size limited; for the UNIVAC-1108 (65 K core), approximately 180 nodes can be accommodated. Network partitioning offers a possible use of **STEP;** how and where **STEP** is employed is left to the discretior, of the user. **As an**  important note of interest, the user must provide the necessary parameter uncertainties that are required if temperature-uncertainties are to be generated.

#### A.3.3 Input Requirements

In addition to the normal inputs to SINDA for a given thermal network, subroutine COMPAR is called. Test data and analytical temperature bounds as determined in paragraphs A.3.1 and **A.3.2** represent additional input considerat ions.

#### A.3.4 Output

If the comparison program is utilized **as** an independent program, the output is graphical or tabular.

If the comparison program is part of the parameter correction procedure, the output of the comparison program couples directly with the Kalman filter.

#### **A.** 3.5 Out-of-Tolerance Region

Identification of out-of-tolerance regions does not represent a distinct step insofar as the parameter correction procedure is concerned,

 $A - 2$ 

**but if the output of the comparison program were to be used manually, a user could generate the out-of-tolerance regions.** 

**A. 3.6 Parameter Correction** 

- **Once the preliminaries, as indicated by steps A.l through A.4, have been completed, the parameter correction technique is employed. At this**  stage, the user must choose between subroutine *CALFIL* or KALØBS. The former **is employed when complete temperature measurements are not available and the latter is used when complete temperature measurements are available. Discussion of these subroutines and users instructions are reported in Appendix B.** 

**A. 3.6.1 Input Requirements** 

Either subroutine KALFIL or KALØBS is called. Users instructions **are found in Appendix B or reference 3.** 

**A.3.7.2 Output** 

The output consists of original value of the "soft" parameters and **the corrected values.** 

#### **A. 3.7 Verification of Parameter Values**

The corrected parameters are used to re-compute the network tempera**tures; the adequacy of these parameter values can be determined only by**  re-computing the temperatures for the set of corrected parameter values.

**A. 3.8 Comparison** 

**The re-computed temperatures ate compared with test data.** 

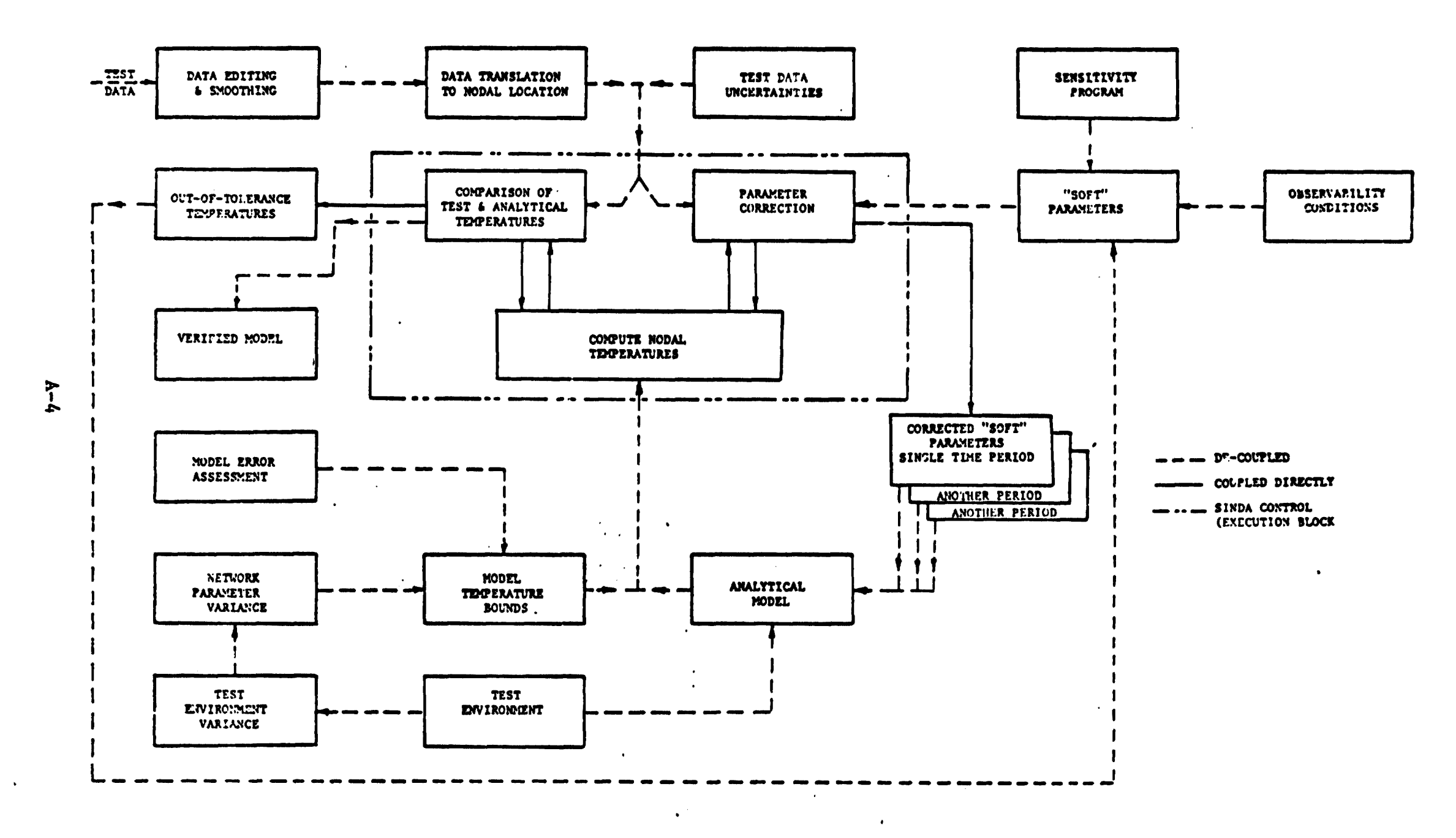

 $\Lambda$ 

 $\Lambda$ 

FLOW DIAGRAM - PARAMETER CORRECTION TECHNIQUE FIGURE A-1

 $\bullet$ 

#### <sup>B</sup>. THERMAL **NETWORK** CORRECTION PACKAGE

#### **i;.** 1 Introduction

The thermal network correction package consists of a number of subroutines, many of which are internally programmed as part of a larger program subpackage such **as** STEP which is discussed in Appendix C. These subpackage programs are not totally integrated and must be employed in a setpwise procedure as indicated in Appendix A. Major subpackages are denoted as Data Comparison and Plotting, Sensitivity Analysis, and Parameter Correction. Operation procedure from test data to a corrected network was reported previously in Appendix A and detailed theoretical development is contained in Reference 1. Major considerations and users instructions are reported here.

#### **B.2 Theoretical Development of Kalman Filtering**

Kalman filtering was chosen over other methods because it offered a way to solve some of the problems presented by temperature measurement sparsity, yet retained solution simplicity when the number of measured temperatures in a region is complete. Governing equations are presented for the case of temperature sparsity and for the special condition of complete temperature measurement.

#### B.2.1 Sparse Temperature Measurements

Consider the heat balance equation,

Sparse Temperature Measurements  
\nConsider the heat balance equation,  
\n
$$
\frac{dT_i}{dt} = \frac{Q_i(t)}{C_i} + \sum_{j=1}^{n} \frac{a_{ij}}{C_i} (T_j - T_i) + \sigma \sum_{j=1}^{n} \frac{b_{ij}}{C_i} (T_j^4 - T_i^4)
$$
\n
$$
i = 1, 2, ..., n
$$
\n(B-1)

- where:  $T_i$  is the temperature of the ith node t is the time  $Q_i(t)$  is the heat input to the ith node a **i j**  is the conductance C<sub>i</sub> is the capacitance of the ith : 2
	- **b**  i j is the radiation coefficient
	- **u** is the Stefan-Boltznann constant

For a thermal model that contains n nodes vith m nodal temperatures measured, where  $m \le n$ , the random noise corrupted measurement vector, **{y\*),** is an **m** by 1 vector whose elements **are** given by the **m** noise corrupted measured temperature. This is given by

$$
{(y^*)}^T = (T_1^*, T_2^*, T_3^*, \dots, T_1^*, \dots, T_m^*)
$$
 (B-2)

where  $T_i^*$  = random noise corrupted measured temperature for the ith node,

 $i = 1, 2, \ldots, m$ 

**Sum** of model parameters and isothermal nodes is p. The state vector is a p by 1 vector whose elements are the n nodal temperatures and the (p-n) model parameters. **The (p-n)** parameters are represented by,

$$
\frac{Q_1}{C_1}, \frac{a_{ij}}{C_1}, \text{ and } \frac{b_{ij}}{C_1}.
$$

The state vector is indicated by,

$$
{x}^{T} = (T_1, T_2, \dots, T_n, \overline{C_1}, \dots, \overline{C_n}, \dots, \overline{C_n}, \dots, \overline{C_n})
$$
\n(B-3)

Relationship between the measurement vector and the state vector is given by the following matrix observation equation

$$
\{y^{\star}\} = [M]\{x\} + \{W\}
$$
 (B-4)

In equation **(B-4),[M]** is the m by p measurement matrix given **by** 

[M] = 
$$
\begin{bmatrix} 1 & 1 & 0 & 0 \\ 0 & 1 & 0 & 0 \\ 0 & 0 & 1 & 0 \\ 0 & 0 & 0 & 0 \end{bmatrix}
$$
 (B-5)

and {W) is the m by 1 random measurement noise vector whose elements are the random noises associated with the m measured temperatures. This is given by

$$
(W)^{T} = (W_{1}, W_{2}, ..., W_{m})
$$
 (B-6)

Details of the derivation of the Kalman filter **may** be found in Reference 1. **The** following summarizes the Kalman filter equations whereby the correction of the thermal model parameters **can be** obtained sequentially.

$$
{y^*}_{\tau} = [M]_{\tau} (x)_{\tau} + {W}_{\tau}
$$
 (B-7)

$$
\{x\}_{t+\Delta t} = [U]_t(x)_t
$$
 (B-8)

$$
\{\hat{x}\}_t = \{x_a\}_t + [B]_t (\{y^*\}_t - \{y_a\}_t) \tag{B-9}
$$

$$
\{y_a\}_t = [M]_t \{x_a\}_t \tag{B-10}
$$

$$
[B]_{t} = [A]_{t}[M]_{t}^{T}([M]_{t}[A]_{t}[M]_{t}^{T} + [W]_{t})^{-1}
$$
 (B-11)

$$
[J]_t = ([I] - [B]_t[M]_t) [A]_t
$$
 (B-12)

$$
\{x_a\}_{t+\Delta t} = [U]_t \{\hat{x}\}_t \tag{B-13}
$$

$$
[A]_{t+\Delta t} = [U]_t [J]_t [U]_t^T
$$
 (B-14)

where:  $\{y^* \}$  = random noise corrupted measurement vector (temperature) obtained at time, t.

$$
{x}^{t}
$$
 = value of the state vector (unknown parameters)  
at time, t.

$$
{Wi t = random noises associated with the measured data obtained at time, t.
$$

$$
{x}^{*}
$$

$$
{M}_{t} = measurement matrix evaluated at time, t.
$$

$$
{x \choose t} = new estimate of the state vector (unknown parameters) after processing the measured data.
$$
\nobtained at time, t.

$$
\{\hat{x}_a\}_t = a \text{ priori estimate of the state vector (unknown parameters) before processing the measured data obtained at time, t.}
$$

$$
[B]_t
$$
 = measurement weighting matrix evaluated at time, t  
(the time varying gain).

<sup>=</sup>E[({x) - {X ))({XI - IX **I)** 1, error covariance **1**  a a matrix for the a priori estimate state vector.

$$
\begin{array}{lll}\n\text{[J]}_{\text{t}} &=& \text{E}[\left(\{x\} - \{\hat{x}\}\right) \left(\{x\} - \{\hat{x}\}\right)^{\text{T}}], \text{ error covariance} \\
& \text{matrix for the newly estimated state vector.} \n\end{array}
$$

Given the correction scheme whereby the Kalman filter equations are used, the following steps are performed:

- (1) First obtain an a priori estimate for the state vector  $\{x_a\}$   $\mathbf{t}$ and the associated error covariance matrix  $[A]_t$ ;
- (2) Calculate the time varying gain  $[B]_t$  using the equation (B-11) and the first set of measured data;

 $B-3$ 

- (3) Obtain new estimate for state vector,  $\{\hat{x}\}_t$ , using equation (B-9) and the first set of measured data;
- (4) Calculate the error covariance matrix,  $[J]_+$  for the newly estimated  $\{\hat{x}\}$ <sub>t</sub> using equation  $(B-12)$ ;
- (5) Update the newly estimated state vector,  $\{\hat{x}\}_{\star}$ , with equation ( $B-13$ ) to obtain the new a priori estimate at time  $t+\Delta t$  and calculate its associated error covariance matrix using equation **(B-14).**
- (6) Repeat Steps (2) to (5) using the new a priori estimate for the state vector and its associated error covariarce matrix with the 2nd set of measured data.
- **(7)** Repeat above until all the measured data have been processed or until desirable results\* are obtained.

#### Temperature Dependent Parameters

For temperature dependent. parameters, the coefficients are considered to be of the form

$$
a_{11} = a_{11}^{\circ} f(T_1, T_1) \tag{B-15}
$$

$$
b_{ij} = b_{ij}^{\circ} g(T_i, T_j)
$$
 (B-16)

Only the constant portion of  $a_{ij}$  and  $b_{ij}$ ,  $a_{ij}^{\circ}$  and  $b_{ij}^{\circ}$ , i  $\mathbf{h}_{ij}$  and  $\mathbf{h}_{ij}$ , is to be corrected and the functions  $f(T_i, T_j)$  and  $g(T_i, T_j)$  are considered to be known.

Using equations (B-15) and (B-16) for the  $a_{i,j}$ 's and the  $b_{j,j}$ 's, the ij  $\frac{1}{3}$  and the  $\frac{1}{3}$ heat balance equation for node i can be written as,

$$
\frac{d^{T}_{i}}{dt} = \frac{Q_{i}}{C_{i}} + \sum_{j=1}^{n} \frac{a_{ij}}{C_{i}} f(T_{i}, T_{j}) (T_{j} - T_{i}) + \sum_{j=1}^{n} \frac{b_{ij}^{o}}{C_{i}} g(T_{i}, T_{j}) (T_{j}^{4} - T_{i}^{4})
$$
(B-17)

#### Capacitance as "Soft" Parameters

A capacitance as a "soft" parameter precents considerable network correction difficulties wi th the condition of temperature sparsity. Equation ( $B-17$ ) indicates that if the capacitance is "hard", conductors and sources may be isolated from the capacitance but if the capacitance is "soft" all of the ratios,  $Q_i / C_i$ ,  $a_{ij} / C_i$ , and  $b_{ij} / C_i$  appear to be "soft" even though an a<sub>ij</sub> and/or b<sub>ij</sub> may be hard. By a suitable programming 'hard" but the individual correction of the conductors and the procedure, the capacitance  $C_i$  may be corrected when the conductors are

capacitance becomes difficult when both categories of paramete:s are "soft", Thus when temperature sparsity is present, the present network correction method has been coded for the correction of a "soft" capacitance or "soft" conductors (including sources) associated with a given node. With complete temperature measurements, soft conductors and a "soft" capacitance associated with a given node may be corrected.

#### B.2.2 Complete Temperature Measurements

It was indicated above that if all of the nodes are monitored, a very large network can be corrected. This is possible because the governing heat balance equations can be operated singly and timewise sequentially. The Kalman filter is formulated to take advantage of this special temperature measurement situation.

The Kalman filtering equations may be formulated by first arranging the heat balance equation at the ith node such that the known quantities (hard parameters, temperature, and temperature derivatives, if C is hard) are on one side of the equation and the k unknown quantities (soft parameters) are on the other side.

The set of  $k$  equations of the ith node plus some random noise associated with the measurement data will yield the following matrix equation :

$$
\{y_{i}^{*}\} = [M_{i}](x_{i}) + [W_{i}]
$$
 (B-18)

- where:  $y^*$  represents an artificial measurement vector at the ita
	- node composed of hard parameters and temperature data. [M<sub>i</sub>] is the artificial measurement matrix that involves the coefficients of these unknown parameters.
	- $\{x_i\}$  is the state vector formed with the unknown model parameters.

 $[W_1]$  is the random noise matrix associated with the measurement data.

If the unknown parameters are considered to be constant, the updating matrix, [U], is essentially an identity matrix. With  $\{x_j\}$ ,  $\{y_i^{\star}\}, \begin{bmatrix} N_i \end{bmatrix}$ , and  $\{U_i\}$  now formulated, the Kalman filtering method is completely identified by assuming a priori information for the unknown parameters.

 $B-5$ 

After the unknown (soft) ... meters for node i are determined the proce ire is repeated for the  $\frac{1}{2}$  node with the excention that any parameter of the ith node that was corrected with the ith node solution is set to corrected values and designated as hard for the jth node.

An important consideration of the sequential method in the equationwise sease is that the expected parameter correction accuracy of this Kalman filtering method cannot be expected to be as high as the Kalman filtering method when the entire network is considered simultaneously. The reason for this is that more information is available for correcting an individual parameter with simultaneous network processing than .ith the equationwise sequential method. The need for the latter arises from the need for correcting a large network but subject to computer core limitations and computational constraints.

#### $B.3$ Parameter Correction and Users Instructions

Parameter correction of a large thermal network with temperature sparally requires a means of assessing unobservability, observability, and the correction of the parameters. Unobservability of a network is determined as part of the KALFIL subroutine, but observability of a network is pursued with a separate subroutine called KALØBS. The need for two separate subroutines is a direct result of the two Kalman filtering. formulations. Subroutine KALFIL processes the network equations simultaneously whereas subroutine KALØBS processes the network equations singly and sequentially. In general, 'ALFIL should yield more accurate corrections than KALØBS. Integration of both subroutines into a single package would have unduly complicated the overall thermal network correction package; the user thus must make a decision based upon rather simple ground rules. If a network contains totally measured nodes, KALØBS is used unless the number of nodes plus the number of "soft" parameters total less than about 100; ror the latter KALFIL is used. If a network contains a region or regions with complete temperature measurements, subroutine KALØBS is called first in order to correct and set hard those "soft" parameters which are totally observable; then sul routine KALFIL is called for the remainder of the network. If a network contains only a limited number of measured remperatures and the casurements are sparsely dist. buted, subroutine KALFIL is called.

 $B-6$ 

**An** important consideratian that should be discussed here is the accuracy of the "soft" parameter correction. The correction is subject to the observability of the conductors **and** the accuracy of the measured temperatures. In some instances, the corrected parameter values may be in gross error and physically not realizable, such **as** negative conductor, but this should not be particularly surprising since the parameter values merely reflect the accuracy and observability conditions. On the other hand, the calculated temperatures with the corrected parameters should correlate quite closely with the measured temperatures.

**B -3** -1 Ccrrection with Complete Temperature Xeasurements (KAL@Bs)

This subtoutine is used to correct "soft" parameters that are contained in a totally observable network or subregions. These regions are identified **as** measured nodes surrounded by measured nodes with the basic smallest totally observable region being a single measured node surrounded by measured nodes. The heat balance equations are processed singly and sequentially with the "soft" parameters set "hard" after correction. For this subroutine theoretically all **(less** one) of the parameters associated with a given node may be selected as "soft" and correctable, the user should keep the number of "soft" parameters to a minimum and in general it is better not to mix a "soft" capacitance with "soft" conductances and/or source associated with a given node. User instructions for KALØBS are presented in Table B-1.

#### **B -3 -2** Correction with Temperature Sparsity (KALFIL)

This subroutine determines the unobservability of network elements and sets all unobservable elements as "hard" in the indicator vector, thereby eliminating then for corrective consideration, Subregions are identified and dummy pseudo compute sequences formed. These dummy pseudo compute sequences are then utilized by subroutine **UMATRX** to form the integration matrix ctilized in calculating the B and **J** matrices. (Refer to paragraph B.2.1) integration of the total network is performed by a standard SINDA network integration subroutine. In this manner the KALFIL parameter correction method for the condition of temperature sparsity is applied to the subregions simultaneously as though the rest of the network was totally *tard.* A subregion surrounded by unmeasured nodes is less desirable t one surrounded by measured nodes. The latter isolates the

- **B-7** 

 $\pmb{\mathsf{s}}$
## TABLE B-1 KALMAN NETWORK CORRECTION WITH COMPLETE **TEMPERATURE MEASUREMENTS**

#### **SUBROUTINE NAME: KALØBS**

#### **PURPOSE:**

**This** subroutine **uses** the Kahan filter method to correct soft parameters that are contained in totally observable subregions. This subroutine employs the heat balance equation singly and timewise sequentially. Such a subregion includes all the conductors into a meascred **node** when all the surrounding nodes are also measured. If an adjoining node has identical temperatures as the node under consideration, correction is not possible. If total measurements are not available the user should continue the correction procedure by using the subroutine **KALFIL.** This subroutine removes node and conductor numbers from the IC and IG arrays for corrected parameters. KALOBS is called in the execution block.  $\ddot{\phantom{0}}$ 

#### **RESTRICTIONS** :

**This** subroutine requires the long pseudo-compute sequence **(LPCS).**  The capacitor and conductor indicator arrays must have their contents in **the same** input order **as** the node source and conductor data, respectively. All temperaiures **must** be in **the Fahrenheit** system.

CALLING SEQUENCE: KALØBS (IPNT, IT(IC), IQ(IC), IC(IC), IG(IC), HT, TNP, QNP,  $CNP, GNP)$ 

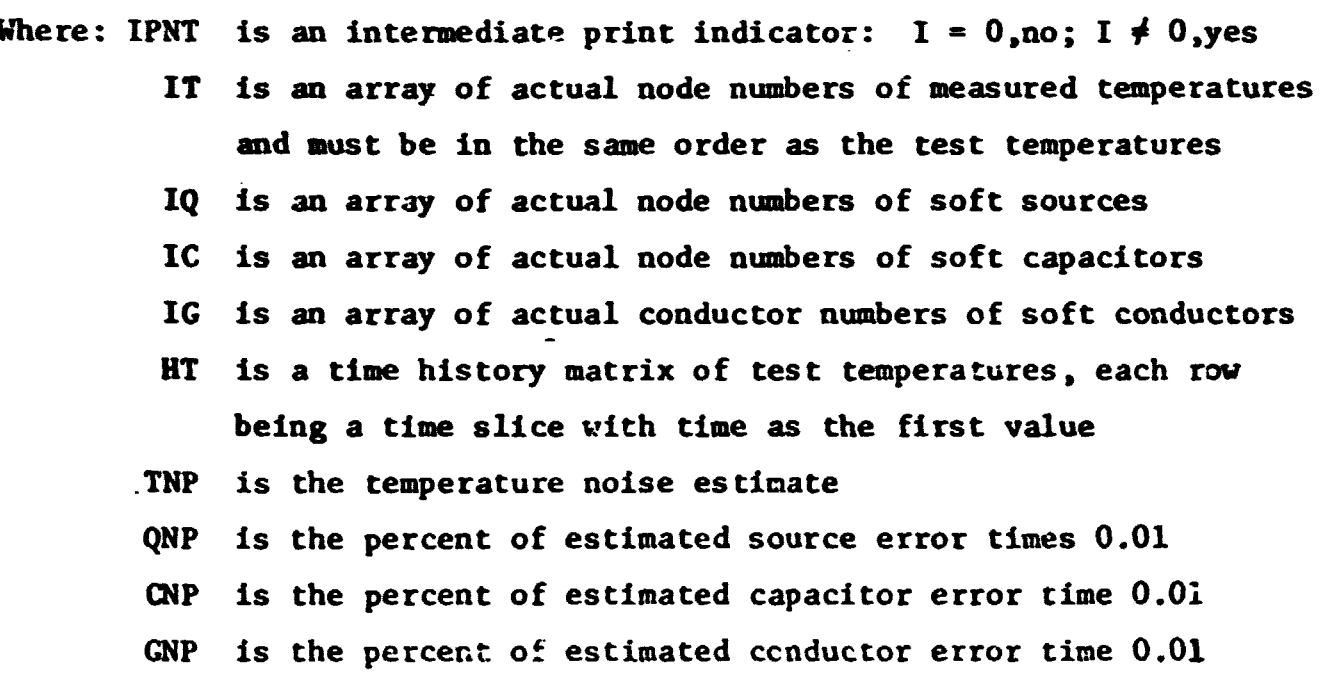

 $B-8$ 

 $\clubsuit$ 

subregion from outside influences, while the former is susceptible to error propagation from other subregions not yet corrected. In order to hold external influences to a minimum, all node outside the subregions under construction are forced to the measured temperatures, if available.

The conditions of observability and unobservability as determined in Reference 2 are listea **ir** Table B-2. In subroutine **KALFIL** parameters between unmeasured nodes are automatically set hard (item 6, Table **B-2,**  since these parameters are completely unobservable. Users instructions for KALFIL are presented **in** Table B-3.

### **8.3.3** Time-Temperature History Matrix (TESRIP)

Subroutine TESTMP which is part of the parameter correction package aids the user in forming a time-history matrix. Users instructions are given in Table B-4.

### B. 4 Sensitivity Analysis

Accuracy bounds of the analytical temperature may be generated by the use of the sensitivity-temperature error-program (STEF). Theoretical 2evelopment of STEP and brief users instructions are presented in  $\therefore$  neadix C. For details on the overall program instructions, the reader should refer to Reference 3. STEP provides a means of generating temperature uncertainty due to parameter uncertainties and a means of assessing the relative 'hardness" or "softness" of a parameter with respect to a given temperature.

## **B.5 Data Comparison and Plotting**

Comparison of test and analytical temperatures for the purpose of isolating those that are out-of-tolerance requires several sub-steps before temperature comparison can begin. Out-of-tolerance criterion is determined from accuracy assessment of test data and accuracy assessment of analytical temperatures; for the latter, a sensitivity analysis program called STEP offers a way for this assessaent. Discussian of STEP and **users** instructions are presented in Appendix C.

Due to the indeterminate amount of data that have to be processed, the comparison and plotting capability was coded **as** two separate subroutines, **C@.YPAK** and **PLaTNP. These** subroutines are coded in such a manner that they may be called in the ame run or in a batcned mode. The actual plotting is **done** by internal calls to **SC-4060** quick plot subroutines which have identical

 $B-9$ 

names and arguments to the CINDA-3C **SC-4060** quick plot subroutines in **use**  at NASA/MSC. Description and users instructions for COMPAR and PLOTMP are presented in Table B-5 and Table **B-6** respectively.

### **B.6 Example of Input for Subroutine KALØBS**

**The NASA/blSC** 50-node mass spectrometer model **was** selected to illustrate the input required for subroutine **KALQIBS;** explanation of the various inputs is indicated directly on the computer print-out as shovn in Table **B-7.** Model characteristics are the same **as** those indicated in Appendix D, but the input format for the heat source is different. In Appendix D the **heat** sources are placed in the BCD **3VAEUABLES** 1 block, whereas in the example shown in Table B-7 the heat sources are placed in **w** the source data block since several sources of heat were selected to be "soft". For node data and conductor characteristics, the reader should refer to Appendix **D.** 

The model considered here has complete temperature measurements , thirty-eight soft capacitors, twelve soft heat sources, and forty-two soft conductors with a perturbation of  $+100\text{Z}$ . It should be particularly noted in this example that some of the input is for the generation of simulated temperature data and perturbed parameters. The input when experimental data are used would be different from the example shown here.

## **B.7** Example of Input for Subroutine KALFIL

An example of input for subroutine **KALFXL** is shown in Table B-8, again using the NASA/MSC 50-node mass spectrometer model. This example contains 24 laeasured temperatures, 2 soft capacitors, **2 soft** heat sources, and 19 soft conductors. The perturbation factor is **+50Z.** Fvplanation of the various inputs is indicated directly on the computer print-out,

 $B-10$ 

## **TABLE B-2 SUMMARY OF OBSERVABILITY SITUATIONS AND CORRECTIBILITY CONDITIONS**  (From Table **2-7,** Reference 2)

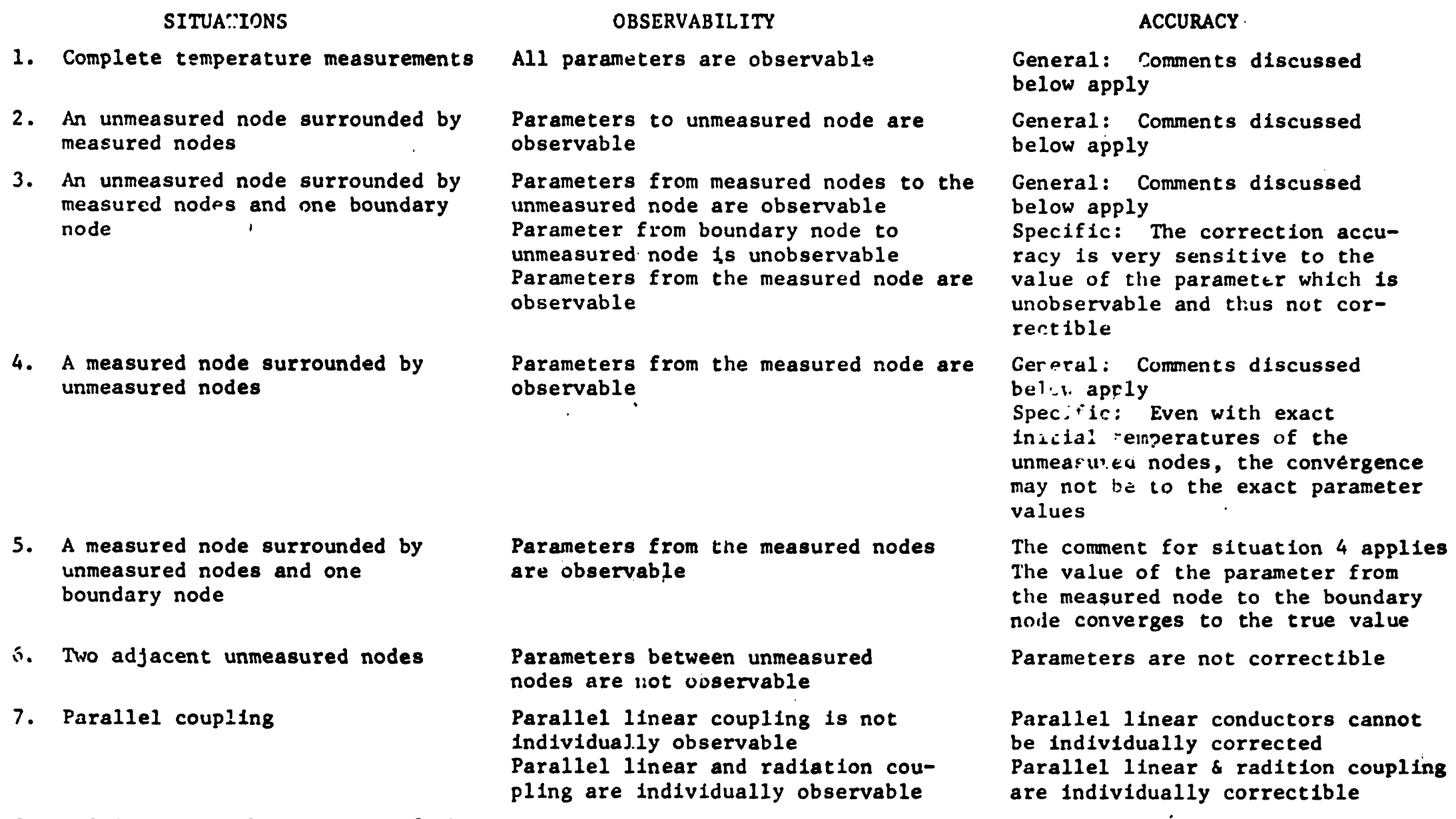

General Comment: The accuracy of the parameter correction is dependent upon the accuracy of the experimental temperature data; a quantitative measure is not known at this time. For an unmeasured node the initial temperature must be known accurately; the accuracy of the parameter values are quite sensitive to the initial temperature value.

 $\sim$ 

 $B-11$ 

 $\bullet$ 

**TABLE B-3 WAN** NETWORK CORRECTION **WITH** SPARSE TEMPERATURE **MEASUREMENTS**  SUBROUTINE NAME: KALFIL

PURPOSE :

This subroutine performs network parameter correction by the Kalman filter method. In general it should be applied to the model being corrected after KALØBS has been applied. This routine must be called upon in the Variables 2 block with CNFRDL in the execution block. It performs an initial pass in order to reduce (set hard) those network elements which are uncorrectable due to observability criteria (unobservable) . It then makes a second pass in order to remove **from** the calculation procedure measured nodes which do not contribute to the solution. It then sets up several square matrices of order N, where N is the number of remaining measured temperatures and soft parameters, and simultaneously solves the Kalman filter set of equations. All corrected parameters are set hard and the corrected values placed into the appropriate network locations. Immediately after the correction process, analytical check runs can be performed.

#### RESTRICTIONS :

Must be called in Variables 2 by CNFRDL in the execution block; may not be utilized more than once per run. Degrees Fahrenheit required. CALLING SEQUENCE: KALFIL $(I,IT(IC),IC(IC),IQ(IC),IG(IC),AT(IC),AJ(IC))$ 

Where: I is an indicator for intermediate printout:  $I = 0$ , no;  $I \neq 0$ , yes

- IT is **an** array of actual integer node numbers of the measured temperatures and **must** be in the same order **as** the TA array
- IC is an array of actual integer node numbers of soft capacitors; must be in the same order **as** the node data input
- **IQ** is an array of actual integer numbers of soft sources and must be in the same order **as** the source data input
- **IG** is an array of actual integer conductor numbers of soft conductors; must be in the same order **as** the conductor data input
- AT is a matrix of test temperature history with the number of rows being the number of time points, the first column representing time and the second column representing test temperatures in the same order **as** the IT array

 $B-12$ 

**AJ** is an array of noise and error estimate squared for each soft parameter and must be in order with IT, IC, IQ, and IG.

 $\sqrt{2}$ 

TABLE B-4

 $\bullet$ 

SUBROUTINE NAME: TESTMP

PURPOSE:

This subroutine aids the user in forming a time-temperature history matrix.

RESTRICTIONS:

See below.

CALLING SEQUENCE: **TESTMP(I,J,AT(DV),X,AM(IC))**<br>Where: I is always a zero integer J is the number of values to be stored from AT AT is the start of an array of values to be stored in **MI X** is generally **TIFIEN** and is always stored ahead of XT AM is a matrix array which must have J+1 columns.

#### NOTE:

 $\ddot{\phantom{1}}$ 

This subroutine is generally called upon in the Output Calls block. Each time it is called I is updated by one and another row added to the AM matrix. When **AM** is full its operation ceases.

 $\pmb{\mathcal{S}}$ 

#### **TABLE 8-5**

#### **TEMPERATURE-TIME HISTORY COMPARISON SUBROUTINE**

#### SUBROUTINE NAME: COMPAR

#### **PURPOSE** :

This subroutine compares two time-temperature history matrices to **see** if the data sets agree within some specified tolerance. **The** user must supply an array of integer node numbers in the corresponding order of the temperature data. Those temperature sets which are out-of-tolerance **will**  have the node number set negative in preparation for plotting of out-oftolerance temperatures by subroutine **PL6TMP.** (Table **3-6)** 

#### **RESTRICTIONS** :

**The** two time-temperature history matrices must be of equel size and the node numbers input under the indicator array must be in the same order as the matrix temperature data.

**CALLING SEQUENCE: COMPAR (IA(IC), TOL, TM1(IC), TM2(IC))** 

Where: IA is the address of the indicator array TØL is the out-of-tolerance criterion (°F) TM1 is the first time-temperature matrix array\* **Ri2** is **the.** second **tiire-** temperature matrix array\*

\* Refer to page A.6-1, Reference 3 for matrix format (first **column** is time)

 $\pmb{\mathsf{s}}$ 

## TABLE B-6 TEMPERATURE **PLOT** SUBROUTINE

**SUB ROUT1** NE **NAME** : PLØTMP

#### **PURPOSE** :

This subroutine should be used in conjunction with subroutine **COMPAR.** The indicator array is searched until a negative node number is found which indicates an out-of-tolerance condition. The corresponding temperatures from array RI1 and TM2 are then plotted using x and **o**  plotting symbols, respectively. The actual node nuaber from the indicator array is printed as a top line heading. The plot produced requires further processing on the **SC-4060.** 

#### **RESTRICTIONS** :

The user should consult Appendix E, Control Cards and Deck Setup, to check tape designation requirements. Subroutine PLØTMP selects the appropriate grid limits and then internally calls upon subroutine PLØTX2. The user must call upon subroutine PLTND after all plotting has been completed. Subroutine PLTND is an internal SC-4060 plot call.

CALLING SEQUENCE: PLØTMP (IA(IC), TM1(IC), TM2(IC))

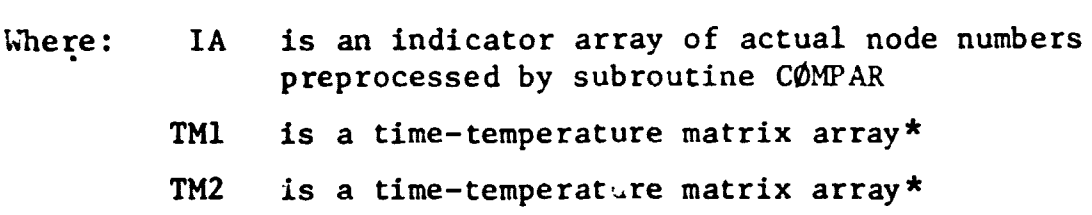

\* Refer to page A.6-1, Reference 3 for matrix format (first column is time)

 $\pm$  –  $\pm$ 

```
TABLE B-7 EXAMPLE OF INPUT FOR SUBROUTINE KALØBS
            NASA/MSC MASS SPECTROMETER MODEL, COMPLETE TEMPERATURE MEASUREMENTS
            38 SOFT CAPACITORS, 12 SOFT H&AT SOURCES, & 42 SOFT CONDUCTORS 
  BCD 3NODE DATA 
\bullet(For data refer to Table D-4) 
  BCD 350URCE DATA
  S1T S_1A45, K735SIT 6, A46, K706
  SIT 7, A45, K707
  SIT 8, A45, K708SIT 21.145.5721SIT 22+145+K722SIT 23, A45, K723
  SIT 24, A45, K724
  SIT 25, A45, K725
  SIT 26, A45, K726
\sim SIT 48, A45, K748
  SIT 61; A16; K761END
  BCD 3CONDUCTOK DATA 
      (For data refer to Table Ib5) 
  BC3 3CONSTANTS DATA 
      (For constants data refer tc Table D-6 except for those shown below)
      991200 S ~E~~uR@ATION FFAcTOR, 100% PERTURBATION OF PARAMETERS 
      ~0~~1~~@~06~2~0~70~~3*0~708~~~0~~~~~2~0t7~2~3~~0~~3~~~~@~~4@~~~ 
  72S83aQt726t 100,748,2rQB7bl~3,0 $ M)R SOURCE DATA 
EN0 . BCD 3ARRAY DATA 
      (For array data reft*r to Table P6 except for those shown below) 16,0.0,0.0035,1800.0,0.0035,END
      45,0.0,0.00307,1800.0,0.00307,END
      46,0.0,0.00322,1800.0,0.00322,END
               S MEASURED TERE RATURE NODES FOR KALØBS
      71
      5.6.7.8.21.22.23.24.25.26.39.27.28.29.45.46.47.48.4951:52,53:54,61:63:67,81:82:83;84:85:86:87:88:89:90:91:92
      1.2, 3.4.71.72.73.74.75.76.77.78.79.80.END
```
**TkBLE B-i (Cont** .)

**72 5 MLASURED TEMPERATURE NODES FOR PRNTMI S~~c7~8e21,~?~2~,2~,25,26,39~27~28,29t~S,q~,~7~~8~~9 51~~2,53i~4~~1,~3,67~~I~82,&3,CIY~85~&6,87,~8~89@9d~vi~92 1\*2,3m~~71,72,7~,7~,7~,76,77~78~79,80,EN~ 7 3 5 CA~AC 7 9d hrrMBEIt5 FOR KhLOBS 586,7,8#21,22823~2~,2~,26~39,2~5,~4&,4?8Y~\*Y9t51#5i,S3~59 61~6~,~7~81,WZ,b3,H4,~~5~d6~b7~8d~~~~9(3~9lt92tE~~ 74 5 PARAMETER NUMBERS FOR PRNTMI S#~,7,8~Zlt~2~23~24,2b,26t39t27t2R~29~45,4~~47~~@~~9~51\*b2~53~S4 61~63~67,@l,b2,~3,8q~~5~\$6,87~8~~~~~90~91 1 CAPS**  5,6,7,8,21,22,23,24,25,24,48,61 S SOURCES  $1.72,3.4.4$ <sup>5</sup>,6,7 $.8,9.10,11.12.13,14.15.16.18,19.20.40.41.42.43.44.45$ **~b~f7,Y8,~9,50,51,52,53,S.1,Sb,73~7~e75~8l~** + **CON05 ~~BSPACEB lsr:,tNrl** \$ **SPACE FOR ORIGINAL PARkXETERS 76.5PACLm ISC,~NII** \$ **SPACE VR PERTURBED PAWIETERS 77e~PACtt1~3,LNli** \$ **SPACL rT)R CORECTED PARAMETERS JB.SPACE, 150, END** 79.5PACE.15C.END **BI+SPACE, I6, FND ~ZBSPACE\*~Z,E~JO \$SPACE RRINITIALTEMPERATURES <sup>8</sup>3** 8 **s P A C E** *t* **<sup>5</sup>**, **F o** \$ **SPACE FOR TEMPERATURES WITH ORIGINAL PARAMETER VALUES 8<sup>4</sup> SPACE 52 END \$** SPACE FOR TEMPERATURES WITH PERTURBED PARAMETER VALUES **85 SPACE 152 END \$** SPACE FOR TEMPERATURES WITH CORRECTED PARAMETER VALUES **\$ SPACE FOR TEMPERATURES WITH CORRECTED PARAMETER VALUES 86\*3f,SJ,S~~cE,l643,E'+i)** \$ **SPACE FORTIME-TEWERATURE MATRIX B?BSPA<E~SZ,E~D 8C ,?PACk t 52 a ENO**  <sup>=</sup>**:','a; CL, lSfl,EfqD**  'ri't;:. **;'fE,fi.2,EhG 3? ~6.16#7,8,21~2~,23,24,25,26,4tjt4l ,€NLi SOFT S0uRcL.S FOR KALQBS Q:** S(GFT CONDUCTORS FOR KALOBS  $-1*2*3*4*5*6$ ,  $7*8$ ,  $9*10$ ,  $11*12*13$ ,  $14*15*16*18*19*20*40$ ,  $41*42*43*44*45$ **~6#~7~48~49~~0,51tSzp~3e5~,5S,73~7r(~7S~~0~~l~82~8~~~~~ 96:87:1:SPACE:42 @7-~#\*S-S,\*7-5,,5-5,2\*-7,2\*-7,2.-7,2@-7t3\*-7 ,3\*-7 30-7,3@~7,~6-6,,5-6,j\*-I,~5-6,Jv-7,4\*~783m-7,\*1~7 @1-78@lm7t\*1-7 ,~~-~2,~~-~~,~e-~~07~-~~~3.-~~ssm-~r,3~-~4 ~~~~4~3\*m~~,~\*-~4~4~-l~~~~~~~~~~~l~~3~~~~~3\*~l~~3\*~~~s3~~~~ 3r~14~3\*'14,3@-14~1~-1b,1\*-15~~N~ 97 #SPACE 854 ,rli3 98 8 \$ LABELS FOR PRNTMI**<br>**8CO 4 NOVE NUMBER 8CO 4 NOOE NUHBEK BCD 4 ORIGINAL TEMPERATURE BCD 4 PERTURBED TEMPERATURE eco** 4 **KALO~S TEMP COYH END 99 \$ LABELS FOR PRNTMI BCD 4 CAPACITOR : NUMBER 8CO 4 SOURCE I.(uMC€R**  BCD 4 ORIGINAL VALUES **ECO 4 PERTURBED VALUES**<br>**BCD 4 RALOBS CORRECTION CORRECTIONS BCD 4 PERCENTAGE OFF BCD 4 CONDUCTOR NUMBER END** 

```
B-17
```
 $\pmb{\zeta}$ 

TABLE B-7 (Cont.)

```
BCD SEXECUTION
DINENSION X(25000)
NDIN = 25000
NTH = O
OUTPUT = 60.0TIMEND = 1800.0
     TPRINT
     GPRINT
     SMFTV(52.TS, A82)S SAVE INITIAL TEMPERATURES
     SHFTV(38.CS,A75)
                               $ SAVE ORIGINAL PARAMETERS
                                          n
                               $.
     SHFTV(12,K705,A75*38)
                                          \bullet\mathbf{s}SMFTV(19, 61, A75 \cdot 50)\bulletSHFTV(23,K40,A75+69)
                               S.
                   S OBTAIN SINULATED TEST DATA
     CNFRDL
                               S SAVE ORIGINAL RESULTS
     SMFTV(52, TS, AB3)ARYMPY (38,C5,K99,C5)
                               $ PERTURBED PARAMETERS
     ARYMPY(12,K7g5,K99,K7C5)
     ARYMPY(19,GI,K99,GI)
     ARYMPY (23.K40.K99.K40)
     SMFTV(38, C5, A76)S SAVE PERTURBED PARAMETLES
     SHFTV(12, K705, A76°38)
     SMFTV119.61.1764501SMFI V (23.00, 0.760)S RESET INITIAL TEMPERATURES
     SHTV(52, AB2, T5)TIMEO = 0.0
                    S CALCULATE PERTURBED TEMPERATURES
     CNFRDL
                               S SAVE PERTURBED RESULTS
     SHFTV(52, T5, A84)
NOW CALL UPON KALOBS TO CORRECT THE PERTURBED PARAMETERS
      KAL0BS(0+A71,A91+A73,A92+A86+0+Q+Q+5+D&5+0+5)
                               $ SAVE CORRECTED PARAMETERS
      SHFTV(38,C5,A77)
      SMFTV(12.5K705.5A77*38)SHFTV(19,61,477+50)
      SHFTV(23:K40,A77+69)
      SUBARY(A74, A75, A77, A78) $ EVALUATE CORRECTION PERCENTAGES
      DIVARY(A74,A78,A75,A78)
      ARYMPY(A74, A78, 100.0, A78)
      ARYPLS(A74,A98)
      PRNTHI(38,A99*1,A74+1,A99+9,A75,A99+13,A76,A99+17,A77
             A79+211A7B)
                              $ PRINT CAPACITORS
      PRNTMI(12, A99*5, A74+39, A99+9, A75*38, A79+13, A76*38, A99*17
             A77 \rightarrow 38 \cdot A99 \rightarrow 21. A78 \rightarrow 381 $ PRINT SOURCES
      PRNTMI(42,A96+25,A74+51,A99+9,A75+50,A99+13,A76+50,A99+17
             A77+59:A99+21,A78+50) $ PRINT CONDUCTORS
                               S RESET INITIAL TEMPERATURES
      SHFTV(52,A82,T5)
TIMEO = 0.0
                          $ INSURE POSITIVE CORRECTION RESULTS
     ARYPLS(38,C5)
      ARYPLS(12, K705)
```
 $\bullet$ 

**TABLE 0-7 (Cont** .)

```
ARYPLS(19,61)
     ARYPLS(~~,KYQI 
     CNFRDL S CALCULATED CORRECTED TEMPERATURES
     SHFTV(52,TS,A85) S SAVE CORRECTED RESULTS
     SUBARY(A72, Ag3, A85, Ag7) $ OBTAIN PERCENTAGE DIFFERENCES
     ARYADD(A72, A83, 460.0, A83) S CONVERT TO RANKINE
     DIVARY(A72.A87.A83.A87)
     ARYSUB(A72, AA3, 460.0, A83) S CONVERT TO F
     ARYMPY(A72, AB7, 100.0.AB7)
     ARYPLS(A72,A&7)
     PRNTHI (A72, A98+ 1, A72+1, A98+5+A83, A98+9, A84, A98+13+A85
            A99+21+A87)
END 
BCD VARIABLES 1 
     oloc6t(ftn~~,~23,~2~) 
     DIDEGI(TIMEM, A21, T300)
EN0 
bC0 VARIABLES 2 
END 
6CO 30UTPuT CALLS 
tF(ttnEO.EQ00~o) CALL VAwgLZ 
     TPRINf 
     TESTMP( 17EST, 52, T5, T1<sup>M</sup>EN, A86) $ CONSTRUCT TEST TEMP. MATRIX
END
```
 $\ddot{\bullet}$ 

**TABLE B-8 EXAMPLE** OF INPUT **FOR SUBROUTINE KALFIL NASA/MSC** MASS **SPECTROkETER** MODEL, 24 MEASURED TEMPERATURES **2** SOFT CAPACITORS, 2 SOFT **HEAT** SOURCES & 19 SOFT CONDUCTORS **BCD** 3NODE DATA **(For node data, refer** to **Table** *D-4)*  **BCD** 3SOURCE DATA **SIT** 6 **,A46** ,K706 SIT 48,A45 ,K748 SIT 61, A16, K761 SIT 2, A47, K702 **END BCD** 3CONDUCTOR DATA (For conductor data, refer to Table D-5) **BCD** 3CONSTANT DATA **(For** constants data, refer to **Table D-5) 97=0.5** \$ **ERROR** ESTIMATE FACTOR 98=23 \$ NUMBER OF SOFT PARAMETERS 99=1.5 \$ PERTURBATION FACTOR **END BCD 3ARRAY** DATA (For array data, **refer** to Table D-6 except **for** those **shown** below) **16,0~0,0.0035,1800.0,0.~35** ,EhD **45,0~0,0.00307,1800.O,O.OOU)7 ,END 46,0,0,0.00322,1800.0,0.00322,END 47,0.0,0.0005~1800~0~0~~O~** ,END -. **71 AEASURED TEMPERATURE NODES FOR KALFIL S~6~7\*~\*~~@~~~2~\*2~@2~,39m~9~~~#~6m~7~~8D~9~6~~6~~~7.**  81.86.2.71.76.END **72 S** NODE NUMBERS FOR PRINTING RESULTS **Sa~~~~8~~1~22\*23~2Y~25,26,39~27~28~2V~YS~~6~~7~~8~~9 51@S2t53@S4m61r63\*67~al~82,83,8~~85m86~87~~8~~9~9O~9lm92**  1.2.3.4.71.72.73.74.75.76,77.78.79.80.END **73 S CAPACITOR NUMBERS FOR KALFIL** 39,61,END 74 5 CAPACITOR NUMBERS FOR PRNTNI 39.61, END ~SDSPACE~ISO,END **S SPACE** FOR ORIGINAL PARAHETER VALUES ~~,SPACEDISO,END *8* **SPACE** FOR PERTURBED PARAMETER VALUES ~~DsPACE~~SO,ENO **I** SPACE FOR CORRECTED PAHAMETER VALUES ~~DSPAC€~ISO,~ND **s** SPACE FOR PERCENTAGE OFF BZ~SPACE~~~DEND **S** WAX€ FOR **INITIAL** TEHPERATURES ~~DSPACE~S~DEND **S** SPACE **FOR** ORIGINhC ~EHPERATURC RESULTS BY~SPACEDS~DEND **S** SPACE FOR **PERTURBED** TEHPERATURE **RESULTS**   $-$ BS+SPACE+52+END **S** SPACE FOR CORRECTED TEMPERATURE RESULTS 86.21.25.SPACE.525,END **s** SPACE FOR TIME-TEMPERATURE MATRIX ~~~SPACE~S~DENO **S SPACE** FOR TENP PERCENTACQ OFF

 $\mathbf{L}$ 

TABLE B-8 (Cont.)

S SOFT SOURCE NUMBERS FOR KALFIL 9 | 6.48.END S SOFT SOURCE NUMBERS FOR PRNTMI 92 6,48,END S SOFT CONDUCTOR NUMBERS FOR KALFIL 93 15,16,20,40,41,42,43,49,53,73,80,113,115,215,220,330,334,562,605,ENU S SOFT CONDUCTOR NUMBERS FOR PRNTHI 94 15.16.20.40.41.42.43.49.53.73.80.113.115.215.220.330.334.562.605.ENU 95, SPACE, 75, END S SPACE FOR TIME SLICE TEMPERATURES S SPACE FOR NOISE ESTIMATE  $96.47.1.5$ PACE.24 SPACE, 23, END S SPACE FOR SIGMA SQUARE ESTIMATES 98 **BCD 4 NODE** NUMBER BCD 4 ORIGINAL TEMPERATURE BCD 4 PERTURBED TEMPERATURE  $6CO<sub>4</sub>$ **KALFIL** TEMP CORR END 99 **bCD 4 CAPACITOR NUMBER**  $BCO$  4 SOURCE NUMBER BCD 4 CONDUCTOR **NUMBER** BCD 4 ORIGINAL VALUES **BCD 4 PERTURBED** VALUES 8CD 4 KALFIL CORRECTIONS BCD 4 PERCENTAGE OFF **END** END BCD SEXECUTION INITALIZE CONTROL CONSTANTS AND DYNAMIC STORAGE ARRAY DIMENSION X(35000) NOIM = 35000 -NTH = 0 OUTPUT =  $60.0$  $IIMEND = 1200.0$ **TPRINT** CPRINT QIPRNT GPRINT STFSQS(0.01,24,A96+3) S SET INITIAL NOISE ESTIMATES CONSTRUCT ERROR ESTIMATES SQUARED BLDARY(A75,C39,C61) S INITIAL C VALUES BLDARY(A75+2,Q6,Q48) S INITIAL Q VALUES 8LDARY(A75+4,G15,G16,G20,G40,G41,G42,G43,G49,G53,G73,G60 GI13, GI15, G215, G220, G330, G334, G562, G605)S INITIAL G'S ARYMPY(K98,A75,K97,A75) S FACTOR IN THE ERROR ESTIMATE FACTOR MPYARY(K98, A75, A75, A75) S SQUARE THE ERROR ESTIMATE SHFTV(K98,A75,A96+27) S STORE IT IN THE PROPER ARRAY SHFTV(52,T5,A82) S SAVE INITIAL TEMPERATURES  $BLDARY (A75, C39, C61)$ S SAVE INITIAL C VALUES BLDARY(A75+2,K706,K748) S SAVE INITIAL Q FACTORS BLDARY(A75+4,G15,G16,G20,K40,K41,K42,K43,K49,K53,K73,K80 GII3,GII5,K215,K220,G330,G334,K562,K60515 INITIAL G'S

**TABLE B-8 (Cont** . )

```
1TEST = 0CNFRDL
                     S OBTAIN SIMULATED TEST DATA
        SHFTV152, T5, A83S SAVE ORIGINAL RESULTS
  THE FOLLOWING SCALE CARDS PERTURB THE SOFT PARAMETERS 
        SCALE(K99, C39, C39, C61, C61) S PERTURB SOFT C'S
        SCALE(K99, K706, K706, K748, K748) S PERTURB SOFT Q FACTORS
       SCALE(K99, G20, G20, K40, K40, K41, K41, K42, K42, K43, K43, K49, K49
              KS3, KS3, K73, K73, G113, G113, G330, G330, G334, G334
              K6OS, K6OS) S PERTURB SOFT G FACTORS OR VALUES
       SCALE(K99, G15, G15, G16, G16, K80, K80, G115, G115, K215, K215
              K2ZO,k220,~562,~562) S PERTURB MORE SOFT GeS 
       PLOARY(A~~@CJ~~C~~) % SAVE PERTURBED c VALUES 
       BLDARY(A76+2,K706,K748) S SAVE PERTURBEO Q FACTORS
       BLDARY(A76+4, G15, G16, G20, K40, K41, K42, K43, K49, K53, K73, K80
               ~~A3~6~A~~~215~~22~16330,6334~~Sb~~~~~5) PEHTUhB GeS 
       SHFTV(52+A82, T5) S RESET INITIAL TEMPERATURES
- 11MEO = 0.0
       CNFRDL S CALCULATE PERTURBED TEMPERATURES 
       SHFTV(52,T5,A84) S SAVE PERTURBED RESULTS
       SHFTV(52+A82,T5) S RESET INITIAL TEMPERATURES
  TIMEC = 0.0 
  JTEST = 1CNFCiDL NO* PEHFORH THE KALF" CORRECTION eASS 
       BLDARY(A77,C39,c61) S SAVE cORRCCTEO C VALUES 
       BLDARY(A77+2,K7G6+K74B) S SAVE CORRECTED Q FACTORS
       BLDARY(A77+4, G15, G16, G20, K40, K41, K42, K43, K49, K53, K73, K80
               ~~~~~G~Is~Kz~s~K~z~~G~~o~~~~Y~K~~~~K~osI COWECTEO 6's 
       SUBARY(K98,A77,A75,A78) $ OBTAIN CORRECTION DIFFERENCE
       DIVARY(K98,A78,A75,A70) S CONVERT TO PERCENTAGE
       ARYMPY(K98, A78, 100.0, A78)
       PRNIMI{A74,A99+1,A74+1,A99+13,A75,A99+17,A76,A99+21,A77
               A99+25#At8) s PHIhT CAPACiTOR DATA 
       PRNTMI(A92,A99+5,A92+1,A99+13,A75+2,A99+17,A76+2
               A99+21tA77+2#A99+25#~78+2) $ PRINT SOURCE DATA 
       QRNT~I(A94#~99+9#A9q+1,~99*13#~'IS+~,~99*~7,A76+4 
               A99+21 ~A77+q BAV9+25~A78*Y I S PRINT CONOUCTOR DATA 
       SHFTV(52+A82, T5) S RESET INITIAL TEMPERATURES
  TIME0 = 0.0JTESt = 0 
       SETPLS(C39, C61, K706, K748, G20, K40, K41, K42, K43, K49, K53, K73
fll3#~33~,G33~#~605) S INSURE POSITIVE CORREC~IONS 
- Sf~PLS(~1~m~16,~80~~115~~215~K220~~5b2) 
       CNFROL s CALCULATE CORRECTED TEMPERATURES 
       SHFTV(52,T5,A85) SAVE CORRECTED RESULTS
       SUBARY(A72,A85,A83,A87) 5 OBTAIN CORRECTION DIFFERENCE
       .ARYADD(A72,A83,460,0,A83) S CONVERT TO RANKINE
       OIvARY(A72#~87#~83~A87) S CONVERT TO PERCENTAGE^ RANKINE BASE 
       ARVSU6(A7~e~&3#460e~BA83) f CONVERt 10 F 
       ARYkPY(A721~87~100e0~~871 
       ~RNTHI(A72r~98+1#A72+l#~98+5~A83~A98+9tA84~A~8+~3~A8S 
               A99+25#A87) S PRINT TEHPERATuRE DATA 
   END
```
**TABLF. B-8 (Cont.)** 

**aCD :VARIABLES I O10E.G1 (TIH€~~#A~O~TZOOI ~10€G1(TI~EH#AZl#f300! LNO BCO VARIABLES 2 CALL KALFIL ON THE CORRECTION PASS ONLY IF(JTESTeEQ.O) RETURN**  KALF1L(O+A71,A73+A91,A93,A86,A96<sup>)</sup> **EN0 aco ~ourPur CALLS**  FOLLOWING CARD INSURES KALFIL CALL FOR TIME 0.0 **lF(tl~€O,EQeOe0) CALL VARBL2 TPRIhT BUILD tIME-Tk~P MATRIX ON FIRST PASS ONLY IFITTEST.GE.21) RETURN** BLDARY(A95, T5, T6, T7, T-, T21, T22, T23, T24, T26, T39, T29, T45, T46  $T47, T48, T49, T61, T63, T63, T67, T81, T86, T2, T71, T76$ TESTMP(ITEST, 24, A95, TIMEN, A86) S BUILD TIME-TEMP MATRIX **END** 

 $\langle \bullet \rangle$ 

## **C. STEP (SENSITIVITY TEMPERATURE ERROR** PROGRAM)

## C.1 Introduction

Subroutine STEP (Sensitivity-Temperature Error Program) generates static sensitivity coefficients that may be used to assess the relative parameter effects on a specified temperature or to assess the uncertainty of a given temperature. Theoretical development is reported elsewhere,\* but briefly **STEP** is based upon a derivative operation on the steady state heat balance equations. .

$$
Q_{i} = \sum_{j=1}^{p} a_{ij} (T_{i} - T_{j}) + \sum_{j=1}^{p} ob_{ij} (T_{i}^{4} - T_{j}^{4})
$$
 (C-1)  
  $i = 1, 2, ..., n$ 

where:  $Q_i$  is the net heat input to the ith node is the coefficient for conduction and/or convection **i** j  $\mathbf{b}_{11}$ is the coefficient for radiation exchange **<sup>p</sup>**is the sum of n variable and p-n fixed temperatures

The derivative operation is conducted in terms of  $Q_i$ ,  $a_{ij}$ ,  $b_{ij}$ , and T<sub>j</sub> (j>n) and is expressed in matrix form; the solution of matrix equations yields the sensitivity ccefficients The derivative operation<br>
>n) and is expressed in<br>
yields the sensitivity<br>  $\frac{\partial \mathbf{T_i}}{\partial \mathbf{a_{kl}}}$ , for k = 1,...,n<br>  $\frac{\partial \mathbf{a_{kl}}}{\partial \mathbf{a_{kl}}}$ 

$$
\frac{\partial T_i}{\partial a_{k\ell}}, \text{ for } k = 1,...,n
$$
\n
$$
\frac{\partial T_i}{\partial b_{k\ell}}, \text{ for } i = 1,...,n
$$
\n(C-3)\n
$$
(C-3)
$$

$$
\frac{\partial T_i}{\partial b_{k\ell}}, \text{ for } i = 1,...,n
$$
\n
$$
k = 1,...,n
$$
\n
$$
\frac{\partial T_i}{\partial a_{k\ell}}, \text{ for } i = 1,...,n
$$
\n(C-4)

$$
\frac{\partial T_1}{\partial a_{k\ell}}, \text{ for } i = 1,...,n
$$
\n
$$
k = 1,...,n
$$
\n
$$
\ell = k+1,...,p
$$
\n
$$
\frac{\partial T_1}{\partial Q_k}, \text{ for } i = 1,...,n
$$
\n(C-5)

$$
\frac{\partial T_i}{\partial Q_k}
$$
, for  $i = 1,...,n$   
\n $k = 1,...,n$   
\n
$$
\frac{\partial T_i}{\partial T_k}
$$
, for  $i = 1,...,n$  (C-6)

$$
\frac{\partial T_i}{\partial T_k}
$$
, for  $i = 1,...,n$   
 $k = n+1,...,p$  (C-6)

\* Ishimoto, T. and Bevans, J. T., "Temperature Variance in Spacecraft Thermal Analysis," **J.** of Spacecraft, Vol. 3, No. 11, pp 1372-1376, November 1968.

The sensitivity coefficients indicated by equations (C-2) through (C-6) are employed to generate temperature deviation expressions.

#### Random Temperature Deviation

The temperature deviation in the random sense,  $(\Delta T_i)_r$  may be expressed as:

$$
(\Delta T_1)_r = \begin{cases} \frac{n}{\Sigma} \left( \frac{\partial T_1}{\partial C_k} \Delta Q_k \right)^2 + \frac{p}{\Sigma} \left( \frac{\partial T_1}{\partial T_k} \Delta T_k \right)^2 \\ k=1 \end{cases}
$$
  
+ 
$$
\frac{n}{\Sigma} \sum_{k=1}^p \left[ \left( \frac{\partial T_1}{\partial a_k} \Delta a_{k\ell} \right)^2 + \left( \frac{\partial T_1}{\partial b_{k\ell}} \Delta b_{k\ell} \right)^2 \right] \begin{pmatrix} 1/2 \\ 0 \end{pmatrix}
$$
 (C-7)

Linear Algebraic Temperature Deviation

If the parameter perturbations are deterministic, then the temperature variations should be based upan the algebraic sum of the individual parameter perturbation effects. If  $(\Delta T_i)$  represents the linear algebraic temperature deviation, the expression is written as:

$$
(\Delta T_{i})_{a} = \sum_{k=1}^{n} \frac{\partial T_{i}}{\partial Q_{k}} \Delta Q_{k} + \sum_{k=n+1}^{p} \frac{\partial T_{i}}{\partial T_{k}} \Delta T_{k}
$$
  
+ 
$$
\sum_{k=1}^{n} \sum_{l=k+1}^{p} \frac{\partial T_{i}}{\partial a_{k\ell}} \Delta a_{k\ell} + \frac{\partial T_{i}}{\partial b_{k\ell}} \Delta b_{k\ell}
$$
 (C-8)

 $i = 1, 2, ..., n$ 

Linear Absolute Temperature Deviation

If a worst-case temperature deviation is desired, the partial derivatives and the individual parameter perturbations are evaluated in an "absolute" sense. If  $(\Delta T_i)_{ab}$  represents the linear absolute temperature deviation, the expression is written as:

$$
(\Delta T_{\mathbf{i}})_{ab} = \sum_{k=1}^{n} \begin{bmatrix} \frac{\partial T_{\mathbf{i}}}{\partial Q_{k}} \Delta Q_{k} + \sum_{k=n+1}^{p} \frac{\partial T_{\mathbf{i}}}{\partial T_{k}} \Delta T_{k} \\ + \sum_{k=1}^{n} \sum_{\ell=k+1}^{p} \left[ \frac{\partial T_{\mathbf{i}}}{\partial a_{k\ell}} \Delta a_{k\ell} + \frac{\partial T_{\mathbf{i}}}{\partial b_{k\ell}} \Delta b_{k\ell} \right] \\ + \sum_{i=1,2,...,n}^{n} \left[ \sum_{k=1}^{p} \frac{\partial T_{\mathbf{i}}}{\partial a_{k\ell}} \Delta a_{k\ell} + \frac{\partial T_{\mathbf{i}}}{\partial b_{k\ell}} \Delta b_{k\ell} \right] \end{bmatrix}
$$

- C. 2 STEP User's Directions\*
- C.2.1 FUBROUTINE **NAME:** STEP
- C.2.2 PURPOSE
- C.2.2.1 For generating static sensitivity coefficients with respect to  $\mathbf{a}_{k\ell}$ ,  $\mathbf{b}_{k\ell}$ ,  $\mathbf{Q}_k$ , and  $\mathbf{T}_k$  (for boundary nodes).
- C.2.2.2 For generating temperature deviation in the root mean square sense, in the algebraic sum sense, and in the absolute value sense.
- C.2.3 RESTRICTIONS .
- C.2.3.1 CINDSL must be called before STEP is called since the long pseudo compute sequence and the arrays containing temperatures, conductance, and heating rates are utilized.
- C.2.3.2 Parallel linear or parallel radiation conductors are not permitted.
- C.2.3.3 A1 and A2 must be positive arrays.
- C.2.3.4 . The maximum number of nodes (diffusion plus arithmetic) that can be accommodated is approximately 200,
- C. 2.4 CALLING SEQUENCE
- $2.2.4.1$  STEP (A1 (IC), A2 (IC))
	- where: A1 is an array of print specifications A2 is an array of variance specifications.
- C.2.4.2 Format, A1 and A2
	- $IC, PC, Op, Op, \ldots, Op, PC, Op, \ldots$ , END

where: IC is the table number

PC is a parameter code (Refer to Table (C-1)) Op is an option (for **Al,** refer to Table (C-2); for **A2** mfer to Table **(C-3)** 

 $C.2.5$ NOTES

**C.2.5.1** This subroutine requires  $N^2$  + P locations of dynamic storage. N is the sum of diffusion and arithmetic nodes (non boundary

<sup>\*</sup>Directions are used in conjunction with the instructions contained in the SINDA Users Manual (Reference 3).

nodes) and P is the total number of nodes (diffusion plus boundary nodes).

- C.2.5.2 In Table C-2, for the option designated by NODE, approximately 100 node numbers may be specified.
- C.2.5.3 In Table C-3, approximately 35 individual variances may be specified, not including those generated under option ALL.
- C.2.5.4 Based upon a number of models ranging from 30 to 164 nodes, the solution time can be estimated in a very approximate sense by,

Solution time (minutes) =  $1/2 \left(\frac{n}{30}\right)^2$ where n is the number of nodes (diffusion plus arithmetic)

C.2.6 ILLUSTRATIVE STEP INPUT **The** STEP input itself is illustrated directly below and in Table C-4, but it should be noted that STEP requires **SINDA** input considerations as reported in Reference 3.

, . C.2.6.1 Array **Al** l,A,LIST,ALL B,PURE,ALGORD,NODE,1,4 Q,ABSORD,NODE,2,3 CONT,ALL,PURE,DELTA DELTAT,END

C.2.6-2 Array **A2 2,A,ALL,.l,B,ALL,1,.1,3,4,.05 Q,ALL,.O8,2,.1,4,.1,CONT,ALL,.05,END** 

- $C.2.6.3$  Note that the node numbers specified are actual, not relative numbers.
- C.2.7 FLOW **DIAGRAM**

A flow diagram of the major logic for the **STEP** subroutine is presented in Figure C-1.

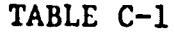

| PARAMETER<br><b>CODE</b> | PARAMETER                                                                                                    |  |  |  |  |
|--------------------------|----------------------------------------------------------------------------------------------------|--|--|--|--|
| A                        | Linear conductors                                                                                                    |  |  |  |  |
| $\mathbf{B}$             | Radiation conductors                                                                                                    |  |  |  |  |
| Q                        | Source terms (heating rates)                                                                                                    |  |  |  |  |
| <b>CONT</b>              | Constant temperatures                                                                                                    |  |  |  |  |
| <b>DELTAT</b>            | This is not a parameter, but rather a<br>signal to the program to calculate and<br>print the three types of deviation. Use<br>in array Al only. Options in Table C-2<br>do not apply. |  |  |  |  |

TABLE C-2

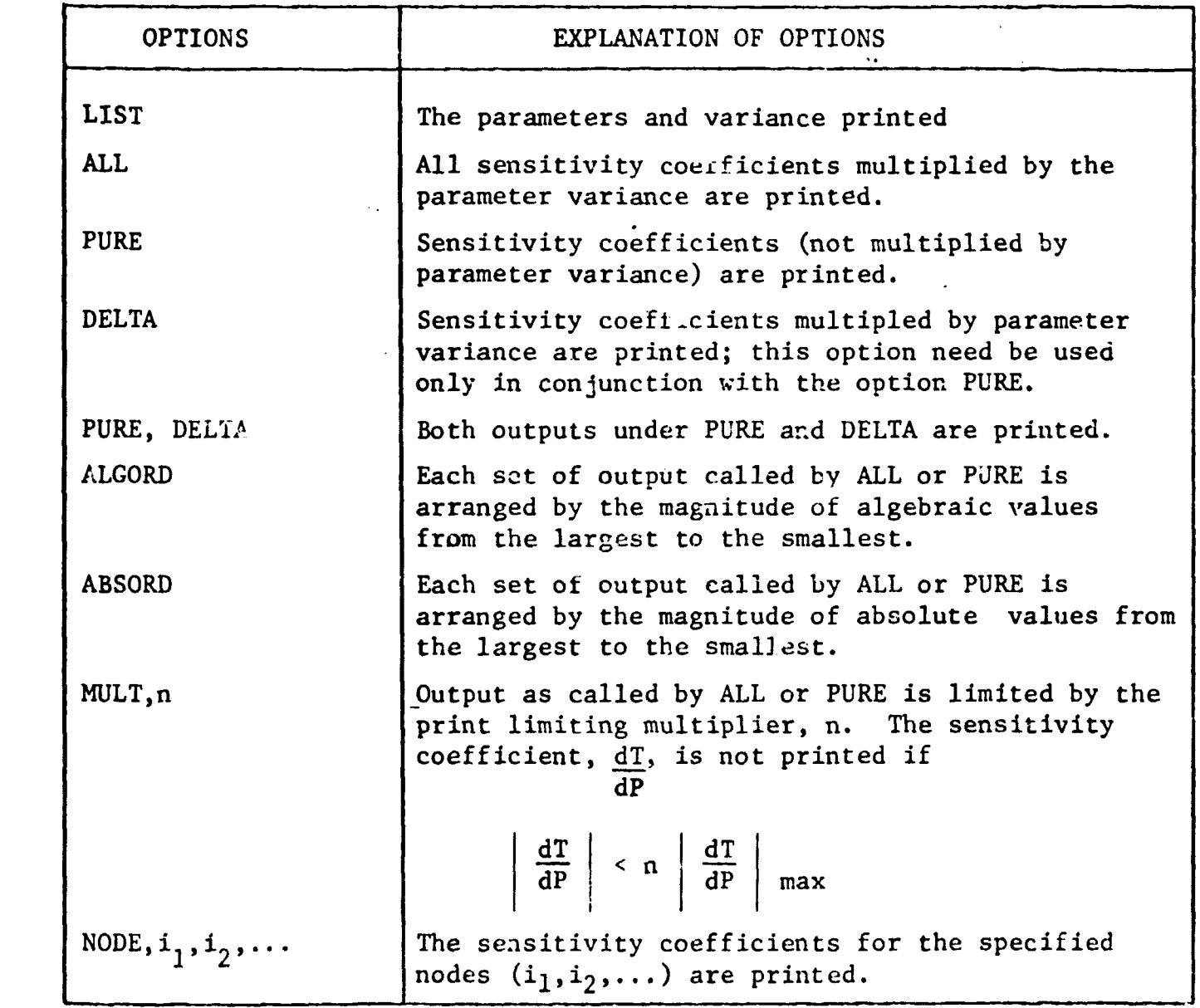

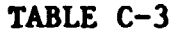

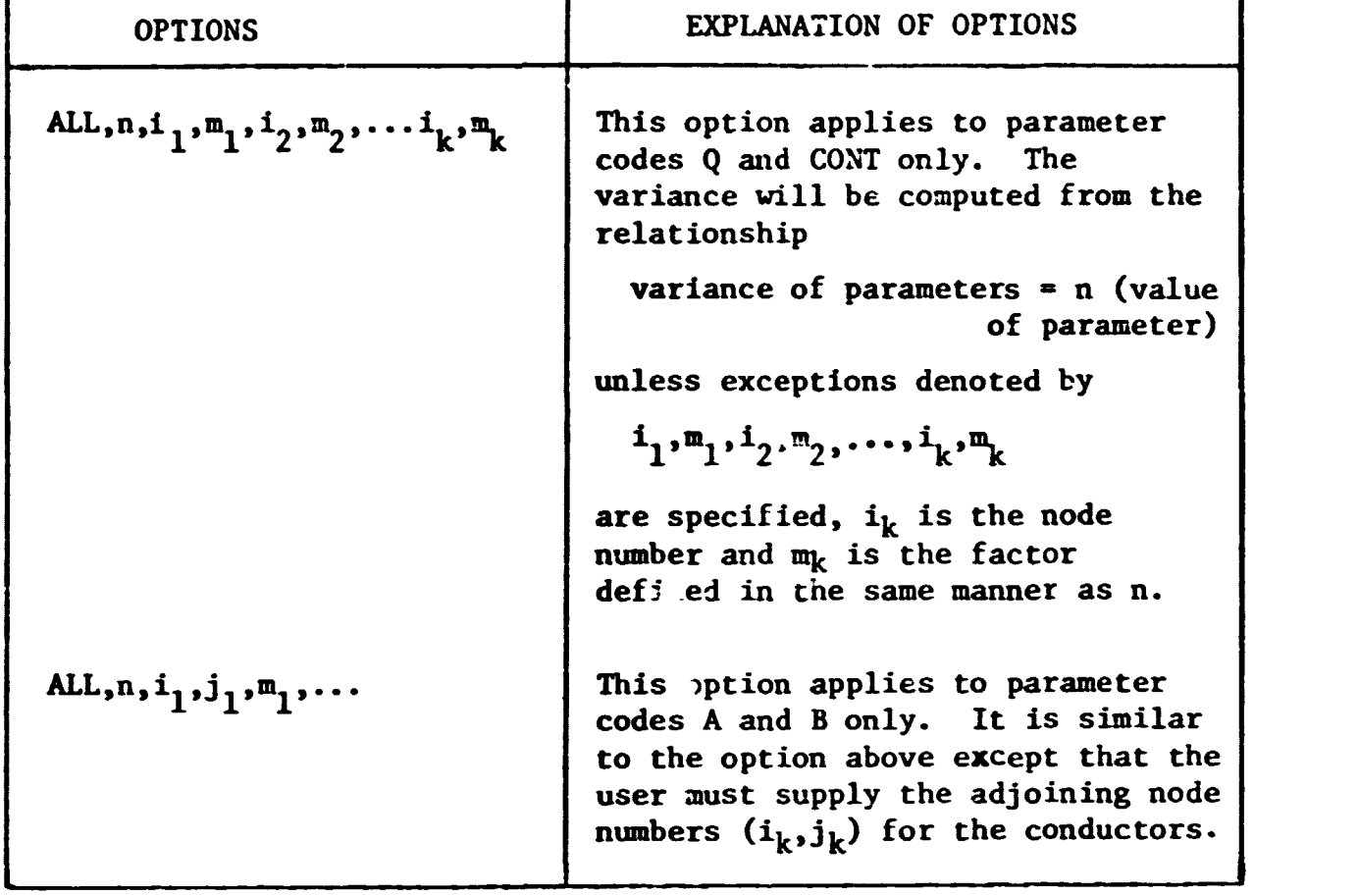

TABLE C-4

 $\mathcal{L}(\mathcal{L}(\mathcal{L}))$ 

 $\mathcal{L}^{\text{max}}_{\text{max}}$ 

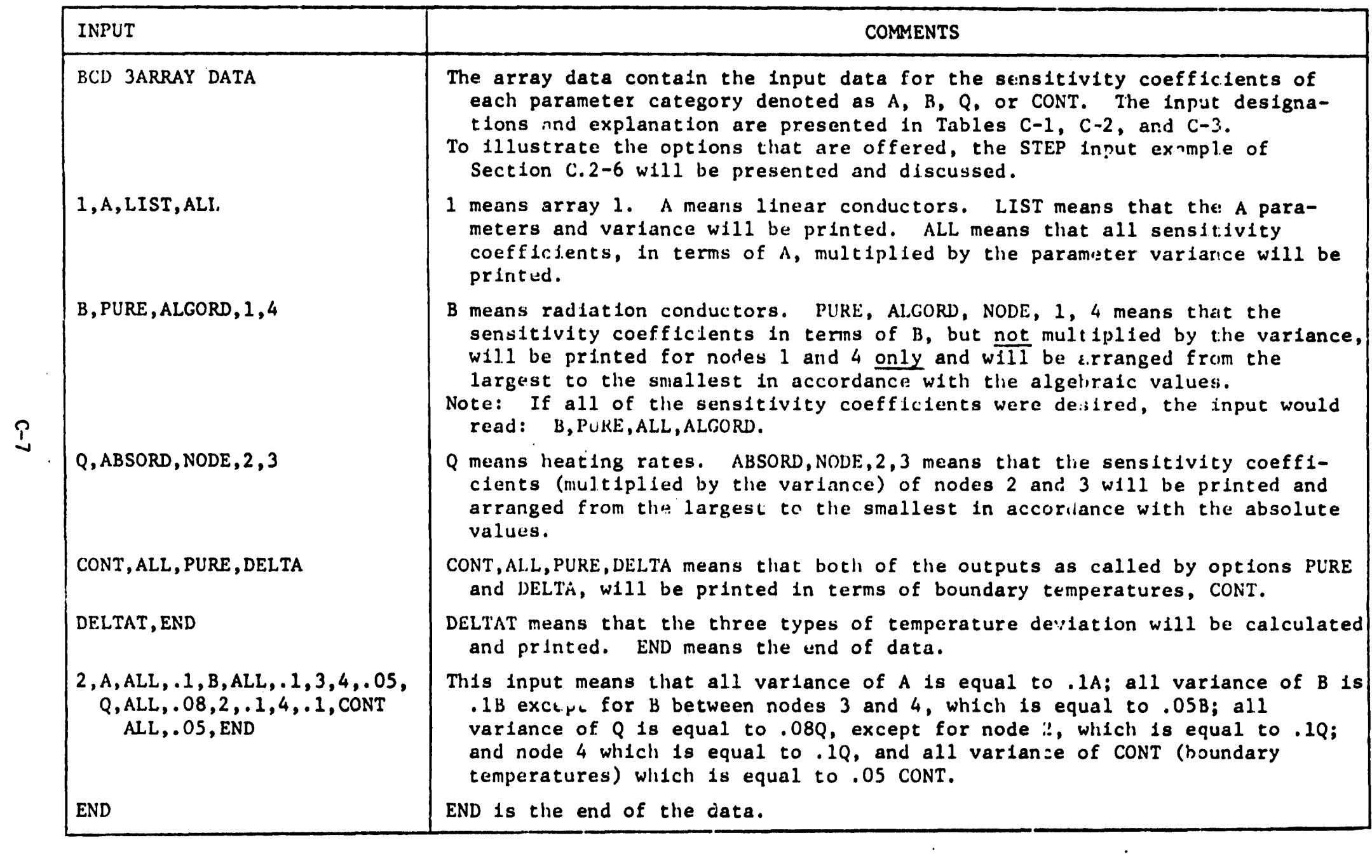

 $\mathcal{L}(\mathcal{A})$  and  $\mathcal{L}(\mathcal{A})$ 

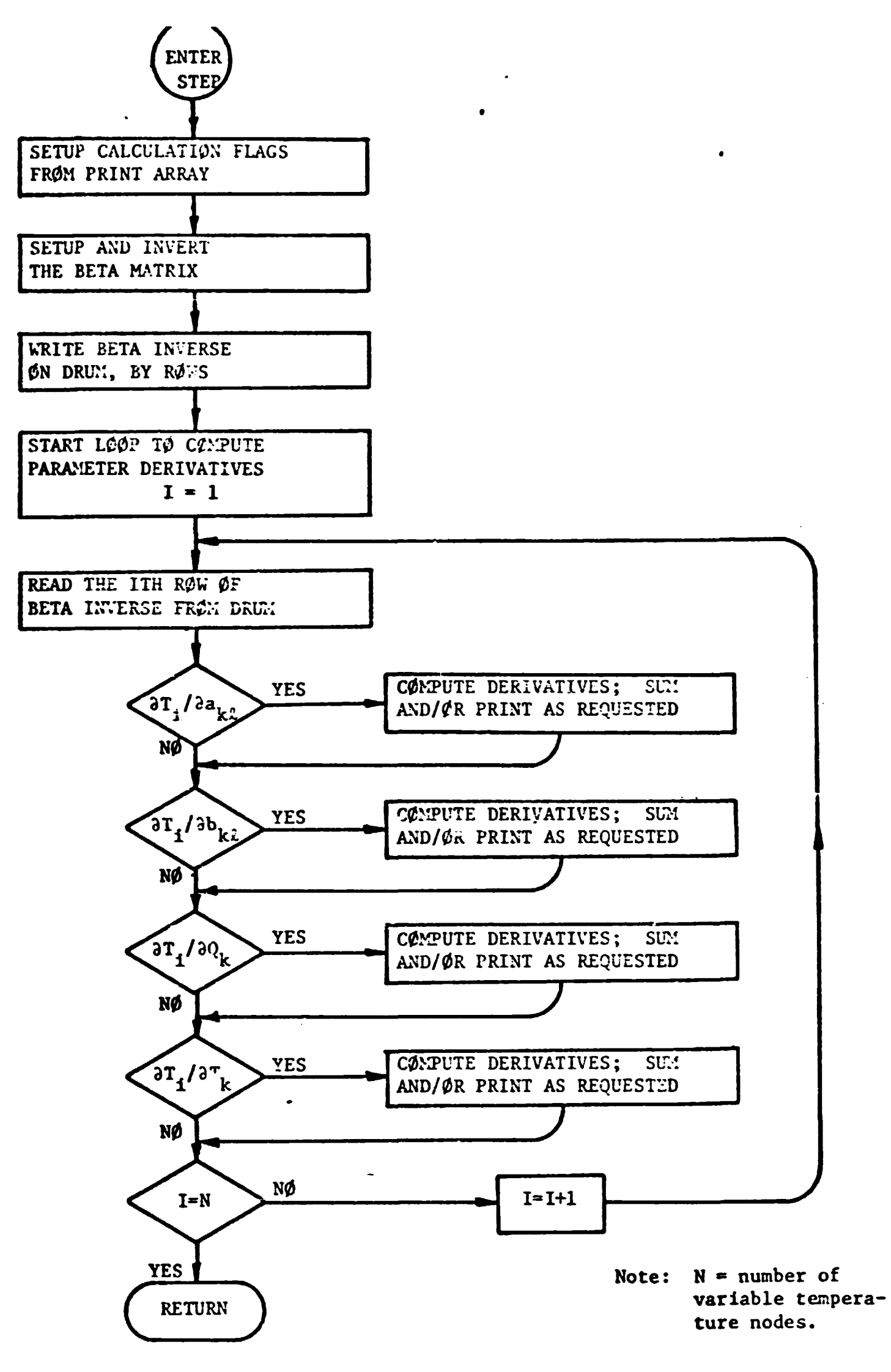

FIGURE C-1. FLOW DIAGRAM OF MAJOR LOGIC

#### D. DESCRIPTION OF **?rlERNAL** MODELS USED IN THE **EVALUATION** OF **PARAMETER**  CORRECTION TECHNIQUE

Three thermal models were used in the evaluation of the thermal network correction method. Both the TRW Systems "50-node" model and the NASA/MSC furnished "50-node" model provided systems evaluation of the correction technique as well as accuracy evaluation. The large "500-node" model furnished by NASA/MSC provided for the demonstration of network size on the correction method. Description of these models are in the main limited to nodal and conductor characteristics as listed on the computer printouts in the SINDA format; 3r discussion on SINDA format refer to Reference **3-** 

#### **D.1 TRW Systems "50-Node" I3 Antenna Model**

**A** schematic of this model with the nodal locations and descriptions is found in Figure D-1. This model represents an antenna region of the 13 satellite. On page **D-4** is tabulated the node data charactistics with the first column being the node number, the second column being the initial temperature and the third column being the capacitance. It should be particularly noted that those nodes with a capacitance of .02 (the last 17 nodes with a capacitance value) were in reality arithmetic nodes but **a**  small capacitance was included to facilitate the correction procedure. The Kalman filtering method does not accommodate zero-capacity nodes.

On pages  $D-5$  and  $D-6$  are listed the conductor values with the first column being the conductor number, the second and third columns being the conductor value. The minus sign in front of the node number (first column) means that the connection is radiation. A few of the conductors (radiation coefficients) are listed to be a function of temperature (denoted by the code CGS which is identical to the SINDA SIV mnemonic code) ; the letter **Al**  means array one and K11 means constant address 11.

Now array one, Al, contains the general functional relationship between the conductor value and the temperature; specific variable conductor values are generated by multiplying the data in A1 by the values in **a**  the constants address K11, K12,. . . , etc. The **BCD** 3 ARRAY DATA block, as shown on page **D-7,** shows a sequence of numbers: 1 is the array number, -460 is the temperature in  $^{\circ}$ F and .35 is the thermal conductivity at -460°F and so forth. The BCD **3CONSTANTS** DATA block shows a sequence of numbers: 11 is the constants address and -2.85 E-10 is the value contained in address 11. The minus sign means that the interpolation is based upon the first indicated nodal temperature.

 $D-1$ 

The heat input to the various nodes is listed in the BCD 3VARIABLES 1 block instead of the source block and is shown on page **D-7. For** example, STFSEP  $(59.904, 071, 0103, 072)$  means that a constant heat input of 59.904 Btu/hr is impressed on nodes 71, 103, and 72. All impressed heat sources are constant.

## D. 2 NASA/MSC "50-Node" Mass Spectrometer Model

The NASA/MSC model of approximately 50 nodes is identified and described here by a SINDA computer listing. The node data block indicating node number, initial nodal temperature, and a capacitance are tabulated on pages D-8. On pages D-9 and D-10 are listed the conductor data; note that **most** of the conductors are temperature dependent as indicated by the SINDA mnemonic code SIV.

On page 0-11 is the constants block containing constants address **Kl** through K14; constants in these addresses are used in conjunction with the heat input specified in BCD 3VARIABLES 1 on page  $D-12$ . On pages  $D-11$ and D-12 are listed the array data Al through A14 which are associated with the conductor data, arrays Al6, A45, A46, and A47 associated with the heat source (time versus heat input) , array 20 which is associated with the lunar plane (time versus temperature) and A21 which is associated with the cold wall (time versus temperature).

## **D.3** NASA/%C "500-Node" STB Thermal Model\*

**NASh'MSC** "500-node" subsys tem test bed (STB) thermal model contains 380 diffusion nodes, 144 arithmetic nodes and 5 boundary nodes. Connections total 1346 which represents 1052 linear and 294 radiation coupling. Because of the large number of input entries only the node data are listed.

<sup>\*</sup> Mobley, T.B., Smith, J.P., and Seward, **R.E.** "Subsystems Test Bed Thermal Mathematical Model Correlation," Report No. 12245-H003-R000, June 29, 1970, TRW Systems.

Mobley , T.B. , Smith, J.P. , and Seward, R.E. "Subsys **tems** Test Bed (STB) Thermal Model (TAM) Documentation," Report No. 12245-H004-F.000, June 29, 1970, TRW Systems.

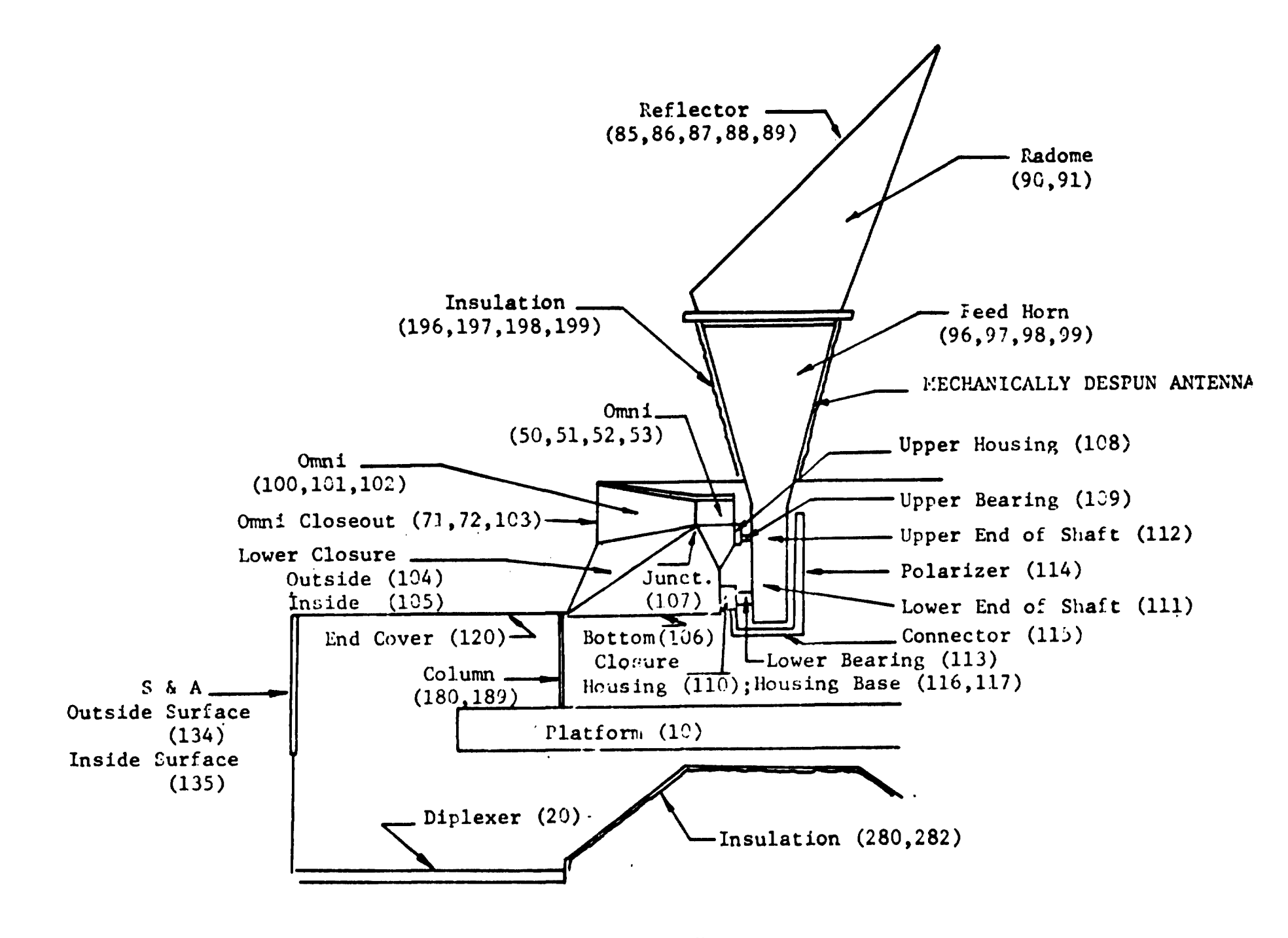

TRW "50-Node" Model Figure  $D-1$ 

 $\mathcal{L}$ 

## TABLE D-1

NODE DATA, TRW 50-NODE MODEL

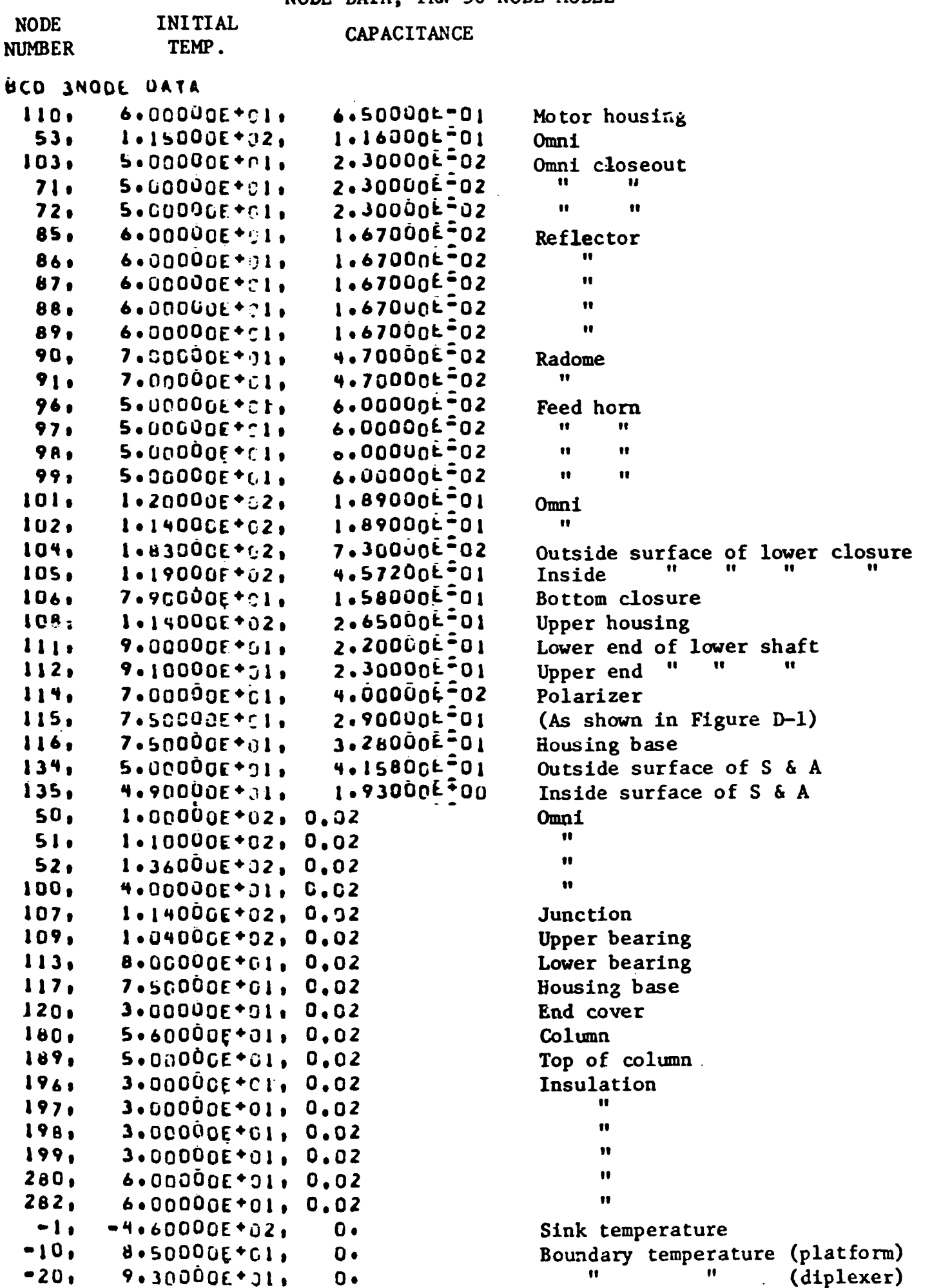

## TABLE  $D-2$

 $\mathcal{L}^{\text{int}}$ 

 $\mathbf{E}$ 

 $\mathbf{A}^{(1)}$  and

## CONDUCTOR DATA, TRW 50-NODE MODEL

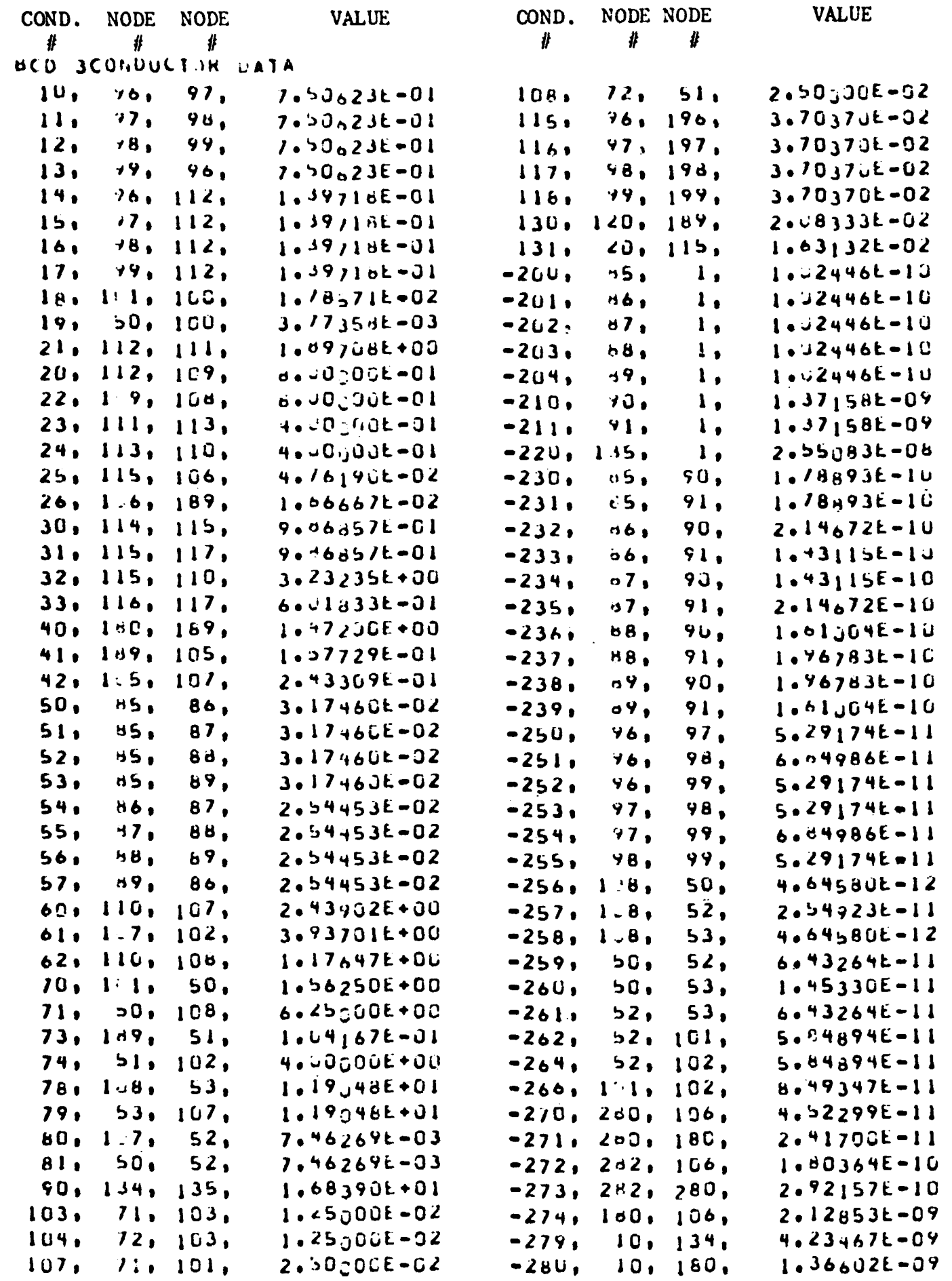

 $\mathcal{L}_{\text{max}}$  and  $\mathcal{L}_{\text{max}}$  . The  $\mathcal{L}_{\text{max}}$ 

 $\sim$ 

## TABLE D-2 (Cont.)

## CONDUCTOR DATA, TRW 50-NODE MODEL

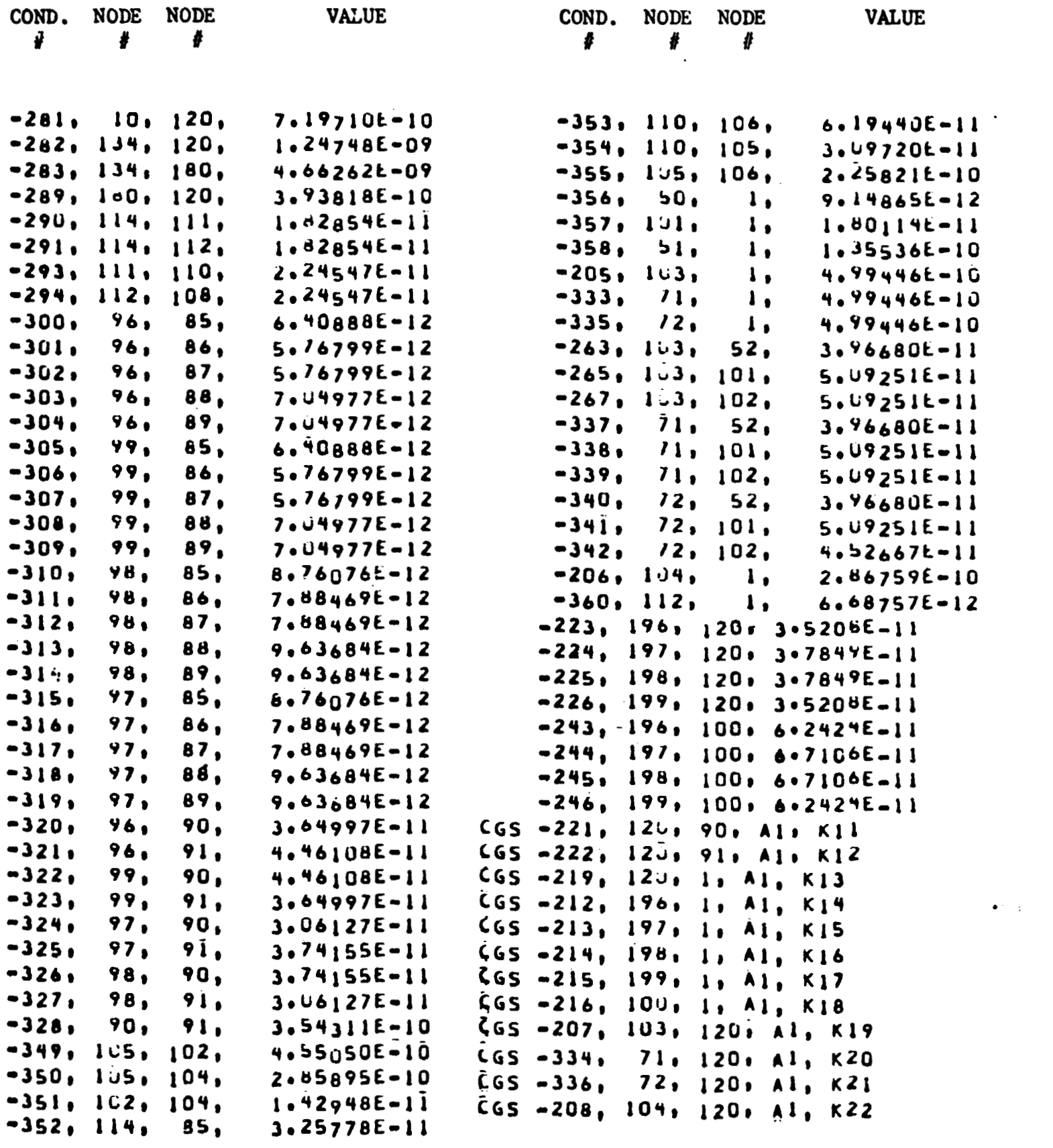

 $\mathcal{L}(\mathcal{L}^{\text{max}})$ 

### **TABLE D-3**

 $\overline{\phantom{a}}$ 

÷

**CONSTANTS, ARRAY, AND HEAT INPUT DATA** 

```
BCD SCONSTANTS DATA
    HLOOP, SOL, DAMPD++5, DRLXCA, LO
    11.4 - 2.85t - 10.12.4 - 2.85t - 10.13.7 - 2.952t - 8.14.7 - 2.83t - 1015. - 2.832 - 10.16. - 2.832 - 10.17. - 2.835 - 10.18. - 3.282 - 919, -3, 01 /k-10, 20, -3, 019, -10, 21, -3, 019, -10, 22, -10S PERTURBATION FACTUR
    88,1.5
END
BCD SARRAY DATA
    11 - 460 - 35, -238 - 1575, -130 - 166, -22 - 173140.1.79, 248.1.82, 500.1.841END
END
BCD SVARIABLES 1
    STFSEP(5).904,471,403,472)
    SIFSLP(G/12, Q104)SIFSEP(7+12,4112)
    STFSEP(99.92,090,091)
    STFSEP(139.86,4100)
    STFSEP(26.22,4197,4196)
    STFSEP(746.92,412U)
    STFSEP(1040.83,0135)
    STFSEP(.231,0101)
    STFSEP(23.87, 0180)
    STFSEPI8.866, Q11CSIFSEP(.5456, 0109)STFSEP(.3069,0113)
    STFSEP(.682,0116)
LND
```
 $\langle \rangle$ 

|     | BCU 3NODE DATA                                             |         |                                        |  |  |
|-----|------------------------------------------------------------|---------|----------------------------------------|--|--|
|     | 5.550.0680                                                 |         |                                        |  |  |
|     | 6.55.00.0445                                               |         |                                        |  |  |
|     | 7.1550.068                                                 |         |                                        |  |  |
|     | 8:55. 0. 0. 145                                            |         |                                        |  |  |
|     | 21<br>, 55.                                                | 0325    |                                        |  |  |
|     | 22<br>.55.                                                 | .0200   |                                        |  |  |
|     | 2 <sub>3</sub><br>155.1                                    | $-0325$ |                                        |  |  |
|     | 24<br>,55.                                                 | .0200   |                                        |  |  |
|     | 25<br>,55.                                                 | .0195   |                                        |  |  |
|     | 26<br>.55.                                                 | .0118   |                                        |  |  |
|     |                                                            |         |                                        |  |  |
|     | , 55.<br>39                                                | .72     |                                        |  |  |
|     | 27<br>,55.                                                 | .0195   |                                        |  |  |
|     | 155.1<br>28                                                | .0118   |                                        |  |  |
|     | 29.1554.1                                                  | 10354   |                                        |  |  |
|     | 45.550290                                                  |         |                                        |  |  |
|     | 46,550,0279                                                |         |                                        |  |  |
|     | 47.550.0127                                                |         |                                        |  |  |
|     | 48.55.1.0279                                               |         |                                        |  |  |
|     | 49.550.0917                                                |         |                                        |  |  |
|     | 51,55, 10,0101,52,55, 0,0101,53,55, 0,0.0101,54,55,, 00101 |         |                                        |  |  |
|     | 61,55.,0.2204                                              |         |                                        |  |  |
|     | 63,550,0684                                                |         |                                        |  |  |
|     |                                                            |         |                                        |  |  |
|     | $67,55 - 0,0684$                                           |         |                                        |  |  |
|     | , 55.<br>81                                                | 0952    |                                        |  |  |
|     | 82<br>,55.                                                 | .0980   |                                        |  |  |
|     | .55.<br>83                                                 | 0664    |                                        |  |  |
|     | 84<br>,55.<br>$\bullet$                                    | 0664    |                                        |  |  |
|     | 85<br>155 <sub>1</sub>                                     | .0858   |                                        |  |  |
|     | 86<br>, 55.                                                | .0952   |                                        |  |  |
|     | 8 <sup>7</sup><br>, 55.<br>$\mathbf{L}$                    | .0668   |                                        |  |  |
|     | 83<br>$, 55$ . $,$                                         | 0664    |                                        |  |  |
|     | <b>99</b><br>.55.                                          | $-0664$ |                                        |  |  |
|     | 90<br>.55.                                                 | 0658    |                                        |  |  |
|     | 91<br>$.55.$ $.$                                           | $-1016$ |                                        |  |  |
|     | 92<br>.55.                                                 | $-1266$ |                                        |  |  |
|     | 1:70:1-1,12:70:1-1, 3:70.1-1,19:70.1-1,                    |         |                                        |  |  |
|     | 71,701                                                     |         |                                        |  |  |
|     | 72,70,10                                                   |         |                                        |  |  |
|     | $73,70, -1.$                                               |         |                                        |  |  |
|     | 74,70                                                      |         |                                        |  |  |
|     |                                                            |         |                                        |  |  |
|     | 75.701.                                                    |         |                                        |  |  |
|     | $76,70, -1.$                                               |         |                                        |  |  |
|     | $177, 700, -10$                                            |         |                                        |  |  |
|     | 78,701.                                                    |         | <b><i>Charles American Address</i></b> |  |  |
|     | 79,70                                                      |         |                                        |  |  |
|     | 80,70                                                      |         |                                        |  |  |
|     | $-200, -10, 0, -100, -400,$                                |         |                                        |  |  |
| END |                                                            |         |                                        |  |  |

TABLE  $D-4$ NODE DATA, NASA/MSC 50-NODE MODEL

 $\mathbf{z}$ 

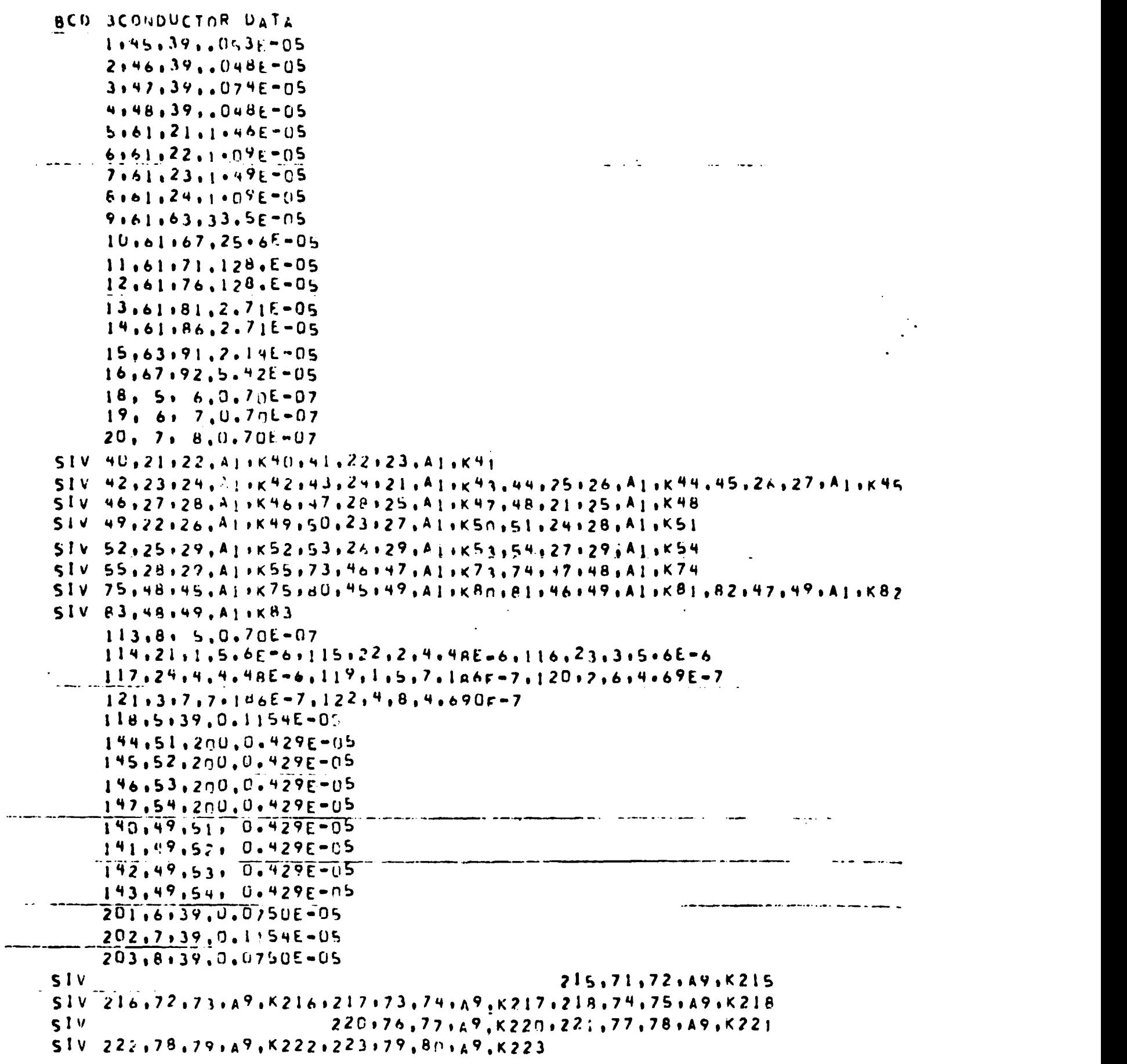

**TABLE D-5** . **CONDUCTOR DATA, NASA/MSC 50-NODE MODEL** 

 $\mathcal{A}^{\text{max}}_{\text{max}}$ 

TABLE D-5 (Cont.)

 $\sim 100$ 

 $\pmb{\cdot}$ 

 $\blacktriangleright$ 

 $\mathcal{A}$ 

 $\sim 10^{11}$  km s  $^{-1}$ 

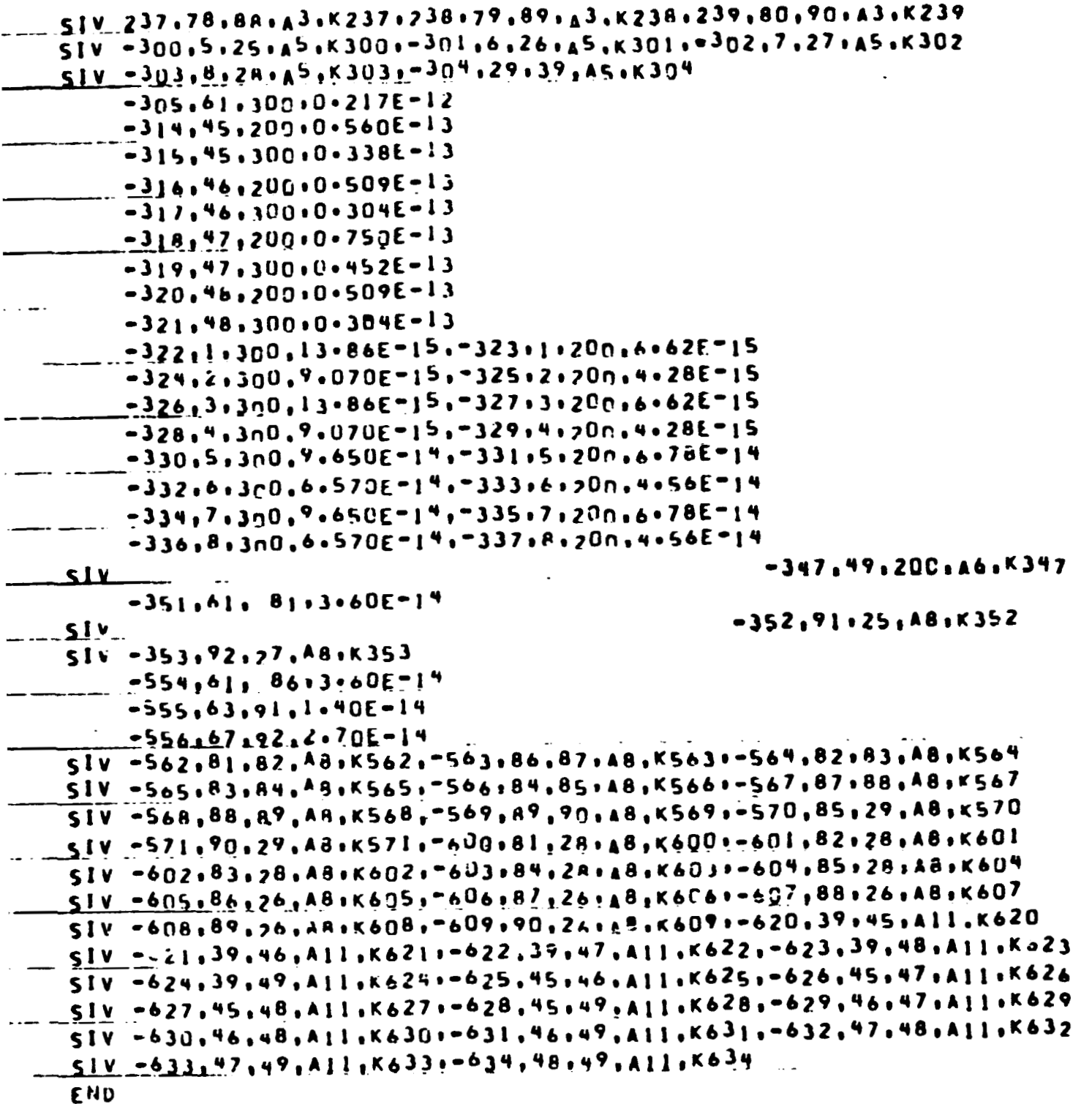

**TABLE D-6** 

**CONSTANTS, ARMY ASD HEAT INPUT DATA** 

```
ACU JCONSTANTS DATA
     NLOUP=10, CAMPA=G.9, ARLXCA=C.nl
      1 \cdot 1 \cdot 7£ -03 \cdot2 \cdot6 -02 -06 \cdot 3 \cdot6 \cdot4f -\cap4 \cdot4 \cdot 2 \cdot 7E -04 \cdot 5 \cdot 4 \cdot 5E -04
      60105E-03070603E-U40B0603E-04006603E-04
      10.3.6E - P4.11.1.59F - 03.12.1.91F - 0360,1,61,0,62,-1,64,0,165,85,00n0,66,-250,167,200,168,40
      69, -300, 0, 70, 25040,406E-7,4;,4.6E-7,42,4.6E-7,43,4.6E-7,44,5.62E-7,45,5.62E-7
      46,5.52E-7,47,5.52E-7,48,.469E-5,49,.1259E-5,50,.469E-5
     51:01259E=5:52,01072E=5:53,5。11E=7,54:01072E=5;55;50;1E=7
                                         71,5.86E - 7,74,5.09E - 775, 6, 456 - 180, . 2879E-5, 81, . . 1505E-5, 82, . 44n7E-5, 83, . 13A9E-5
                                                                215,60.546-5
      216,46.156 - 5.217,46.156 - 5.218.46.156 - 51220.60.54E - 5221.46.15E-5.222.44.15E-5.223.46.15E-5232...25 - 7;233;25 - 7;234;225 - 7;235...25 - 7236...2E - 71237...2E - 71238...2E - 71239...2E - 71240...65E - 83C0, 134.82E-15, 301.8R.01E-15, 3n2.134.82E-15, 303, 88.01E-15
      304,221.18E - 15347,191.19E-15352.53.55E - 15.353.78.22E - 155621236367151563123663E-15156416113E-15565,611;75-15,656,61-13E-15,6567,61-13E-15,6568,61-13E-15,6569,61,13E-15570,08.24E-15,571,66.24E-15,60n,7.67E-15,601,10.66E-15,602,7.11E-15
      603.7.11F-15,604,7.11E-15,605,7.67E-15,606,10-66E-15,607,7.11E-15
      608,7.11f-15,609,7.11t-15,620,26.34F=15,621,17.71E-15,622,39.36E-15
      623,24.77E-15.624,129.14E-15.625.2.47E-15.626,11.2E-15.627.11.1E-15
      628, 26. 341-15:629:10.69E-15:63n, 3.E-15.631, 17.71E-15.632, 17.24F-15
      633,39.3555 - 15.634.24.775 - 15S PERTURBATION FACTOR
      99<sub>2</sub>.0
 END
 BCD SARRAY DATA
1121END,,,06:300.,,112:END
      2. -300. . . 06.300. . . 112. END3.0 - 100.02134.0200.01970.00004, -100..4.02, 200., 4.02, END
      51 - 300 - 10351300 + 10351561 - 300 + 1.96 + 300 + 1.96, END
      7: - 300 . . . 90 . 300 . . . 90 , END
      81 - 300 \cdot 1.95 \cdot 300 \cdot 1.95 \cdot 5109.9 - 400 - 11.490 - 11.4010 - 300 - 100 - 82 + 300 - 100011 - 300 - 300, 90,300 - 9012, -100, 723, 1200, 723, 150013, -100, 723, 1200, 1723, 150014, -100, 723, 200, 723.
      ]6, D. + O. O. Q. 285 + 1 7 | 0N + + U. 002 P5 + 1 7 | 20 + + N. N. D. 7 O. + 48 5 00 + + + N. D. 7
      1.59400*12900*10*0*0*77920*1*0057*159400*1*0057*159420*10*00197200. . . . . . . . . . . 77220. . . . 00495, 242100. . . . 00495, 242120. . . 00350
      245520 ... 0035 .245525 ... 0.0.253380 ... 0.0.253382 ... 0035
      281700.,,0035,END
```
# **TABLE D-6 (Cont** .)

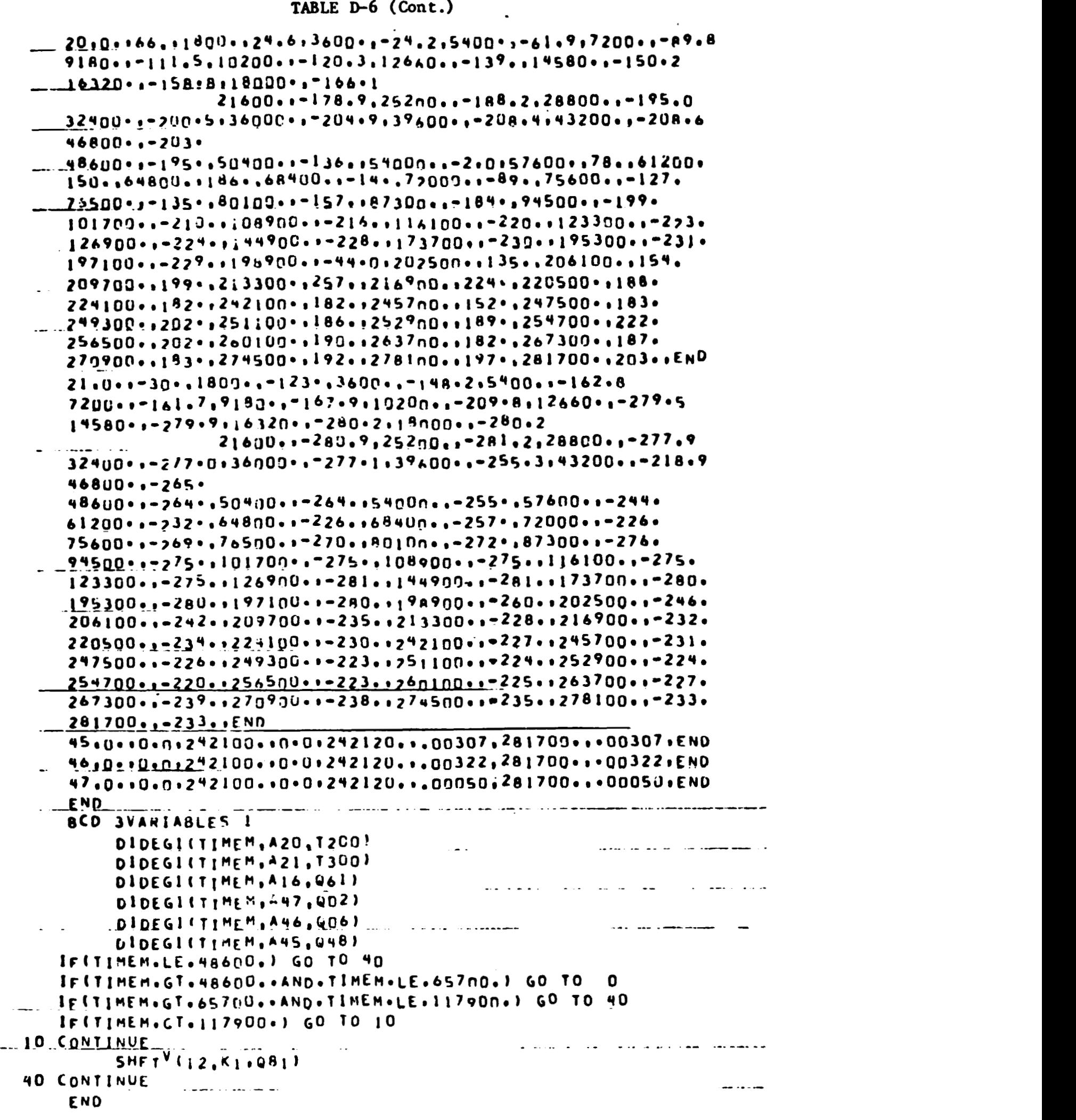

 $\sim 4\%$
**TABLE D-7** 

**NODE DATA, NSA/;XSC 500-NODE MODEL** 

 $\bullet$ 

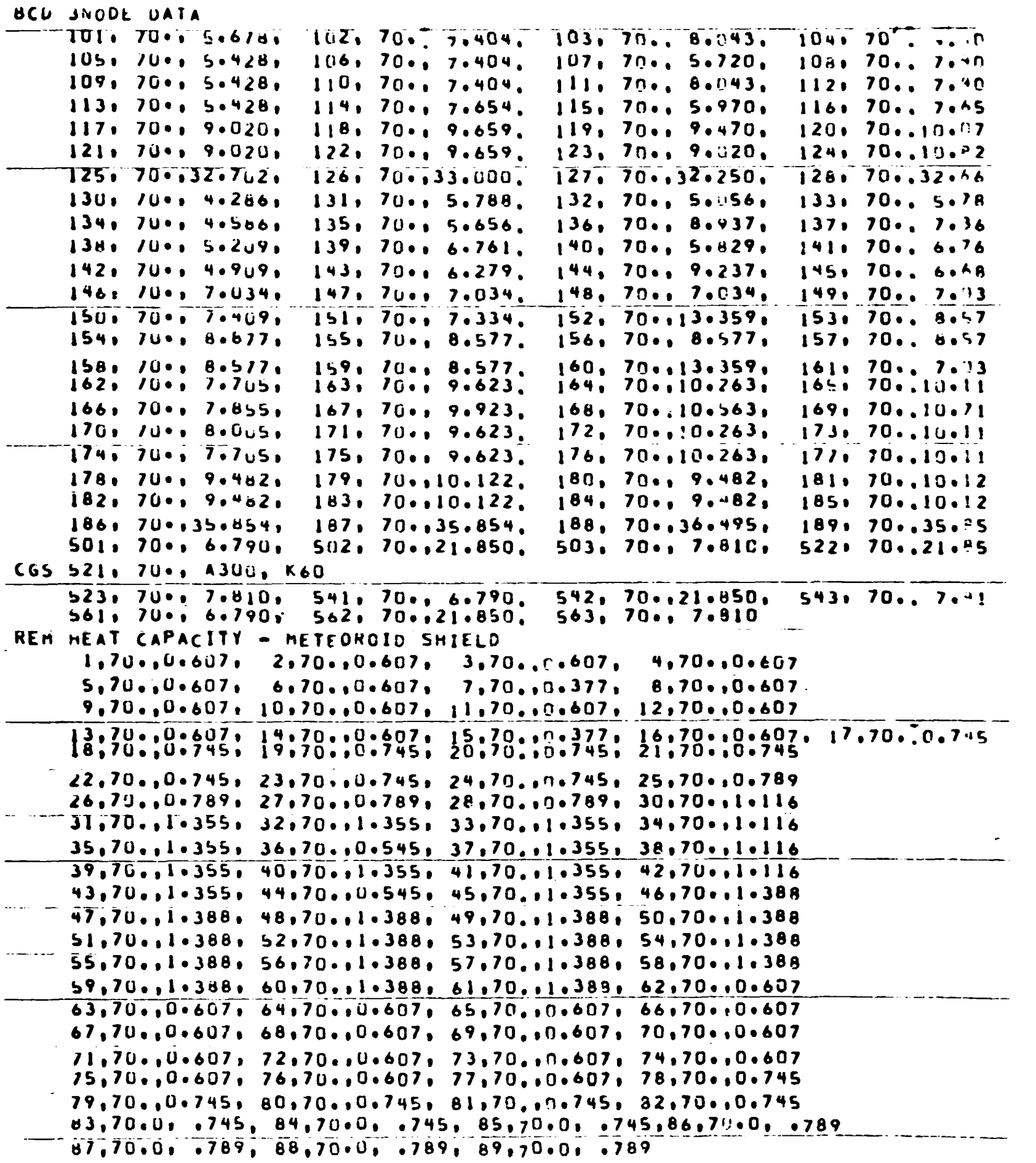

 $\mathcal{L}^{\text{max}}_{\text{max}}(\mathbf{f})$  . The  $\mathcal{L}^{\text{max}}_{\text{max}}$ 

**TABLE D-7 (Cont.)** 

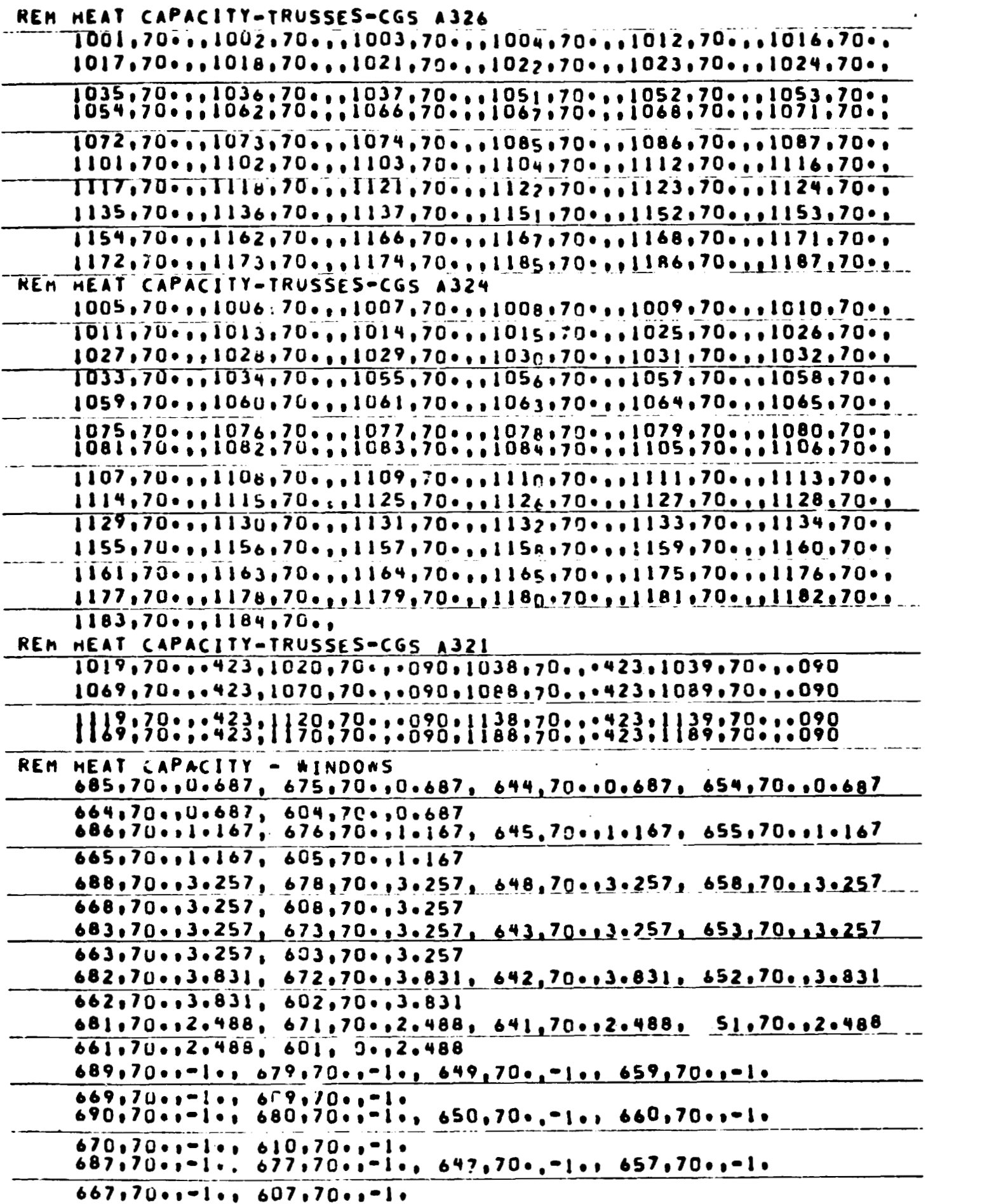

 $\mathcal{L}^{\text{max}}_{\text{max}}$  and  $\mathcal{L}^{\text{max}}_{\text{max}}$ 

**TABLE D-7 (Cont.)** 

 $\overline{\mathfrak{l}}$ 

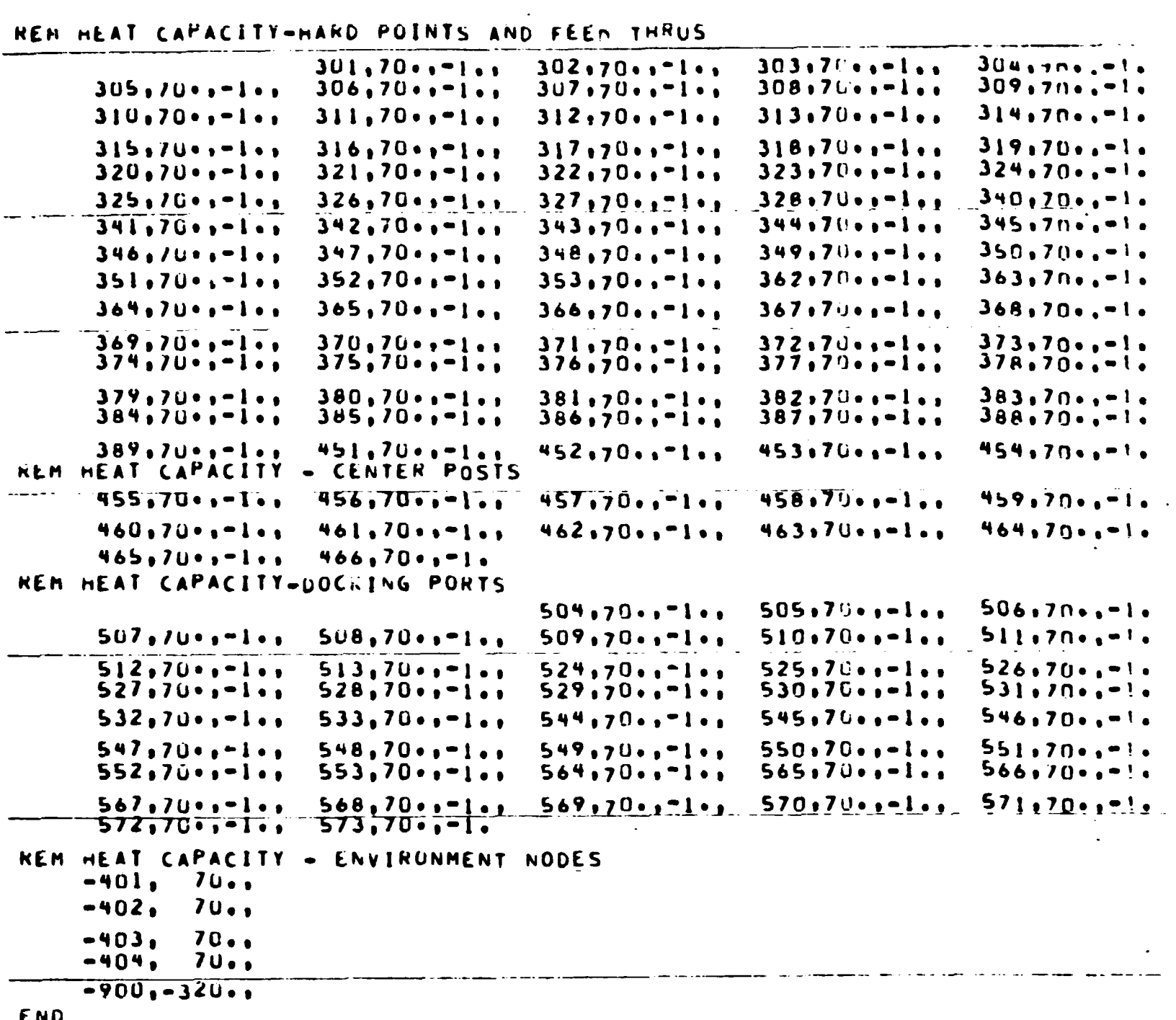

END

 $\sim$  4  $^{\circ}$